## UNIVERSIDADE FEDERAL DO MARANHÃO CENTRO DE CIÊNCIAS EXATAS E TECNOLOGIA CURSO DE PÓS-GRADUAÇÃO EM ENGENHARIA DE ELETRICIDADE

## **ASPECTOS TÉCNICOS E ECONÔMICOS DA UTILIZAÇÃO DOS CONTROLADORES FACTS NA OPERAÇÃO DOS SISTEMAS DE ENERGIA ELÉTRICA**

SERGIO LEÓN ESCALANTE CÁRDENAS

São Luís - MA, Brasil Fevereiro de 2005

## **ASPECTOS TÉCNICOS E ECONÔMICOS DA UTILIZAÇÃO DOS CONTROLADORES FACTS NA OPERAÇÃO DOS SISTEMAS DE ENERGIA ELÉTRICA**

Dissertação de Mestrado submetida à Coordenação do Curso de Pós-Graduação em Engenharia de Eletricidade da UFMA, como parte dos requisitos para obtenção ao título de Mestre em Engenharia Elétrica na área de Sistemas de Energia.

Por

SERGIO LEÓN ESCALANTE CÁRDENAS

FEVEREIRO, 2005

Escalante Cárdenas, Sergio León

Aspectos técnicos e econômicos da utilização dos controladores FACTS na operação dos sistemas de energia elétrica / Sergio León Escalante Cárdenas. – São Luís, 2005.

Dissertação (Mestrado em Engenharia Elétrica) –Universidade Federal do Maranhão, 2005.

1. Energia Elétrica – Sistemas. 2. Controladores FACTS. 3. Fluxo de potência. I. Título.

CDU 621.315

## **ASPECTOS TÉCNICOS E ECONÔMICOS DA UTILIZAÇÃO DOS CONTROLADORES FACTS NA OPERAÇÃO DOS SISTEMAS DE ENERGIA ELÉTRICA**

### SERGIO LEÓN ESCALANTE CÁRDENAS

DISSERTAÇÃO APROVADA EM 28 / 02 / 2005

Prof. Dr. Vicente Leonardo Paucar Casas UFMA (Orientador)

> Prof. Dr. Glauco Nery Taranto COPPE-UFRJ (Membro da Banca Examinadora)

Prof. Dr. Djalma Mosqueira Falcão COPPE-UFRJ (Membro da Banca Examinadora)

Prof. Dr. José Eduardo Onoda Pessanha UFMA (Membro da Banca Examinadora)

## **ASPECTOS TÉCNICOS E ECONÔMICOS DA UTILIZAÇÃO DOS CONTROLADORES FACTS NA OPERAÇÃO DOS SISTEMAS DE ENERGIA ELÉTRICA**

### MESTRADO

### **Área de Concentração:** SISTEMAS DE ENERGIA ELÉTRICA

### SERGIO LEÓN ESCALANTE CÁRDENAS

Orientador: Prof. Dr. Vicente Leonardo Paucar Casas

Curso de Pós-Graduação em Engenharia de Eletricidade da Universidade Federal do Maranhão

*A meus pais Adolfo e Victoria Nelly* 

*A minhas irmãs Verônica e Angélica.* 

## **AGRADECIMENTOS**

Aos meus pais Adolfo Luís Escalante Paredes e Victoria Nelly Cárdenas Sonco, pela criação, o incentivo, o exemplo de determinação e todo o apoio no decorrer deste caminho. A eles minha eterna gratidão.

A minhas irmãs Verônica e Angélica pela contínua preocupação, carinho e alento sempre expressado, muito obrigado.

Ao Prof. Dr. Vicente Leonardo Paucar Casas pela orientação, amizade, a paciência, o apoio, as críticas e sugestões no desenvolvimento desta dissertação, muito obrigado.

Ao grupo de professores do curso: Dr. Osvaldo Ronald Saavedra Méndez, PhD. Maria da Guia da Silva e Dr. José Eduardo Onoda Pessanha, pela amizade e apoio.

A Marcos Rider Flores, Manfred Bedriñana Arones, Osvaldo Silva de Sousa Jr.e Ricardo Ataíde pela amizade e fundamental apoio na etapa final deste trabalho.

A meus colegas de Curso, especialmente para Miriam, Juan, Jorge, Carlos, Yuri, Juan Carlos e Zócimo, e a meus colegas do laboratório: Jorge Henrique, Irlandino, Clissianne e Cleia.

A Pollyana Rodrigues Pessoa por todas as demonstrações de apoio, atenção e carinho; à Sra. Dulceneide, Sr. Mardônio e Luiza pela atenção e apoio incondicional, que com sua amizade fizeram da minha permanência em São Luís uma lembrança inesquecível.

A ELETRONORTE pelo apoio nos projetos P&D DINA e TREINOM.

Ao CNPq (Conselho Nacional de Desenvolvimento Científico e Tecnológico), pelo apoio financeiro.

## **RESUMO**

Neste trabalho são apresentados os aspectos técnicos e econômicos da aplicação dos Controladores FACTS (*flexible ac transmission systems*) na operação dos sistemas de energia elétrica (SEE) em regime permanente. Os FACTS são utilizados nos SEE para aumentar o limite da transferência de potência nas linhas de transmissão e para melhorar a estabilidade eletromecânica e de tensão. Os modelos dos Controladores FACTS considerados nesta pesquisa são: SVC, TCSC, STATCOM, SSSC e UPFC. Uma modelagem do elo de corrente contínua ou HVDC, inclusive com capacitor de comutação de conversor (CCC) também é apresentada. Para avaliar os aspectos técnicos na operação em regime permanente dos FACTS foi implementado um programa computacional de fluxo de potência baseado no método Newton–Raphson. Já para a avaliação econômica da aplicação dos Controladores FACTS foi implementado um fluxo de potência ótimo (FPO) com o método de pontos interiores e prospectivamente foi proposto um FPO adotando algoritmos genéticos. Os Controladores FACTS estudados foram aplicados aos sistemas de teste IEEE de 30 barras, IEEE de 118 barras e uma configuração de um sistema de potência real pertencente ao sistema interligado nacional (SIN) brasileiro representado com 2256 barras. A análise dos resultados obtidos nos testes indica que a operação de um SEE que possui FACTS é mais flexível com vantagens, tais como: aumento da transferência de potência nas linhas, possibilidade de inversão de fluxo de potência nas linhas, um melhor controle de tensão nos barramentos remotos e redução do custo de operação mantendo as restrições de operação impostas e fixando tanto as tensões em barras quanto os fluxos de potência nas linhas.

## **ABSTRACT**

This work presents the economical and technical aspects of FACTS (flexible ac transmission systems) controllers in steady-state operation of electric power systems (EPS). There Controllers are used in EPS to increase the power transfer limit in the transmission lines and to improve the electromechanical and voltage stability. The models considered in this research are: SVC, TCSC, STATCOM, SSSC and UPFC. The modeling of HVDC link including a commutation capacitor for converter (CCC) is also presented. A Newton-Raphson power flow computer program was implemented in order to assess the steady-state operation of FACTS Controllers. On the other hand, for economic assessment of FACTS application, an optimal power flow (OPF) based on interior point method was implemented and prospectively an OPF using genetic algorithms has been proposed. The studied FACTS Controllers were applied to the IEEE 30 bus and IEEE 118 bus test systems, and a configuration of a real power system regarding to the Brazilian National Interconnected System (SIN) represented with 2256 buses. The analysis of the results obtained from the tests indicates that the operation of a EPS with FACTS is more flexible and presents advantages, such as: lines power transfer increase, possibility of power flow reversal in the lines, a better voltage control in remote buses and operation costs lowering, keeping operation restrictions and fixing both, bus voltages and transmission line power flows.

# **SUMÁRIO**

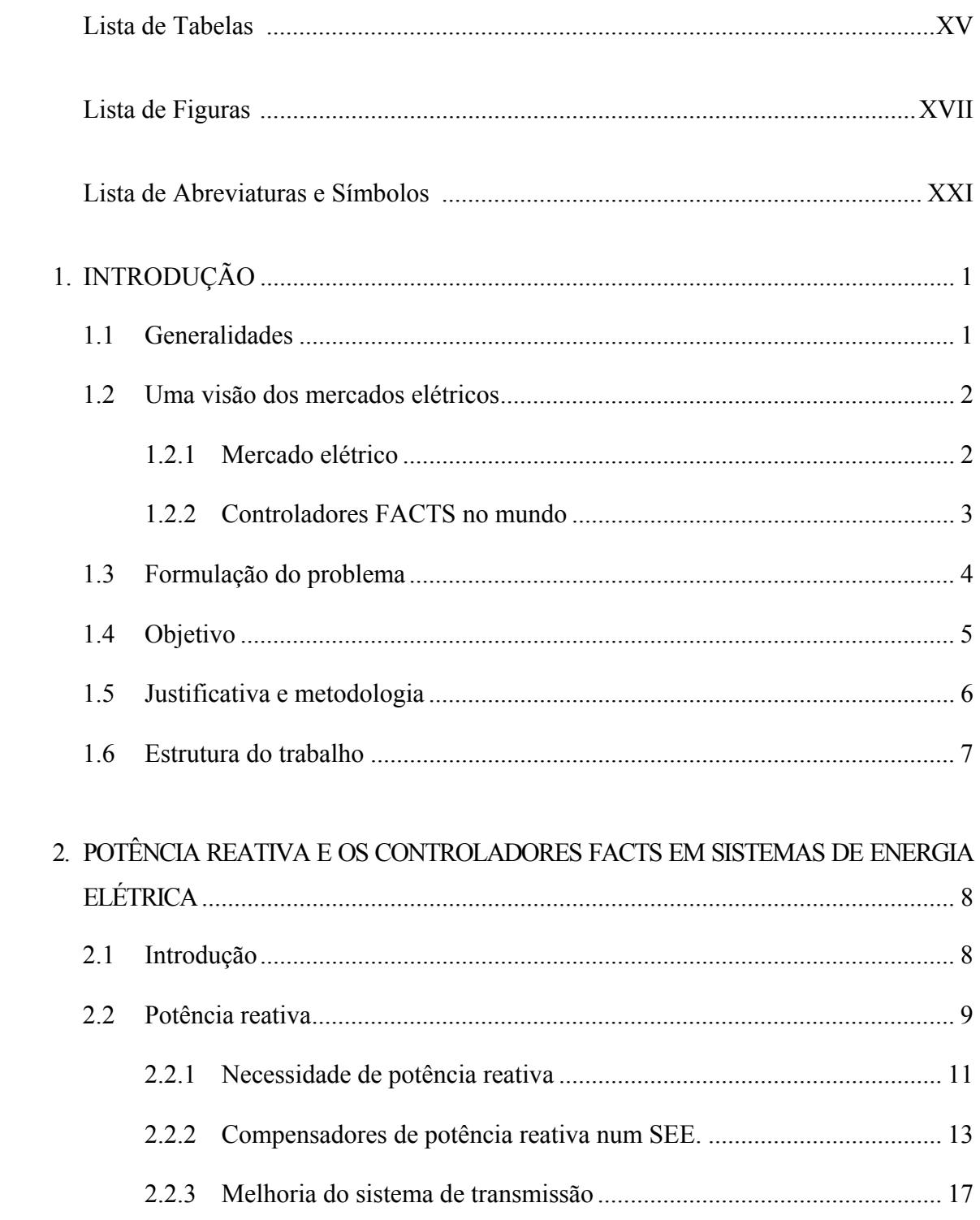

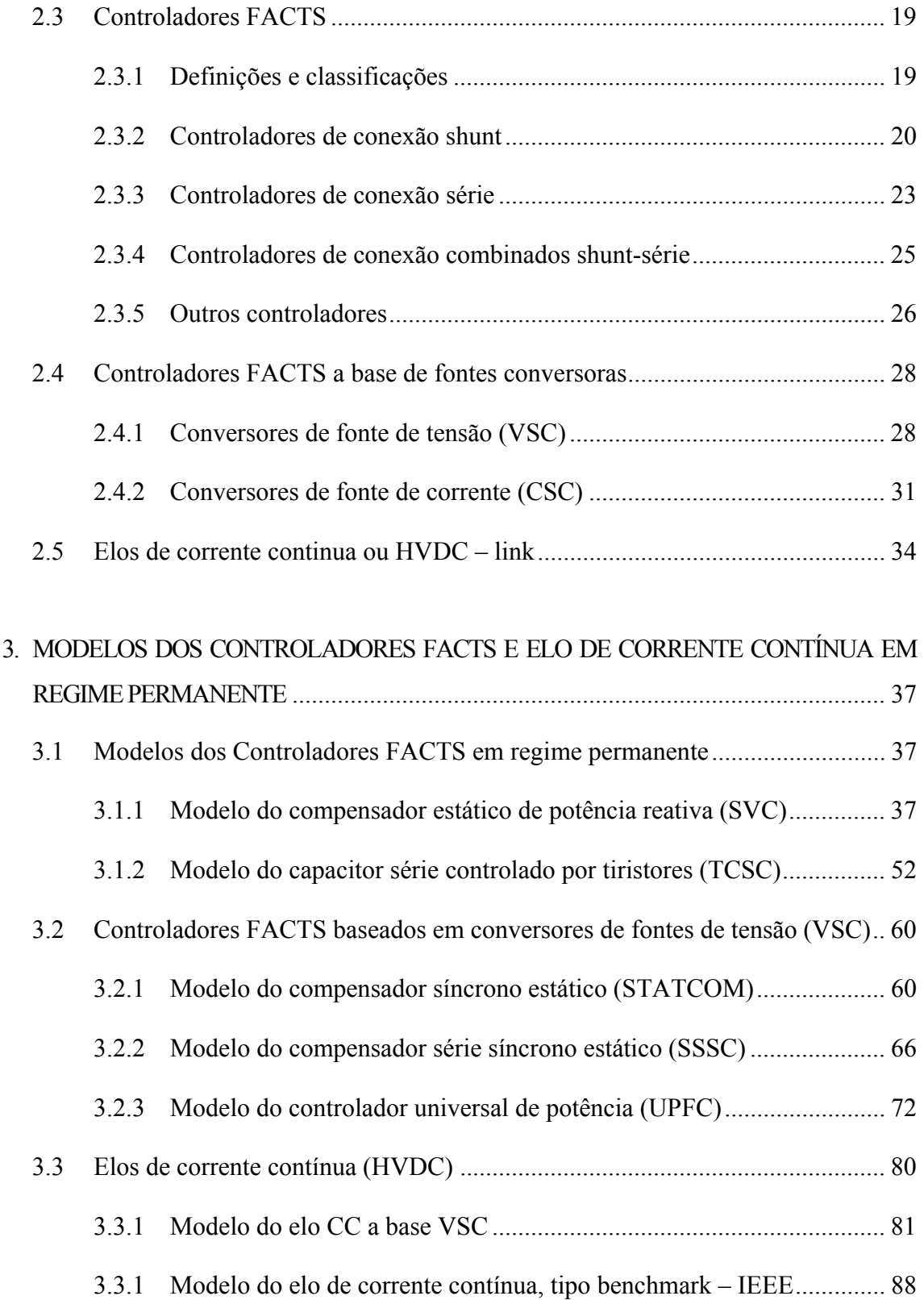

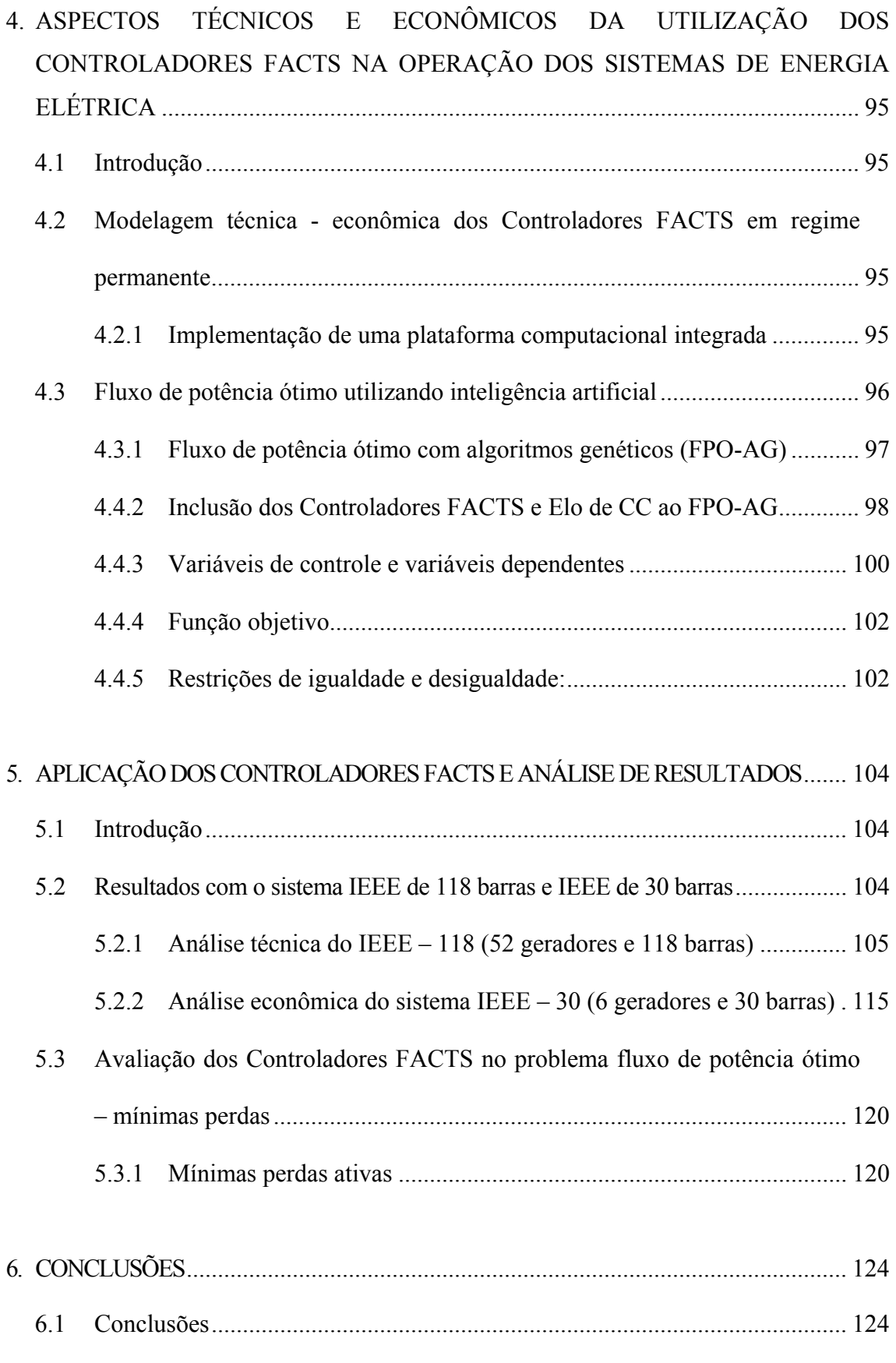

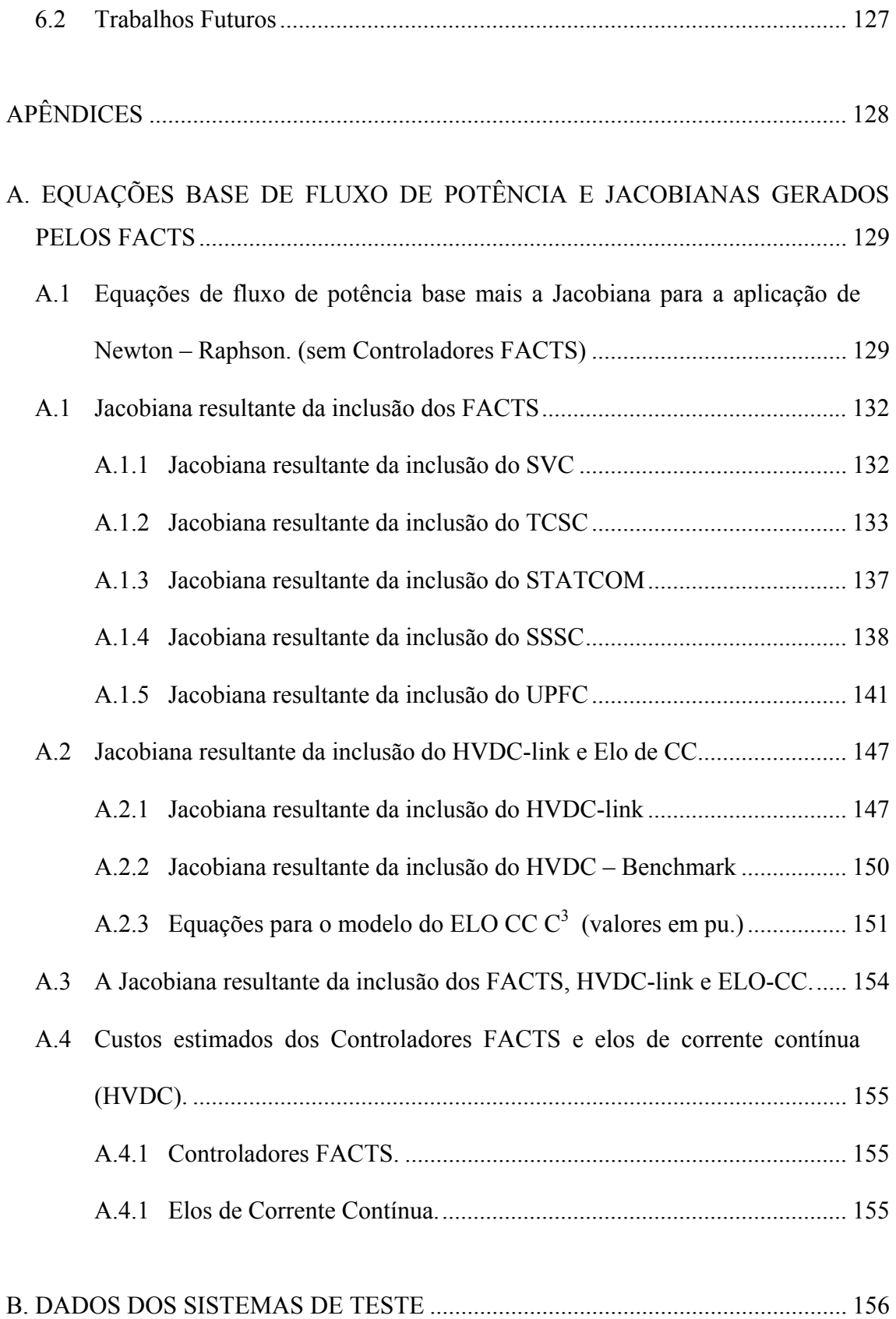

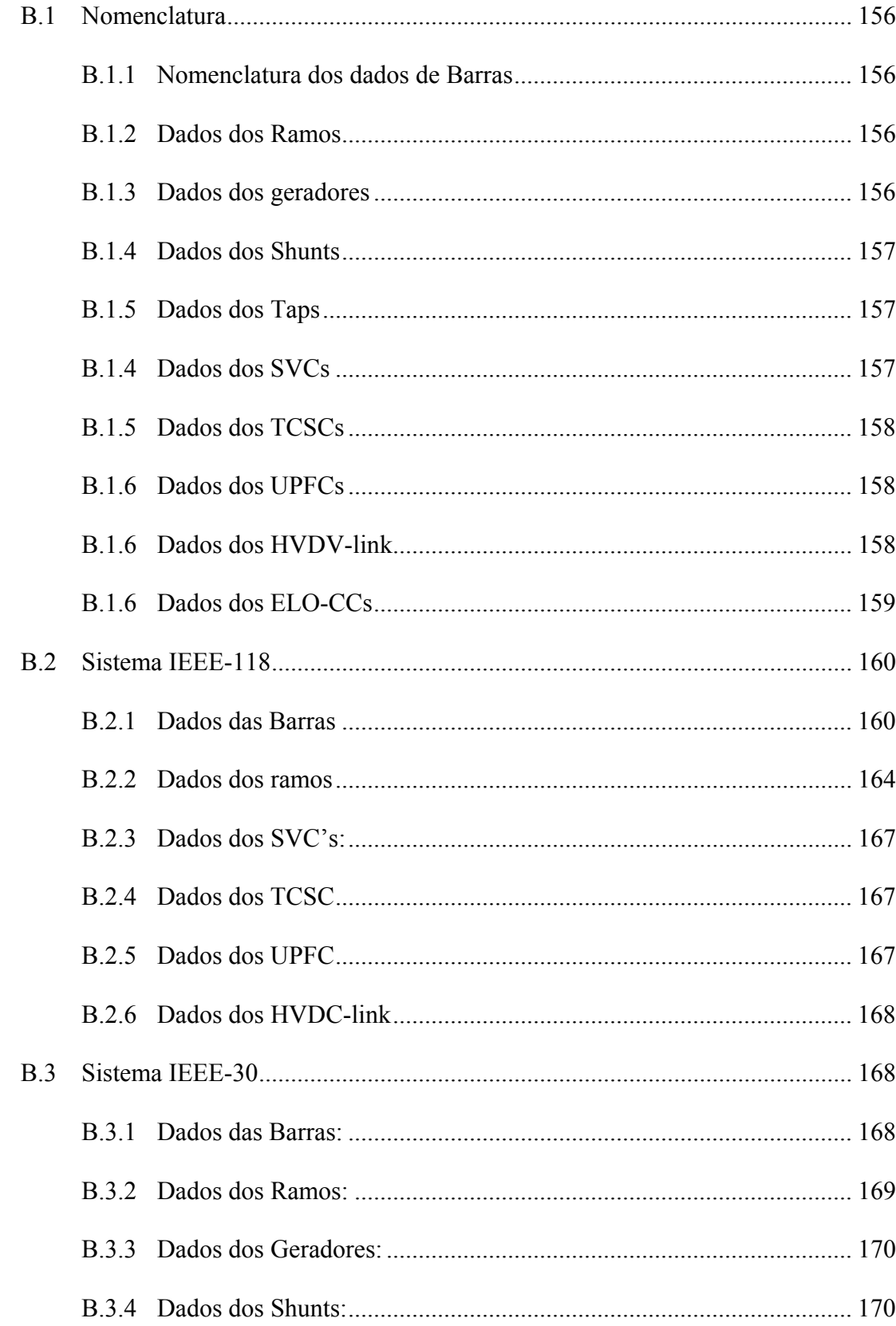

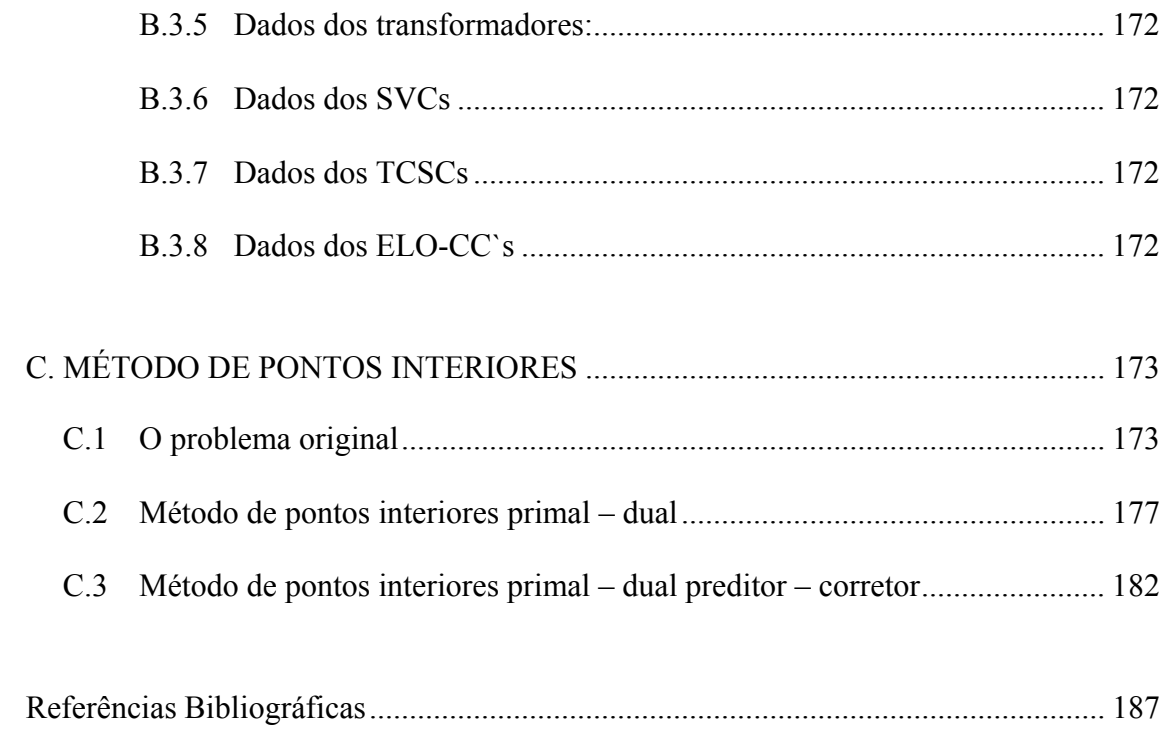

## **LISTA DE TABELAS**

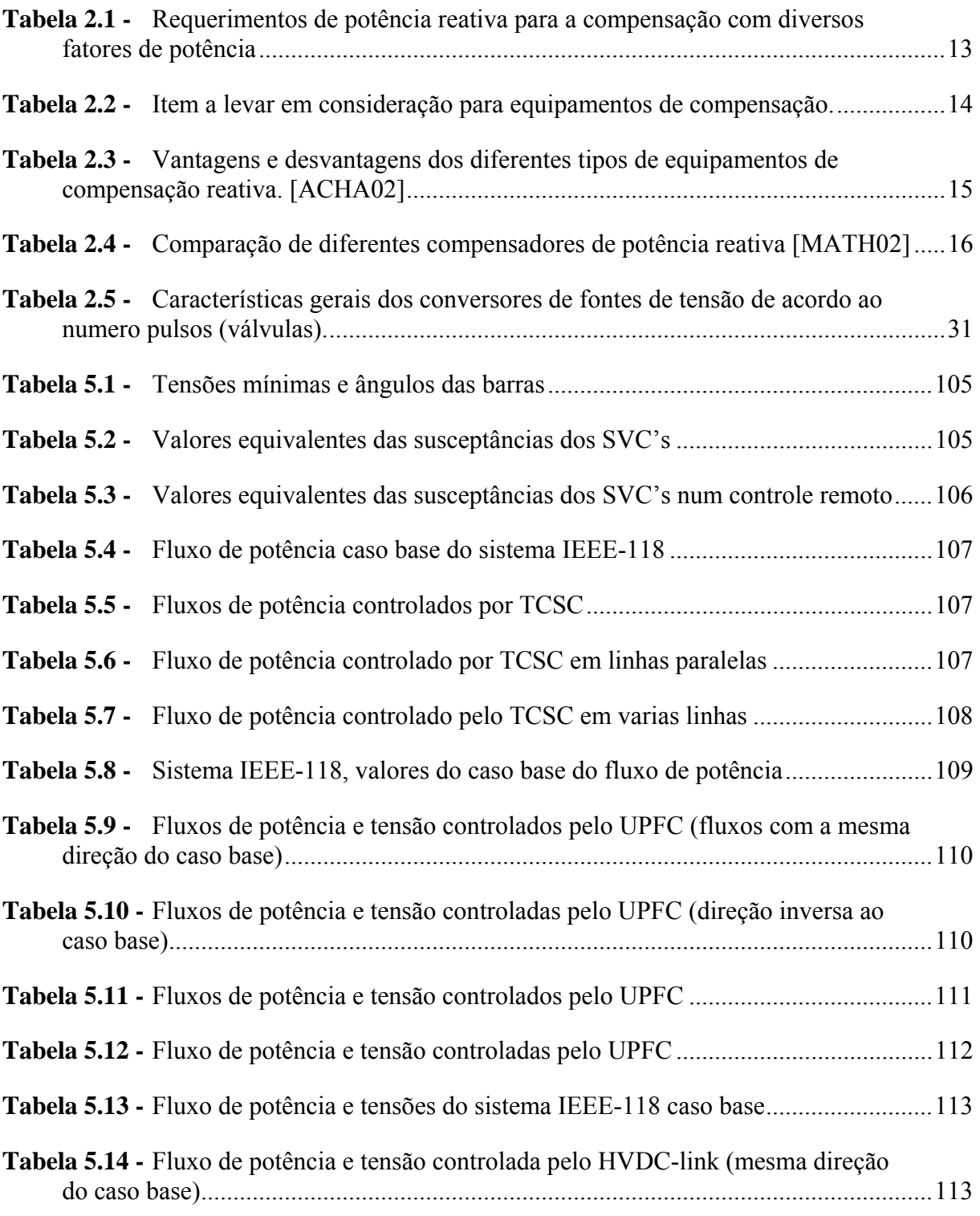

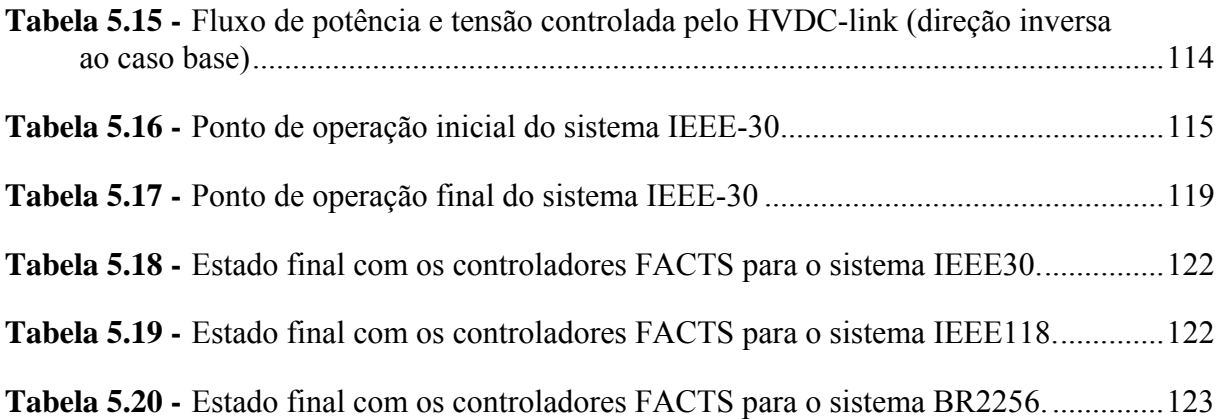

## **LISTA DE FIGURAS**

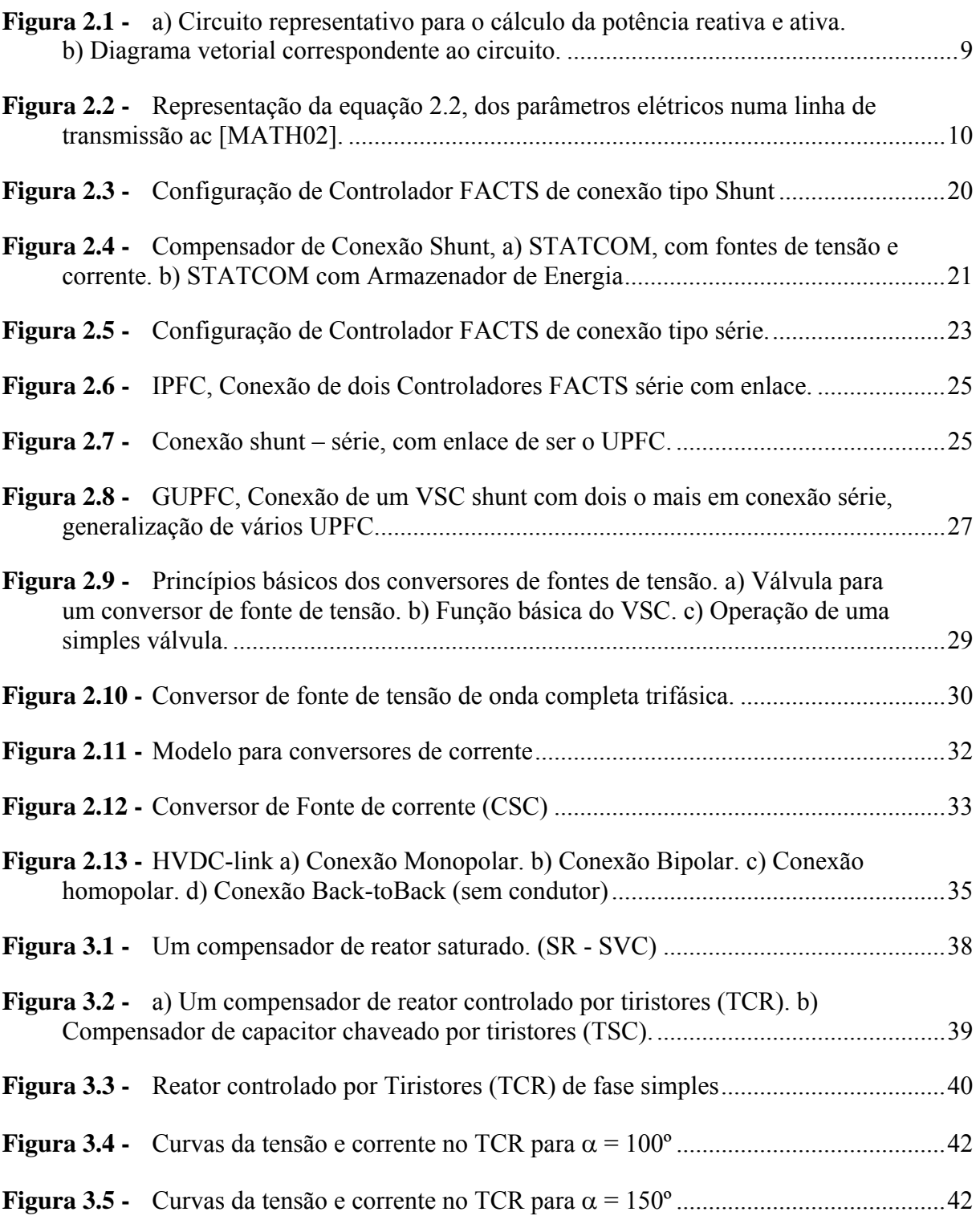

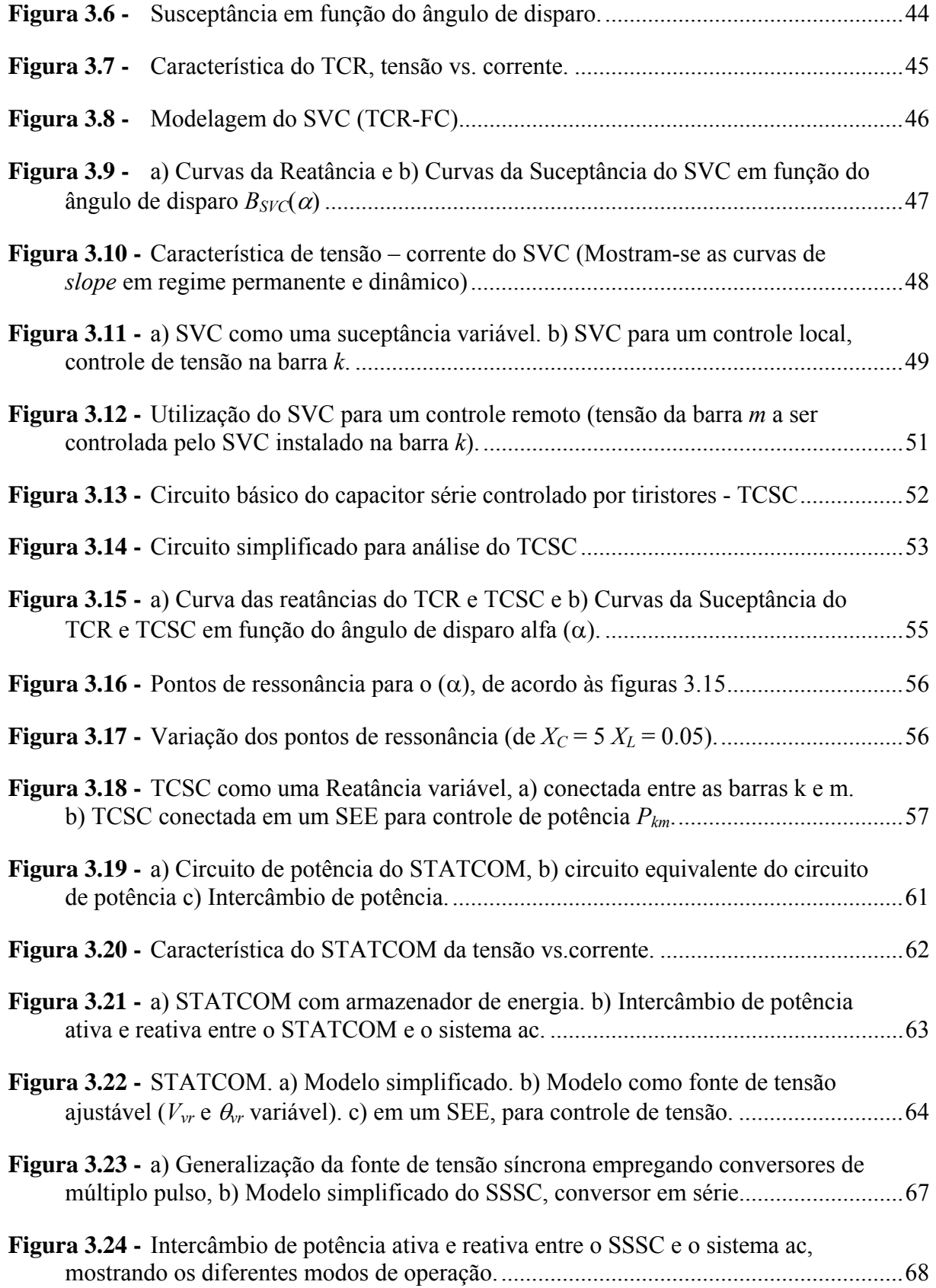

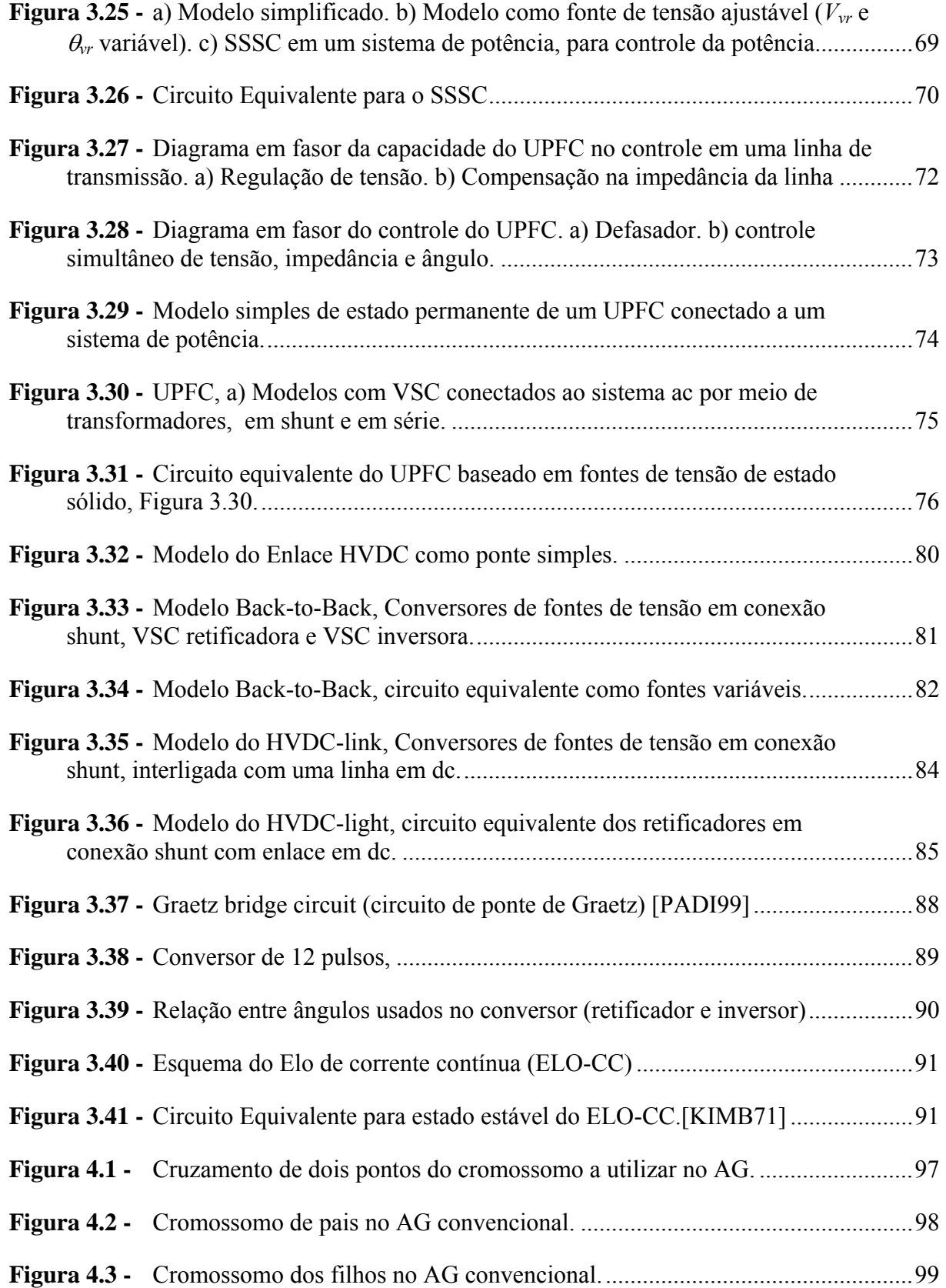

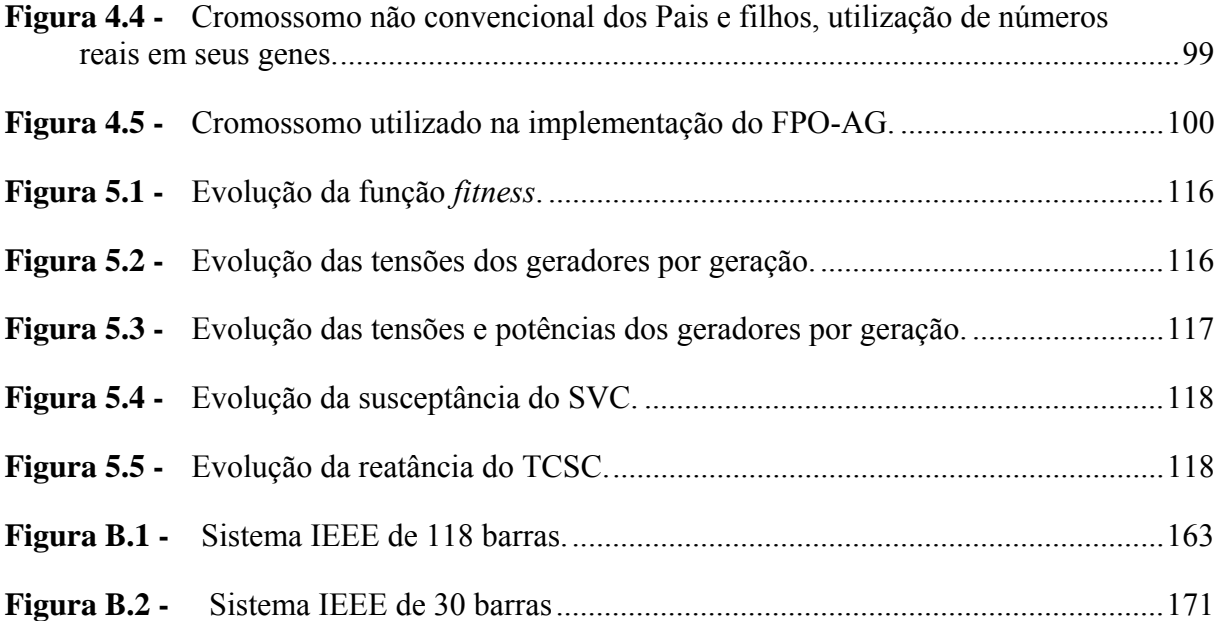

# **ABREVIATURAS E SÍMBOLOS**

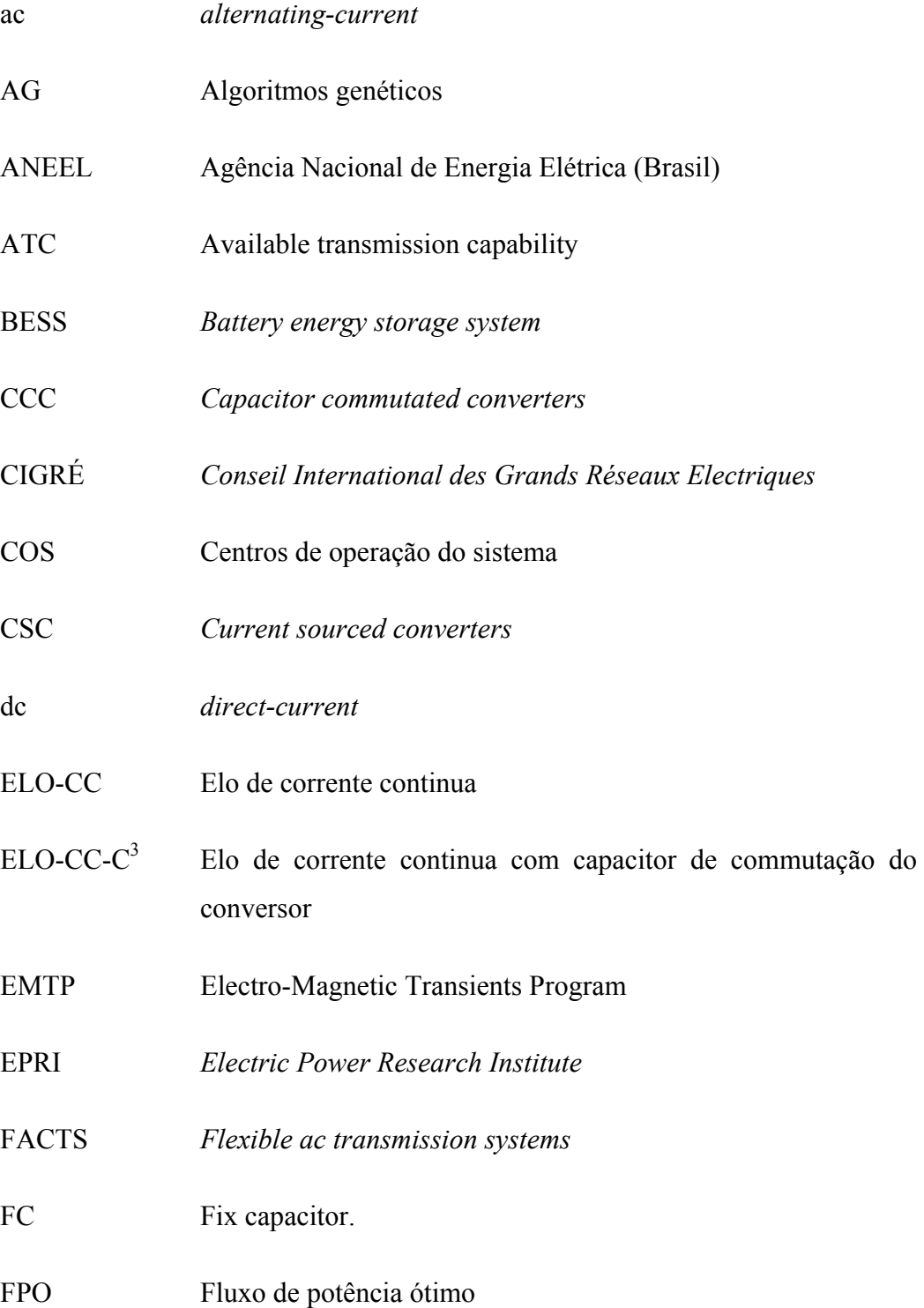

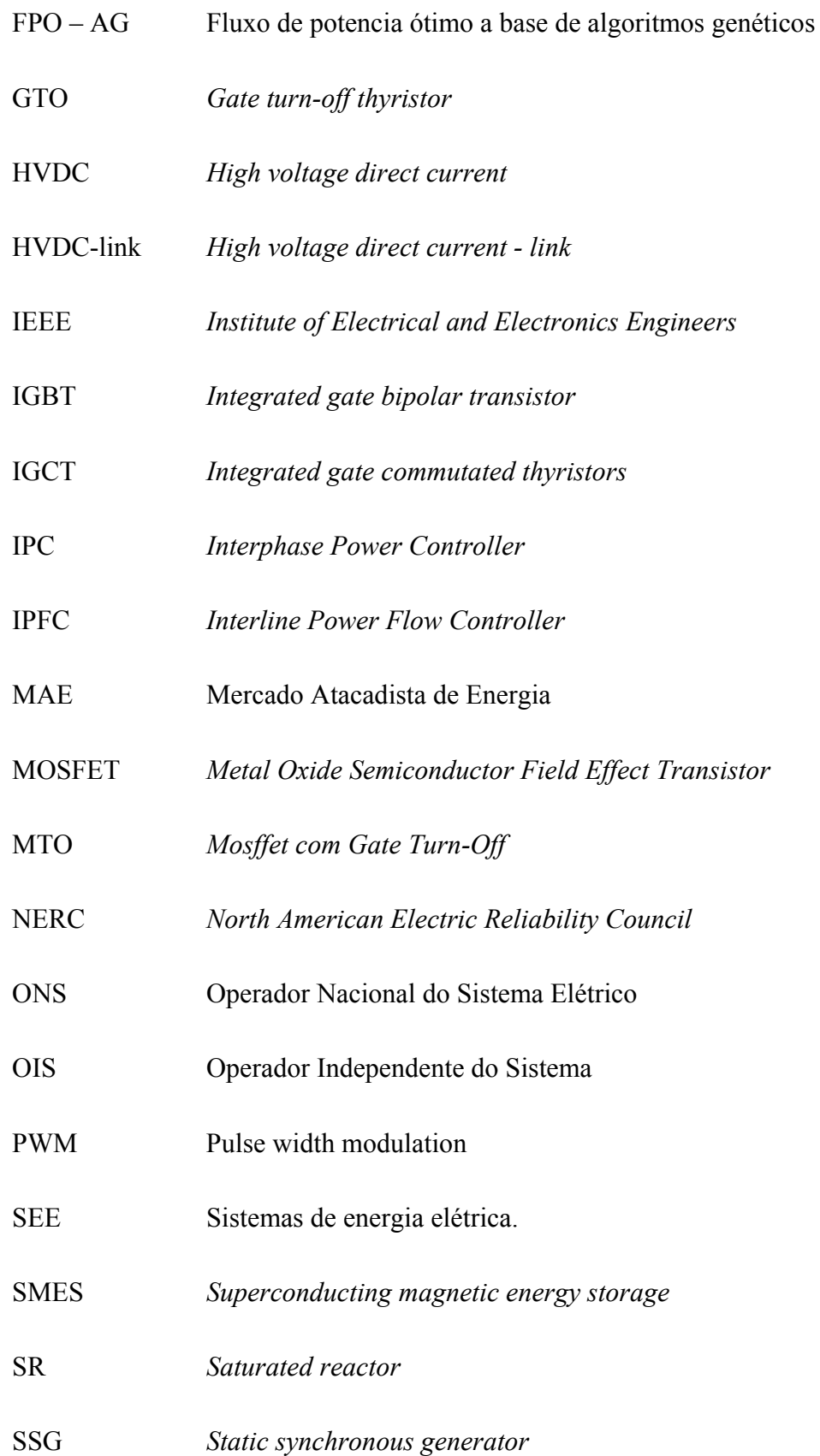

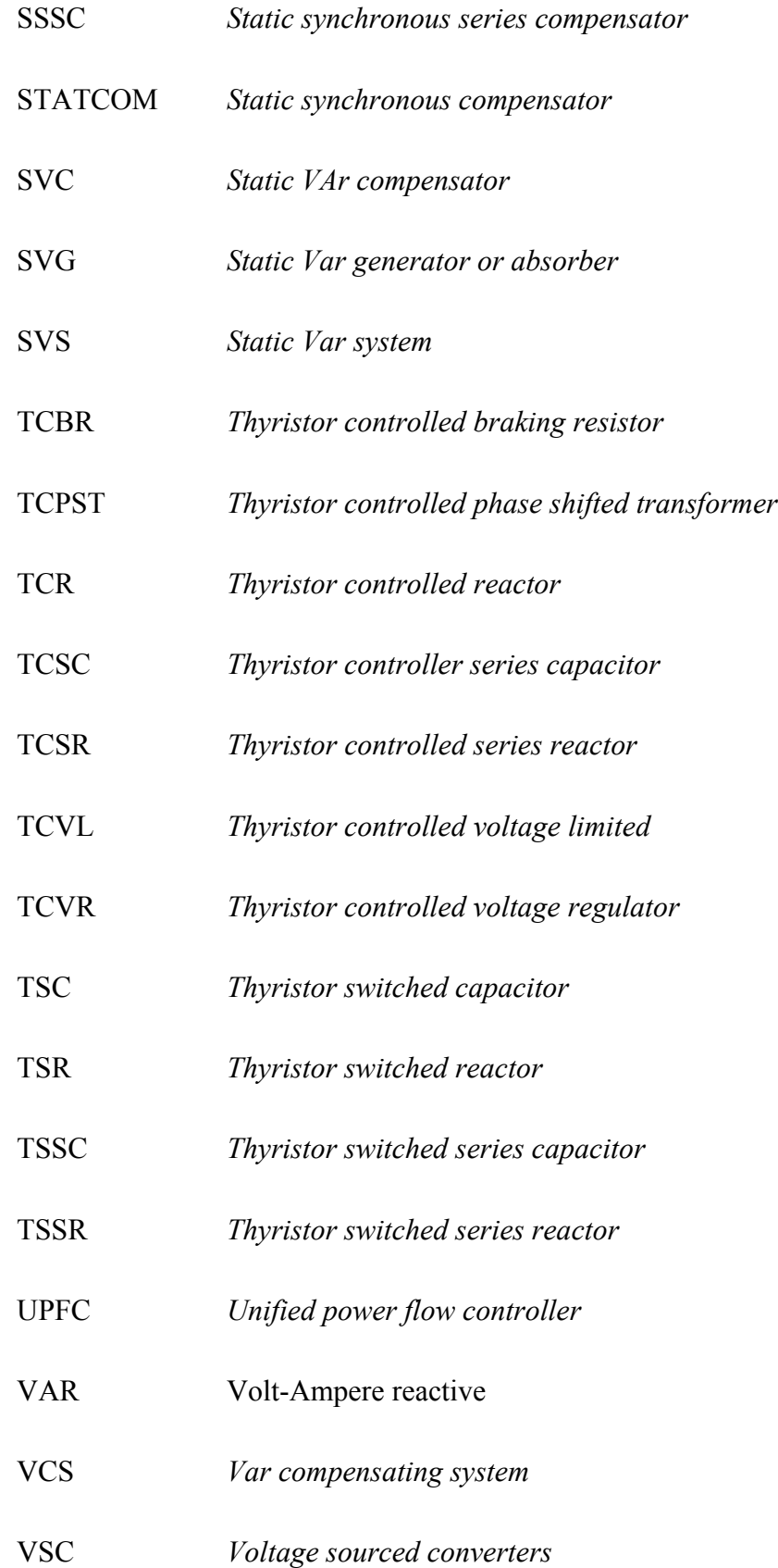

## **Capítulo 1**

# **1. INTRODUÇÃO**

### **1.1 Generalidades**

Atualmente os sistemas de energia elétrica (SEE) no mundo são desregulamentados e reestruturados, em que a geração, transmissão e distribuição são setores independentes dentro de uma estrutura horizontal. O principal objetivo desta reestruturação é o incremento da competição, fornecendo ao consumidor energia elétrica com adequada qualidade, alta confiabilidade, sem interrupções e com um preço competitivo, de acordo com os princípios econômicos dos mercados elétricos desregulamentados de livre acesso [SCHW00].

Em um sistema de energia elétrica, o planejamento e a operação estão relacionados aos conceitos de confiabilidade e segurança. Durante a operação do sistema de potência é fundamental que a capacidade de transmissão seja similar à capacidade projetada durante o planejamento. Em diversas situações, essa capacidade pode ser menor que a projetada devido ao fato de que o sistema opera com sobretensões e sub-tensões, altas perdas, etc, o que se traduz em perda de economia, menor segurança, menor confiabilidade, etc. Nessa situação, é preciso aumentar a capacidade de transmissão de potência no sistema.

Uma forma de aumentar a capacidade de transmissão dos sistemas de potência consiste em introduzir dispositivos especiais denominados FACTS (*flexible ac transmission systems*), os quais são desenvolvidos com uma tecnologia baseada principalmente em eletrônica de potência.

### **1.2 Uma visão dos mercados elétricos**

### **1.2.1 Mercado elétrico**

A típica estrutura vertical do sistema de energia elétrica está mudando para uma estrutura horizontal em que a geração, transmissão e distribuição da energia elétrica são consideradas como setores separados. Entre as novas propostas, considera-se que a geração é competitiva, enquanto a transmissão tende a ser um monopólio regulado. No caso do sistema brasileiro, novas instituições como a ANEEL (Agência Nacional de Energia Elétrica), ONS (Operador Nacional do Sistema Elétrico), CCEE (Comercialização de Comercio de Energia Elétrica), anteriormente MAE (Mercado Atacadista de Energia), entre outras, constituem parte das evidências do processo de mudanças no seu setor elétrico iniciado em 1995. Nesse contexto, em que a eletricidade é considerada um bem que pode ser comercializado em um mercado, é que surgem os mercados elétricos competitivos [ILIC98].

A Inglaterra e a Chile foram os primeiros paises a desregulamentar seus mercados de energia elétrica em 1990, onde existe a opção de contratos bilaterais para todos os participantes do mercado elétrico. Na Europa a operação da rede de transmissão é naturalmente um monopólio apesar do mercado de energia ser desregulamentado.

Nos Estados Unidos, por exemplo, o mercado elétrico da Califórnia é de responsabilidade do operador independente do sistema, sendo administrado pelo NERC (*North American Electric Reliability Council*).

A América do Sul começou desregulamentando o volume de potência e logo em seguida iniciou a desregulamentação do setor da transmissão. No Brasil existem impostos para fornecer o acesso aberto do consumidor ao mercado de transmissão e distribuição.

### *Mercado Elétrico Brasileiro*

Tendo um cenário de estabilidade macroeconômica, há quase dez anos o governo brasileiro criou a Agência Nacional de Energia Elétrica (ANEEL), em substituição ao departamento nacional de águas e energia elétrica (DNAEE). Vinculada ao ministério de minas e energia (MME), tendo por atribuições regular e fiscalizar a produção, transmissão, distribuição e comercialização da energia elétrica; outorgar concessões e autorizações; determinar o valor das tarifas do setor; fazer a gestão do potencial hidráulico e estimular a livre concorrência. Tendo como principais objetivos passar à iniciativa privada a responsabilidade pelos investimentos necessários no setor e aperfeiçoar os mecanismos de regulação do mercado, garantindo um funcionamento eficiente do setor [KLOT02].

Uma análise sobre o setor elétrico brasileiro encontra-se em [MELO99] e uma visão sobre as agências de regulação em [BAHI02] e em [MORE03].

#### **1.2.2 Controladores FACTS no mundo**

Os Controladores FACTS foram introduzidos por N. Hingorani em 1980. Desde então, vários equipamentos baseados em tecnologia da eletrônica de potência foram desenvolvidos e instalados nos sistemas de energia elétrica [MATH02]. A utilização de "Controladores FACTS" ou "Controladores" com "C" maior é pela sugestão de Narain Hingorani [HING00], dispositivos é mais referenciados para dispositivos semicondutores de potência, sendo que algumas publicações utilizam "dispositivo FACTS".

Os principais Controladores FACTS são: compensador estático de potência reativa (SVC - *static VAR compensator*), capacitor em série controlado por tiristores (TCSC - *thyristor controlled series capacitor*), transformador defasador controlado por tiristores (TCPST - *thyristor controlled phase shifting transformer*), controlador unificado de fluxo de potência (UPFC - *unified power flow controller*), compensador estático síncrono (STATCOM - *static synchronous compensator*), compensador estático em série síncrono (SSSC - *static synchronous series compensator*), resistor de freado controlado por tiristores (TCBR - *thyristor controlled braking resistor*), controlador de potência entre fases (IPC - *interphase power controller*), capacitor em série comutado por tiristores ou mecanicamente chaveado (TSSC/MSSC - *thyristor/mechanically switched series capacitor*), elo de corrente contínua de alta tensão (HVDC - *high voltage direct current*). Além deles, considera-se que os dispositivos a seguir não são estritamente Controladores FACTS: transformador defasador (PST - *phase shifting transformer*), capacitor comutado mecanicamente (MSC - *mechanically-switched capacitor*), capacitor em série (SC - *series capacitor*), compensador estático convertível (CSC - *convertible static compensator*). [HING00], [CIGRE00], [PAUC04]

Na atualidade, existem Controladores FACTS instalados em vários países, tais como: Alemanha, Argentina, Brasil, Canadá, China, França, Índia, Inglaterra, Japão, México, Peru, Polônia, Noruega, Suécia e Estados Unidos, sendo este último o país com maior número de FACTS instalados. [ADAP04]

No Brasil também se conta com linhas em corrente contínua (elos), em inglês enlace de alta tensão em corrente contínua HVDC-link (*high voltage direct current*). Os Controladores FACTS, assim como os enlaces de corrente contínua ajudam a manter mais flexível um sistema de potência de grande porte como é o sistema brasileiro, controlando a potência ativa, a potência reativa e consequentemente os níveis de tensão.

### **1.3 Formulação do problema**

Os sistemas independentes das operações de sistemas de energia elétrica sempre têm problemas em manter a tensão e a freqüência dentro de seus limites. Além disso, se o sistema é de grande porte, isso torna-se mais difícil porque, além de contar com contratos de compra e venda de potência ativa e/ou reativa, é preciso manter essas potências em um valor constante ou em variações mínimas do especificado. Os sistemas de grande porte, por serem de magnitudes que interconectam vários centros de controle locais ou regionais, requerem uma maior flexibilidade no manejo do sistema.

Os Controladores FACTS ajudam aos sistemas de energia elétrica a manter a segurança de poder controlar os parâmetros das linhas, conseguindo assim uma melhoria na capacidade de transferência de energia e um controle de potência ativa, potência reativa e controle de tensão. Baseado neste conceito, apresenta-se uma formulação matemática dos Controladores FACTS, para estudos em regime permanente, para o cálculo do beneficio técnico e econômico para um sistema dentro de um mercado elétrico. Uma avaliação de curto ou longo termo da conveniência dos FACTS em um SEE pode ser feito tendo os FACTS modelados para sistemas de potência.

É feita uma implementação computacional de fluxo de potência com os Controladores FACTS, bem como a implementação de um fluxo de potência ótimo via algoritmos genéticos com os FACTS, para obter um programa de análise de redes de transmissão baseado nas características do programa computacional ANAREDE [CEPEL99] com Controladores FACTS.

### **1.4 Objetivo**

O objetivo principal desse trabalho de pesquisa é desenvolver e implementar uma metodologia computacional para analisar o impacto técnico e econômico dos Controladores FACTS nos sistemas de energia elétrica operando dentro de um mercado elétrico competitivo. Para isso, foi necessário:

1) Modelar os Controladores FACTS de maior aplicação nos sistemas de energia elétrica para a implementação em um fluxo de potência. Os Controladores FACTS considerados são os SVC e TCSC (que só utilizam dispositivos eletrônicos com a opção de ligado) e os STATCOM, SSSC e UPFC (que são à base de conversores de fontes de tensão utilizando dispositivos eletrônicos com a capacidade de ligado e desligado), considerados a segunda geração dos Controladores FACTS.

2) Modelar as interligações em corrente contínua, Back-to-Back, HVDC-link, elo, etc. que também são freqüentes em sistemas de grande porte, como o sistema elétrico Brasileiro.

3) Aplicar a metodologia proposta a sistemas teste do IEEE e também para sistemas reais, tal como o sistema elétrico interligado da ELETRONORTE.

4) Aprofundar no conhecimento e desenvolvimento de técnicas de análise em regime permanente e dinâmico dos Controladores FACTS.

5) Estimar o impacto técnico e econômico da reprogramação econômica da geração em sistemas de potências que contem com os Controladores FACTS, (SVC e TCSC), usando um despacho econômico implementando em um fluxo de potência ótimo.

6) Aplicar o programa computacional desenvolvido no estudo de sistemas de potência práticos, tal como o sistema elétrico Brasileiro.

### **1.5 Justificativa e metodologia**

No setor elétrico brasileiro, o ONS vem modernizando seus centros de operação do sistema (COS) regionais (COSR Norte, COSR Nordeste e COSR Sul) em termos de hardware, software, comunicação, medição, etc. É assim que novas funções vêm sendo implementadas e as funções existentes estão sendo aprimoradas e melhoradas. [RIBE01].

A análise técnica para determinar o comportamento estático e dinâmico dos Controladores FACTS durante a operação dos sistemas de potência tem recebido atenção especial nos anos recentes. Já no aspecto econômico esse interesse tem sido menor e na literatura existe pouca informação relacionada. Nesse sentido, este trabalho pretende contribuir, além da análise técnica, com o estudo econômico. Atualmente não existe uma metodologia integrada que analise o impacto técnico e econômico dos FACTS, quando o sistema de potência está operando em regime permanente e ainda dentro de um mercado elétrico competitivo.

É importante, tanto técnica como economicamente, avaliar o impacto dos Controladores FACTS nos atuais mercados elétricos, com ênfase no sistema brasileiro como o da ELETRONORTE.

Atualmente, existe um interesse por obter metodologias que quantifiquem o benefício econômico dos FACTS num SEE. Para agentes de geração e distribuição, na fase de planejamento, é necessário uma estimativa do investimento econômico, e se é ou não conveniente instalar FATCS ou nova linha de transmissão, para que possam competir em um mercado elétrico no futuro.

### **1.6 Estrutura do trabalho**

Este trabalho está organizado da seguinte forma:

No Capítulo 2 é apresentado um breve resumo sobre a necessidade da potência reativa, vantagens e desvantagens, e os principais compensadores de potência reativa. Também uma introdução da definição dos Controladores FACTS, assim como o HVDC e/ou elos de corrente contínua (ELO-CC) é apresentada.

No Capítulo 3 são apresentados os modelos em regime permanente dos Controladores FACTS (SVC e TCSC) os controladores à base dos conversores de fontes de tensão (STATCOM, SSSC e UPFC) e a modelagem em regime permanente dos HVDC-link, Back-to-Back e elo-CC.

No Capítulo 4 são apresentados os aspectos técnicos e econômicos dos Controladores FACTS e elo-CC na operação dos sistemas elétricos em regime permanente. Um fluxo de potência ótimo à base de um algoritmo genético também é apresentado.

No Capítulo 5 são listados os resultados obtidos para os sistemas teste IEEE 30 barras, IEEE 118, e um sistema brasileiro, os quais são fornecidos pela ONS (2256 barras).

No Capítulo 6 as conclusões e considerações finais deste trabalho.

## **Capítulo 2**

# **2. POTÊNCIA REATIVA E OS CONTROLADORES FACTS EM SISTEMAS DE ENERGIA ELÉTRICA**

### **2.1 Introdução**

À medida que os SEE crescem, trazem problemas para manter as tensões dentro dos limites (problemas de controle de tensão). Isso ocorre geralmente em países de grandes áreas tais como EUA, os países europeus e o Brasil, já que os centros de geração se encontram distanciados dos centros de consumo. Por isso tem-se a utilização de linhas longas que tem incidência nas capacidades da transmissão e no aumento das perdas. Quando não há uma boa compensação de potência reativa, têm-se problemas nas tensões do sistema, tornando a operação dos SEE mais complicada e comprometendo a qualidade do serviço e o comportamento estático e dinâmico do sistema. Informações dos Operadores (de alguns SEE da América do Sul) indicam que para manter os níveis de tensão dentro dos limites, os mesmos são obrigados a operar fora do despacho econômico. É preciso que usinas térmicas mais próximas aos consumidores operem, apesar de contar com suficiente geração hidráulica. [RIDE02].

Os Controladores FACTS são dispositivos à base de eletrônica de potência. Eles têm a peculiaridade de poder controlar a potência reativa, controlar a tensão, controlar a potência ativa numa linha de transmissão, proporcionando uma maior flexibilidade para o controle e/ou manejo da operação do sistema de transmissão.

### **2.2 Potência reativa**

A potência reativa, ao contrário da potência ativa, não necessita ser transmitida em sua totalidade, sendo mais eficiente produzi-la no mesmo local onde ela vai ser consumida [FETE00].

Na busca da operação otimizada do sistema de transmissão, as potências reativas dos geradores têm que estar associadas com a potência de transmissão para que se encontrem dentro dos limites de tensão.

Na Figura 2.1, a potência instantânea [MATH02] é dada por:

$$
p = vi \tag{2.1}
$$

$$
p = \frac{V_{\text{max}} I_{\text{max}}}{2} \cdot [\cos \phi + \cos(2\omega t - \phi)]
$$
  
= VI cos  $\phi \cdot (1 + \cos 2\omega t) + VI \sin \phi \cdot \sin 2\omega t$   
Equation Chapter 2 Section 2

Onde, *V* e *I* são os valores eficazes de *v* e *i*.

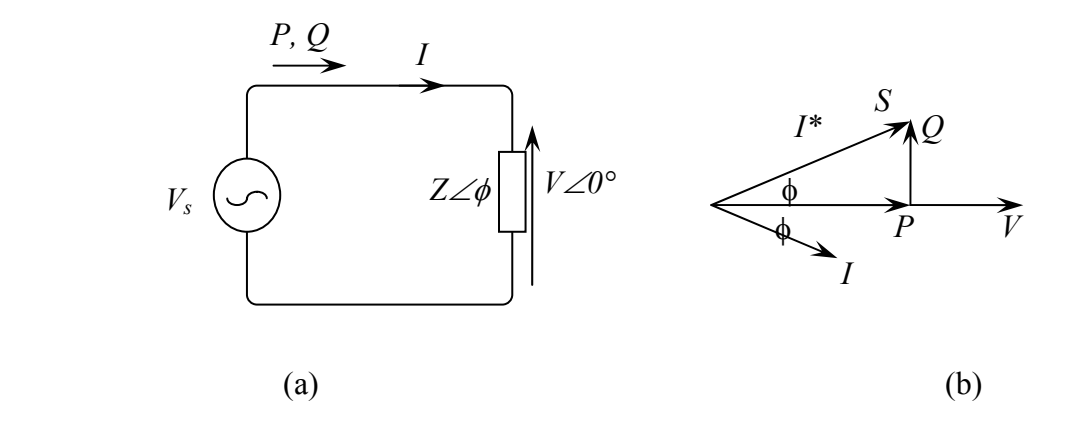

**Figura 2.1 -** a) Circuito representativo para o cálculo da potência reativa e ativa. b) Diagrama vetorial correspondente ao circuito.

O primeiro termo da equação 2.2 tem valor médio e valor de pico *VI\**cosφ. Este valor médio é a potência ativa *P*. O segundo termo tem valor médio igual a zero, mas tem valor de pico *VI\**senφ sendo a potência reativa *Q.* Fasorialmente, tem-se a equação 2.3 e a Figura 2.1 (b). Na Figura 2.2 apresenta a equação 2.2 graficamente.

$$
S = \overline{V} \cdot \overline{I}^* = P + jQ = VI\cos\phi + jVI\sin\phi
$$
 (2.3)

Onde: *P* é potência ativa (*W*) e *Q* é potência reativa (*VAR*).

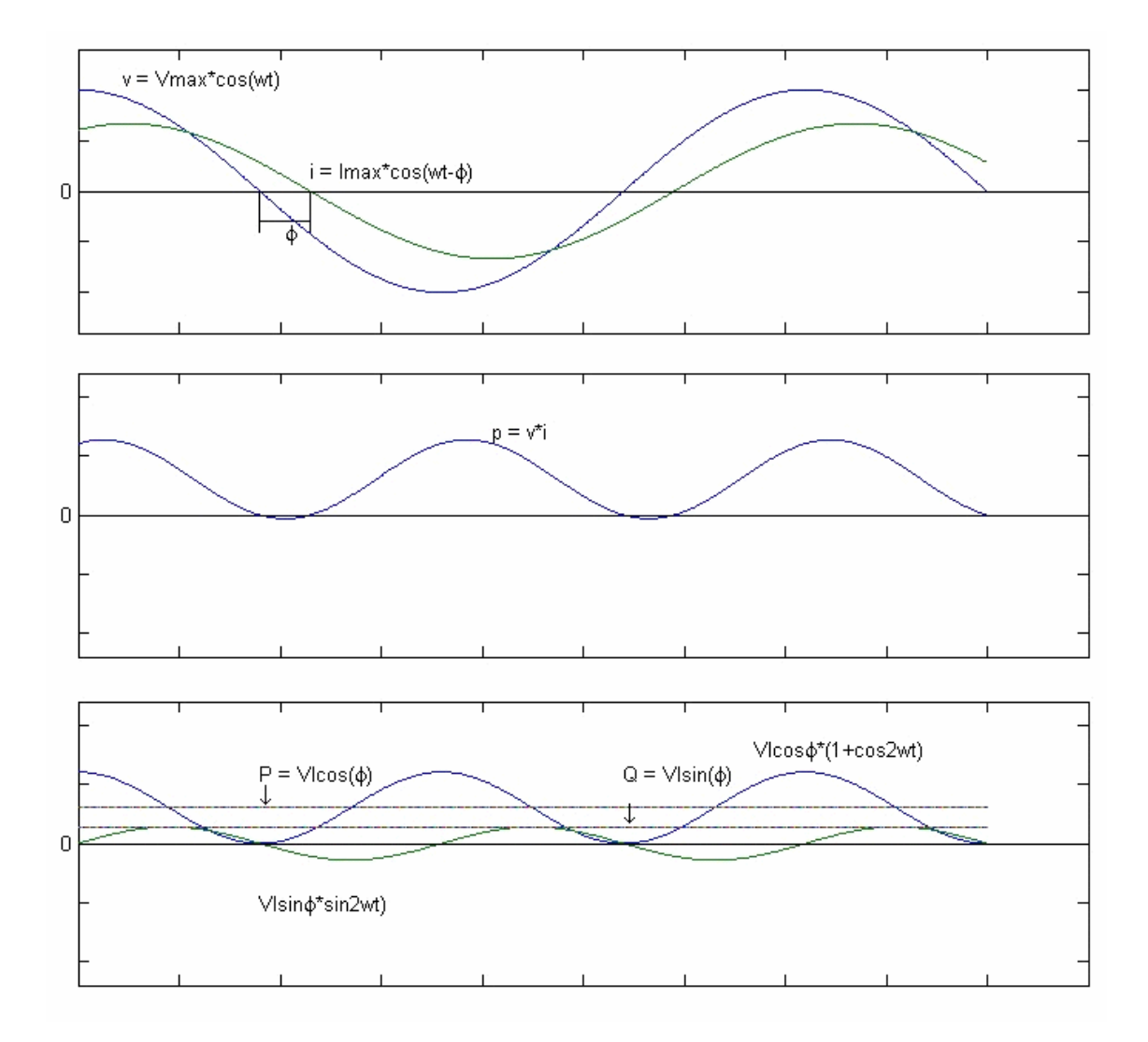

**Figura 2.2 -** Representação da equação 2.2, dos parâmetros elétricos numa linha de transmissão ac [MATH02].

Dispositivos eletromagnéticos armazenam energia em seu campo magnético, atrasam a corrente, fazendo positivo o valor de *Q*, sendo referidos como consumidores de potência reativa. Dispositivos eletrostáticos armazenam energia em seus campos elétricos, adiantam a corrente, fazendo negativo o valor de *Q*, sendo referidos como fornecedores de potência reativa. [MATH02].

Requisitos fundamentais para a transmissão de corrente alternada, [MILL82]:

- *Máquinas principais,* como os geradores e os compensadores síncronos, *devem permanecer estáveis no sincronismo*.

*- Manter o sincronismo:* É manter o sistema de potência em estado de forma equilibrada estável. A estabilidade é a tendência de um sistema de potência a continuar operando firmemente na modalidade programada pelo ISO. A definição de estabilidade é encontrada em [IEEE04].

Uma limitação para o transporte de energia é a estabilidade da linha, que devido ao seu comprimento chega a ser menor que a capacidade máxima, menor que a potência que se deseja transmitir. Na atualidade, os sistemas de transmissão operam perto de seus limites máximos de transferência de potência, sendo este o nível máximo de prioridade para a transmissão de potência.

- *Manter o sistema de transmissão em seus níveis corretos de tensão*, os sistemas de energia elétrica não devem operar com níveis de tensão anormais, a não ser em períodos curtos.

Uma sub-tensão é geralmente associada à carga pesada e/ou carência de geração. Uma sobre-tensão é uma condição perigosa para o sistema, pode ser produzida por descargas atmosféricas, rejeições de carga, efeito ferranti, faltas etc..

### **2.2.1 Necessidade de potência reativa**

A potência reativa é fundamental para controlar níveis de tensão através dos requisitos da compensação. A compensação existe devido aos dispositivos armazenadores, consumidores e fornecedores de potência reativa. O efeito capacitivo das linhas de transmissão longas gera uma injeção de potência reativa positiva. Já a falta de potência reativa exigida pelas cargas, estáticas ou dinâmicas, etc., gera uma injeção de potência reativa negativa.

Dispositivos armazenadores de energia, consumidores e fornecedores de potência reativa, ajudam a compensar e oferecem uma maior flexibilidade para o controle do sistema de transmissão.

Um tipo de compensação ocorre quando as tensões do sistema de transmissão se encontram dentro dos limites, da mesma forma se tem compensação para o controle da tensão na barra onde se encontra colocado o compensador de potência reativa.

O compensador de potência reativa pode eliminar variações de tensão causadas pelas mudanças na potência ativa e reativa da carga. Na prática, a compensação reativa não pode manter ao mesmo tempo a tensão constante e o fator de potência unitário. [RIDE02].

Na Tabela 2.1 apresentam-se as faixas de um compensador por unidade de potência aparente e para diversos fatores de potência. A carga pode ser parcialmente compensada, sendo que o grau de compensação está determinado por uma decisão técnica e essencialmente econômica, [MILL82], onde a mesma trata de balancear o custo do compensador e o custo de se obter a potência reativa do sistema de geração por uma eventual existência de multas associadas ao consumo, com um fator de potência abaixo de um certo limite num determinado período de tempo.

A compensação de potência reativa também é útil em casos de perturbações dinâmicas. Em [ARRE99] mostra-se a performance do sistema quando o SVC atua como uma extensão do modelo do gerador. Para controle da estabilidade, se tem em [IEEE94].
| Fator de Potência da Carga<br>$(cos \varphi)$ | Faixa de Compensação $Q_T$ (por unidade da<br>faixa de Potência Aparente da Carga) |
|-----------------------------------------------|------------------------------------------------------------------------------------|
| 1.00                                          | 0.000                                                                              |
| 0.95                                          | 0.312                                                                              |
| 0.90                                          | 0.436                                                                              |
| 0.80                                          | 0.600                                                                              |
| 0.60                                          | 0.800                                                                              |
| 0.40                                          | 0.917                                                                              |
| 0.00                                          | 1.000                                                                              |

**Tabela 2.1 -** Requerimentos de potência reativa para a compensação com diversos fatores de potência

Um deficiente manejo da potência reativa nos sistemas de energia elétrica origina:

- Aumento das perdas técnicas de potência ativa, sub-tensões ou sobre-tensões e em conseqüência baixa qualidade da energia elétrica;
- instabilidade de tensão e provável colapso do sistema;
- necessidade de uma capacidade adicional de geração, transmissão e distribuição;
- aumento dos custos operacionais pela necessidade de operar usinas com maior custo de produção, com a finalidade de compensar a insuficiência de potência reativa. [RIDE02]

#### **2.2.2 Compensadores de potência reativa num SEE.**

Compensação potência reativa é a aplicação de equipamentos específicos para manter um perfil de tensão dentro de padrões pré-estabelecidos em todos os níveis de transmissão de potência, para a melhoria da estabilidade pelo incremento da potência máxima transmissível e/ou para fornecer a potência reativa.

O SEE conta com uma variedade de compensadores de potência reativa, sendo que estes compensadores podem ser estáticos, ou síncronos. Compensação passiva é somente um indutor ou um capacitor fixo; ou seja, este não varia mesmo que mude a corrente ou tensão, o qual não se tem controle.

Já a compensação ativa varia de acordo com o sistema para manter uma das características elétricas da linha de transmissão em variação, tais como a reatância ou a resistência, e assim poder controlar a potência ativa e/ou reativa e/ou a tensão de um barramento.

Na Tabela 2.2. são mostradas algumas especificações para um compensador de carga, [ACHA02].

| Item                                  | Descrição                                                                                                    |
|---------------------------------------|----------------------------------------------------------------------------------------------------|
| $1_{\cdot}$                           | Requerimento de potência reativa contínua e em curto tempo                                                                                                    |
| 2.                                    | Classificação de tensão e limite de variação de tensão                                                                                                    |
| 3.                                    | Aproximação de regulação de tensão requerida                                                                                                    |
| 4.                                    | Tempo em resposta do compensador para perturbações específicas                                                                                                    |
| 5.                                    | Máxima distorção de harmônica com compensador em serviço                                                                                                    |
| 6.                                    | Performance com fornecimento de tensão desbalanceado e/ou com carga desbalanceada                                                                                                    |
| $7_{\scriptscriptstyle{\ddot{\sim}}}$ | Fatores ambientais: nível de ruído interno / externo da instalação; temperatura, umidade,<br>contaminação, vento e fatores sísmicos; derrame do transformador, capacitores, sistema de<br>esfriamento. |
| 8.                                    | Requerimentos de planos das instalações; acessos, delimitações, estrutura; previsão para<br>uma expansão futura, previsões de manutenção e outros.                                                     |
| 9.                                    | Disposição de proteção para o compensador e coordenação com outros sistemas de<br>proteção, incluindo os limites de potência reativa se for necessário.                                                |
| 10.                                   | Procedimentos e precauções para a energização.                                                                                                    |

**Tabela 2.2 -** Item a levar em consideração para equipamentos de compensação.

Um resumo das vantagens e desvantagens dos principais equipamentos de compensação estática de potência reativa utilizada nos SEE apresenta-se na Tabela 2.3. [ACHA02]. Já na tabela 2.4 se apresenta uma comparação entre compensadores de potência reativa. [MATH02].

| Equipamento de                             | <b>Vantagens</b>                                          | <b>Desvantagens</b>                   |  |
|--------------------------------------------|-----------------------------------------------------------|---------------------------------------|--|
| compensação                                |                                                           |                                       |  |
| Shunt indutivo                             | Princípio simples.                                        | Valores fixos.                        |  |
|                                            | Fácil instalação.                                         |                                       |  |
| Shunt capacitivo                           | Princípio simples.                                        | Valores fixos.                        |  |
|                                            | Fácil instalação.                                         | Transitórios por comutação.           |  |
| Compensador                                | Capacidade útil para sobrecarga.                          | Alto requerimento de manutenção.      |  |
| Síncrono                                   | Completamente controlável.<br>Resposta de controle lenta. |                                       |  |
|                                            | Baixos harmônicos.                                        | Funcionamento sensível da             |  |
|                                            |                                                           | localização.                          |  |
|                                            |                                                           | Requer investimentos elevados.        |  |
| Capacitor em série                         | Princípio simples.                                        | Requer proteção para sobre-tensões.   |  |
|                                            | Funcionamento sensível da                                 | Filtro de sub-harmônicos.             |  |
|                                            | localização.                                              |                                       |  |
| <b>SVC</b><br>Resposta de controle rápida. |                                                           | Geram harmônicos.                     |  |
|                                            | Completamente controlável.                                | Funcionamento sensível à localização. |  |
|                                            | Podem ser rapidamente reparados.                          |                                       |  |

**Tabela 2.3 -** Vantagens e desvantagens dos diferentes tipos de equipamentos de compensação reativa. [ACHA02]

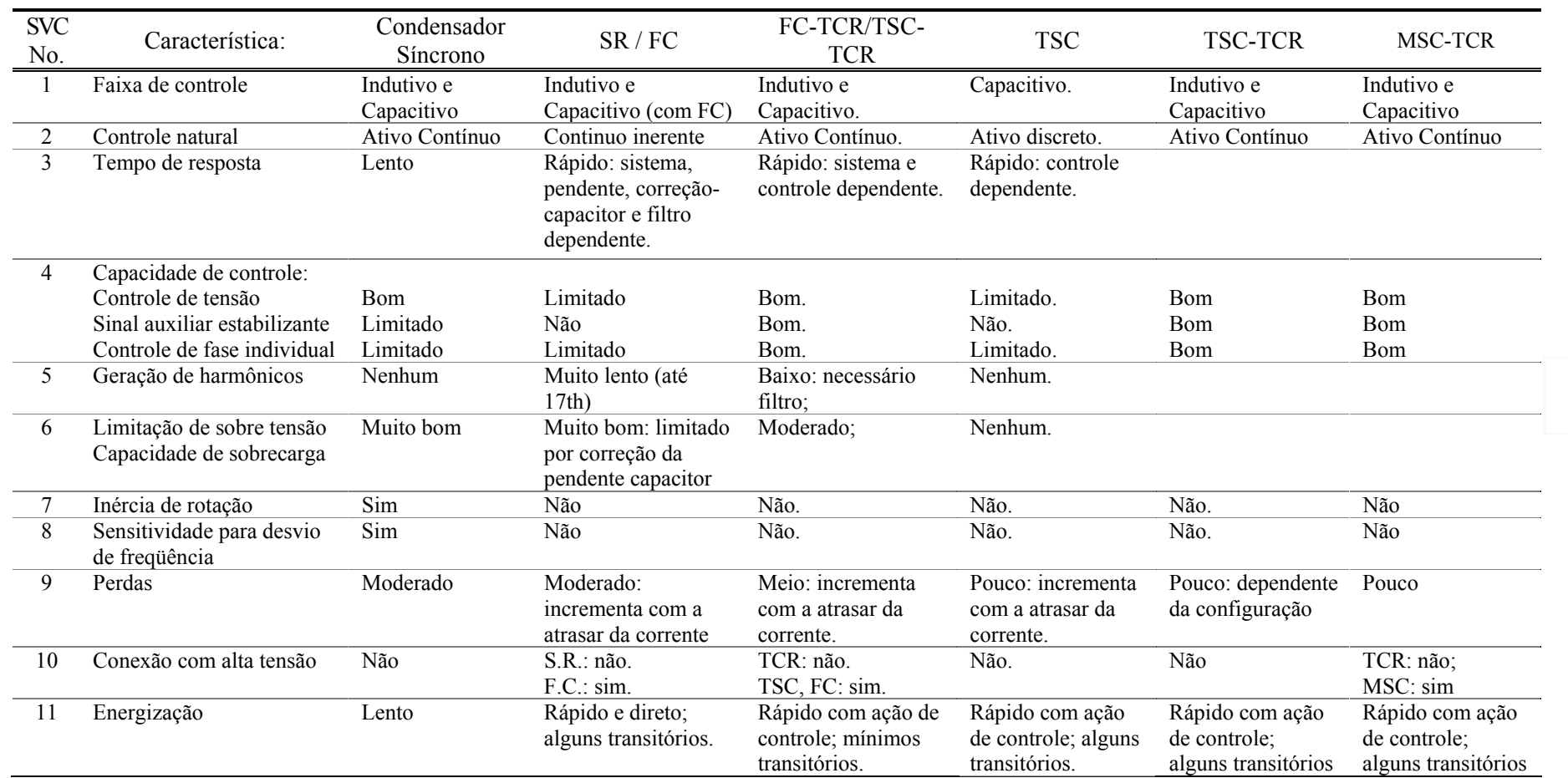

### **Tabela 2.4 -** Comparação de diferentes compensadores de potência reativa [MATH02]

#### **2.2.3 Melhoria do sistema de transmissão**

Na atualidade, a procura pelo aumento da capacidade de transmissão disponível (ATC – *Available transmission capability*) do sistema de transmissão é cada vez maior, resultando na construção de novas linhas, re-instalação de linhas de transmissão existentes (re-localização) e a instalação de equipamentos estáticos, eletro-mecânicos para a melhoria da transmissão. [WEST02].

Têm-se algumas formas tradicionais para a melhoria da capacidade da transmissão de potência como, por exemplo:

- Recondicionar os condutores das linhas de transmissão/recolocação dos equipamentos terminais. Se a linha de transmissão é inadequada para transferência do fluxo de potência programado, o recondicionamento pode ser com um condutor com uma maior capacidade de transferência;
- Aumento do nível de tensão. Por exemplo, de 230 para 345 kV, a razão nominal da linha seria incrementada até 150%, usando o mesmo condutor. Isto leva a uma atualização das subestações pelo nível de tensão, assim como do sistema de proteção;
- Instalação de novas linhas de transmissão. Serve para aliviar a sobrecarga, fornecendo trajetos adicionais para o fluxo de potência. Existem dificuldades como as restrições ambientais, restrições da área a ocupar, etc.;
- Converter um circuito simples a circuito duplo. Implica na modificação do suporte existente das linhas, acondicionado para adicionar outra linha, podendo implicar uma modificação total até a troca do suporte;
- Compensação em série. Instalação de compensador em série com razão adequada nas linhas de transmissão de longas distâncias. A compensação série diminui a impedância de transferência da linha, incrementando a capacidade de transmissão [SCHU01];

Os Controladores FACTS tem um impacto favorável para o sistema de transmissão, pois eles permitem uma transferência de potência confiável com maior capacidade e flexibilidade de ação rápida no controle do fluxo de potência. Sendo que as linhas de transmissão pelo geral operam próximas aos seus limites de tensão e/ou limites de estabilidade e abaixo dos seus limites térmicos [FARA04].

Tendo uma grande vantagem com a compensação de conexão em série, e/ou conexão em série-shunt, os Controladores FACTS de conexão em série, além de aumentar a capacidade de transmissão disponível, fornecem a possibilidade de controlar a tensão em uma barra, assim como de poder controlar a potência ativa como da potência reativa. Os de conexão shunt elevam a tensão e diminuem de acordo com os limites de operação indicada, enquanto os de conexão em série-shunt podem controlar a direção de potência ativa e/ou reativa conforme o operador do sistema requeira. No passado, as instalações dos Controladores FACTS podiam custar mais de 60% que as formas tradicionais para a melhora da ATC. [WEST02].

Controladores FACTS, como SVC e TCSC, servem para evitar o colapso de tensão, [CAÑI99], [FAUR96], o SVC e TCSC aumentam a capacidade de transferência de potencia pelas linhas, SVC injeta potência reativa (absorvendo ou fornecendo) e TCSC varia a reatância equivalente da linha, uma localização adequada destes FACTS produziriam um aumento "máximo" na margem da capacidade de transmissão nas linhas.

Os Controladores FACTS tornam mais flexível e têm um controle mais rápido das grandezas de um sistema de transmissão, possibilitando uma estimação econômica [MUTA00], isto é, a avaliação do comportamento de um sistema tanto em regime permanente como em dinâmico, com ou sem os Controladores FACTS. Isto pode ser levado a estudos dentro de um mercado elétrico competitivo [SCHU00], pela flexibilidade do sistema.

#### **2.3 Controladores FACTS**

Os FACTS são controladores de alta potência baseados na utilização da eletrônica de potência. A integração dos Controladores FACTS dentro de um sistema de energia elétrica torna manejável o controle tanto da potência ativa como da potência reativa, levando a um controle mais flexível das mesmas.

#### **2.3.1 Definições e classificações**

O IEEE (The Institute of Electrical and Electronics Engineers) em conjunto com o CIGRÉ (Conseil International des Grands Réseaux Electriques) definem os controladores FACTS como "sistemas de transmissão de corrente alternada que incorporam controladores baseados em eletrônica de potência e mais outros controladores estáticos, para melhorar a controlabilidade e aumentar a capacidade de transferência de potência". [EDRI97], [HING00], [CIGRE00].

Existem vários tipos de Controladores FACTS, os quais podem ser classificados da seguinte maneira: [HING00]

- Controladores série. Podem ser modelados como impedâncias variáveis, capacitor, reator, etc., ou como fontes variáveis baseadas em eletrônica de potência. A princípio, os controladores série resultam em uma queda de tensão na linha de transmissão.

- Controladores shunt. Assim como os controladores série, estes podem ser impedâncias variáveis, fontes variáveis, ou uma combinação destas. Os controladores shunt injetam corrente no ponto de conexão e por ser impedância variável num ponto de tensão da linha, a injeção de corrente também é variável.

- Controladores combinados série-série. Podia ser uma combinação de controladores séries separadas, os quais são controlados de forma coordenada. Os controladores série tornam uma compensação em série reativa independente para cada linha, mas também transferem potência ativa entre as linhas via o enlace de potência.

- Controladores combinados série-shunt. Podia ser uma combinação de controladores série e shunt separados, os quais são controlados de forma coordenada. A princípio, os controladores combinados série-shunt injetam corrente e tensão dentro do sistema.

Estes elementos dos controladores vão injetar tensão na linha (parte série) e/ou corrente (parte shunt) de forma independente, conseguindo controlar a potência ativa e reativa. Quando os controladores são unificados, podem ter um intercâmbio de potência ativa entre os controladores via o enlace de potência.

*Controlador FACTS*.- É um sistema à base de eletrônica de potência e outros equipamentos, que oferecem controle de um ou mais parâmetros do sistema ac de transmissão de potência.

#### **2.3.2 Controladores de conexão shunt**

Este item apresenta as definições dos Controladores FACTS dados pelo IEEE em conjunto com o CIGRE. Os Controladores FACTS estudados nesta dissertação terão um maior detalhamento no capítulo 3. Na Figura 2.3 se mostra a configuração de controlador shunt.

**Battery Energy Storage System (BESS):** Um sistema de armazenamento de energia baseado em química. Usando conexões shunt e conversores chaveados são capazes de ajustar-se rapidamente ao valor da energia que é fornecida ou absorvida de um sistema ac. Estudos com este tipo de equipamentos e Controladores FACTS, podem ser encontrados em [ZHAN01b], [VRIE04].

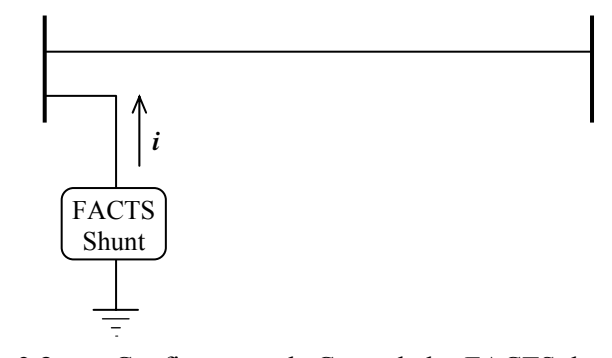

**Figura 2.3 -** Configuração de Controlador FACTS de conexão tipo Shunt

**Static Syncronous Compensator (SSC ou STATCOM):** um gerador síncrono estático operando como um compensador estático var em conexão shunt, sendo que a saída da corrente, capacitiva ou indutiva, pode ser controlada de forma independente da tensão do sistema ac. Na Figura 2.4 se amostra o STATCOM com fontes de tensão, de corrente e acoplado com um armazenador de energia.

**Static Synchronous Generator (SSG):** Um conversor de potência estático chaveado auto-comutado, fornece energia de uma fonte apropriada de energia elétrica e é operado para produzir um grupo de saída de tensão da multifase ajustável, que pode ser acoplado a um sistema de potência ac para o propósito de intercâmbio de potência ativa e reativa independentemente controlável.

**Static Var Compensator (SVC):** Um equipamento que gera ou absorve potência reativa com controle externo (tiristores), conectado em shunt, cuja saída é ajustada para o intercâmbio de corrente capacitiva ou indutiva para manter o controle de parâmetros específicos do sistema de energia elétrica, (tipicamente tensão de barra).

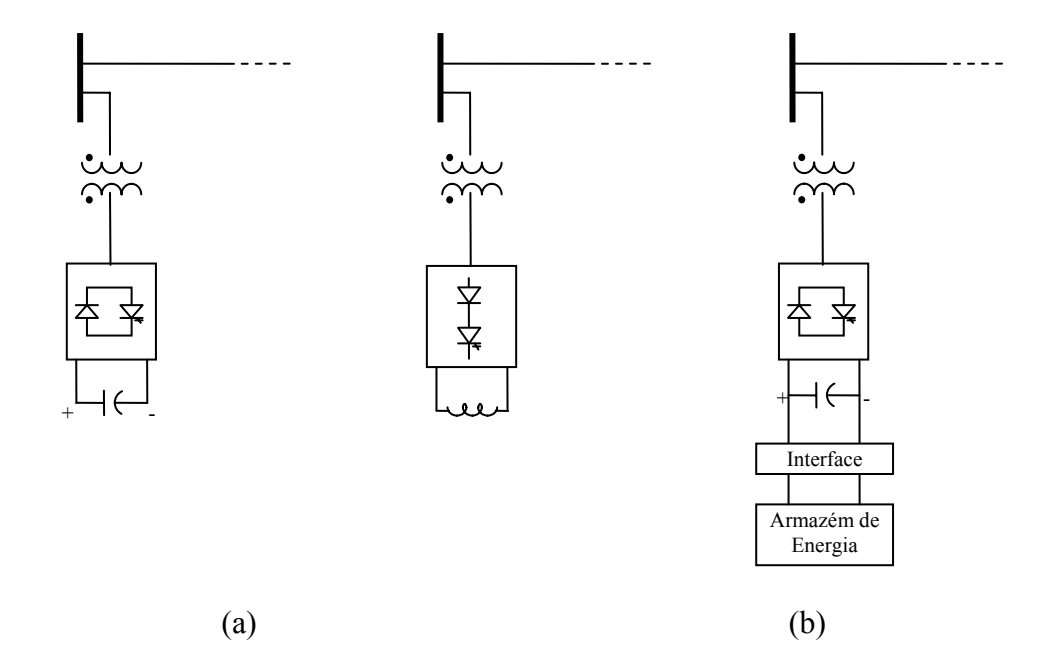

**Figura 2.4 -** Compensador de Conexão Shunt, a) STATCOM, com fontes de tensão e corrente. b) STATCOM com Armazenador de Energia

**Static Var Generator or Absorber (SVG):** Um dispositivo, equipamento elétrico estático, ou um sistema capaz de extrair corrente capacitiva e/ou indutiva controlada de um sistema de potência e através disso controlar os níveis de geração/ absorção de potência reativa. Geralmente considerado para consistir de conectores shunt, reator controlado por tiristores e/ou capacitor controlado por tiristores.

**Static Var System (SVS):** Uma combinação de diferentes compensadores var estáticos chaveados mecanicamente cujas saídas são coordenadas.

**Superconducting Magnetic Energy Storage (SMES):** Um dispositivo de armazenamento eletromagnético supercondutor de energia, contendo conversores eletrônicos que injetam e/ou consome rapidamente potência ativa e/ou reativa, capazes também de controlar dinamicamente o fluxo de potência em um sistema ac.

**Thyristor Controlled Braking Resistor (TCBR):** Um resistor chaveado mecanicamente, o qual é controlado para ajudar na estabilidade de um sistema de potência ou para minimizar a potência acelerante de uma unidade geradora durante uma perturbação.

**Thyristor Controlled Reactor (TCR):** Um indutor shunt controlado por tiristores cuja reatância efetiva é variada de uma maneira contínua por controle de condução parcial da válvula do tiristor.

**Thyristor Switched Capacitor (TSC):** Um capacitor shunt chaveado por tiristores cuja reatância efetiva é variada de maneira gradual por uma operação de condução completa ou condução zero da válvula do tiristor.

**Thyristor Switched Reator (TSR):** Um indutor shunt chaveado por tiristores cuja reatância efetiva é variada de maneira gradual por uma operação de condução completa ou condução zero da válvula do tiristor.

**Var Compensating System (VCS):** Uma combinação de diferentes compensadores estáticos e rotativos cujas saídas são coordenadas.

#### **2.3.3 Controladores de conexão série**

Neste item as definições dos FACTS em conexão série, na Figura 2.5 se amostra a configuração de Controlador FACTS em conexão série.

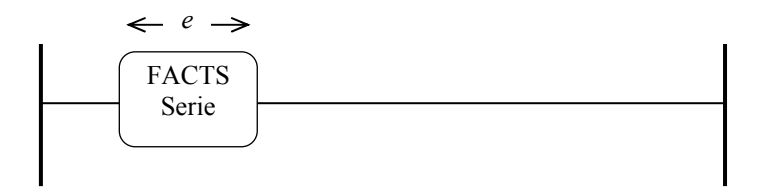

**Figura 2.5 -** Configuração de Controlador FACTS de conexão tipo série.

**Static Syncronous Series Compensator (SSSC):** Um gerador síncrono operado sem uma fonte de energia elétrica externa como um compensador série cuja tensão de saída está em quadratura com a corrente da linha, independentemente controlável, para incrementar ou diminuir a queda de tensão reativa total através da linha e desse modo, ter um controle da potência elétrica transmitida. O SSSC pode incluir transitoriamente ou em forma não periódica dispositivos que armazenam ou absorvem energia, para melhorar o comportamento dinâmico do sistema de potência por compensação temporária de potência ativa adicional, incrementando ou diminuindo momentaneamente a queda de tensão total (resistiva) através da linha.

**Thyristor Controlled Series Capacitor (TCSC):** Um compensador de potência reativa capacitiva o qual consiste de um banco de capacitores série em paralelo com reator controlado por tiristores a fim de compensar a reatância capacitiva série levemente.

**Thyristor Controlled Series Compensation:** Um compensador de impedância aplicado em série através de um sistema de transmissão ac para controle da reatância série de transferência.

**Thyristor Controlled Series Reactor (TCSR):** Um compensador reativo indutivo consistindo de um reator série, em paralelo com um reator controlado por tiristores, resultando numa reatância indutiva serie variável.

**Thyristor Switched Series Capacitor (TSSC):** Um compensador reativo capacitivo, que consiste de um banco de capacitores série, em paralelo com reator chaveado por tiristores para prever gradualmente um controle da reatância capacitiva série.

**Thyristor Switched Series Compensation:** Um compensador de impedância aplicado em série sobre o sistema de transmissão para prever gradualmente um controle da reatância série.

**Thyristor Switched Series Reactor (TSSR):** Um compensador reativo indutivo que consiste de um reator série, um banco de capacitores série em paralelo com reator chaveado por tiristores, para prever gradualmente um controle da reatância capacitiva série.

**Interline Power Flow Controller (IPFC):** Este é um controlador recentemente introduzido e o IEEE ainda não tem uma definição. Uma proposta se encontra em [HING00], convencionalmente chamado de compensação capacitiva em séries (fixo, controlado por tiristores, ou baseado por SSSC). Uma possível definição é: Combinação de dois ou mais compensadores séries estáticos síncronos os quais são acoplados via um enlace comum dc para facilitar o fluxo de potência ativa bidirecional entre os terminais dos SSSC's, e são controlados para prover compensação reativa para o ajuste do fluxo de potência em cada linha e manter a distribuição desejada de fluxo de potência reativa na linha. Na Figura 2.6 se amostra a conexão do IPFC.

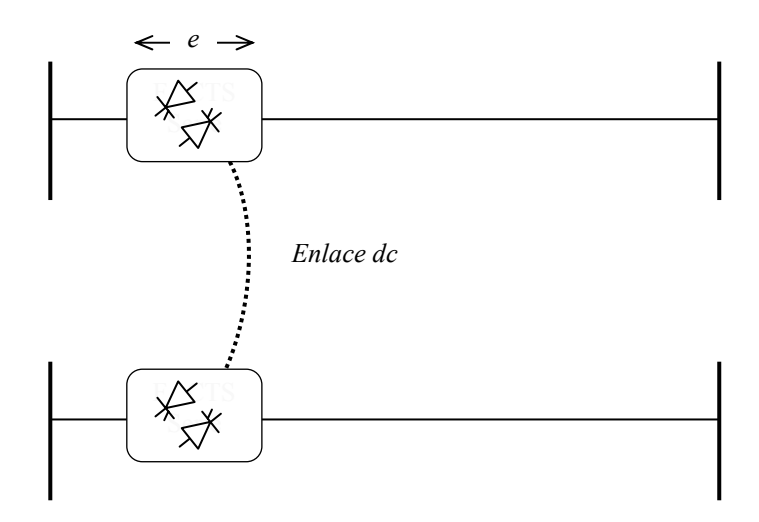

**Figura 2.6 -** IPFC, Conexão de dois Controladores FACTS série com enlace.

#### **2.3.4 Controladores de conexão combinados shunt-série**

Neste item se apresenta as definições dos FACTS em conexão shunt-série, Na Figura 2.7 se amostra a conexão do UPFC.

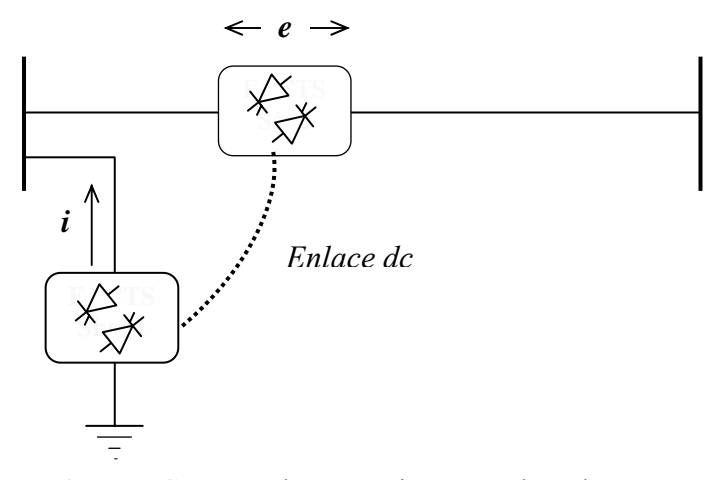

**Figura 2.7 -** Conexão shunt – série, com enlace de ser o UPFC.

**Interphase Power Controller (IPC):** Um controlador de potência ativa e potência reativa conectado em série consistindo, em cada fase, de ramos indutivos e capacitivos sujeitos às tensões de mudança de fase separadamente. A potência ativa e reativa podem-se agrupar independentemente de acordo com a mudança de fase e/ou impedância do ramo, usando chaveamento mecânico ou eletrônico. Em caso particular onde a impedância indutiva e capacitiva formam um par conjugado, cada terminal do IPC é uma fonte de corrente passível dependente da tensão no outro terminal.

**Thyristor Controlled Phase Shifted Transformer (TCPST):** Um transformador defasador, ajustado por tiristores comutados para prover rapidamente um ângulo variável de fase.

**Unified Power Flow Controller (UPFC):** Uma combinação de compensador estático síncrono (STATCOM) e um compensador série estático síncrono (SSSC), os quais são acoplados via enlace comum em dc, para permitir um fluxo de potência ativa entre os terminais de saída série do SSSC e terminais de saída shunt do STATCOM. São controlados para prover compensação concorrente de potência ativa e reativa na linha sem uma fonte de energia externa. O UPFC, pelo principio de injeção de tensão série de forma angular não restrita, é capaz de controlar, concorrentemente ou seletivamente, a tensão, a impedância e ângulo da linha de transmissão ou alternativamente o fluxo da potência reativa na linha. O UPFC pode também prover compensação reativa shunt independentemente controlável.

#### **2.3.5 Outros controladores**

**Thyristor Controlled Voltage Limited (TCVL):** Um varistor de metal óxido (MOV) usado para limitar a tensão através de seus terminais durante a condição transitória.

**Thyristor Controlled Voltage Regulator (TCVR):** é um transformador controlado por tiristores no qual pode prover tensão variável em fase com controle contínuo.

Um novo Controlador FACTS, chamado controlador generalizado de fluxo de potência unificado, (GUPFC - generalized unified power flow controller), é a generalização do UPFC [ZHAN01c]. Uma explicação simples é como existissem dois, três, ou mais UPFC em paralelo, mas com a utilização de um só conversor shunt, como se fosse um UPFC multi terminal [MWIN00]. Este seria mais econômico com relação a aquisição de dois, três ou mais UPFC. Na Figura 2.8 se amostra a conexão do GUPFC.

O STATCOM, assim como o SSSC, podem ser baseados sobre um conversor de fonte de tensão (VSC) ou fonte de corrente (CSC). Por questão de custos é mais conveniente o conversor de fonte de tensão.

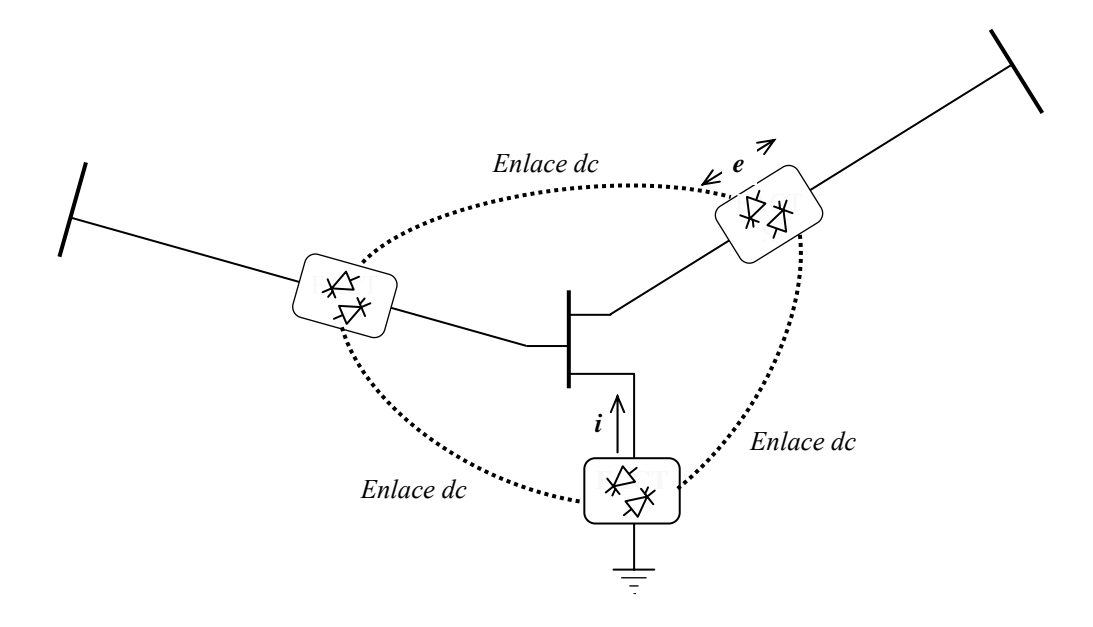

**Figura 2.8 -** GUPFC, Conexão de um VSC shunt com dois o mais em conexão série, generalização de vários UPFC.

Os Controladores FACTS combinados, baseados em conversores de tensão (VSC), podem ser: o UPFC, a união de um STATCOM - shunt e SSSC - série, o IPFC, a união de dois o mais SSSC - séries, o GUPFC, união de um STATCOM - shunt e dois o mais SSSC - série. Todos estes controladores devem ter uma conexão que os interliga, isto é, para que tenham um intercâmbio de energia entre eles e assim poder facilitar na flexibilidade no controle de potência ativa e/ou reativa e a tensão de uma das barras de conexão. O intercâmbio de energia também ajuda a conseguir um baixo consumo de potência do sistema.

#### **2.4 Controladores FACTS a base de fontes conversoras**

Os Controladores FACTS podem ser baseados sobre dispositivos tiristores que só possuem controle ligado (*turn-on*); o desligamento do tiristor vai depender da corrente quando passa por zero. Estes FACTS são chamados de Controladores FACTS convencionais, os quais já foram mencionados anteriormente. Os controladores que utilizam dispositivos com porta de desligamento (*turn-off*) como GTO, IGBT, MOT, IGCT e outros dispositivos que contam com a propriedade de ligado e desligado, são mais caros, mas a vantagem da performance sobre a utilização em conversores é grande. Estes controladores são chamados Controladores FACTS baseados em conversores de fontes de tensão (VSC) e/ou fontes de corrente (CSC).

Os Controladores FACTS a base de conversores estão emergindo rapidamente. Têm-se controladores instalados em alguns países do primeiro mundo como EUA, Japão, assim como na Europa. Estes Controladores FACTS incluem o STATCOM, TCPST, SSSC, UPFC, IPC, TCBR, TCVL, BESS e SMES. Suas definições já foram dadas no item anterior (*2.3*). Além disso, só com VSC ou CSC tem-se os BACK-to-BACK e enlace HVDC com fontes conversores.

Os conversores aplicáveis para os Controladores FACTS são os conversores de auto-comutação assim como os conversores de fontes de tensão e conversores de fontes de corrente.

#### **2.4.1 Conversores de fonte de tensão (VSC)**

Este conversor tem sempre a tensão em uma polaridade e a reversão da potência ocorre com a reversão da polaridade da corrente em dc.

Algumas topologias de conversores são apropriadas para fornecer e consumir potência reativa e não para converter potência ativa. O funcionamento básico do VSC se mostra na Figura 2.9 (b), tendo uma tensão unipolar no lado dc pela conexão do capacitor, o qual deve ter capacidade suficiente para acompanhar a carga e descarga de corrente de acordo com as seqüências de interrupção das válvulas do conversor, assim como de manter a tensão dc de acordo às mudanças de ângulo de fase.

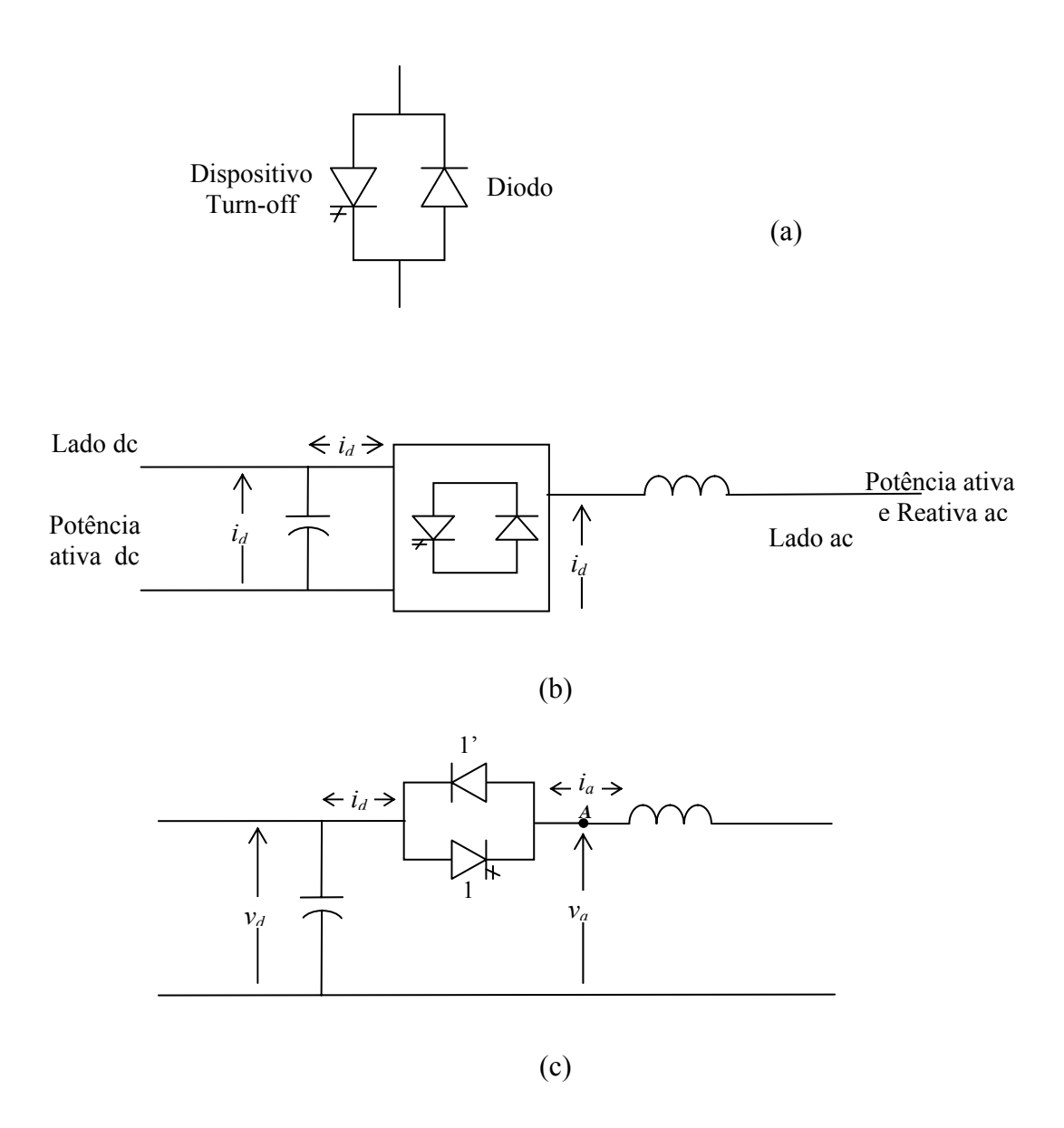

**Figura 2.9 -** Princípios básicos dos conversores de fontes de tensão. a) Válvula para um conversor de fonte de tensão. b) Função básica do VSC. c) Operação de uma simples válvula.

Desde que a direção da corrente em um conversor de fonte de tensão flui em uma das duas direções, as válvulas têm que ser bidirecionais e como a tensão não é inversa, o dispositivo *turn-off* não necessita da capacidade de tensão inversa, (dispositivos *turn-off* assimétricos). As tensões inversas são conseguidas com a conexão de um diodo, na Figura 2.9 (a) como se mostra um GTO em paralelo com um diodo.

Da Figura 2.9 (c), assumindo a tensão  $V_d$  constante suportada pelo capacitor, positivo no anodo do dispositivo *turn-off*, quando o dispositivo 1 encontra-se ligado (turn-on), o terminal positivo de está conectado ao terminal ac,  $A$ , e a tensão ac é + $V_d$ . Se o fluxo de corrente vai de +V<sub>d</sub> a A, pelo diodo, o fluxo de potência terá a direção de dc a ac, (trabalhando como inversor), quando o fluxo de corrente é de *A* a +*Vd* por meio do diodo, (trabalha como retificador). Logo se pode ver que a combinação de um dispositivo turn-off com um diodo dá a capacidade para o VSC trabalhar como retificador e como inversor, resultando um fluxo bidirecional.

Indica-se também que o fluxo da corrente no lado dc pode ter uma das duas direções assim como a potência dc pode com o sistema dc conectado. Na interface com o sistema dc, é preciso contar com um indutor série, podendo ser uma indutância série e/ou um transformador, para assegurar que o capacitor dc não esteja em curto circuito e descarregue rapidamente dentro de uma carga capacitiva como a linha de transmissão.[HING00].

Uma ponte conversora trifásica de onda completa é mostrada na Figura 2.10, onde o conversor é de seis válvulas. A ordem da enumeração indicada é a seqüência de operação das válvulas no tempo, [HING00]. Sendo este conversor conhecido como conversor de seis pulsos, maior informação em [MOHA95], existem conversores de tensão de 12 pulsos, de 24 pulsos e 48 pulsos.

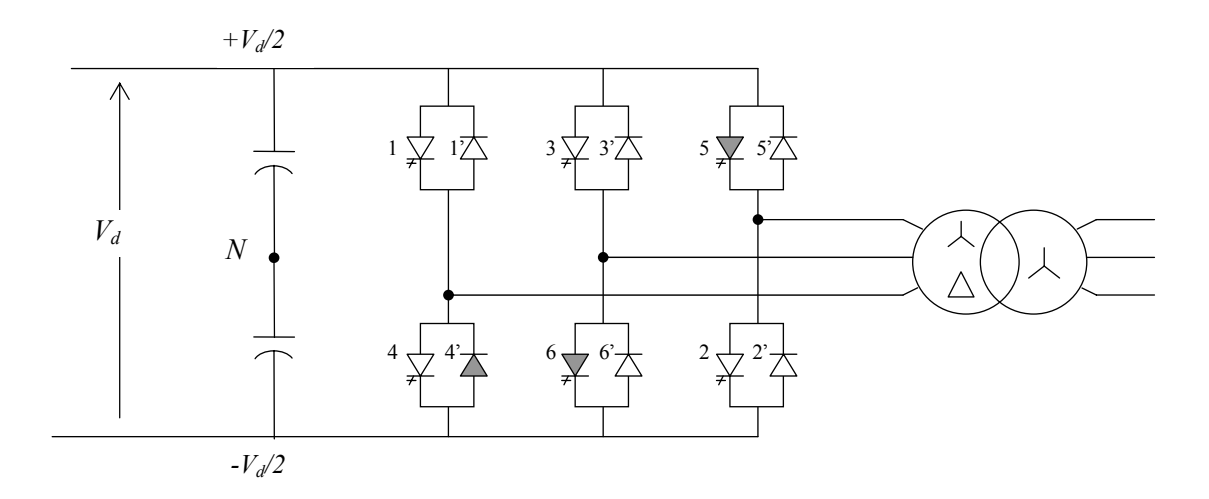

**Figura 2.10 -** Conversor de fonte de tensão de onda completa trifásica.

Todos os conversores produzem distorção harmônica; por isso é necessário colocar filtros nos terminais ac. Os transformadores conectados às válvulas devem contar com ângulo de defasagem entre eles (Tabela 2.5). Se a defasagem dos transformadores para o conversor de 6 pulsos é 60 º (um pode estar a -30º e o outro a +30º), para o de 12 pulsos (dois de 6 pulsos) a defasagem é de 30º (um de -15º e o outro a +15º), o de 48 pulsos ou dois de 24 pulsos, terá uma defasagem de 7.5 º ou um dos dois de 24 pulsos em -3.75º e o outro em +3.75º.

Para os Controladores FACTS de alta potência, os harmônicos gerados por conversores de até 24 pulsos são maiores que o nível dos harmônicos aceitáveis. Uma boa alternativa é operar com conversores de 48 pulsos, no qual os filtros ac não são necessários.

| <b>Conversor</b> | Grupos de<br>Pontes de 6<br>pulsos | Defase de<br>transformadores | Geração de<br>Harmônicos | <b>FACTS</b> com<br>Filtros em ac |
|------------------|------------------------------------|------------------------------|--------------------------|-----------------------------------|
| 06 pulsos        |                                    | $\pm$ 30.00 $^{\circ}$       | $6n \pm 1$               | E necessário                      |
| 12 pulsos        | 2                                  | $\pm$ 15.00 $^{\circ}$       | $12n \pm 1$              | <b>Sem</b>                        |
| 24 pulsos        | 4                                  | $\pm 7.50^{\circ}$           | $24n + 1$                | <b>Sem</b>                        |
| 48 pulsos        | 8                                  | $\pm$ 3.75 °                 | $48n \pm 1$              | Não é necessário                  |

**Tabela 2.5 -** Características gerais dos conversores de fontes de tensão de acordo ao numero pulsos (válvulas).

#### **2.4.2 Conversores de fonte de corrente (CSC)**

Os conversores de fontes de corrente são caracterizados por que o fluxo de corrente é sempre em uma direção inversa ao fluxo de potência com a tensão inversa dc. Figura 2.11.

Os conversores de fontes de corrente podem ser baseados em simples diodos, tiristores convencionais, ou dispositivos turn-off, portanto, existem três diferentes tipos de conversores principais. [HING00]

O conversor a base de diodo é simplesmente um conversor de tensão ac a tensão dc, que utiliza o sistema de tenção ac para a comutação da corrente dc de uma válvula a outra. Neste conversor não se tem um controle, já que só converte de potência ac a potência dc, consumindo potência reativa na conversão.

O conversor de comutação linear é baseado em tiristores convencionais, utilizando a tensão do sistema ac para a comutação de corrente de uma válvula a outra. Este conversor pode converter e controlar a potência em uma das duas direções, mas fazer isso consome uma potência reativa do lado ac, não podendo fornecer potência reativa ao lado ac.

O conversor auto-comutado é baseado em dispositivos *turn-off*. A comutação de corrente de válvula a válvula acontece com a ação do *turn-off* (desligado), contando com um capacitor ac, para facilitar a transferência de corrente de uma válvula a outra. Em um conversor de fonte de tensão a corrente de comutação é suportada por um capacitor dc. Em um conversor de fonte de corrente autocomutado, o capacitor ac provê uma barra ac para fornecer o pulso de câmbios de corrente para a comutação. Além de ter a capacidade de controlar o fluxo de potência em uma de suas duas direções, este conversor também pode fornecer ou absorver potência reativa.

Uma vantagem dos conversores com dispositivos *turn-off* é que eles oferecem maior flexibilidade incluindo o modo de operação de modulação de largura de pulso (PWM).

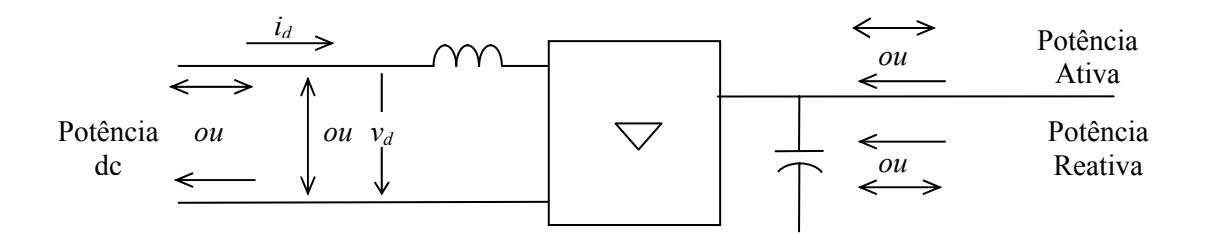

**Figura 2.11 -** Modelo para conversores de corrente

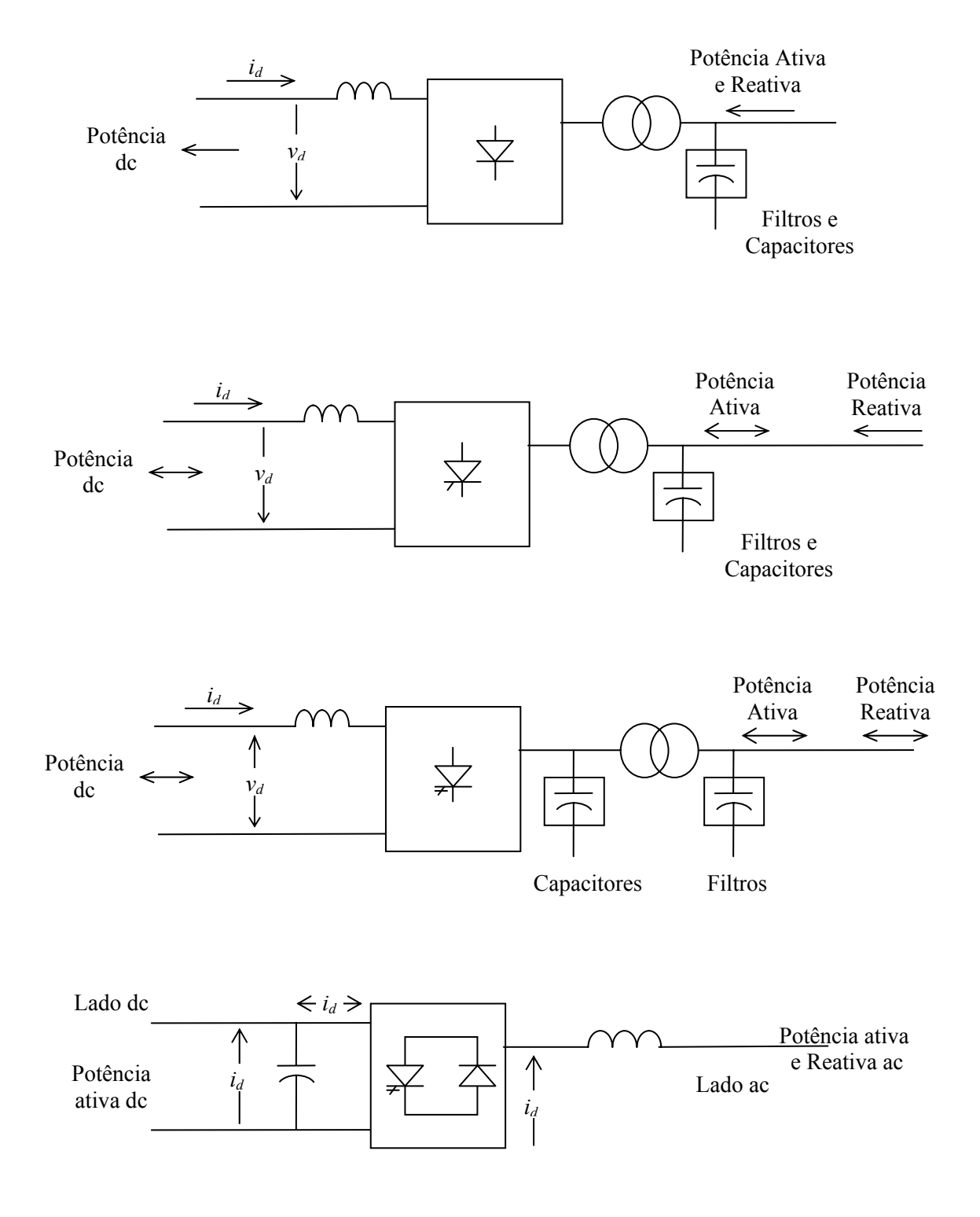

**Figura 2.12 -** Conversor de Fonte de corrente (CSC)

#### **2.5 Elos de corrente continua ou HVDC – link**

O HVDC de tipo comercial foi feito pela General Electric Company, em dezembro de 1936, utilizando linhas em dc para interconectar a usina hidroelétrica de Mechanicville em Nova York com a fábrica da General Elétric em Schenectady (aprox. 27 km) [KIMB71]. A primeira aplicação comercial do HVDC em 1954, foi uma conexão entre a Suécia e uma ilha de Gotland. O primeiro HVDC utilizando tiristores é de 1972, instalado a uma potência de 320 MW, uma interconexão Back-to-Back dc entre Quebec e New Brunswick, província do Canadá. [KUND94].

Existem vários tipos de enlace, como por exemplo: [KIMB71]

*Enlace Monopolar*: Esse tipo de enlace dc somente conta com um condutor que geralmente é de polaridade negativa, utilizando a terra ou mar para o retorno da corrente. Figura 3.32 (a).

*Enlace Bipolar*: Esse tipo possui dois condutores, no qual um é para a polaridade positiva e outro para polaridade negativa. Seus terminais da linha possuem conversores para cada condutor de igual razão de tensão em série, sobre o lado dc. As uniões dos conversores (ponto neutro) são conectadas a terra. Esta é a configuração comum para o HVDC. Figura 3.32 (b).

*Enlace Homopolar*: Esses têm dois ou mais condutores de mesma polaridade, geralmente negativo, operando sempre com retorno pela terra ou mar. Figura 3.32 (c).

Tem-se outra conexão HVDC, onde a interconexão é mais simples. Consiste em dois conversores que estão no mesmo lado, é chamada de Back-to-Back (costa-costa), Figura 3.32 (d), (sem linha de transmissão, os que têm linha de transmissão é HVDC – link). Estes podem ser projetados mais economicamente tendo uma redução de 15% a 20% [ARRI01] para longas distâncias, com níveis de tensões de 50 kV até 150 kV.

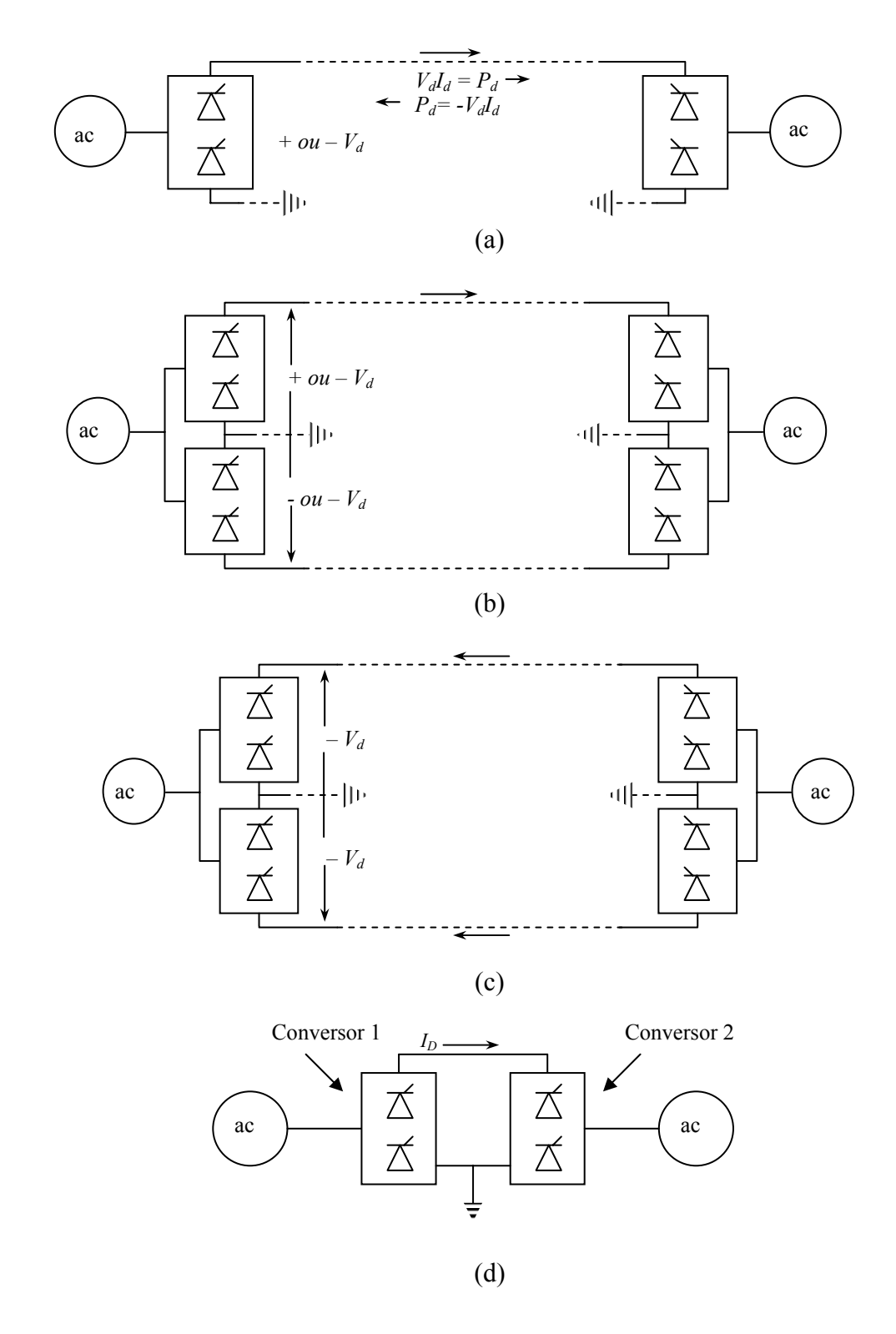

**Figura 2.13 -** HVDC-link a) Conexão Monopolar. b) Conexão Bipolar. c) Conexão homopolar. d) Conexão Back-toBack (sem condutor)

O modelo padrão (*benchmark*), ou referência, é dado pelo CIGRE-HVDC em [SZEC91], sendo um dos primeiros modelos utilizados para análise de estabilidade ou análise em estado dinâmico. Para estudos em regime permanente, não é necessário o filtro e a compensação adicional, sendo um caso particular do modelo anterior.

## **Capítulo 3**

# **3. MODELOS DOS CONTROLADORES FACTS E ELO DE CORRENTE CONTÍNUA EM REGIME PERMANENTE**

#### **3.1 Modelos dos Controladores FACTS em regime permanente**

Neste capitulo são apresentados os modelos dos principais Controladores FACTS encontrados nos sistemas de energia elétrica, convencionais e à base de conversores de tensão (VSC).

Em primeira instância, veremos algumas vantagens do próprio controlador FACTS a estudar, assim como a descrição de tais controladores.

#### **3.1.1 Modelo do compensador estático de potência reativa (SVC)**

O SVC foi desenvolvido nos princípios dos anos 70, para o controle de tensão em pontos da rede com cargas especiais, tipo fornos de arco elétrico. Um compensador estático de potência reativa pode ser composto por um, ou pelo conjunto dos seguintes equipamentos, podendo ter capacitor fixo (FC) em paralelo: [KUND94]

- Reator saturado (SR).
- Reator controlado por tiristores (TCR).
- Capacitor chaveado por tiristores (TSC).
- Reator chaveado por tiristores (TSR).
- Transformador controlado por tiristores (TCT).
- Conversor auto comutado ou linearmente comutado (SCC/LCC).

O reator saturado não é modelado é por isso que não se detalha Na Figura 3.1 se mostra o reator saturado.

O reator saturado é um reator de núcleo múltiplo, pelas conexões das bobinas de fase, resultando uma fonte reativa de tensão constante. É quase livre de manutenção, mas não muito flexível com relação às características de operação. O SR sem o capacitor de correção da inclinação (*slope*) é mais rápido de todos os disponíveis SVC's comerciais. O SR é muito confiável exceto para proteção de espaço de arco (*spark-gap*) e componentes do transformador variável sobre carga [MATH02].

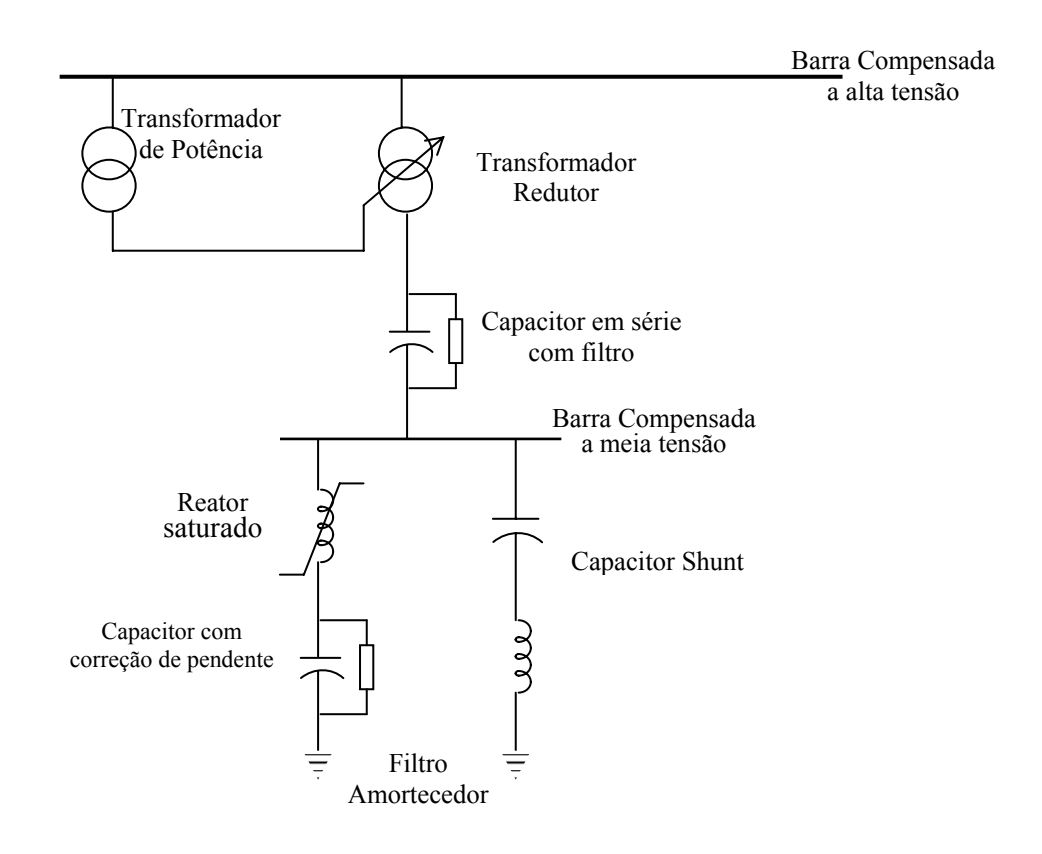

**Figura 3.1 -** Um compensador de reator saturado. (SR - SVC)

É abordada, a modelagem do SVC com seus respectivos limites máximos e mínimos de suceptância variável [AMBR00], ou de ângulo de disparo variável, de acordo com o modelo apresentado.

O SVC pode ser um dos equipamentos mencionados ou a combinação deles, incluindo um capacitor fixo. O que vai ser trabalhado nesta dissertação é o reator controlado por tiristores (TCR) em paralelo com um capacitor fixo (TCR-FC), Na Figura 3.2 se apresenta a configuração do TCR-FC, que é a configuração mais popular para o SVC e o capacitor em série controlado por tiristores (TCSC).

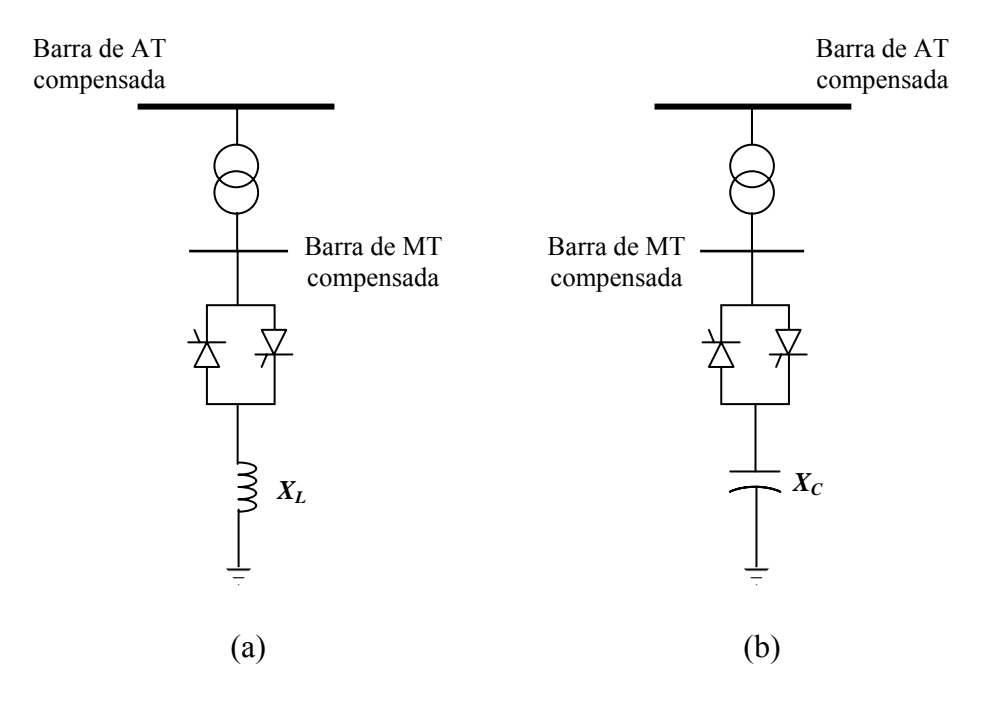

**Figura 3.2 -** a) Um compensador de reator controlado por tiristores (TCR). b) Compensador de capacitor chaveado por tiristores (TSC).

Primeiramente será visto a modelagem do TCR, e em seguida a combinação deste com o CF em paralelo.

a) *Modelo do TCR:* 

Para a formulação matemática, considera-se o diagrama unifilar do TCR mostrado na Figura 3.3, (fase simples) composto por um reator série com dois tiristores conectados em antiparalelo. A corrente reativa do TCR atrasa a tensão em 90°. As perdas dos dispositivos são muito pequenas, estando entre 0.5 e 2% da potência reativa. Para a modelagem, considera-se desprezível a resistência do indutor, e a tensão aplicada ao TCR é senoidal.

Define-se o ângulo alfa  $(\alpha)$ , ângulo de disparo, no qual a válvula do tiristor conduz a corrente. Os tiristores do TCR são disparados ao mesmo tempo e o ângulo (σ) é o ângulo na qual se tem a condução no TCR

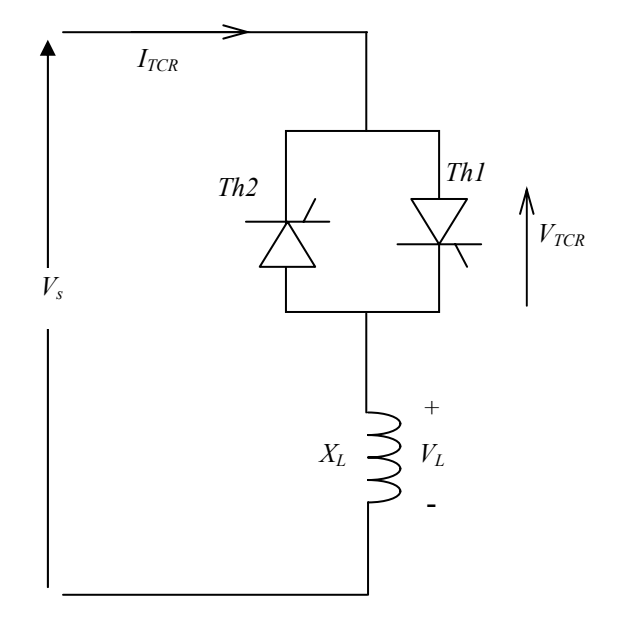

**Figura 3.3 -** Reator controlado por Tiristores (TCR) de fase simples

Logo, sendo a tensão do TCR, senoidal, Equação 3.1

$$
v_s(t) = V \operatorname{sen}(\omega t) \tag{3.1}
$$

Da Figura, 3.3

$$
L\frac{di}{dt} - v_s(t) = 0\tag{3.2}
$$

$$
i(t) = \frac{1}{L} \int v_s(t)dt + C
$$
\n(3.3)

$$
i(t) = -\frac{V}{\omega L} \cos \omega t + C \tag{3.4}
$$

$$
i(t) = -\frac{V}{\omega L} (\cos \alpha - \cos \omega t) \tag{3.5}
$$

Nas Figuras 3.4 e 3.5 mostram-se a tensão da reatância do TCR assim como a tensão e corrente do TCR, para uma variação de ângulo de disparo de 100º e outra de 150º. De acordo com o ângulo de disparo, pode ter o intervalo da tensão, Equação 3.6 assim como da corrente, Equação 3.7.

$$
V_{L} = \begin{cases} \n0 & \text{if } \leq \pi - \alpha \\ \n\pi + \alpha & \leq \omega t \leq 2\pi - \alpha \\ \n\pi + \alpha & \leq \omega t \leq 2\pi \n\end{cases} \tag{3.6}
$$
\n
$$
0 \quad \pi - \alpha \leq \omega t \leq \alpha
$$
\n
$$
2\pi - \alpha \leq \omega t \leq \pi + \alpha
$$
\n
$$
\begin{cases} I_{M} \left( -\cos \alpha - \cos \omega t \right) & 0 \leq \omega t \leq \pi - \alpha \\ \n\pi + \alpha \leq \omega t \leq 2\pi \n\end{cases}
$$
\n
$$
I_{L} = \begin{cases} I_{M} \left( \cos \alpha - \cos \omega t \right) & \alpha \leq \omega t \leq 2\pi - \alpha \\ \n\pi - \alpha \leq \omega t \leq \alpha \\ \n\pi - \alpha \leq \omega t \leq \pi + \alpha \n\end{cases} \tag{3.7}
$$

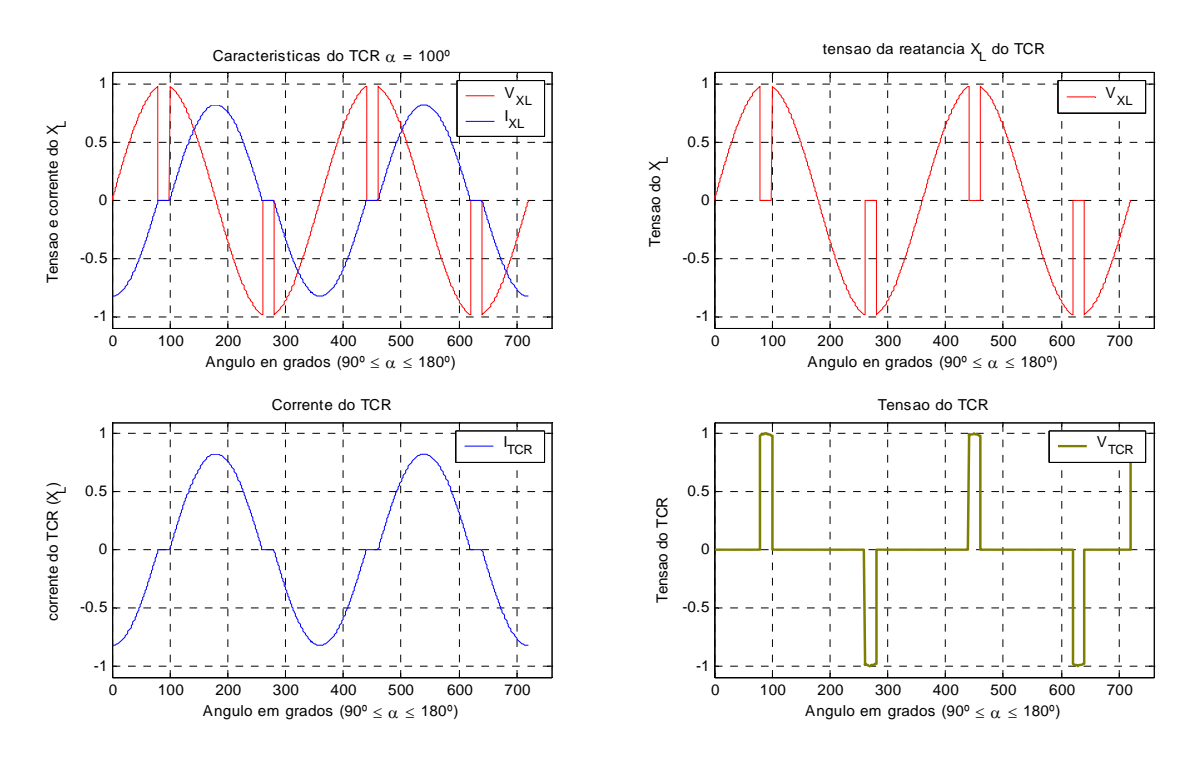

**Figura 3.4 -** Curvas da tensão e corrente no TCR para  $\alpha = 100^{\circ}$ 

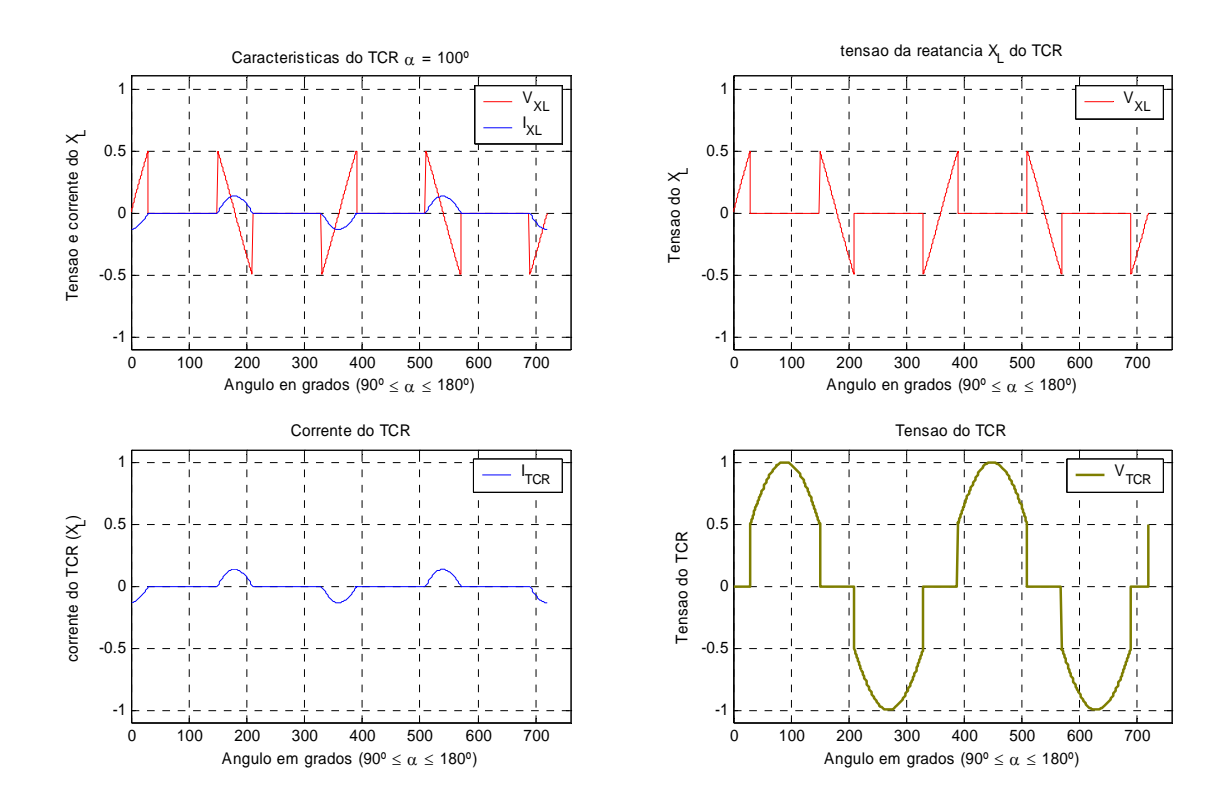

**Figura 3.5 -** Curvas da tensão e corrente no TCR para  $\alpha = 150^{\circ}$ 

Para encontrar a corrente fundamental do TCR se aplica a análise de Fourier, a qual para qualquer função, é dada pelas Equações 3.8, 3.9 e 3.10.

$$
f(x) = \sum_{n=0}^{\infty} (a_n \cos nx + b_n \operatorname{sen} nx)
$$
 (3.8)

$$
a_n = \frac{1}{\pi} \int_0^{2\pi} f(x) \cos nx \, dx \tag{3.9}
$$

$$
b_n = \frac{1}{\pi} \int_0^{2\pi} f(x) \operatorname{sen} nx \, dx \tag{3.10}
$$

Para a função da corrente, Equação 3.7, a qual é uma função *par*  $f(x) = f(-x)$ , porém  $B_1 = 0$ , a geração de harmônicas ainda não foi gerada na primeira meia onda  $f(x+T/2) = -f(x)$ , assim:

$$
f(x) = a_1 \cos x + b_1 \sin x \tag{3.11}
$$

Encontrando

$$
a_1 = \frac{4}{T} \int_0^{T/2} f(x) \cos \frac{2\pi}{T} dx
$$
 (3.12)

$$
a_1 = \frac{I_M}{\pi} \left[ -\cos\alpha \left( \int_{\alpha}^{\pi-\alpha} \cos x \, dx - \int_{\alpha}^{2\pi-\alpha} \cos x \, dx + \int_{\pi+\alpha}^{2\pi} \cos x \, dx \right) - \int_{\alpha}^{\pi-\alpha} \cos^2 x \, dx - \int_{\alpha}^{2\pi-\alpha} \cos^2 x \, dx + \int_{\pi+\alpha}^{2\pi} \cos^2 x \, dx \right]
$$
(3.13)

Resolvendo:

$$
a_1 = \frac{I_M}{\pi} \left[ 2(\pi - \alpha) + \sin 2\alpha \right] \tag{3.14}
$$

Inserindo a Equação 3.14 na Equação 3.11, levando em conta a Equação 3.7, a corrente fundamental, tem-se:

$$
I_1(\alpha) = \frac{V}{\omega L} (2 - \frac{2\alpha}{\pi} + \frac{1}{\pi} \operatorname{sen} 2\alpha)
$$
 (3.15)

Sabemos que:

$$
I_1(\alpha) = V B_{TCR}(\alpha) \tag{3.16}
$$

Das equações 3.15 e 3.16

$$
B_{TCR}(\alpha) = \frac{B_{\text{max}}}{\pi} (2(\pi - \alpha) + \text{sen } 2\alpha)
$$
 (3.17)

 Onde a susceptância máxima da Equação 3.17 é o valor da inversa da reatância do TCR mostrada na Equação 3.18.

$$
B_{\text{max}} = \frac{1}{\omega L} \tag{3.18}
$$

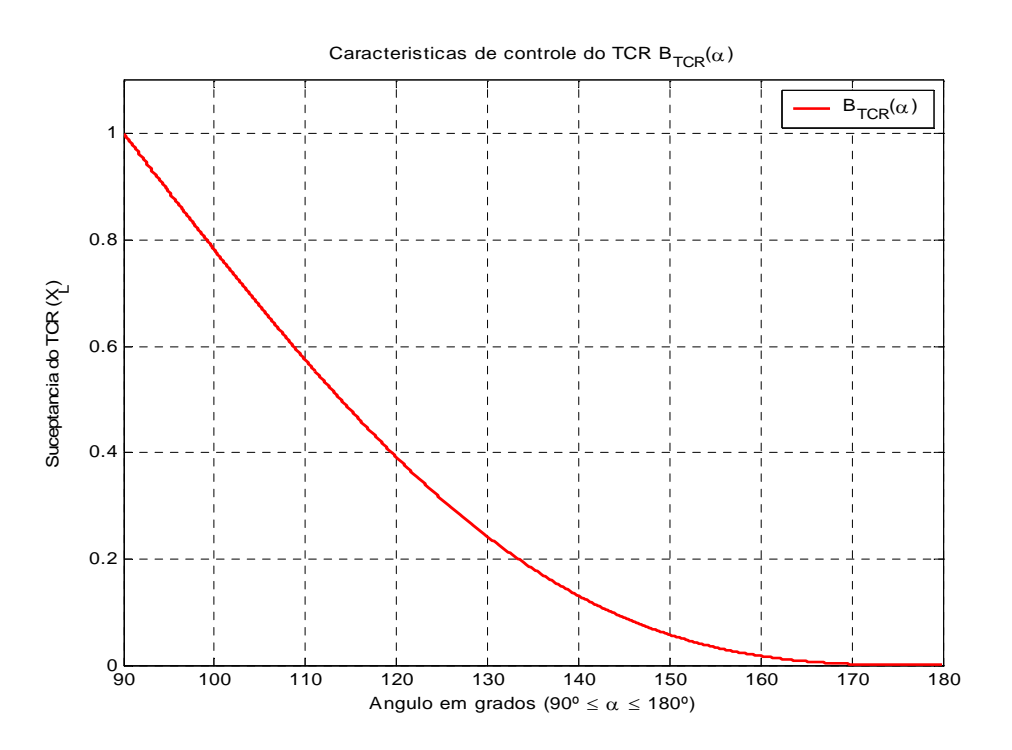

**Figura 3.6 -** Susceptância em função do ângulo de disparo.

Da Equação 3.19 se pode obter o ângulo de condução (σ), assim o valor da corrente em função da condução é dada pela Equação 3.21.

$$
\alpha + \frac{\sigma}{2} = \pi \tag{3.19}
$$

$$
\sigma = 2(\pi - \alpha) \tag{3.20}
$$

$$
I_1(\alpha) = V B_{\text{max}} \left( \frac{\sigma - \text{sen}\,\sigma}{\pi} \right) \tag{3.21}
$$

Na Figura 3.7 se mostra a característica do reator controlado por tiristores, mostrando o intervalo de operação e o limite de absorção.

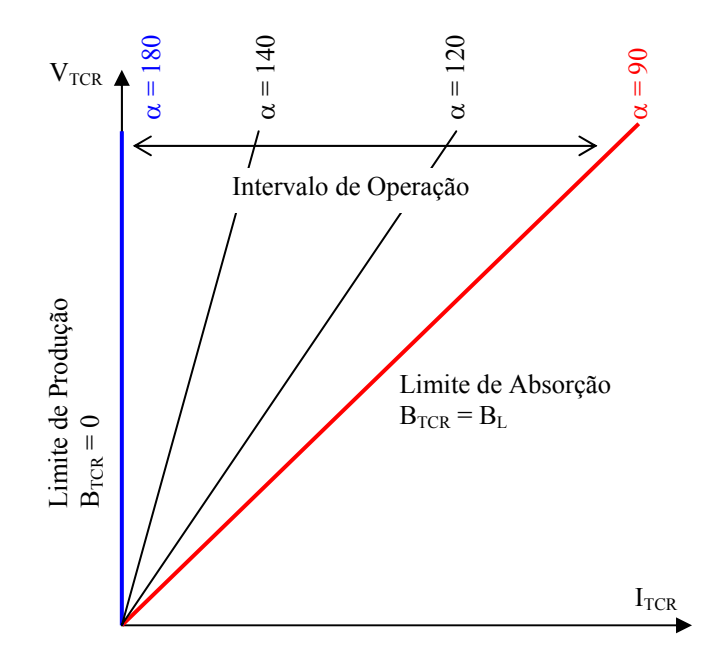

**Figura 3.7 -** Característica do TCR, tensão vs. corrente.

#### b) *Modelo do TCR – FC*

O modelo do TCR – FC é um tipo de SVC, o mais utilizado nas literaturas, onde o seu modelo é utilizado para a implementação no fluxo de potência com FACTS.

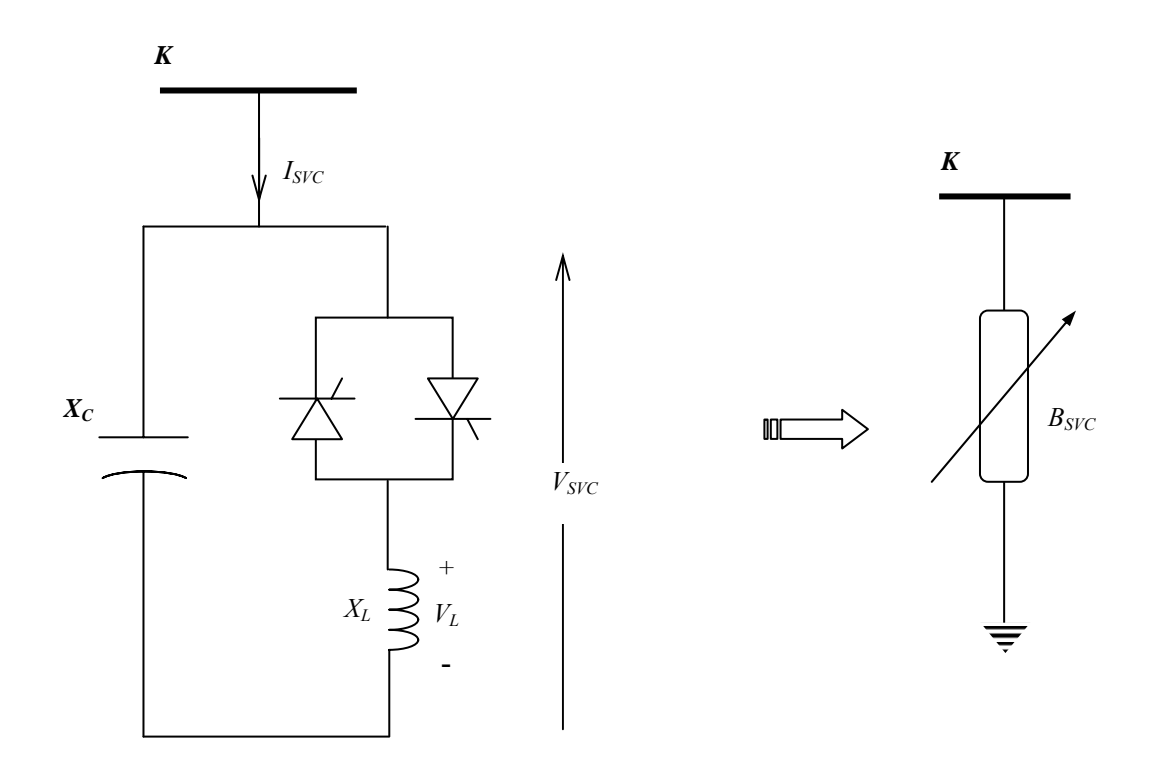

**Figura 3.8 -** Modelagem do SVC (TCR-FC)

Para o SVC modelado, como foi analisado o TCR, Equações 3.15 - 3.21, colocase o capacitor fixo em paralelo nas equações do TCR.

$$
I_{SVC} = VjB_{SVC} \tag{3.22}
$$

$$
B_{SVC} = B_C + B_{TCR} \tag{3.23}
$$

$$
B_C = \frac{1}{X_C} = \omega C \tag{3.24}
$$

$$
B_{SVC} = \frac{1}{X_C} + \frac{1}{\pi X_L} (2(\pi - \alpha) + \text{sen } 2\alpha)
$$
 (3.25)

$$
X_{SVC} = \frac{X_c X_L}{\frac{X_C}{\pi} (2(\pi - \alpha) + \text{sen } 2\alpha) - X_L}
$$
(3.26)

A reatância do SVC dada pela Equação 3.26, dependendo da relação  $X_c / X_L$  irá gerar valores de ângulo de disparo (α) que resultariam no fenômeno da ressonância em regime permanente, como se mostra na Figura 3.9 (a).

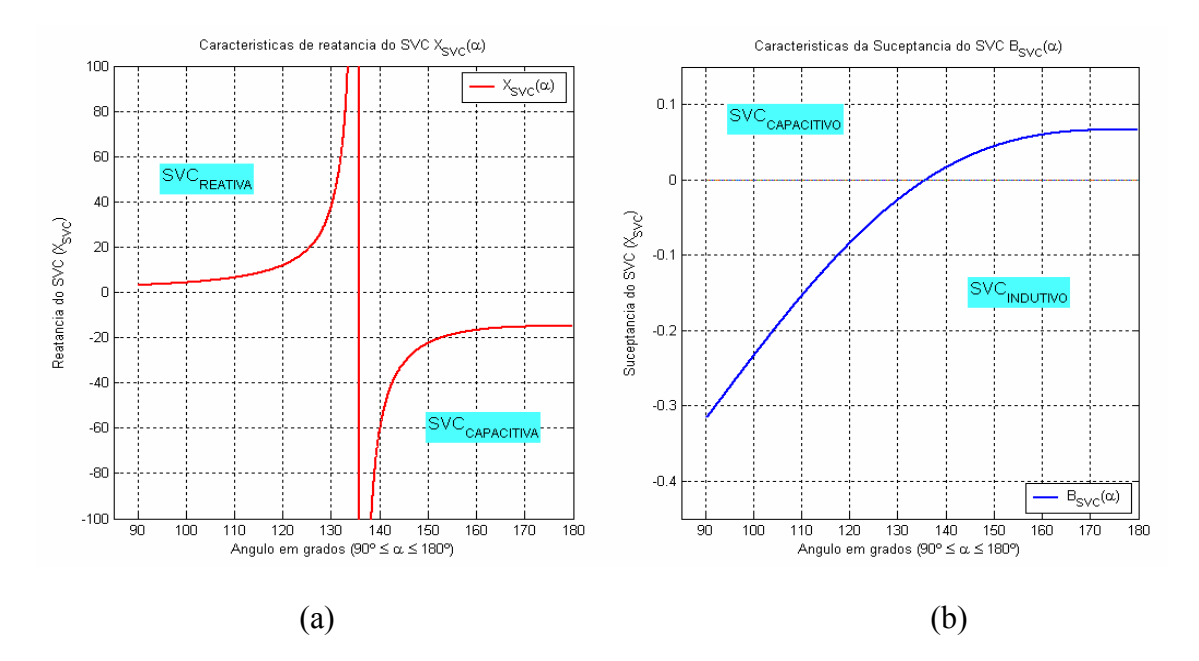

**Figura 3.9 -** a) Curvas da Reatância e b) Curvas da Suceptância do SVC em função do ângulo de disparo *BSVC*(α)

Devido à ressonância gerada pelas reatâncias do SVC, neste trabalho é considerado a susceptância, dada pela Equação 3.27, gerando assim uma curva contínua, como mostra a Figura 3.9 (b), no qual não se tem divergência na implementação.

$$
B_{SVC} = \frac{X_C(2(\pi - \alpha) + \text{sen } 2\alpha) - \pi X_L}{X_c X_L \pi}
$$
\n(3.27)

A característica de tensão - corrente do SVC em regime permanente tem uma faixa morta, a ausência deste, o SVC tenderia a se dirigir os seus limites de potência reativa. A faixa morta na tensão de referência mantém a corrente em ou perto a zero. [MATH02].

A tangente o inclinação (*slope*) ( $X_{\text{SL}} = \Delta V / \Delta I$ ), é determinada pela relação das variações da tensão e corrente do SVC.

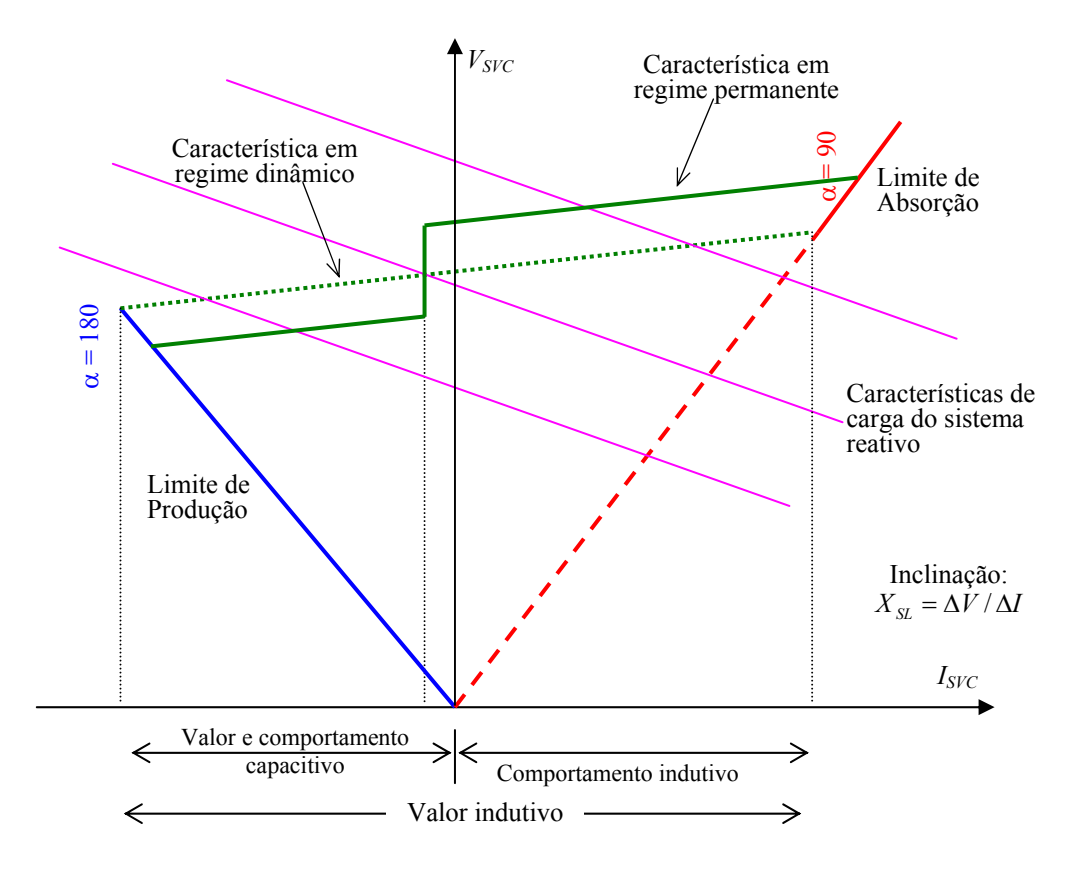

**Figura 3.10 -** Característica de tensão – corrente do SVC (Mostram-se as curvas de *slope* em regime permanente e dinâmico)
#### *Implementação para Fluxo de potência com SVC:*

Na prática o SVC pode ser visto como uma reatância variável, mas este pode produzir ressonância, (Figura 3.9 (a)). Trabalhando como suceptância, o problema de ressonância não ocorreria. A implementação foi realizada para o caso de suceptância variável. Na figura 3.11 se mostra o SVC como suceptância variável e para um controle de tensão local.

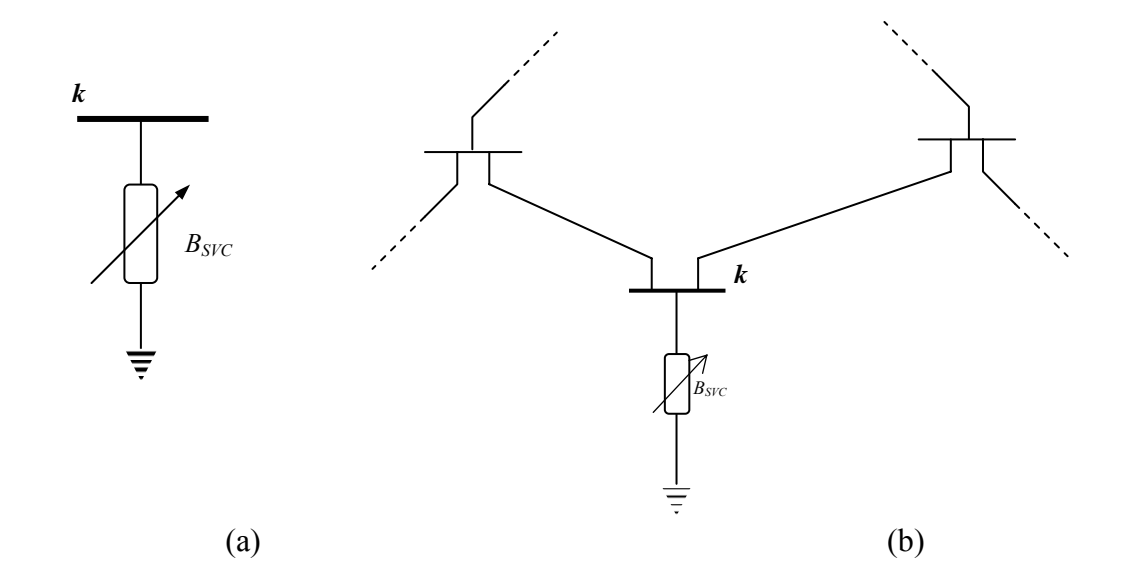

**Figura 3.11 -** a) SVC como uma suceptância variável. b) SVC para um controle local, controle de tensão na barra *k*.

A Equação 3.28 mostra a potência reativa para uma suceptância shunt qualquer. Na Equação 3.29 seria para o SVC:

$$
Q_k = -V_k^2 B_{shunt} \tag{3.28}
$$

Sendo para o SVC:

$$
Q_k = -V_k^2 B_{SVC} \tag{3.29}
$$

Das equações de Fluxo de Potência (FP) mostradas no Apêndice A.1, só se tem que incluir a suceptância shunt do SVC, como se fosse um shunt fixo temporariamente; isto por que varia a cada iteração.

As equações dadas da Jacobiana do método de Newton-Rapshon (NR) para um sistema sem SVC serão utilizadas. A única alteração ocorre quando se inclui o SVC, como mostra a Equação 3.30, onde se mostra a variação da Jacobiana original. As Equações 3.30, 3.31 e 3.32, apenas mostram a variação para um controle local, o SVC somente vai controlar a tensão da barra onde se encontra instalado.

$$
\begin{bmatrix}\n\Delta P_k \\
\Delta Q_k\n\end{bmatrix} = \begin{bmatrix}\n0 & 0 \\
0 & \frac{\partial Q_k}{\partial B_{SVC}}\n\end{bmatrix} \cdot \begin{bmatrix}\n\Delta \theta_k \\
\Delta B_{SVC}\n\end{bmatrix}
$$
\n(3.30)

Onde:

*nb*

$$
\frac{\partial Q_k}{\partial B_{SVC}} = -V_k^2 \tag{3.31}
$$

$$
\Delta B_{SVC}^{i+1} = B_{SVC}^{i+1} - B_{SVC}^i \tag{3.32}
$$

No caso em que se queira um controle do tipo remoto, teria que se utilizarem as Equações 3.33 – 3.39, onde as relações entre as potências se encontram. Na figura 3.12 mostra o SVC para um controle remoto.

$$
\sum_{k=1}^{nb} I_k = 0 \tag{3.33}
$$

$$
S_k = E_k \cdot I_k^* = P_k + jQ_k \tag{3.34}
$$

$$
S_k^* = E_k^* \cdot I_k = P_k - jQ_k \tag{3.35}
$$

$$
I_k = (P_k - jQ_k)/E_k^*
$$
\n(3.36)

$$
E_k^* = V_k e^{-j\theta_k} = V_k \left( \cos(\theta_k) - j \operatorname{sen}(\theta_k) \right)
$$
 (3.37)

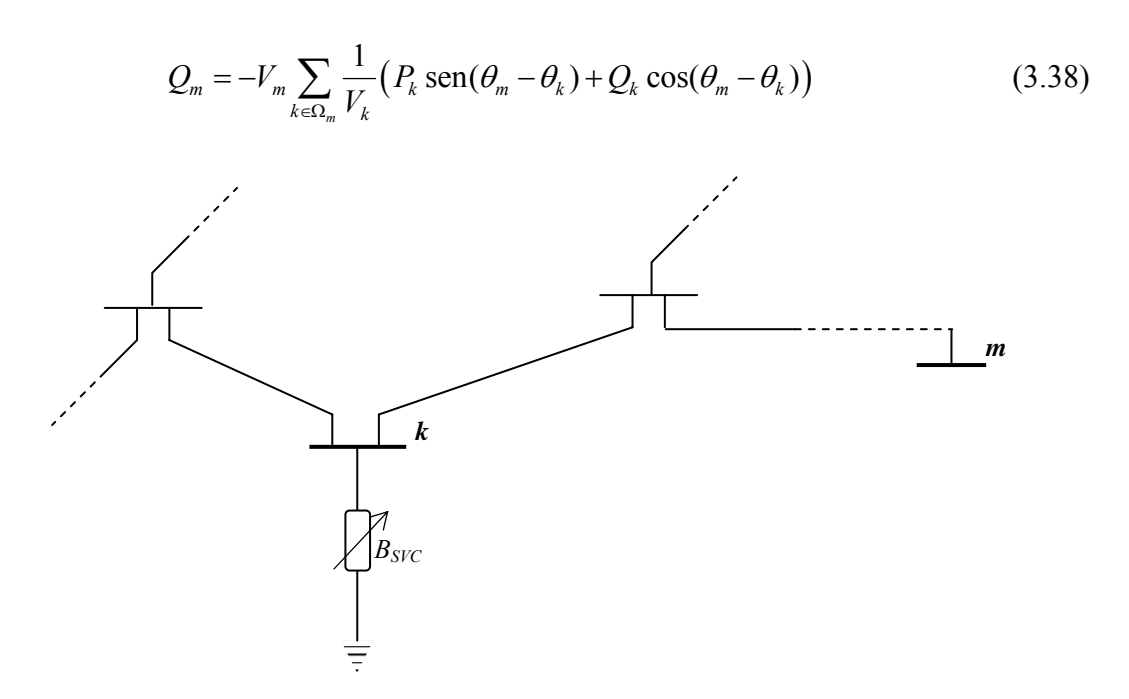

**Figura 3.12 -** Utilização do SVC para um controle remoto (tensão da barra *m* a ser controlada pelo SVC instalado na barra *k*).

A Equação 3.39 mostra a Jacobiana a variar; no apêndice A.2.1, são mostradas as equações de cada termo.

$$
\begin{bmatrix}\n\Delta Q_k \\
\Delta Q_m\n\end{bmatrix} = \begin{bmatrix}\n0 & \frac{\partial Q_k}{\partial B_{SVC}} \\
0 & \frac{\partial Q_m}{\partial B_{SVC}}\n\end{bmatrix} \cdot \begin{bmatrix}\n\Delta V_k \\
\Delta B_{SVC}\n\end{bmatrix}
$$
\n(3.39)

No caso em que a susceptância varie com relação ao ângulo de disparo, utilizase as Equações 3.28, 3.40 e 3.41. No Apêndice A.2.1 mostra-se as demais equações da matriz Jacobiana.

$$
\begin{bmatrix}\n\Delta Q_k \\
\Delta Q_m\n\end{bmatrix} = \begin{bmatrix}\n0 & \frac{\partial Q_k}{\partial \alpha} \\
0 & \frac{\partial Q_m}{\partial \alpha}\n\end{bmatrix} \cdot \begin{bmatrix}\n\Delta V_k \\
\Delta \alpha\n\end{bmatrix}
$$
\n(3.40)

 $\alpha^{i+1} = \alpha^i + \Delta \alpha^i$  (3.41)

Para o controle remoto da tensão, não é factível que a barra a controlada esteja muito distante da barra onde se encontra instalado o SVC, já que as linhas de transmissão absorvem/consomem potência reativa (efeito indutivo/capacitivo). O SVC diminuiria ou aumentaria a tensão da barra *k*, onde está instalado.

#### **3.1.2 Modelo do capacitor série controlado por tiristores (TCSC)**

O circuito básico do capacitor em série controlado por tiristores foi proposto por Vithayathil et al em 1986 como um método de "ajuste rápido da impedância da rede de transmissão" [HING00], no qual é o TCR em paralelo com um capacitor fixo (TCR-FC), como se mostra na Figura 3.13.

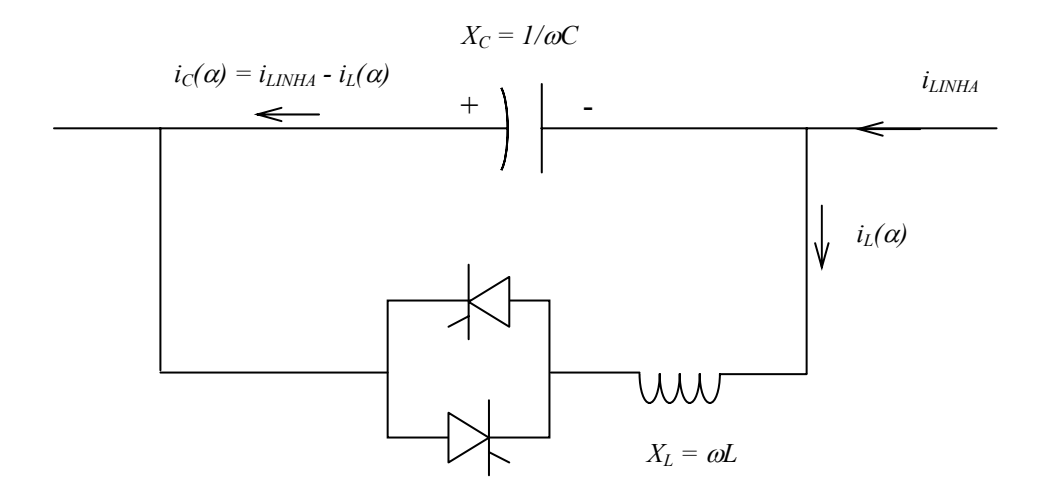

**Figura 3.13 -** Circuito básico do capacitor série controlado por tiristores - TCSC

O modelo do TCSC é o mesmo modelo do TCR, o qual já foi analisado. Aqui o mesmo será visto do ponto de vista da operação, assim como a aparição de pontos de ressonância, quando se trabalha com o modelo de ângulo de disparo.

Podemos ver que a equação para o TCSC é:

$$
X_{TCSC}(\alpha) = \frac{X_c X_{TCR}(\alpha)}{X_{TCR}(\alpha) - X_c}
$$
\n(3.42)

Das Equações 3.42 e 3.28, têm-se para o modelo de TCSC, a Equação 3.43.

$$
X_{TCSC} = \frac{X_c X_L \pi}{X_c (2(\pi - \alpha) + \text{sen } 2\alpha) - X_L \pi}
$$
(3.43)

Como já mencionado, o modelo do TCR foi analisado apenas para o primeiro ciclo, já que é nesse momento que o capacitor fica carregado. Para o modelo de TCSC é feita uma análise detalhada, do ponto de vista da operação e do controle onde os tiristores vão conduzir parcialmente (controle de vernier). A tensão e corrente do TCSC para um intervalo completo de operação podem ser encontradas em [FUER00a] e [MATH02]. Na figura 3.14 se mostra o circuito do TCSC a ser analisado

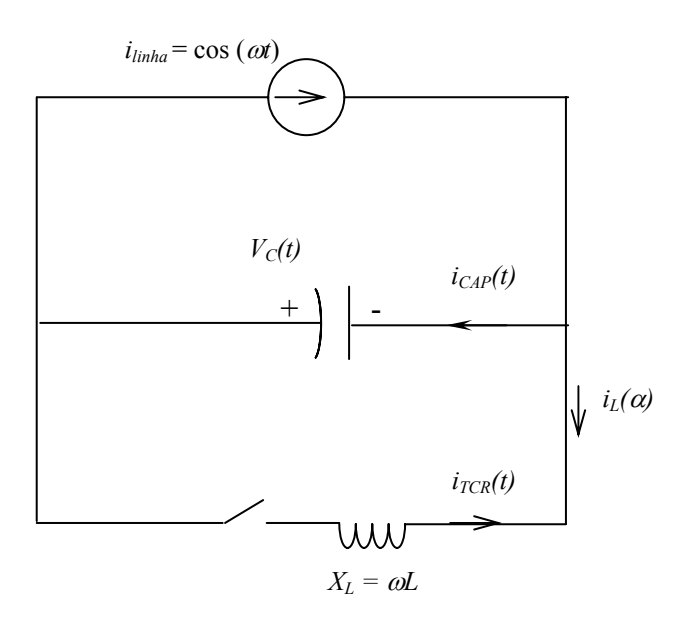

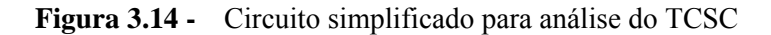

$$
C\frac{d\upsilon_c}{dt} = i_{\text{linha}}(t) - i_{\text{TCR}}(t) \cdot u \tag{3.44}
$$

$$
L\frac{di_{TCR}}{dt} = v_C.u
$$
\n(3.45)

$$
i_{\text{linha}} = I_m \cos(\omega t) \tag{3.46}
$$

Resolvendo as Equações 3.44 - 3.46. [MATH02], obtém-se a corrente em regime permanente resultando na Equação 3.47.

$$
i_{TCR} = \frac{k^2}{k^2 - 2} I_m \left[ \cos \omega t - \frac{\cos \beta}{\cos k \beta} \cos \omega_r t \right]_1 - \beta \le \omega t \le \beta \tag{3.47}
$$

Onde:

$$
k = \sqrt{X_C/X_L} \tag{3.48}
$$

$$
\omega_r = \omega k \tag{3.49}
$$

$$
\beta = \pi - \alpha \tag{3.50}
$$

A tensão do capacitor é dada pela Equação.

$$
U_{C}(t) = \begin{cases} I_{m} \frac{X_{C}}{k^{2} - 1} \left( -\operatorname{sen}\omega t + k \frac{\cos \beta}{\cos k \beta} \sin \omega_{r} t \right); & -\beta \le \omega t \le \beta \\ 0, & -\beta \le \omega t \le \beta \end{cases}
$$
  

$$
-I_{m} X_{C} \frac{1}{k^{2} - 1} \left( \operatorname{sen}\beta - k \cos \beta \tan k \beta \right)
$$
  

$$
+ I_{m} X_{C} \left( \operatorname{sen}\omega t - \operatorname{sen}\beta \right); \qquad \beta \le \omega t \le \pi - \beta
$$

Para obter *X<sub>TCSC*</sub>, requer-se a componente fundamental da Equação 3.51, porque  $v_c(t)$  não é senoidal. A componente fundamental da Equação 3.51, é dada pelo  $V_{CF}$ , mostrada na Equação 3.52.

$$
V_{CF} = \frac{4}{\pi} \int_0^{\pi/2} v_C(t) \text{ sen } \omega t \, d(\omega t) \tag{3.52}
$$

A reatância equivalente do TCSC é dada pela Equação 3.53, em função do ângulo de disparo da Equação 3.54. Na figura 3.15 (a) mostra o comportamento da reatância do TCSC com relação ao ângulo de disparo.

$$
X_{TCSC} = \frac{V_{CF}}{I_m} = X_C - \frac{X_C^2}{(X_C - X_L)} \frac{2\beta + \text{sen2}\beta}{\pi} + \frac{4X_C^2}{(X_C - X_L)} \frac{\cos^2\beta}{k^2 - 1} \frac{k\tan k\beta - \tan\beta}{\pi}
$$
(3.53)

$$
X_{TCSC}(\alpha) = X_C - \frac{X_C^2}{(X_C - X_L)} \frac{2(\pi - \alpha) + \text{sen2}(\pi - \alpha)}{\pi} + \frac{4X_C^2}{(X_C - X_L)} \frac{\cos^2(\pi - \alpha) k \tan k(\pi - \alpha) - \tan(\pi - \alpha)}{k^2 - 1} \frac{(3.54)}{\pi}
$$

Logo, a susceptância do TCSC é dada pela Equação 3.55. Na figura 3.15 (b) mostra o comportamento da suceptância do TCSC com relação ao ângulo de disparo.

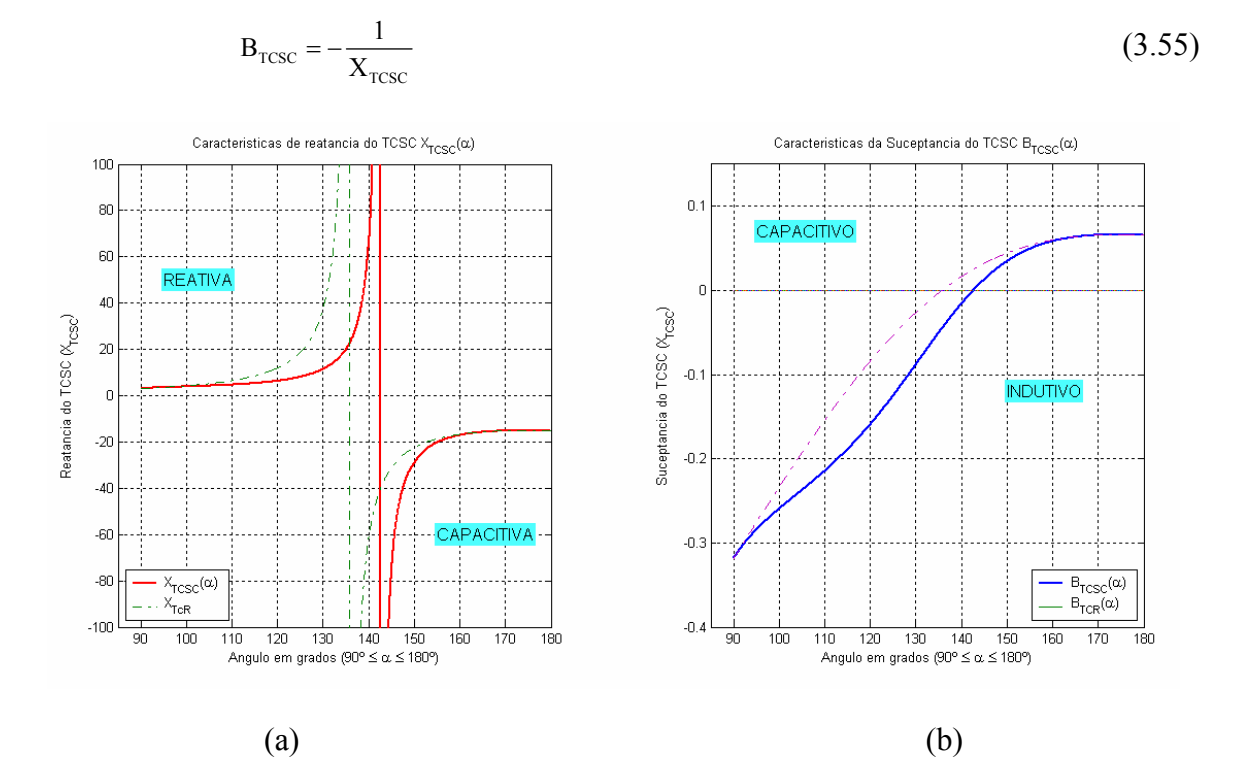

**Figura 3.15 -** a) Curva das reatâncias do TCR e TCSC e b) Curvas da Suceptância do TCR e TCSC em função do ângulo de disparo alfa (α).

O comportamento do TCSC, para o modelo com ângulo de disparo, para a aplicação de fluxo de potência, é influenciado por pontos de ressonância, Equação 3.56, a Figura 3.16 mostra o ponto da ressonância da Figura 3.15 (a).

$$
\alpha_{res} = \pi \left( 1 - \frac{(2n-1)\omega\sqrt{LC}}{2} \right)_{; \; n = 1, \; 2, \; \dots} \tag{3.56}
$$

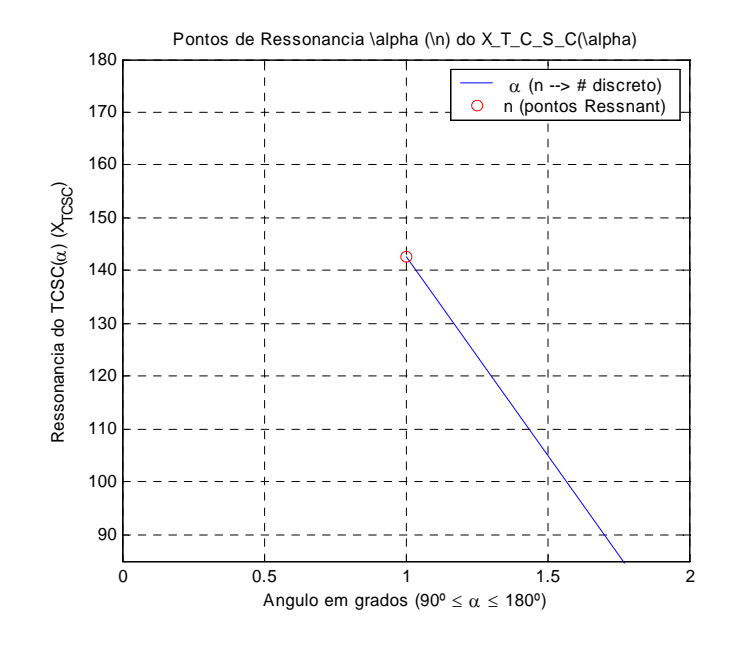

**Figura 3.16 -** Pontos de ressonância para o (α), de acordo às figuras 3.15

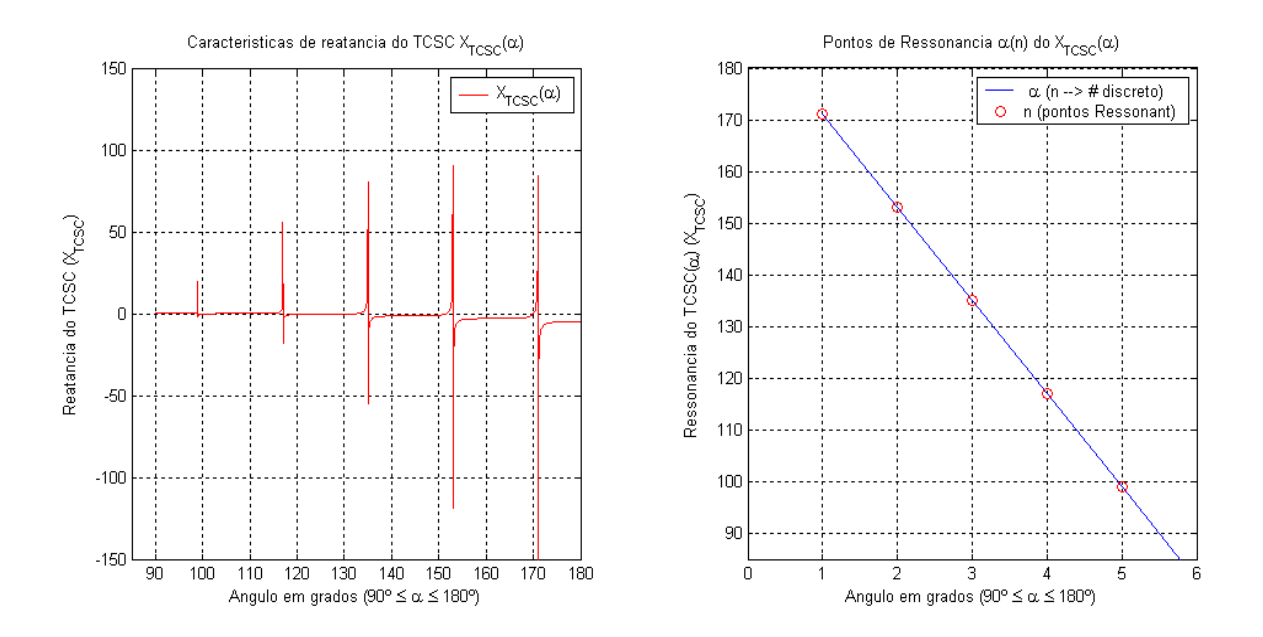

Na Figura 3.17 mostra os pontos de ressonância para valores de  $X_C = 5$  e  $X_L = 5$ .

**Figura 3.17 -** Variação dos pontos de ressonância (de  $X_C = 5 X_L = 0.05$ ).

*Implementação do Fluxo de potência com TCSC:* 

Da Figura 3.18 podemos obter as equações para a potência ativa e reativa do TCSC, (Equações 3.57 e 3.58).

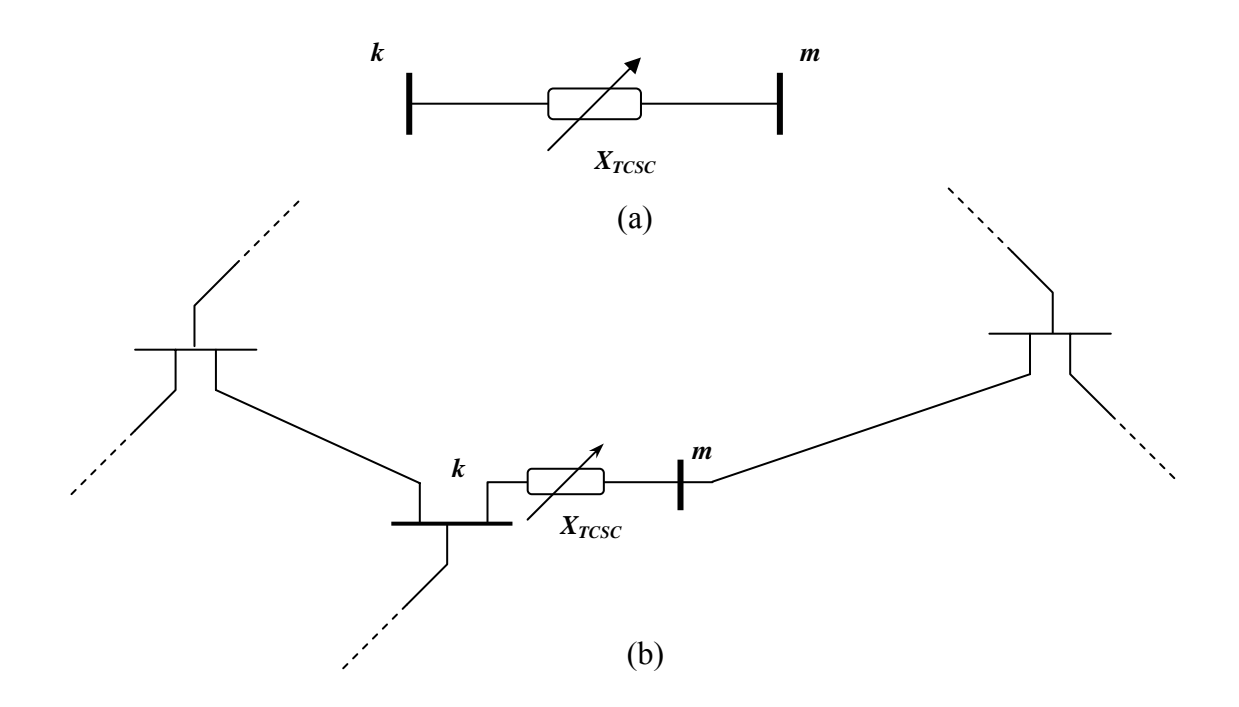

**Figura 3.18 -** TCSC como uma Reatância variável, a) conectada entre as barras k e m. b) TCSC conectada em um SEE para controle de potência *Pkm*.

$$
P_k = -V_k V_m B_{TCSC} \sin(\theta_k - \theta_m) \tag{3.57}
$$

$$
Q_k = V_k^2 B_{TCSC} + V_k V_m B_{TCSC} \cos(\theta_k - \theta_m)
$$
\n(3.58)

Onde a susceptância  $B_{TCSC}$  é dada pela Equação 3.55.

Das Equações de Fluxo de potência, (Apêndice A.1), tem-se que incluir o TCSC, o qual se comportará como uma nova linha de transmissão, conectado à barra *k* existente do sistema e a barra *m* sendo esta uma barra adicional ou fictícia do sistema elétrico original.

Das Equações 3.55, 357 e 3.58, obtêm-se as equações para a potência ativa e reativa em função da reatância  $X_{T\text{CSC}}$ , (Equações 3.59 e 3.60).

$$
P_k = \frac{V_k V_m}{X_{TCSC}} \sin(\theta_k - \theta_m)
$$
\n(3.59)

$$
Q_k = \frac{V_k^2}{X_{TCSC}} - \frac{V_k V_m}{X_{TCSC}} \cos(\theta_k - \theta_m)
$$
\n(3.60)

$$
X_{TCSC}^{i+1} = X_{TCSC}^i + \Delta X_{TCSC}^i \tag{3.61}
$$

A Jacobiana inicial será utilizada, onde terá variação nas barras *k* e *m*. Aqui a Jacobiana se incrementará em uma linha e em uma coluna, (Equação 3.62), cujo objetivo é o controle da potência ativa entre  $k$  e  $m$ , com a variação da reatância  $X_{TCSC}$ .

$$
\begin{bmatrix}\n\Delta P_k \\
\partial P_k \\
\Delta P_m \\
\Delta Q_k \\
\Delta Q_k \\
\Delta P_m\n\end{bmatrix} = \begin{bmatrix}\n\frac{\partial P_k}{\partial \theta_k} & \frac{\partial P_k}{\partial \theta_m} & \frac{\partial P_k}{\partial \nu_k} & \frac{\partial P_k}{\partial \nu_m} \\
\frac{\partial P_m}{\partial \theta_k} & \frac{\partial P_m}{\partial \theta_m} & \frac{\partial P_m}{\partial \nu_k} & \frac{\partial P_m}{\partial \nu_m} \\
\frac{\partial Q_k}{\partial \theta_k} & \frac{\partial Q_k}{\partial \theta_m} & \frac{\partial Q_k}{\partial \nu_k} & \frac{\partial Q_k}{\partial \nu_m} & \frac{\partial Q_k}{\partial \nu_{TCSC}} \\
\frac{\partial Q_m}{\partial \theta_k} & \frac{\partial Q_m}{\partial \theta_m} & \frac{\partial Q_m}{\partial \nu_k} & \frac{\partial Q_m}{\partial \nu_m} & \frac{\partial Q_m}{\partial \nu_{TCSC}} \\
\frac{\partial P_m}{\partial \theta_k} & \frac{\partial P_m}{\partial \theta_m} & \frac{\partial P_m}{\partial \nu_k} & \frac{\partial P_m}{\partial \nu_m} & \frac{\partial P_m}{\partial \nu_{TCSC}}\n\end{bmatrix} \begin{bmatrix}\n\Delta \theta_k \\
\Delta \theta_k \\
\Delta V_m \\
\Delta V_{TCSC}\n\end{bmatrix}
$$
\n(3.62)

$$
\Delta P_{km} = P_{km}^{esp} - P_{km}^{calc} \tag{3.63}
$$

 No caso do controle da potência ativa variar com relação ao ângulo de disparo, se tem as equações 3.64 a 3.67, onde a reatância  $X_{TCSC}$  é função do ângulo de disparo (α),  $X_{TCSC}$  ( $\alpha$ ), (Equação 3.54).

$$
P_k = \frac{V_k V_m}{X_{TCSC}(\alpha)} \sin(\theta_k - \theta_m)
$$
\n(3.64)

$$
Q_k = \frac{V_k^2}{X_{TCSC}(\alpha)} - \frac{V_k V_m}{X_{TCSC}(\alpha)} \cos(\theta_k - \theta_m)
$$
(3.65)

$$
\alpha^{i+1} = \alpha^i + \Delta \alpha^i \tag{3.66}
$$

$$
\begin{bmatrix}\n\Delta P_k \\
\frac{\partial P_k}{\partial \theta_k} & \frac{\partial P_k}{\partial \theta_m} & \frac{\partial P_k}{\partial v_k} & \frac{\partial P_k}{\partial v_m} \\
\frac{\partial P_m}{\partial \theta_k} & \frac{\partial P_m}{\partial \theta_m} & \frac{\partial P_m}{\partial v_k} & \frac{\partial P_m}{\partial v_m} \\
\Delta P_m \\
\Delta Q_k \\
\frac{\Delta Q_k}{\Delta P_{km}}\n\end{bmatrix}\n=\n\begin{bmatrix}\n\Delta P_k \\
\frac{\partial Q_k}{\partial \theta_k} & \frac{\partial Q_k}{\partial \theta_m} & \frac{\partial Q_k}{\partial v_k} & \frac{\partial Q_k}{\partial v_m} \\
\frac{\partial Q_k}{\partial \theta_k} & \frac{\partial Q_k}{\partial \theta_m} & \frac{\partial Q_k}{\partial v_k} & \frac{\partial Q_k}{\partial v_m} \\
\frac{\partial Q_m}{\partial \theta_k} & \frac{\partial Q_m}{\partial \theta_m} & \frac{\partial Q_m}{\partial v_k} & \frac{\partial Q_m}{\partial v_m}\n\end{bmatrix}\n\begin{bmatrix}\n\Delta \theta_k \\
\Delta \theta_m \\
\Delta V_m \\
\frac{\Delta V_m}{\Delta \alpha}\n\end{bmatrix}
$$
\n(3.67)

$$
\Delta P_{km}(\alpha) = P_{km}^{esp}(\alpha) - P_{km}^{calc}(\alpha)
$$
\n(3.68)

Equações complementares se encontram no Apêndice A2.1.

# **3.2 Controladores FACTS baseados em conversores de fontes de tensão (VSC)**

Como já mencionados no capítulo 2, estes são a segunda geração de Controladores FACTS, os quais já se encontram instalados em alguns sistemas de grande porte. Controladores FACTS baseados em conversores de tensão serão vistos em forma resumida.

A base destes controladores é o modelo do VSC [WEI 04], no qual dependendo do estudo a ser realizado, o modelo é mais complexo. Alguns modelos propostos para o VSC, encontram-se em [JOVC03], [LEHN02], [FARD04], [KOST97], [ZHAN01a]. Veremos o STATCOM, SSSC o UPFC, [GYUG94], [HING00], [MATHA02], GUPFC, e o IPFC, assim como um tipo de elo em corrente contínua como Back-to-Back, HVDC-link, por último será visto o ELO-CC. Todos eles serão vistos sem considerar os filtros.

#### **3.2.1 Modelo do compensador síncrono estático (STATCOM)**

O STATCOM ou SSSC é um dos Controladores FACTS à base de fontes conversores e por motivo de custos são mais utilizados conversores de tensão (VSC). A modelagem empregada é dada por [XUAN04], [FREI01], [KOST97]. Existem modelos mais complexos, como dado em [PETI97] (modelo para estudos dinâmicos), e em [BINA03] é apresentado o modelo com a influência de harmônicos, [AN 98] faz uma comparação de dois tipos de STATCOM. A diferença está na configuração dos tipos de pontes conversoras utilizadas.

O STATCOM é um compensador de potência reativa em conexão shunt. Este fornece e consome potência reativa a qual varia para controlar um parâmetro específico do sistema de energia elétrica. É um dos mais fortes competidores do SVC que tem a propriedade de melhorar a estabilidade de primeira oscilação [TAN 99].

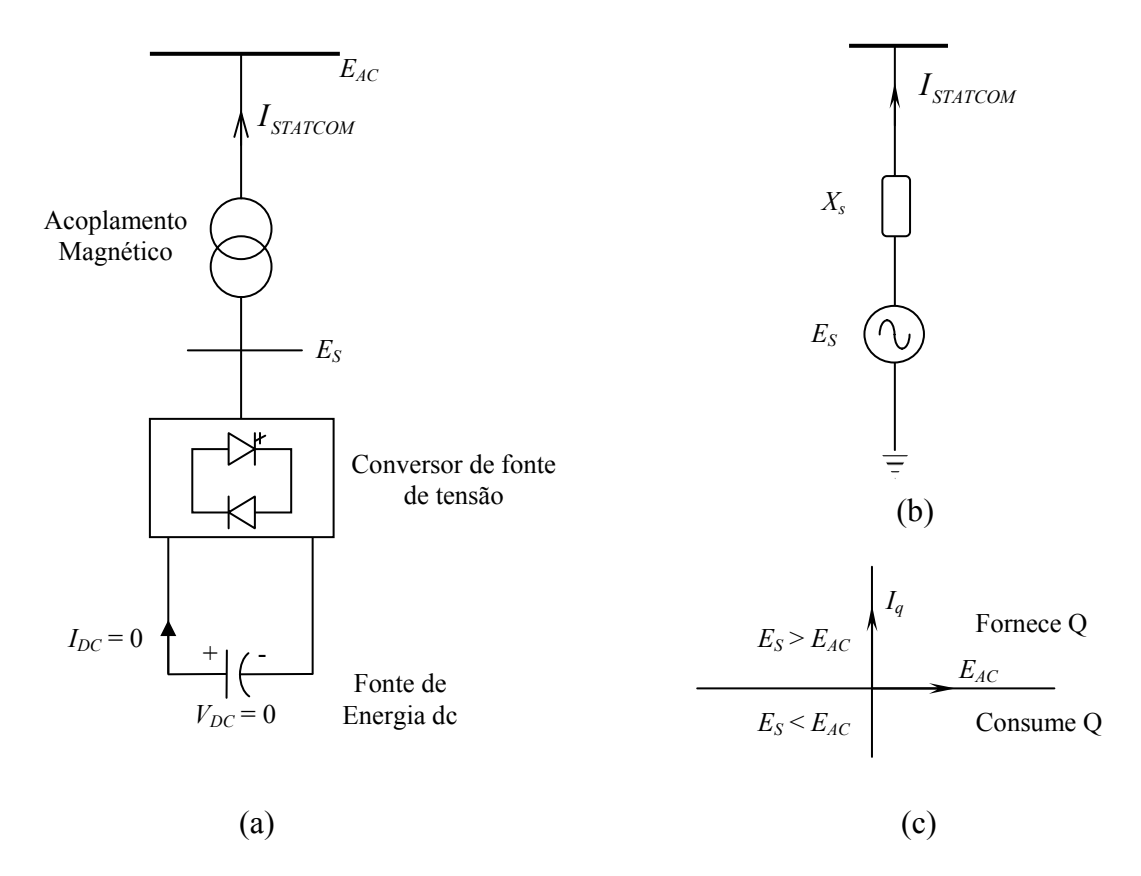

**Figura 3.19 -** a) Circuito de potência do STATCOM, b) circuito equivalente do circuito de potência c) Intercâmbio de potência.

Na Figura 3.19 mostra o circuito do STATCOM além do circuito equivalente, já na Figura 3.20 está mostrada a característica de tensão e corrente, variações do STATCOM conectado em paralelo, com outros compensadores de reativos (TCR, TSC e TSR), assim como um capacitor fixo. Pode-se encontrar uma breve explicação em [HING00].

O STATCOM pode fornecer potência reativa capacitiva a qualquer tensão, Figura 3.20, até debaixo de 0.15 pu., capacidade de trabalhar quando é preciso manter a tensão, isto é trabalhando a corrente constante e baixas tensões.

O STATCOM a ser conectado a um armazenador de energia tem a capacidade de poder fornecer e consumir potência reativa e ativa, (Figura 3.21), tendo um controle independente um do outro. As perdas produzidas pelos dispositivos eletrônicos não são

desprezíveis, mas o capacitor que armazena energia pode fornecer a potência que necessita o STATCOM.

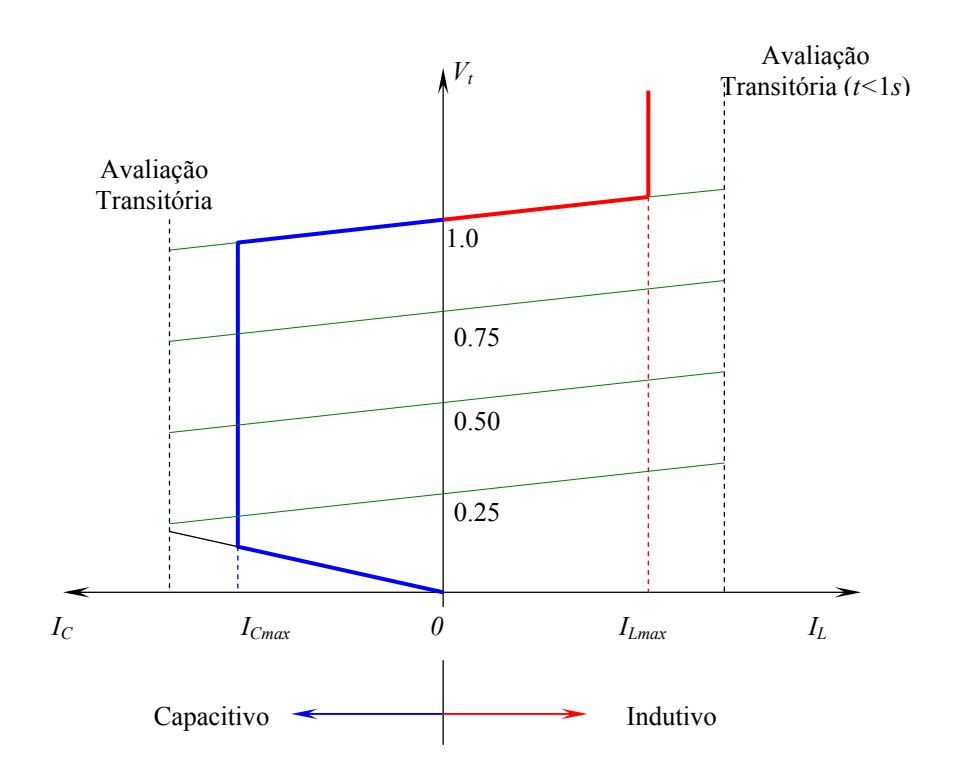

**Figura 3.20 -** Característica do STATCOM da tensão vs.corrente.

As vantagens do STATCOM fazem com que o sistema possa melhorar a seu desempenho, controlando a tensão dinâmica nos sistemas de transmissão e de distribuição, amortecendo as oscilações de potência, melhorando a estabilidade transitória. Pode-se ter um controle das flutuações da tensão (flicker). Além de contar com controle de potência reativa, pode-se ter um controle de potência ativa e reativa independentemente.

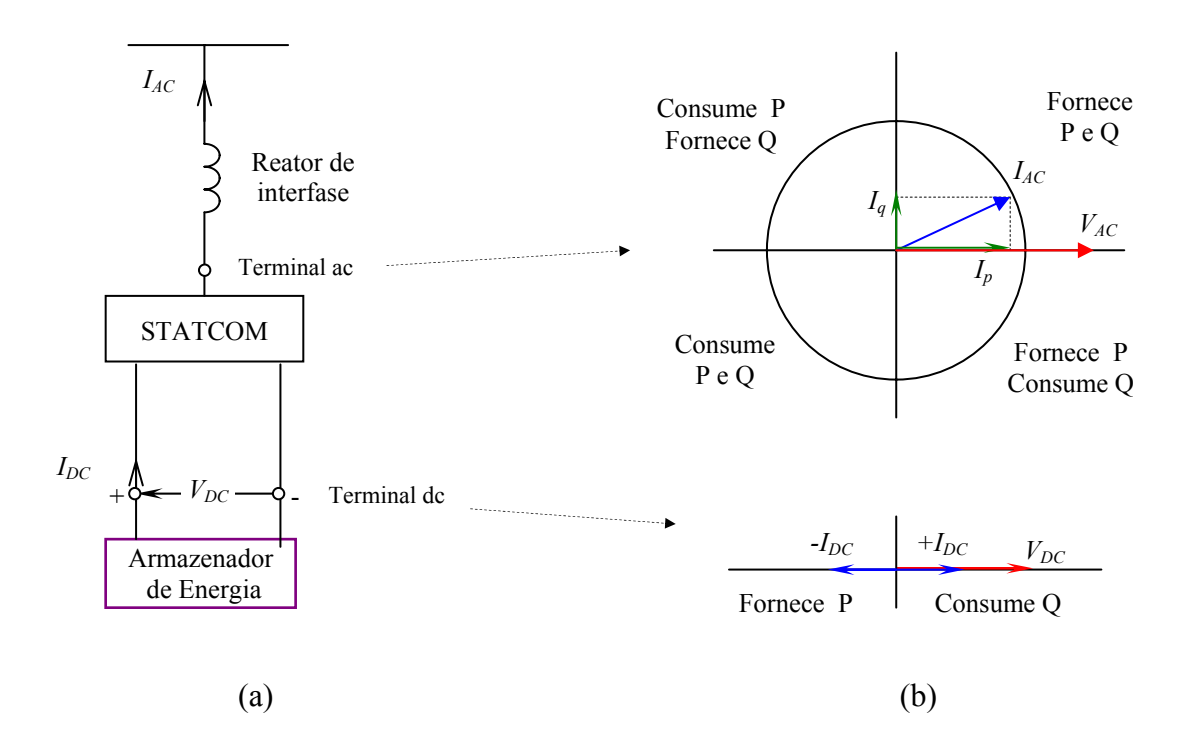

**Figura 3.21 -** a) STATCOM com armazenador de energia. b) Intercâmbio de potência ativa e reativa entre o STATCOM e o sistema ac.

### *Implementação do Fluxo de potência para o STATCOM:*

O modelo a implementar será encontrado no artigo [XUAN04], onde o modelo é como uma fonte de tensão em série com uma reatância, Figura 3.22 (b). A reatância seria do transformador conectado entre a parte de alta tensão e meia tensão.

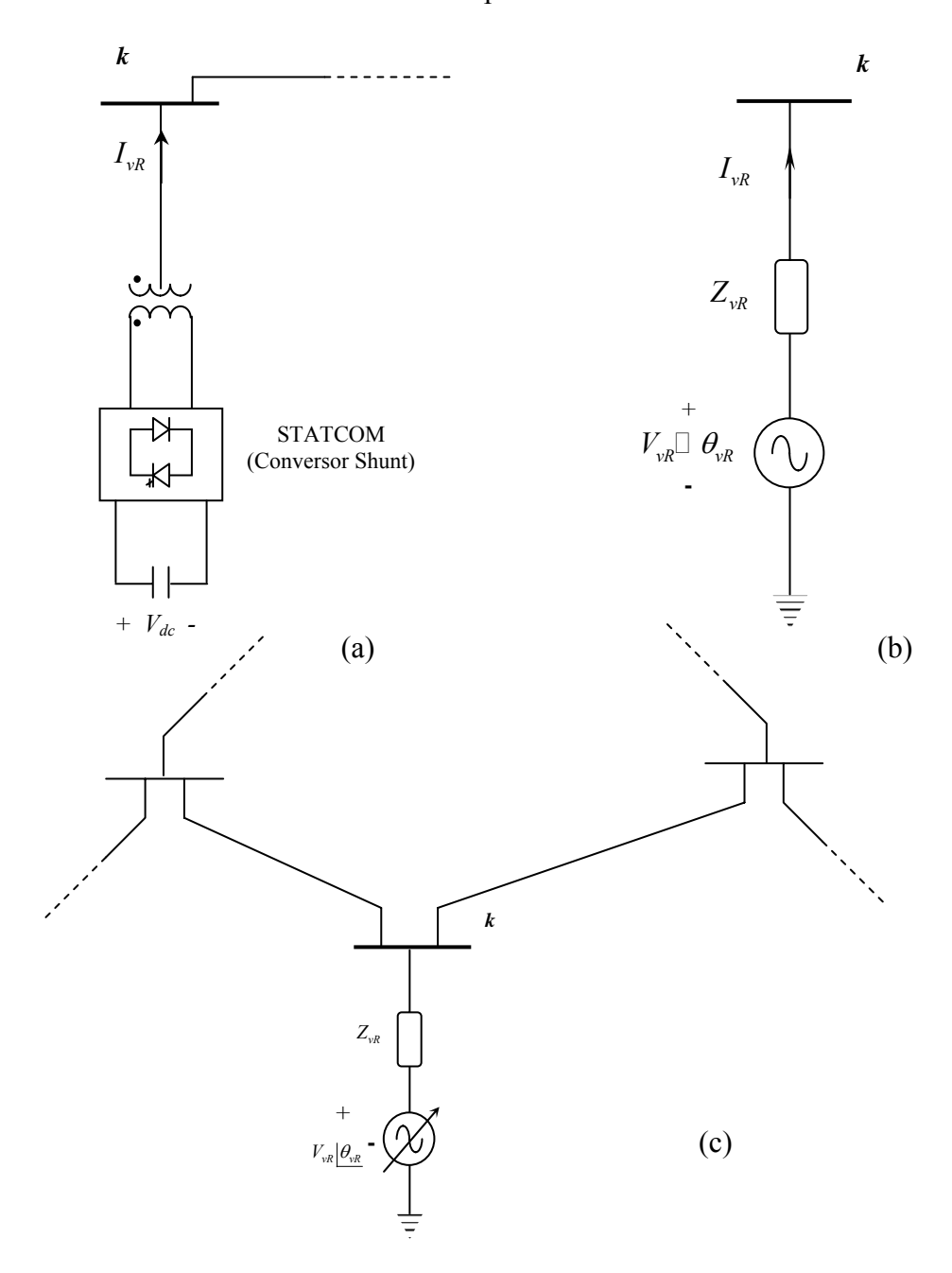

**Figura 3.22 -** STATCOM. a) Modelo simplificado. b) Modelo como fonte de tensão ajustável (*Vvr* e θ*vr* variável). c) em um SEE, para controle de tensão.

Para o controle de um dos parâmetros do sistema de potência, obtendo um controle de tensão ao igual ao SVC.

$$
V_{vR} = |V_{vR}|(\cos \theta_{vR} + j \operatorname{sen} \theta_{vR})
$$
\n(3.69)

De acordo à Figura 3.22 (a),

$$
I_{\nu R} = Y_{\nu R} (V_{\nu R} - V_k) \tag{3.72}
$$

$$
Y_{vR} = \frac{1}{Z_{vR}} = g_{vR} + jb_{vR}
$$
 (3.71)

$$
S_{vR} = V_{vR}I_{vR}^* = P_{vR} + jQ_{vR}
$$
\n(3.72)

$$
P_{vR} = V_{vR}^2 g_{vR} - V_{vR} V_k \left[ g_{vR} \cos(\theta_{vR} - \theta_k) + b_{vR} \sin(\theta_{vR} - \theta_k) \right]
$$
 (3.73)

$$
Q_{vR} = -V_{vR}^2 b_{vR} - V_{vR} V_k \left[ g_{vR} \operatorname{sen}(\theta_{vR} - \theta_k) - b_{vR} \operatorname{cos}(\theta_{vR} - \theta_k) \right]
$$
(3.74)

Assumindo que a condutância é desprezível e a potência ativa não tem intercâmbio de potência ativa com o sistema ac, isto  $g_{vR} = 0$ , e  $\theta_{vR} = \theta_k$ .

$$
P_{\nu R} = 0 \tag{3.75}
$$

$$
Q_{vR} = -V_{vR}^2 b_{vR} + V_{vR} V_k b_{vR}
$$
 (3.76)

Logo, a potência ativa e reativa adicionada na barra *k*, mostram-se na Equação 3.77 e 3.78 agora nossa Equação para o fluxo de potência utilizaria as Equações 3.79 e 3.80.

$$
P_k = 0 \tag{3.77}
$$

$$
Q_k = -V_k^2 b_{vR} + V_k V_{vR} b_{vR}
$$
\n(3.78)

$$
\begin{bmatrix}\n\Delta P_k \\
\Delta Q_k\n\end{bmatrix} = \begin{bmatrix}\n0 & 0 \\
0 & \frac{\partial Q_k}{\partial V_{vR}}\n\end{bmatrix} \cdot \begin{bmatrix}\n\Delta \theta_k \\
\Delta V_{vR}\n\end{bmatrix}
$$
\n(3.79)

$$
V_{\nu R}^{\ \ i+1} = V_{\nu R}^{\ \ i} + \Delta V_{\nu R}^{\ \ i} \tag{3.80}
$$

Da mesma forma que o SVC, para um controle remoto (controle de tensão na barra *m*), será utilizado a Equação 3.38 que repetiremos em 3.81.

$$
Q_m = -V_m \sum_{k \in \Omega_m} \frac{1}{V_k} \left( P_k \operatorname{sen}(\theta_m - \theta_k) + Q_k \cos(\theta_m - \theta_k) \right)
$$
\n(3.81)

Logo, a Jacobiana será amostrada na Equação 3.82, utilizar-se-á com a Equação 3.80.

$$
\begin{bmatrix}\n\Delta Q_k \\
\Delta Q_m\n\end{bmatrix} = \begin{bmatrix}\n0 & \frac{\partial Q_k}{\partial V_{vR}} \\
0 & \frac{\partial Q_m}{\partial V_{vR}}\n\end{bmatrix} \cdot \begin{bmatrix}\n\Delta \theta_k \\
\Delta V_{vR}\n\end{bmatrix}
$$
\n(3.82)

As equações da matriz Jacobiana se mostram no Apêndice A.2.

# **3.2.2 Modelo do compensador série síncrono estático (SSSC)**

Conhecido também como  $S^3C$ , é uma fonte de tensão síncrono conectado em série com a linha de transmissão. O SSSC foi proposto por Gyugyi em 1989 como tecnologia a base de conversores para compensação em série e compensação shunt (STATCOM). O SSSC compreende de VSC multiface com um armazenador de energia dc controlado. Na Figura 3.23 se mostra um modelo simplificado do SSSC.

Modelos matemáticos de SSSC são apresentados para diferentes tipos de estudos como estático, dinâmico e análise de harmônicos, modelos utilizando conversores de fontes de corrente [YE 01], e modelos direcionados para o EMTP, [HUAN02], [SOOD02].

Têm-se maiores estudos de FPO para o UPFC, e poucos estudos para a implementação de SSSC para análise em fluxo de potência [ZHAN03b]. Publicações sobre SSSC, STATCOM assim como UPFC encontram-se em [XUAN04], [FREI01].

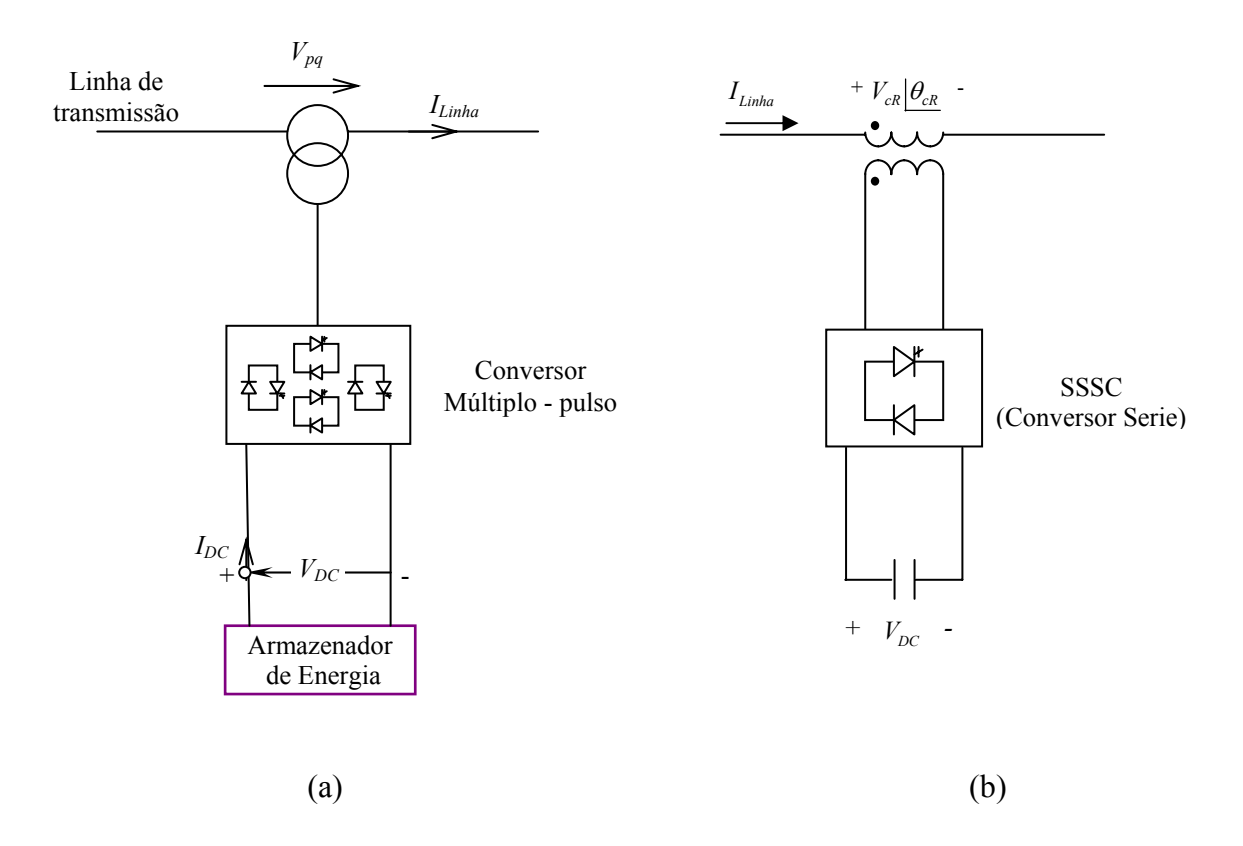

**Figura 3.23 -** a) Generalização da fonte de tensão síncrona empregando conversores de múltiplo pulso, b) Modelo simplificado do SSSC, conversor em série.

A diferença da compensação capacitiva, onde a tensão tem uma defasagem de 90° com a corrente da linha, para o SSSC, a saída de tensão pode ser revertida fazendo que a corrente da linha e a tensão tenha uma defasagem de  $\pm$  90°. Isto é como se a linha de transmissão pudesse incrementar ou diminuir sua impedância. [HING00].

O SSSC tem a capacidade de intercambiar potência ativa e reativa com o sistema de transmissão, [GYUG97], [SEN 98], para um intercâmbio de potência ativa. A tensão injetada tem que estar em fase com a corrente da linha, da mesma forma para um intercâmbio de potência reativa, a tensão tem que estar em quadratura (90°) com a corrente da linha de transmissão.[MATH02].

Este controlador, SSSC, pode variar a impedância efetiva da linha de transmissão, mediante a injeção de tensão. Quando a tensão se encontra em quadratura com a corrente da linha, é como se o SSSC trabalhasse como impedância, o qual vai depender de estar em atraso ou adiantado ( $\pm$  90°).

Para uma espécie de controle de potência ativa, a tensão injetada deve estar em fase com a corrente da linha de transmissão.

Para uma variação da potência reativa, a tensão injetada deve estar em quadratura com a corrente da linha de transmissão.

Pela grande capacidade e variedade de controle do SSSC, o mesmo é superior ao TCSC, já que o TCSC só controla a potência ativa em um sentido. O SSSC tem a propriedade de controlar a potência ativa ou a potência reativa ou a tensão em um dos terminais que está conectada. Na Figura 3.24 se mostra o intercambio de potência ativa e potência reativa com o sistema AC do SSSC.

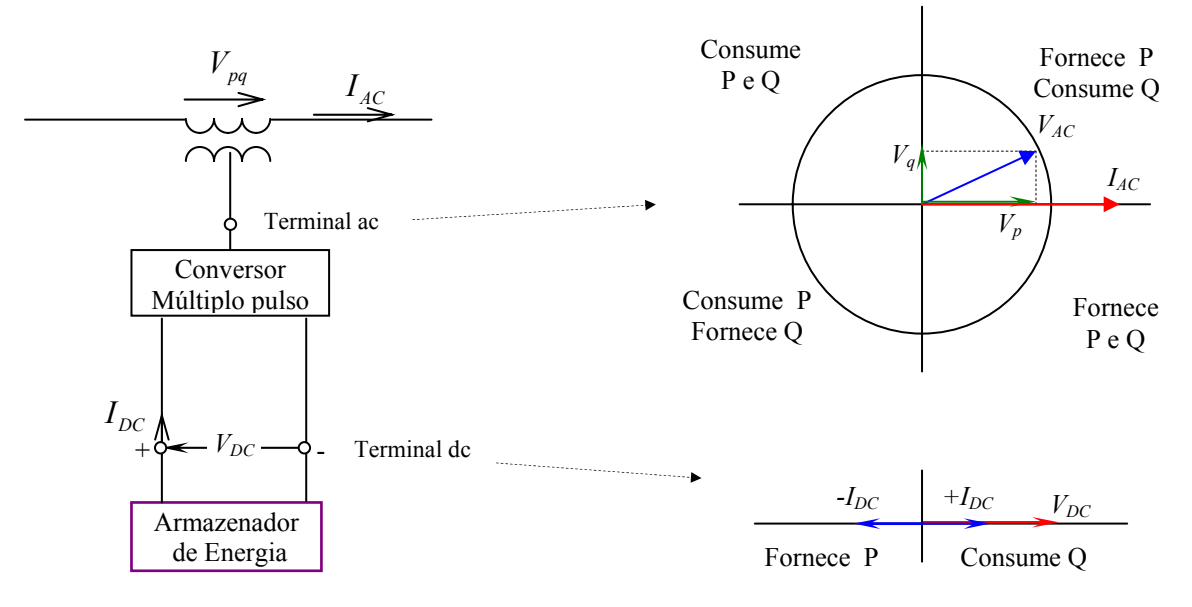

**Figura 3.24 -** Intercâmbio de potência ativa e reativa entre o SSSC e o sistema ac, mostrando os diferentes modos de operação.

Pela grande variedade de flexibilidade que o SSSC tem, pode ajudar em caso de problemas de perturbações em pequenos sinais, pela rapidez da atuação, pelos dispositivos eletrônicos que trabalham a 10µs para ser disparado.

#### *Implementação de Fluxo de potência para o SSSC*

Com a informação dada em [XUAN04] e [SEN 98] e com a complementação de [ZHAN03b], pode-se implementar o SSSC para um fluxo de potência. O modelo tomado para a implementação não toma em conta a parte interna do VSC. Em forma geral, os conversores de tensão, irão converter a tensão ac a dc, para poder armazenar energia e no momento que seja necessário, de acordo com a necessidade do controle ativado vai ter que trabalhar como um inversor, convertendo a tensão dc a tensão ac. Estes dispositivos consomem potência, a qual é suprida pelo próprio armazenador de energia. Na Figura 3.25 se mostra o modelo simplificado assim como a instalação em série num sistema de potência.

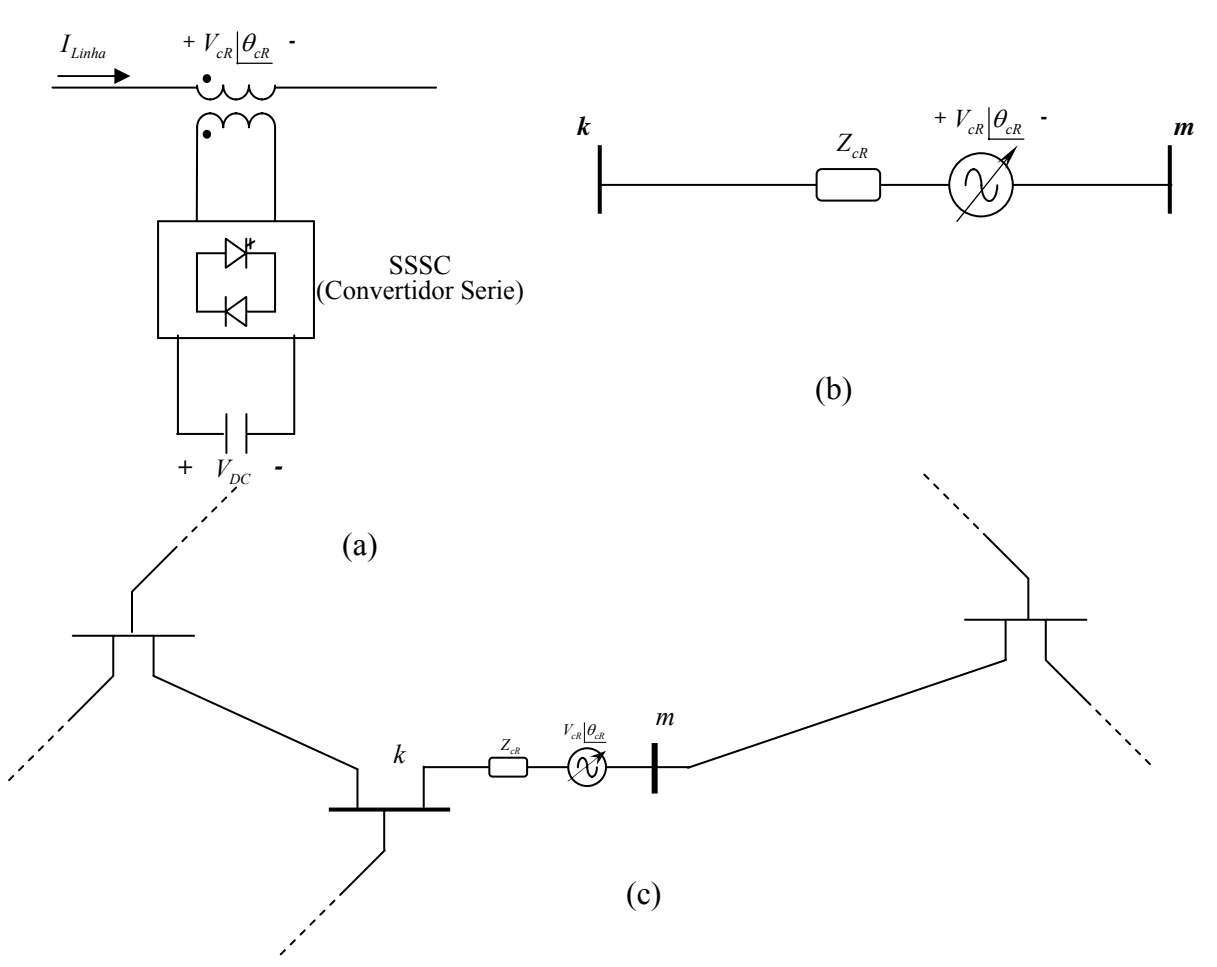

**Figura 3.25 -** a) Modelo simplificado. b) Modelo como fonte de tensão ajustável (*Vvr* e θ*vr* variável). c) SSSC em um sistema de potência, para controle da potência.

O circuito equivalente para a obtenção das Equações do fluxo de potência é mostrado na Figura 3. 26.

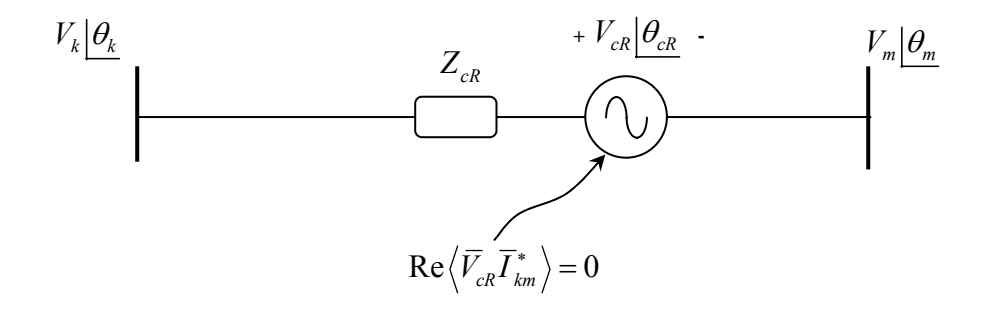

**Figura 3.26 -** Circuito Equivalente para o SSSC

$$
V_{cR} = |V_{cR}|(\cos \theta_{cR} + j \operatorname{sen} \theta_{cR})
$$
\n(3.83)

$$
Y_{cR} = \frac{1}{Z_{cR}} = g_{cR} + j b_{cR}
$$
 (3.84)

As potências ativa e reativa devido ao SSSC são mostradas nas Equações 3.85 e 3.86.

$$
P_{cR} = V_{cR}^2 g_{cR} - V_{cR} V_k \left( g_{cR} \cos(\theta_{cR} - \theta_k) + b_{cR} \sin(\theta_{cR} - \theta_k) \right)
$$
  
+
$$
V_{cR} V_m \left( g_{cR} \cos(\theta_{cR} - \theta_m) + b_{cR} \sin(\theta_{cR} - \theta_m) \right)
$$
(3.85)

$$
Q_{cR} = -V_{cR}^{2}b_{cR} - V_{cR}V_{k}\left(g_{cR}\operatorname{sen}(\theta_{cR} - \theta_{k}) - b_{cR}\operatorname{cos}(\theta_{cR} - \theta_{k})\right)
$$
  
+
$$
V_{cR}V_{m}\left(g_{cR}\operatorname{sen}(\theta_{cR} - \theta_{m}) - b_{cR}\operatorname{cos}(\theta_{cR} - \theta_{m})\right)
$$
(3.86)

Logo, as potências ativas e reativas nas barras *k* e *m*, equações 3.88 até 3.91.

$$
P_k = V_k^2 g_{cR} - V_k V_m \left( g_{cR} \cos(\theta_k - \theta_m) + b_{cR} \sin(\theta_k - \theta_m) \right)
$$
  
-
$$
V_k V_{cR} \left( g_{cR} \cos(\theta_k - \theta_{cR}) + b_{cR} \sin(\theta_k - \theta_{cR}) \right)
$$
(3.87)

$$
Q_k = -V_k^2 b_{cR} - V_k V_m \left( g_{cR} \operatorname{sen}(\theta_k - \theta_m) - b_{cR} \operatorname{cos}(\theta_k - \theta_m) \right)
$$
  
-
$$
-V_k V_{cR} \left( g_{cR} \operatorname{sen}(\theta_k - \theta_{cR}) - b_{cR} \operatorname{cos}(\theta_k - \theta_{cR}) \right)
$$
(3.88)

$$
P_m = V_m^2 g_{cR} - V_m V_k \left( g_{cR} \cos(\theta_m - \theta_k) + b_{cR} \sin(\theta_m - \theta_k) \right) + V_m V_{cR} \left( g_{cR} \cos(\theta_m - \theta_{cR}) + b_{cR} \sin(\theta_m - \theta_{cR}) \right)
$$
(3.89)

$$
Q_m = -V_m^2 b_{cR} - V_m V_k \left( g_{cR} \operatorname{sen}(\theta_m - \theta_k) - b_{cR} \operatorname{cos}(\theta_m - \theta_k) \right)
$$
  
+
$$
V_m V_{cR} \left( g_{cR} \operatorname{sen}(\theta_m - \theta_{cR}) - b_{cR} \operatorname{cos}(\theta_m - \theta_{cR}) \right)
$$
(3.90)

Agora, a Jacobiana a utilizar será mostrada na Equação 3.92.

$$
\begin{bmatrix}\n\frac{\partial P_k}{\partial \theta_k} & \frac{\partial P_k}{\partial \theta_m} & \frac{\partial P_k}{\partial V_k} & \frac{\partial P_k}{\partial V_m} \\
\frac{\partial P_m}{\partial \theta_k} & \frac{\partial P_m}{\partial \theta_m} & \frac{\partial P_m}{\partial V_k} & \frac{\partial P_m}{\partial V_m} & \frac{\partial P_m}{\partial \theta_{CR}} \\
\Delta P_m \\
\Delta Q_k \\
\Delta Q_k \\
\frac{\partial Q_m}{\partial \theta_k} & \frac{\partial Q_k}{\partial \theta_m} & \frac{\partial Q_k}{\partial V_k} & \frac{\partial Q_k}{\partial V_m} & \frac{\partial Q_k}{\partial \theta_{CR}} & \frac{\partial Q_k}{\partial V_{CR}} \\
\frac{\partial Q_m}{\partial \theta_k} & \frac{\partial Q_m}{\partial \theta_m} & \frac{\partial Q_m}{\partial V_k} & \frac{\partial Q_m}{\partial V_m} & \frac{\partial Q_m}{\partial \theta_{CR}} & \frac{\partial Q_m}{\partial V_{CR}} \\
\frac{\partial P_m}{\partial \theta_k} & \frac{\partial P_m}{\partial \theta_m} & \frac{\partial Q_m}{\partial V_k} & \frac{\partial Q_m}{\partial V_m} & \frac{\partial Q_m}{\partial \theta_{CR}} & \frac{\partial Q_m}{\partial V_{CR}} \\
\frac{\partial P_m}{\partial \theta_k} & \frac{\partial P_{mk}}{\partial \theta_m} & \frac{\partial P_{mk}}{\partial V_k} & \frac{\partial P_{mk}}{\partial V_m} & \frac{\partial P_{mk}}{\partial \theta_{CR}} & \frac{\partial P_{mk}}{\partial V_{CR}} \\
\frac{\partial P_{ck}}{\partial \theta_k} & \frac{\partial P_{ck}}{\partial \theta_m} & \frac{\partial P_{ck}}{\partial V_k} & \frac{\partial P_{ck}}{\partial V_m} & \frac{\partial P_{ck}}{\partial \theta_{CR}} & \frac{\partial P_{ck}}{\partial V_{CR}}\n\end{bmatrix}
$$
\n(3.91)

$$
\Delta P_{mk} = P_{mk}^{esp} - P_{mk}^{calc} \tag{3.92}
$$

$$
\theta_{cR}^{\ \ i+1} = \theta_{cR}^{\ \ i} + \Delta \theta_{cR}^{\ \ i} \tag{3.93}
$$

$$
V_{cR}^{i+1} = V_{cR}^{i} + \Delta V_{cR}^{i}
$$
 (3.94)

Os elementos da Jacobiana se encontram em detalhe no anexo A.2.1

#### **3.2.3 Modelo do controlador universal de potência (UPFC)**

O UPFC é o mais versátil controlador FACTS. O UPFC foi introduzido por Gyugyi em 1991. Este controlador foi desenvolvido para controle em tempo real e para compensação dinâmica de sistemas de transmissão [GYUG92], [HING00]. Este FACTS pode controlar rapidamente o fluxo de potência ativa e reativa por uma linha de transmissão, fora disso, podem controlar a tensão da barra onde encontram-se instalados.

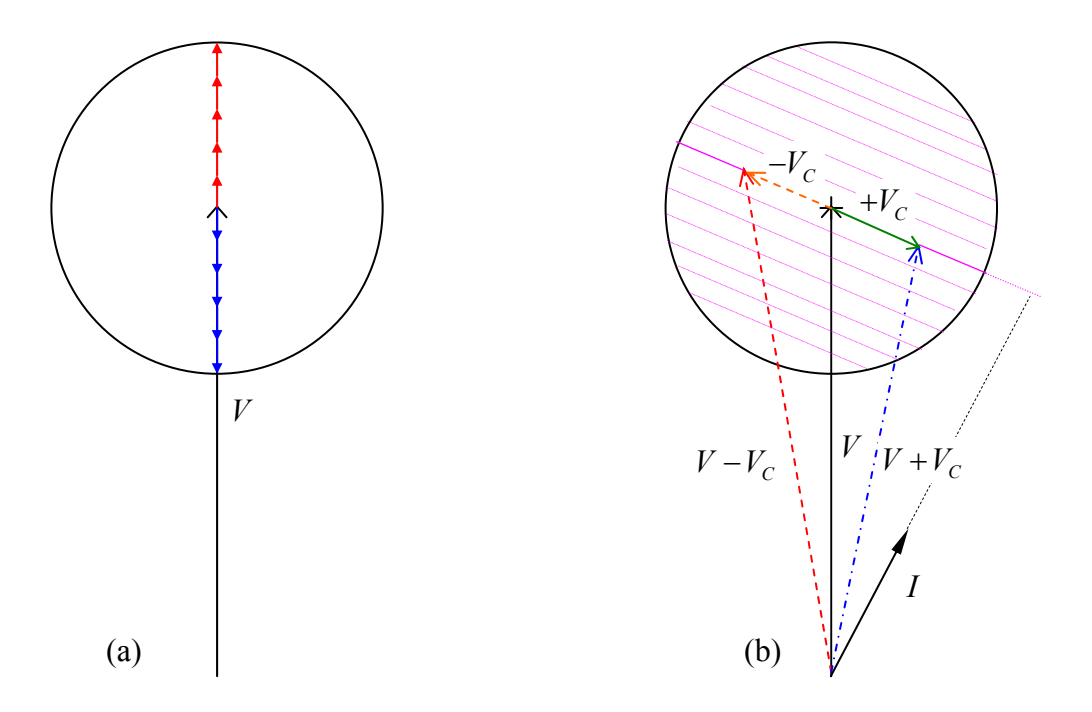

**Figura 3.27 -** Diagrama em fasor da capacidade do UPFC no controle em uma linha de transmissão. a) Regulação de tensão. b) Compensação na impedância da linha

O UPFC, do ponto de vista conceitual, é uma generalização das fontes de tensão síncronas a frequência fundamental  $(V_{pq})$ , com tensão variável  $(0 < V_{pq} < V_{pqmax})$  e ângulo  $\rho_{pq}$  ( $0 \le \rho \le 2\pi$ ).

A capacidade de controle do UPFC em uma linha de transmissão é mostrada de forma fasorial nas Figuras 3. 27 e 3.28, [HING00]

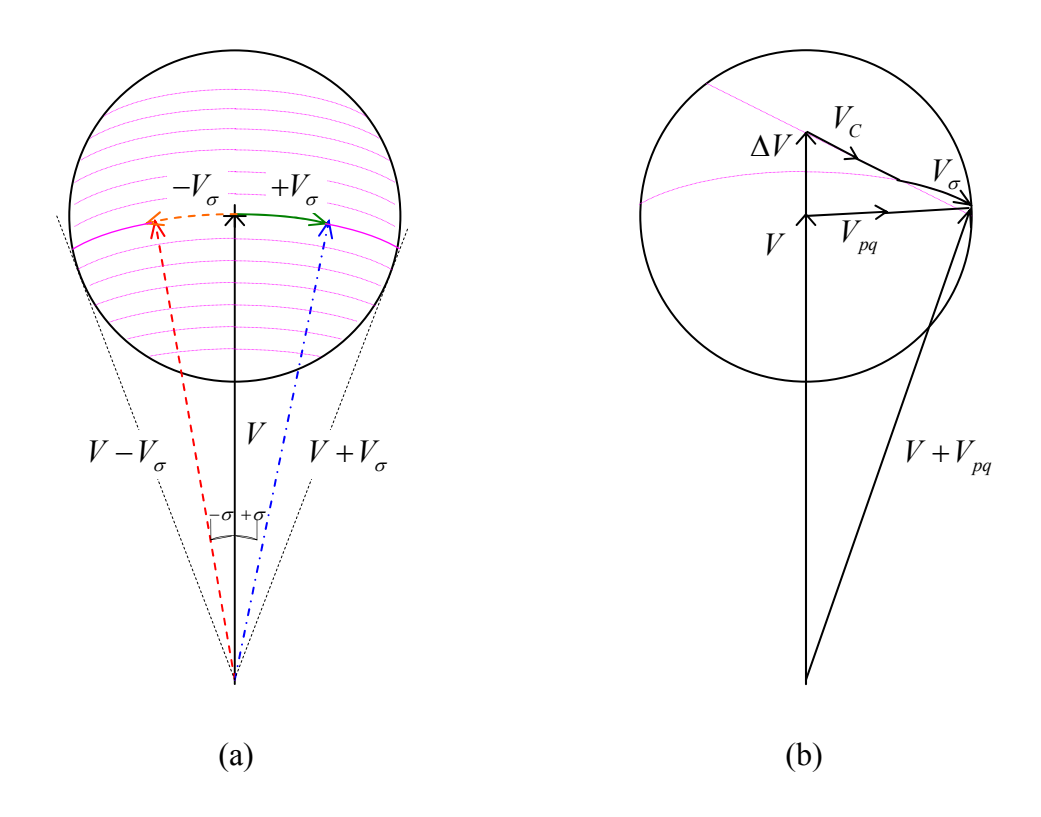

**Figura 3.28 -** Diagrama em fasor do controle do UPFC. a) Defasador. b) controle simultâneo de tensão, impedância e ângulo.

Um simples modelo do UPFC, para estado estável, [NABA96], é apresentado como cargas e geração nos nós onde o UPFC estaria conectado, Figura 3.29. Onde são chamadas como barras tipo PQ e tipo PV.

Um modelo para análise no domínio do tempo se encontra em [STEF02]. O modelo utilizado para a implementação foi obtido em [FUER00b], onde a diferença do modelo em [SEN 98], dá um maior entendimento para a implementação com Newton Raphson.

Um modelo mais avançado, Figura 3.30, o qual vem da definição do UPFC: *conexão coordenada de duas fontes conversores de tensão*, uma em conexão shunt e outra em série. Para tal análise, toma-se em conta o componente fundamental das séries de Fourier das formas de onda da tensão ac. [ACHA02].

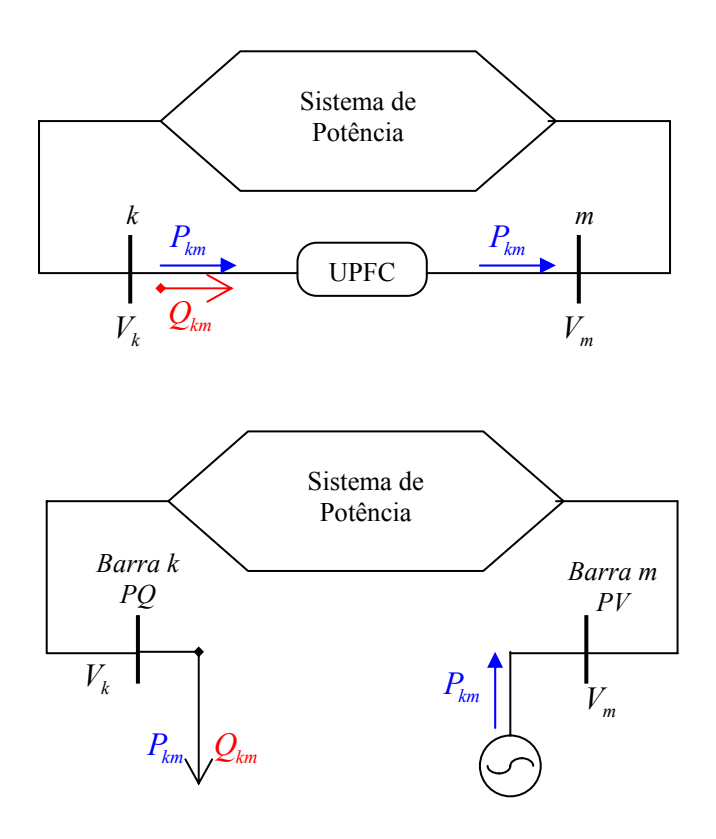

**Figura 3.29 -** Modelo simples de estado permanente de um UPFC conectado a um sistema de potência.

O circuito equivalente mostra-se na Figura 3.30, como a conexão de STATCOM e SSSC. As potências ativas fornecidas pelo conversor shunt irão satisfazer a demanda do conversor série e o intercâmbio da potência é devido à existência do enlace dc entre eles.

A estrutura do circuito do UPFC pode permitir uma separação dos conversores (sem enlace dc de conexão), tendo compensação de reativos shunt (como STATCOM) e compensação de reativos série (como SSSC), sendo que estes não terão intercâmbio de potência ativa.

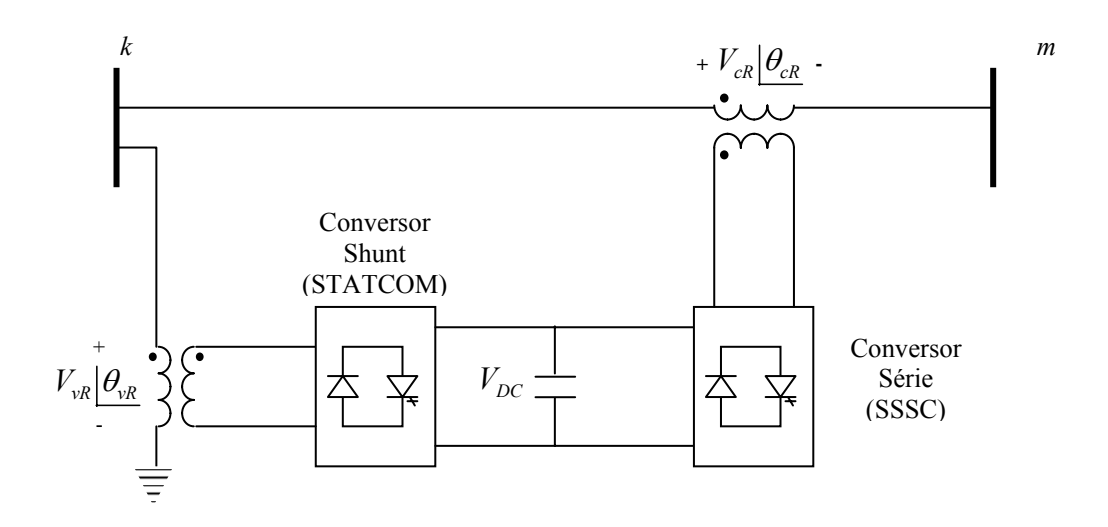

**Figura 3.30 -** UPFC, a) Modelos com VSC conectados ao sistema ac por meio de transformadores, em shunt e em série.

O conversor shunt opera como um controlador de corrente shunt da linha, no qual parte dela é para o balanço da potência ativa com o conversor série e a outra parte é para ter uma compensação de reativos, tipo STATCOM. O conversor série controla a magnitude da tensão e o ângulo no qual injeta tensão à linha de transmissão. A tensão sempre influi no fluxo de potência na linha, podendo ser ativa ou reativa, indistintamente do modo de operação do UPFC. [HING00].

O UPFC, pelo tipo de variação de seus componentes, pode controlar a potência ativa e reativa da linha de transmissão assim como a tensão e fase da barra de conexão shunt, tendo: [ACHA02]

- − Se θ<sub>cR</sub> está em fase com o ângulo da tensão *V<sub>k</sub>* (θ<sub>*k*</sub>), o UPFC, não regula o fluxo de potência ativa.
- − Se  $\theta_{cR}$  está em quadratura com o ângulo da tensão  $V_k$  ( $\theta_k$ ), então o UPFC, controla o fluxo de potência ativa atuando como um desfasador, mas não consume potência reativa do sistema ac.
- Se θ<sub>cR</sub> está em quadratura com o ângulo da corrente *I*<sub>*km*</sub>, então o UPFC, controla o fluxo de potência ativa, atuando como um compensador série de impedância variável.
- − Com qualquer outro valor de θ*cR* , o UPFC atua como uma combinação de um desfasador e um compensador série de impedância variável.

# *Implementação de fluxo de potência para UPFC*

O modelo utilizado para a implementação será o da Figura 3.30, onde o circuito equivalente se indica na Figura 3.31.

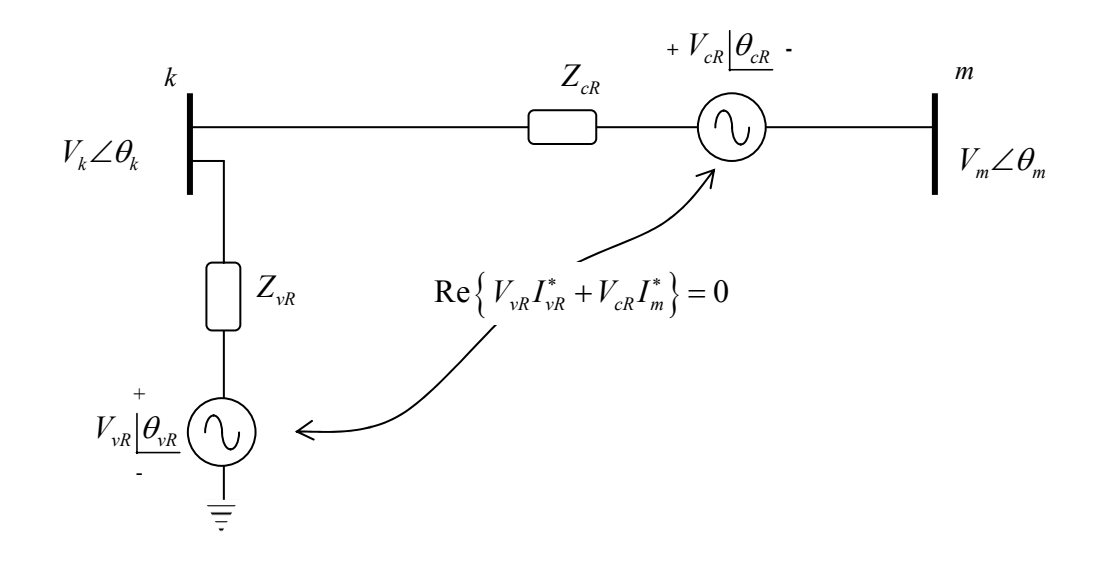

**Figura 3.31 -** Circuito equivalente do UPFC baseado em fontes de tensão de estado sólido, Figura 3.30.

Onde:

$$
V_{vR} = |V_{vR}|(\cos \theta_{vR} + j \sin \theta_{vR})
$$
\n(3.95)

$$
V_{cR} = |V_{cR}|(\cos \theta_{cR} + j \sin \theta_{cR})
$$
\n(3.96)

$$
Y_{cR} = \frac{1}{Z_{cR}} = g_{cR} + jb_{cR}
$$
 (3.97)

$$
Y_{\nu R} = \frac{1}{Z_{\nu R}} = g_{\nu R} + j b_{\nu R} \tag{3.98}
$$

Da Figura 3.31, as tensões ( $V_{vR}$ ,  $V_{cR}$ ) e ângulos ( $\theta_{vR}$ ,  $\theta_{cR}$ ) que são magnitudes controláveis para obter as potências especificadas ( *Pmk* e *Qmk* ) assim como a opção do controle da tensão ( $V_k$ ), tem restrições de limites, (3.99) – (3.102). [FUER00b]

$$
V_{\nu R \min} \le V_{\nu R} \le V_{\nu R \max} \tag{3.99}
$$

$$
0 \le \theta_{vR} \le 2\pi \tag{3.100}
$$

$$
V_{cR\min} \le V_{cR} \le V_{cR\max} \tag{3.101}
$$

$$
0 \le \theta_{cR} \le 2\pi \tag{3.102}
$$

As potências geradas pelos conversores, para o conversor shunt encontram-se nas equações 3.103 e 3.104, e para o conversor em série temos as Equações 3.106 e 3.107:

$$
P_{\nu R} = V_{\nu R}^2 g_{\nu R} - V_{\nu R} V_k (g_{\nu R} \cos(\theta_{\nu R} - \theta_k) + b_{\nu R} \sin(\theta_{\nu R} - \theta_k))
$$
(3.103)

$$
Q_{vR} = -V_{vR}^2 b_{vR} - V_{vR} V_k \left( g_{vR} \operatorname{sen}(\theta_{vR} - \theta_k) - b_{vR} \operatorname{cos}(\theta_{vR} - \theta_k) \right) \tag{3.104}
$$

$$
P_{cR} = V_{cR}^2 g_{cR} - V_{cR} V_k \left( g_{cR} \cos(\theta_{cR} - \theta_k) + b_{cR} \sin(\theta_{cR} - \theta_k) \right)
$$
  
+ 
$$
V_{cR} V_m \left( g_{cR} \cos(\theta_{cR} - \theta_m) + b_{cR} \sin(\theta_{cR} - \theta_m) \right)
$$
(3.105)

$$
Q_{cR} = -V_{cR}^2 b_{cR} - V_{cR} V_k \left( g_{cR} \operatorname{sen}(\theta_{cR} - \theta_k) - b_{cR} \operatorname{cos}(\theta_{cR} - \theta_k) \right)
$$
  
+
$$
V_{cR} V_m \left( g_{cR} \operatorname{sen}(\theta_{cR} - \theta_m) - b_{cR} \operatorname{cos}(\theta_{cR} - \theta_m) \right)
$$
(3.106)

Logo as equações para a potência ativa e reativa na barra *k* e *m* são as Equações 3.107 até 3.108.

$$
P_k = V_k^2 (g_{cR} + g_{vR}) - V_k V_m (g_{cR} \cos(\theta_k - \theta_m) + b_{cr} \sin(\theta_k - \theta_m))
$$
  
-
$$
-V_k V_{cR} (g_{cR} \cos(\theta_k - \theta_{cR}) + b_{cr} \sin(\theta_k - \theta_{cR}))
$$
(3.107)  
-
$$
-V_k V_{vR} (g_{vR} \cos(\theta_k - \theta_{vR}) + b_{vR} \sin(\theta_k - \theta_{vR}))
$$

$$
Q_k = -V_k^2 (b_{cr} + b_{vr}) - V_k V_m (g_{cR} \operatorname{sen}(\theta_k - \theta_m) - b_{cR} \operatorname{cos}(\theta_k - \theta_m))
$$
  

$$
-V_k V_{cR} (g_{cR} \operatorname{sen}(\theta_k - \theta_{cR}) - b_{cR} \operatorname{cos}(\theta_k - \theta_{cR}))
$$
(3.108)  

$$
-V_k V_{vR} (g_{vR} \operatorname{sen}(\theta_k - \theta_{vR}) - b_{vR} \operatorname{cos}(\theta_k - \theta_{vR}))
$$

$$
P_m = V_m^2 g_{cR} - V_m V_k \left( g_{cR} \cos(\theta_m - \theta_k) + b_{cR} \sin(\theta_m - \theta_k) \right)
$$
  
+ 
$$
V_m V_{cR} \left( g_{cR} \cos(\theta_m - \theta_{cR}) + b_{cR} \sin(\theta_m - \theta_{cR}) \right)
$$
(3.109)

$$
Q_m = -V_m^2 b_{cR} - V_m V_k \left( g_{cR} \operatorname{sen}(\theta_m - \theta_k) - b_{cR} \operatorname{cos}(\theta_m - \theta_k) \right)
$$
  
-
$$
V_m V_{cR} \left( g_{cR} \operatorname{sen}(\theta_m - \theta_{cR}) - b_{cR} \operatorname{cos}(\theta_m - \theta_{cR}) \right)
$$
(3.110)

Para a formação da Jacobiana têm-se as Equações 3.109 até 3.15:

*kkkkkkk k m k m cR cR vR mmmmmmm k m k m cR cR vR k k k k k mmm m k m k m cR cR vR k mmm m k m mk mk vRcR PPPPPPP VV V PPPPPPP VV V P QQQQQQQ <sup>P</sup> VV V <sup>Q</sup> QQQ <sup>Q</sup> P Q P* θθ θ θ θθ θ θ θθ θ θ θ θ ∂∂∂∂∂∂∂ ∂∂ ∂∂∂∂∂ ∂∂∂∂∂∂∂ ∂∂ ∂∂∂∂∂ ⎡ ⎤ <sup>∆</sup> ⎢ ⎥ ∂∂∂∂∂∂∂ <sup>∆</sup> ⎢ ⎥ ∂∂ ∂∂∂∂∂ ⎢ ⎥ <sup>∆</sup> ⎢ ⎥ ∂∂∂ ∆ = ⎢ ⎥ ∂∂∂ ⎢ ⎥ <sup>∆</sup> ⎢ ⎥ ⎢ ⎥ ∆ ⎢ ⎥ ⎣ ⎦ <sup>∆</sup> *mmmm k m cR cR vR mk mk mk mk mk mk mk k m k m cR cR vR mk mk mk mk mk mk mk k m k m cR cR vR vRcR vRcR vRcR vRcR vRcR vRcR vRcR k m k m cR cR vR QQQQ VV V PPPPPPP VV V QQQQQQQ VV V PPPPPPP VV V* θ θ θθ θ θ θθ θ θ θθ θ θ ⎡ ∂∂∂∂ ∂∂∂∂ ∂∂∂∂∂∂∂ ∂∂ ∂∂∂∂∂ ∂∂∂∂∂∂∂ ∂∂ ∂∂∂∂∂ ∂∂∂∂∂∂∂ ∂∂ ∂∂∂∂∂ *k m k m cR cR vR V V V* θ θ θ θ <sup>⎤</sup> ⎢ ⎥ ⎡ ⎤ ∆ ⎢ ⎥ ∆⎢ ⎥ ⎢ ⎥ ∆ ⎢ ⎥ ∆⎢ ⎥ ⎢ ⎥ ∆ ⎢ ⎥ ⎢ ⎥ ∆ ⎢ ⎥ ⎣ ⎦ <sup>∆</sup> ⎣ ⎦ (3.111)

$$
\Delta P_{mk} = P_{mk}^{esp} - P_{mk}^{calc} \tag{3.112}
$$

$$
\Delta Q_{mk} = Q_{mk}^{esp} - Q_{mk}^{calc} \tag{3.113}
$$

$$
\Delta P_{\text{vRcR}} = 0 - P_{\text{vRcR}}^{\text{calc}} \tag{3.114}
$$

Onde:

$$
P_{\nu RcR} = P_{\nu R} + P_{cR} \tag{3.115}
$$

A condição inicial para  $V_{vR}$ ,  $\theta_{vR}$ ,  $V_{cR}$  e  $\theta_{cR}$  está em [FUER00b], (116)–(119).

- Parte em conexão série:

$$
\theta_{cR}^0 = \arctan(\frac{P_{mref}}{CI})
$$
\n(3.116)

$$
V_{cR}^{0} = \left(\frac{X_{cR}}{V_m^0}\right)\sqrt{P_{mref}^2 + CI^2}
$$
 (3.117)

Onde:

$$
CI = Q_{\text{mref}} - \frac{V_m^0}{X_{cR}} (V_m^0 - V_k^0) \tag{3.118}
$$

- Parte em conexão shunt:

$$
\theta_{vR} = -\arctan\left(\frac{(V_m^0 - V_k^0)V_{cR}^0 X_{vR} \operatorname{sen}(\theta_{cR}^0)}{V_{vR}^0 V_k^0 X_{cR}}\right) \tag{3.119}
$$

Para um controle de tensão, na barra *k*, a Jacobiana muda, Equação 3.120, que se utilizaram com as equações 3.12 - 3.15:

$$
\begin{bmatrix}\n\frac{\partial P_k}{\partial \theta_k} & \frac{\partial P_k}{\partial V_m} & \frac{\partial P_k}{\partial V_m} & \frac{\partial P_k}{\partial V_m} & \frac{\partial P_k}{\partial V_m} \\
\frac{\partial P_m}{\partial \theta_k} & \frac{\partial P_m}{\partial \theta_m} & 0 & \frac{\partial P_m}{\partial V_m} & \frac{\partial P_m}{\partial V_m} & 0 \\
\frac{\partial P_m}{\partial \theta_k} & \frac{\partial Q_k}{\partial \theta_m} & \frac{\partial Q_k}{\partial V_m} & \frac{\partial Q_k}{\partial V_m} & \frac{\partial Q_m}{\partial V_m} & 0 \\
\frac{\partial Q_k}{\partial \theta_k} & \frac{\partial Q_k}{\partial \theta_m} & \frac{\partial Q_k}{\partial V_m} & \frac{\partial Q_m}{\partial V_m} & \frac{\partial Q_m}{\partial V_m} & \frac{\partial Q_m}{\partial V_m} & \frac{\partial Q_m}{\partial V_m} \\
\frac{\partial Q_m}{\partial P_{mk}} & \frac{\partial Q_m}{\partial \theta_k} & \frac{\partial Q_m}{\partial \theta_m} & 0 & \frac{\partial Q_m}{\partial V_m} & \frac{\partial Q_m}{\partial \theta_m} & 0 \\
\frac{\partial P_{mk}}{\partial P_{mk}} & \frac{\partial P_m}{\partial \theta_m} & 0 & \frac{\partial P_m}{\partial V_m} & \frac{\partial P_m}{\partial \theta_m} & \frac{\partial P_m}{\partial V_m} & 0 \\
\frac{\partial Q_{mk}}{\partial \theta_k} & \frac{\partial Q_{mk}}{\partial \theta_m} & 0 & \frac{\partial Q_{mk}}{\partial V_m} & \frac{\partial P_{mk}}{\partial \theta_m} & \frac{\partial P_{mk}}{\partial V_m} & 0 \\
\frac{\partial Q_{mk}}{\partial \theta_k} & \frac{\partial Q_{mk}}{\partial \theta_m} & \frac{\partial Q_{mk}}{\partial V_m} & \frac{\partial Q_{mk}}{\partial V_m} & \frac{\partial Q_{mk}}{\partial V_m} & \frac{\partial Q_{mk}}{\partial V_m} & 0 \\
\frac{\partial P_{vRcR}}{\partial \theta_k} & \frac{\partial P_{vRcR}}{\partial \theta_m} & \frac{\partial P_{vRcR}}{\partial V_v} & \frac{\partial P_{vRcR}}{\partial V_m} & \frac{\partial P_{vRcR}}{\partial V_c} & \frac{\partial P_{vRcR}}{\partial V_c} & \frac{\partial P_{vRcR}}{\partial \theta_v} & \frac{\partial P_{vRcR}}{\partial V_c} & \frac{\partial P_{v
$$

As Equações complementares das Jacobianaa anteriores, são mostradas no Apêndice A.1.2

# **3.3 Elos de corrente contínua (HVDC)**

Para a modelagem dos elos de corrente contínua, de acordo como o capitulo 2, pode-se resumir que as extremidades do enlace HVDC podem ser modeladas como uma simples ponte com tensão em terminais de  $V_{dr}$  e  $V_{di}$ , Figura 3.32 [ARRI01]

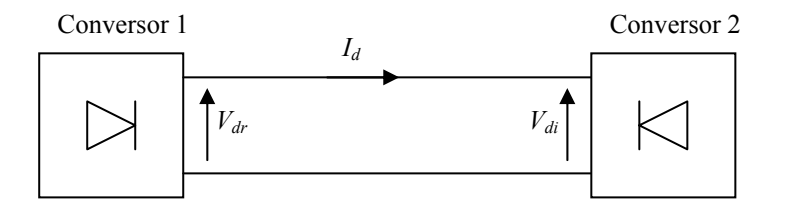

**Figura 3.32 -** Modelo do Enlace HVDC como ponte simples.

Em que a corrente é dada pela Equação 3.121.

$$
I_d = I_{dr} = I_{di} = \frac{V_{dr} - V_{di}}{R_d}
$$
\n(3.121)

Onde,  $R_d$  é a resistência do enlace, se tiver, com a resistência dos conversores.

Uma das vantagens da interconexão por enlace dc é para minimizar a necessidade de potência reativa nos terminais e a diminuir as perdas. A outra é para uma conexão entre dois sistemas de diferentes freqüências.

# **3.3.1 Modelo do elo CC a base VSC**

*O modelo do elo CC, Back-toBack*, é apresentado na Figura 3.33 como dois conversores shunt. Um deles é chamado de estação retificador e o outro de estação inversora.[CAMA03].

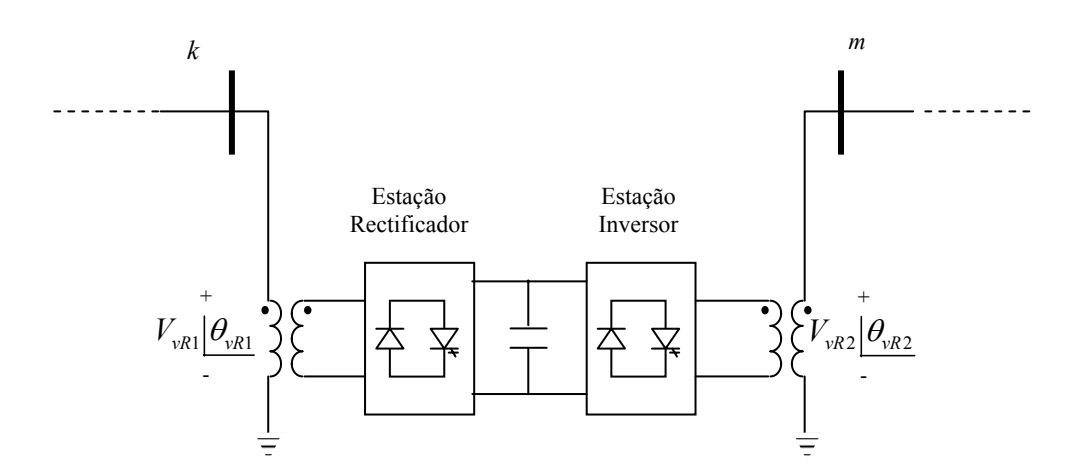

**Figura 3.33 -** Modelo Back-to-Back, Conversores de fontes de tensão em conexão shunt, VSC retificadora e VSC inversora.

*Implementação do fluxo de potência para B-to-B*:

Para a implementação se utilizará o circuito equivalente dos conversores shunt, isto é como se fora dois STATCOM conectados em cada terminal *k* e *m*, a Figura 3.34.

Onde:

$$
V_{vR1} = |V_{vR1}| (\cos \theta_{vR1} + j \sin \theta_{vR1})
$$
\n(3.122)

$$
V_{\nu R2} = |V_{\nu R2}| (\cos \theta_{\nu R2} + j \sin \theta_{\nu R2})
$$
\n(3.123)

$$
Y_{vR1} = \frac{1}{Z_{vR1}} = g_{vR1} + j b_{vR1}
$$
 (3.124)

$$
Y_{\nu R2} = \frac{1}{Z_{\nu R2}} = g_{\nu R2} + j b_{\nu R2}
$$
 (3.125)

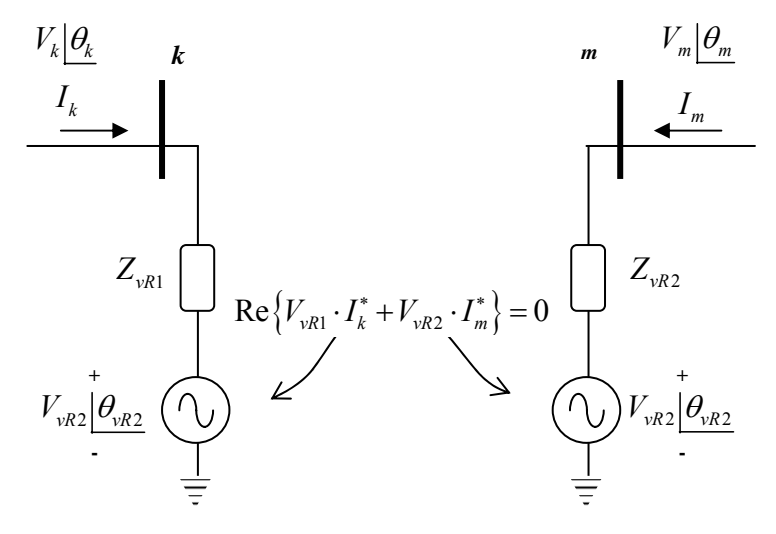

**Figura 3.34 -** Modelo Back-to-Back, circuito equivalente como fontes variáveis.

O intercâmbio de potência ativa entre os dois conversores shunt tem que se anular, por que a potência que necessita o retificador tem que ser fornecida pelo conversor inversor, pela conexão ac, e vice-versa em caso de redirecionar o fluxo de potência.

Da Figura 3.34, as tensões ( $V_{vR1}$ ,  $V_{vR2}$ ) e ângulos ( $\theta_{vR1}$ ,  $\theta_{vR2}$ ) que são magnitudes controláveis para obter as potências especificadas ( *Pkm* e *Qkm* ) assim como a opção do controle da tensão ( $V_k$ ), parecido ao UPFC, é ter restrições de limites, (3.126)-(3.129). [FUER00b].

$$
V_{vR1 \text{ min}} \le V_{vR1} \le V_{vR1 \text{ max}} \tag{3.126}
$$

$$
0 \le \theta_{vR1} \le 2\pi \tag{3.127}
$$

$$
V_{\nu R2 \text{ min}} \le V_{\nu R2} \le V_{\nu R2 \text{ max}} \tag{3.128}
$$

$$
0 \le \theta_{\nu R2} \le 2\pi \tag{3.129}
$$

As potências geradas pelos conversores shunt, equações 3.130 – 3.133

$$
P_{vR1} = V_{vR1}^2 g_{vR1} - V_{vR1} V_k (g_{vR1} \cos(\theta_{vR1} - \theta_k) + b_{vR1} \sin(\theta_{vR1} - \theta_k))
$$
 (3.130)

$$
Q_{vR1} = -V_{vR1}^{2} b_{vR1} - V_{vR1} V_k (g_{vR1} \operatorname{sen}(\theta_{vR1} - \theta_k) - b_{vR1} \operatorname{cos}(\theta_{vR1} - \theta_k))
$$
 (3.131)

$$
P_{vR2} = V_{vR2}^2 g_{vR2} - V_{vR2} V_k (g_{vR2} \cos(\theta_{vR2} - \theta_k) + b_{vR2} \sin(\theta_{vR2} - \theta_k))
$$
 (3.132)

$$
Q_{vR2} = -V_{vR2}^2 b_{vR2} - V_{vR2} V_k (g_{vR2} \operatorname{sen}(\theta_{vR2} - \theta_k) - b_{vR2} \operatorname{cos}(\theta_{vR2} - \theta_k))
$$
 (3.133)

As equações de potências ativas e reativas nas barras onde é conectado o B-to-B, serão incrementadas nas equações 3.134 - 3.137

$$
P_{k} = V_{k}^{2} g_{vR1} - V_{k} V_{vR1} (g_{vR1} \cos(\theta_{k} - \theta_{vR1}) + b_{vR1} \sin(\theta_{k} - \theta_{vR1}))
$$
\n(3.134)

$$
P_m = V_m^2 g_{vR2} - V_m V_{vR2} (g_{vR2} \cos(\theta_m - \theta_{vR2}) + b_{vR2} \sin(\theta_m - \theta_{vR2}))
$$
 (3.135)

$$
Q_k = -V_k^2 b_{vR1} - V_k V_{vR1} (g_{vR1} \operatorname{sen}(\theta_k - \theta_{vR1}) - b_{vR1} \operatorname{cos}(\theta_k - \theta_{vR1}))
$$
 (3.136)

$$
Q_m = -V_m^2 b_{vR2} - V_m V_{vR2} (g_{vR2} \operatorname{sen}(\theta_m - \theta_{vR2}) - b_{vR2} \operatorname{cos}(\theta_m - \theta_{vR2})) \tag{3.137}
$$

Para a formação da Jacobiana têm-se as equações 3.138 até 3.13

$$
\Delta P_{vR1} = P_{vR1}^{esp} - P_{vR1}^{calc} \tag{3.138}
$$

$$
\Delta Q_{vR1} = Q_{vR1}^{esp} - Q_{vR1}^{calc} \tag{3.139}
$$

$$
\Delta P_{vR1vR2} = 0 - P_{vR1vR2}^{calc} \tag{3.140}
$$

Onde:

$$
P_{vR1vR2} = P_{vR1} + P_{vR2}
$$
\n(3.141)

$$
\begin{bmatrix}\n\frac{\partial P_k}{\partial \theta_k} & \frac{\partial P_k}{\partial V_m} & \frac{\partial P_k}{\partial V_m} & \frac{\partial P_k}{\partial V_m} & \frac{\partial P_k}{\partial V_{vR1}} & \frac{\partial P_k}{\partial V_{vR2}} \\
\frac{\partial P_m}{\partial \theta_k} & \frac{\partial P_m}{\partial \theta_m} & \frac{\partial P_m}{\partial V_k} & \frac{\partial P_m}{\partial V_m} & \frac{\partial P_m}{\partial V_{vR1}} & \frac{\partial P_m}{\partial V_{vR1}} \\
\frac{\partial Q_k}{\partial \theta_k} & \frac{\partial Q_k}{\partial \theta_k} & \frac{\partial Q_k}{\partial V_k} & \frac{\partial Q_k}{\partial V_m} & \frac{\partial Q_m}{\partial V_{vR1}} & \frac{\partial Q_m}{\partial V_{vR1}} & \frac{\partial Q_m}{\partial V_{vR2}} \\
\frac{\partial Q_m}{\partial \theta_k} & \frac{\partial Q_m}{\partial \theta_k} & \frac{\partial Q_m}{\partial V_k} & \frac{\partial Q_m}{\partial V_m} & \frac{\partial Q_m}{\partial V_{vR1}} & \frac{\partial Q_m}{\partial V_{vR1}} & \frac{\partial Q_m}{\partial V_{vR2}} \\
\frac{\partial Q_m}{\partial \theta_k} & \frac{\partial Q_m}{\partial \theta_k} & \frac{\partial Q_m}{\partial V_k} & \frac{\partial Q_m}{\partial V_k} & \frac{\partial Q_m}{\partial V_{vR1}} & \frac{\partial Q_m}{\partial V_{vR1}} & \frac{\partial Q_m}{\partial V_{vR1}} & \frac{\partial Q_m}{\partial V_{vR2}} \\
\frac{\partial P_{vR1}}{\partial \theta_k} & \frac{\partial P_{vR1}}{\partial \theta_m} & \frac{\partial P_{vR1}}{\partial V_k} & \frac{\partial P_{vR1}}{\partial V_m} & \frac{\partial P_{vR1}}{\partial V_{vR1}} & \frac{\partial P_{vR1}}{\partial V_{vR1}} & \frac{\partial P_{vR1}}{\partial V_{vR1}} \\
\frac{\partial Q_{vR1}}{\partial \theta_k} & \frac{\partial Q_{vR1}}{\partial \theta_m} & \frac{\partial Q_{vR1}}{\partial V_k} & \frac{\partial Q_{vR1}}{\partial V_m} & \frac{\partial Q_{vR1}}{\partial V_{vR1}} & \frac{\partial Q_{vR1}}{\partial V_{vR1}} & \frac{\partial Q_{vR1}}{\partial V_{vR2}} \\
\frac{\partial P_{vR1vR2}}{\
$$

*O modelo do elo CC, HVDC-link*, é apresentado na Figura 3.35 como dois conversores shunt (VSC's retificador e inversor), como se vê, é o mesmo Back-to-Back com linha dc de interconexão (link).

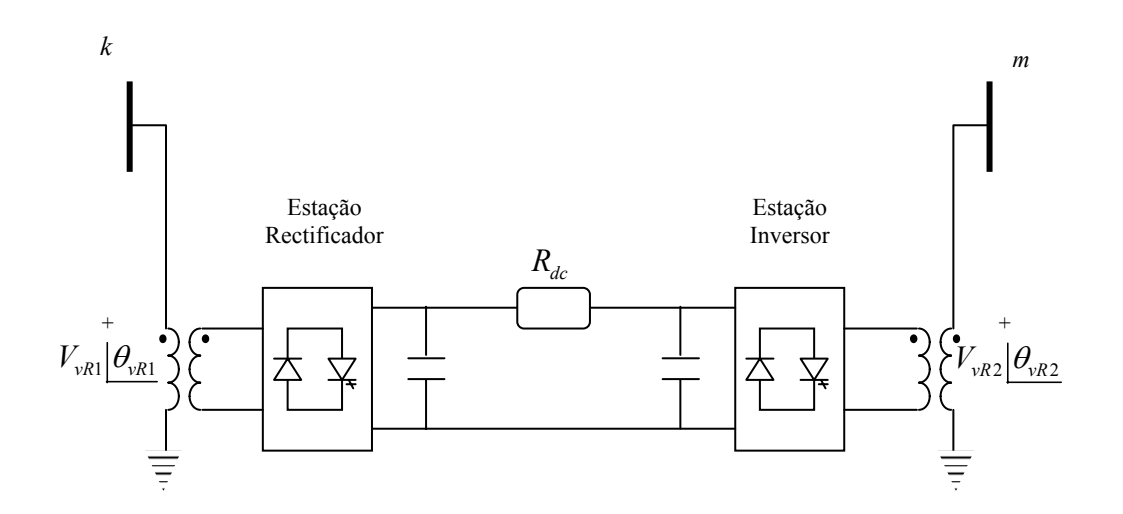

**Figura 3.35 -** Modelo do HVDC-link, Conversores de fontes de tensão em conexão shunt, interligada com uma linha em dc.
## *Implementação do fluxo de potência para HVDC-light*:

Na implementação se utiliza o circuito equivalente dos conversores, Figura 3.36, ao igual que B-to-B, conectados em cada terminal *k* e *m*.

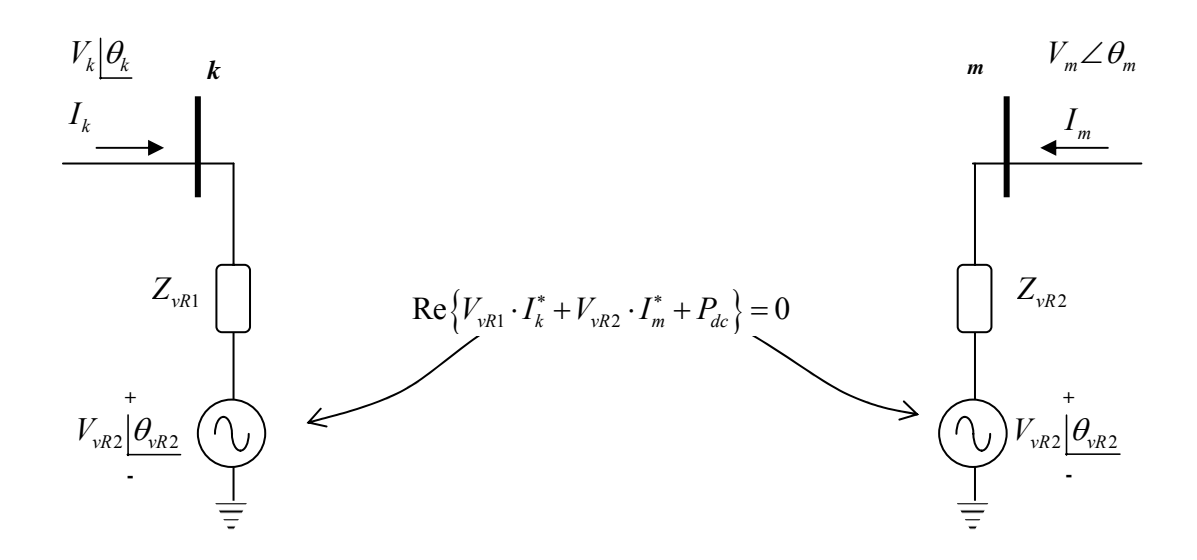

**Figura 3.36 -** Modelo do HVDC-light, circuito equivalente dos retificadores em conexão shunt com enlace em dc.

As Equações para este modelo são as mesmas do B-to-B, com a diferença de que agora se tem perda devido à linha em dc. Em [CAMA03] é chamado como HVDC-VSC.

$$
V_{vR1} = |V_{vR1}| (\cos \theta_{vR1} + j \sin \theta_{vR1})
$$
\n(3.143)

$$
V_{vR2} = |V_{vR2}|(\cos \theta_{vR2} + j \sin \theta_{vR2})
$$
\n(3.144)

$$
Y_{vR1} = \frac{1}{Z_{vR1}} = g_{vR1} + j b_{vR1}
$$
 (3.145)

$$
Y_{vR2} = \frac{1}{Z_{vR2}} = g_{vR2} + j b_{vR2}
$$
 (3.146)

$$
P_{dc} = (V_{vR1} - V_{vR2})^2 \cdot g_{dc} \tag{3.147}
$$

$$
g_{dc} = \frac{1}{R_{dc}}\tag{3.148}
$$

O intercâmbio de potência ativa entre os dois conversores shunt tem que se anular, por que a potência que necessita o retificador e a linha em dc tem que ser fornecida pelo conversor inversor e vice-versa.

Da Figura 3.35, as tensões ( $V_{vR1}$ ,  $V_{vR2}$ ) e ângulos ( $\theta_{vR1}$ ,  $\theta_{vR2}$ ) que são magnitudes controláveis para obter as potências especificadas do enlace HVDC.

$$
V_{\nu R1 \text{ min}} \le V_{\nu R1} \le V_{\nu R1 \text{ max}} \tag{3.149}
$$

$$
0 \le \theta_{vR1} \le 2\pi \tag{3.150}
$$

$$
V_{\nu R2 \text{ min}} \le V_{\nu R2} \le V_{\nu R2 \text{ max}} \tag{3.151}
$$

$$
0 \le \theta_{\nu R2} \le 2\pi \tag{3.152}
$$

As potências geradas pelos conversores shunt são iguais ao Back-to-Back, equações 3.130 – 3.133, assim como as potências ativas e reativas nas barras de conexão, equações 3.134 - 3.137. A Jacobiana também é o mesmo, repetido aqui na Equação 3.155. A diferença com a Equação 3.142 é mostrada na Equação 3.154

$$
\Delta P_{vR1vR2} = 0 - P_{vR1vR2}^{calc} \tag{3.153}
$$

em que:

$$
P_{vR1vR2} = P_{vR1} + P_{vR2} + P_{dc}
$$
\n(3.154)

 $P_{vR1}^{\text{exp}}$ : valor especificado de potência no conversor

2 *esp PvR* : valor especificado de potência no inversor

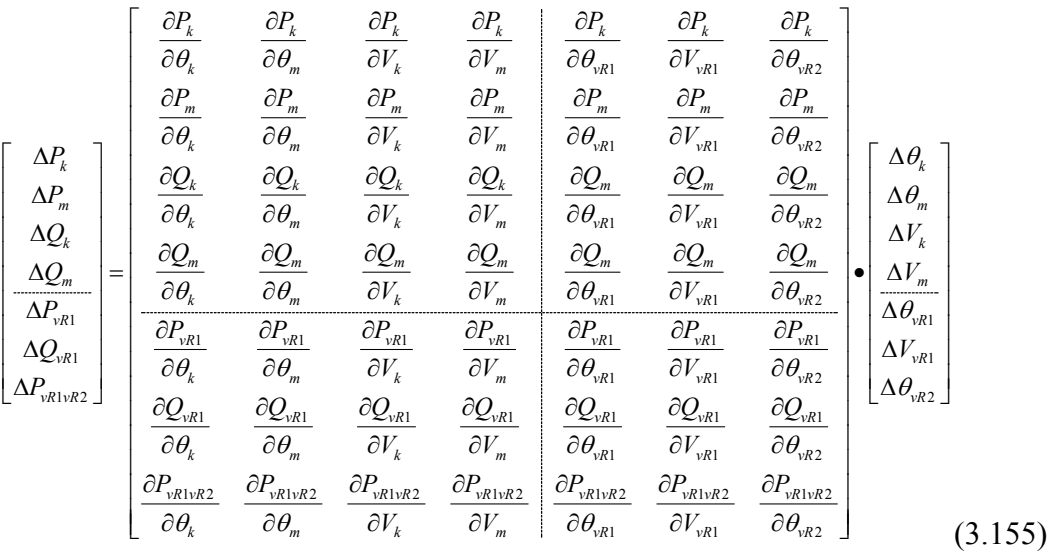

No modelo do HVDC-link [CAMA03], tem-se:

- No modo de retificador, a tensão da saída do VSC,  $V_{vR1}$ , deve estar adiantada pelo ângulo  $\theta_{vR1}$ , com respeito à tensão ac,  $V_k$ .

- O intercâmbio de potência ativa entre os sistemas ac e dc, é ajustado pelo controle do ângulo θ*vR*

- No modo de inversor, a tensão de saída do VSC,  $V_{vR2}$ , esta atrasada por um ângulo θ*vR*<sup>2</sup> , com respeito a tensão ac, *Vm* .

- O fluxo de potência reativa é determinado pela tensão em ac e a tensão fundamental de saída do VSC,  $V_{vR}$ .

 $|V_{vR}| > |V_{AC(koum)}|$ , VSC gera potência reativa,

 $|V_{vR}|$  <  $|V_{AC(koum)}|$ , VSC absorve potência reativa.

### **3.3.1 Modelo do elo de corrente contínua, tipo benchmark – IEEE**

O modelo do ELO-CC é apresentado na Figura 3.41, onde não existem os filtros do retificador e do inversor. Informação com maior detalhe se encontra em [KINB71], onde se analisa o conversor trifásico, como retificador e inversor. Na Figura 3.37 se mostra o circuito de ponte de Graetz que é utilizado no modelo do conversor, que é de 6 pulsos, já na Figura 3.38 se mostra o conversor de 12 pulsos (dois pontes de Graetz).

Quando o conversor trabalha como retificador, tem-se α e δ, quando está trabalhando como inversor, temos β e γ, em ambos casos *u* é o ângulo de sobreposição, o qual é diferente para cada conversor.

α: Ângulo de ignição.

- $\delta$ : ângulo de extinção
- $\beta$ : ângulo de ignição para o inversor

<sup>γ</sup> :ângulo de extinção para o inversor

*u* : Ângulo de sobre posição.

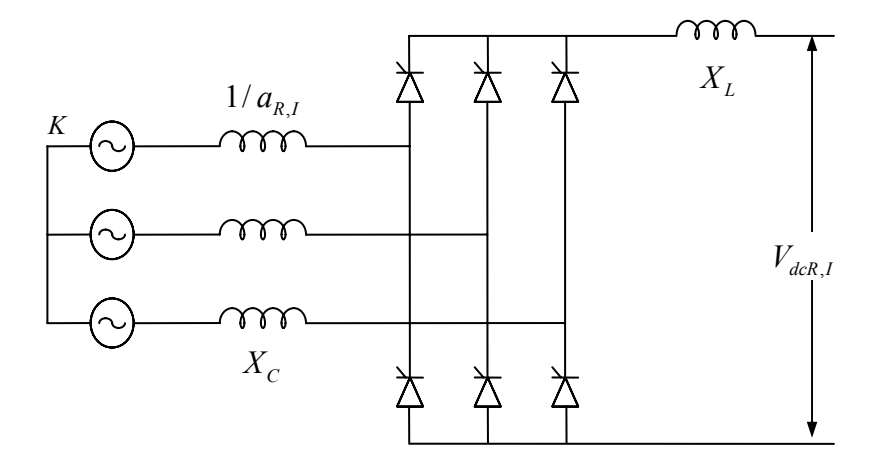

**Figura 3.37 -** Graetz bridge circuit (circuito de ponte de Graetz) [PADI99]

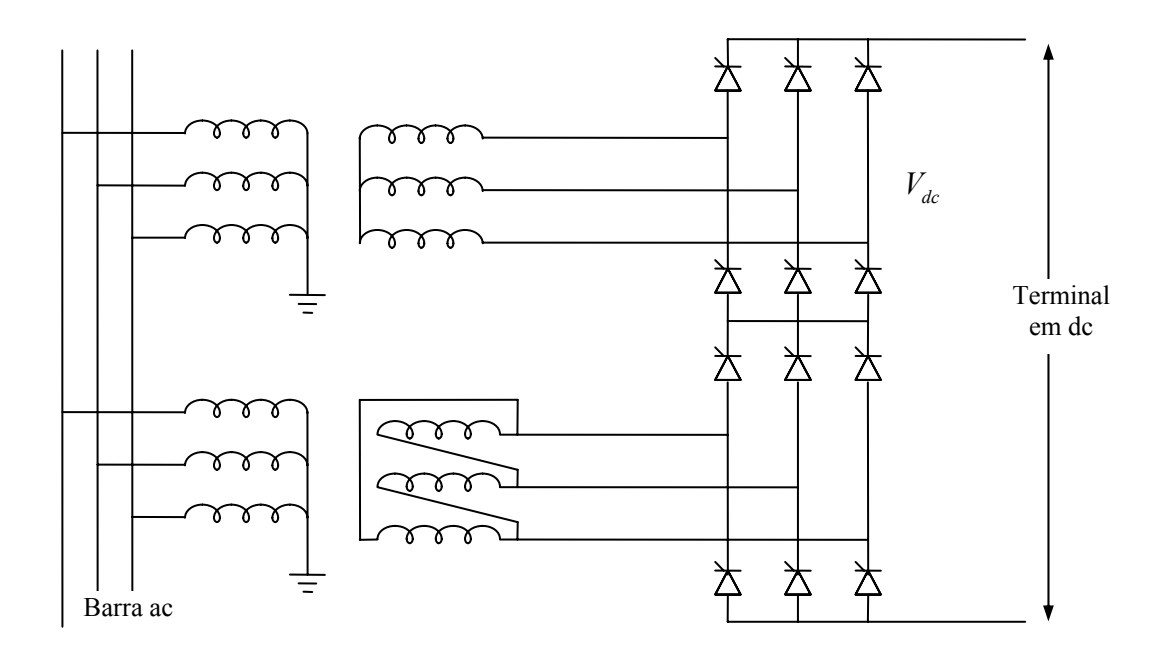

**Figura 3.38 -** Conversor de 12 pulsos,

O ângulo de sobreposição  $(\mu)$ , é o tempo em que a corrente de transferência passa de uma fase a outra.

O tempo de retardo na transferência de corrente entre dois dispositivos turn-off deve ser pelo menos de 10µ*s* (isto é para segurar a condução simultânea) [MOHA95].

Quando o ângulo de ignição estiver entre  $0^{\circ} < \alpha < 90^{\circ}$ , o conversor trabalha como retificador, já em  $\alpha = 90^{\circ}$ , inverte a tensão. Quando está entre  $90^{\circ} < \alpha < 180^{\circ}$ , o conversor trabalha como inversor. [KIMB71]

Da Figura 3.39 se têm as relações de ângulo, Equações 3.156 – 3.158.

$$
\beta = \pi - \alpha \tag{3.156}
$$

$$
\gamma = \pi - \delta \tag{3.157}
$$

 $u = \delta - \alpha = \beta - \gamma$  (3.158)

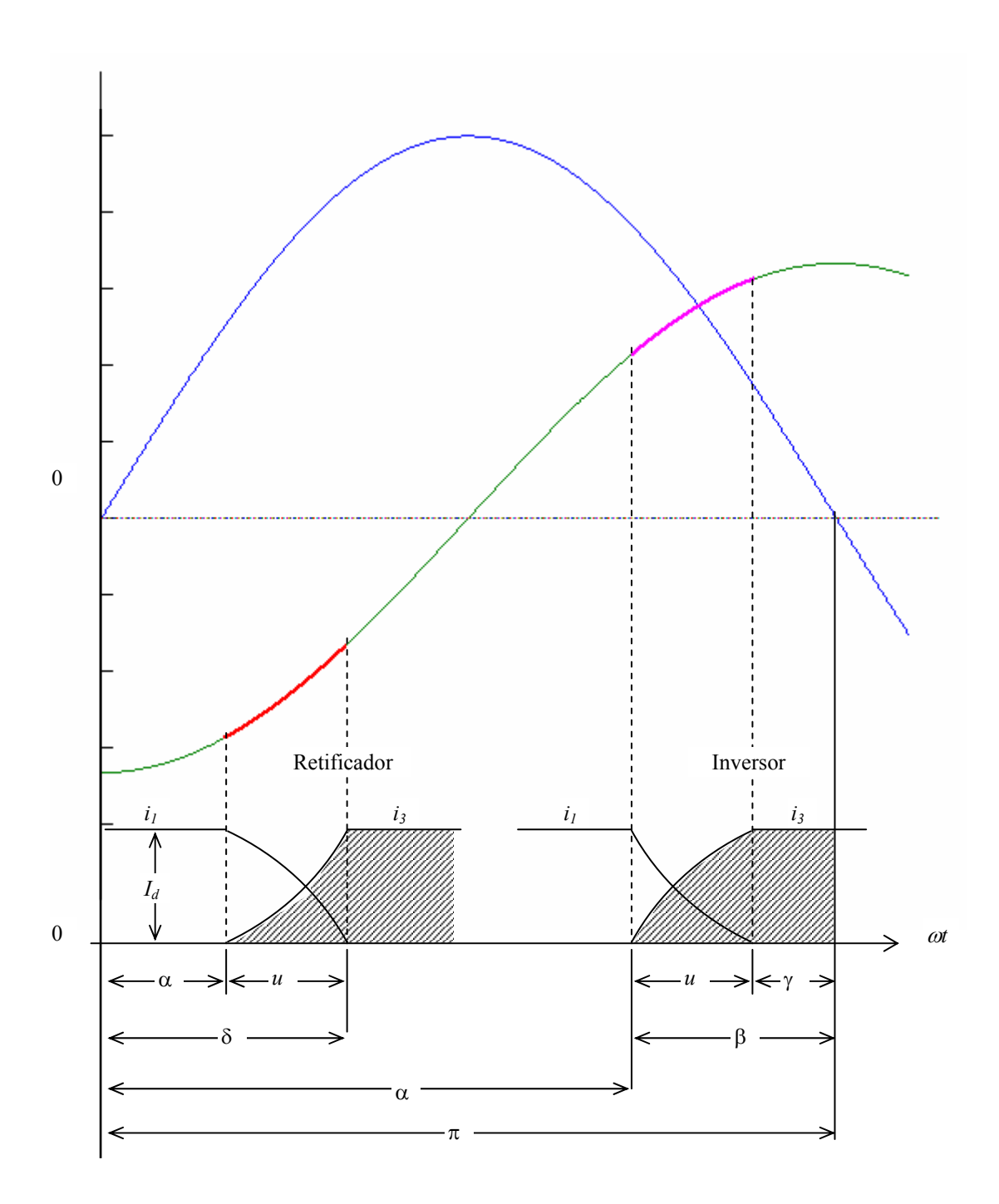

**Figura 3.39 -** Relação entre ângulos usados no conversor (retificador e inversor)

### *Implementação de fluxo de potência para o ELO-CC*

Para a implementação utilizamos as equações de potências nos nós onde será conectado o ELO-CC, (*k* e *m*). Na Figura 3.40 se mostra a representação do ELO-CC a ser implementado.

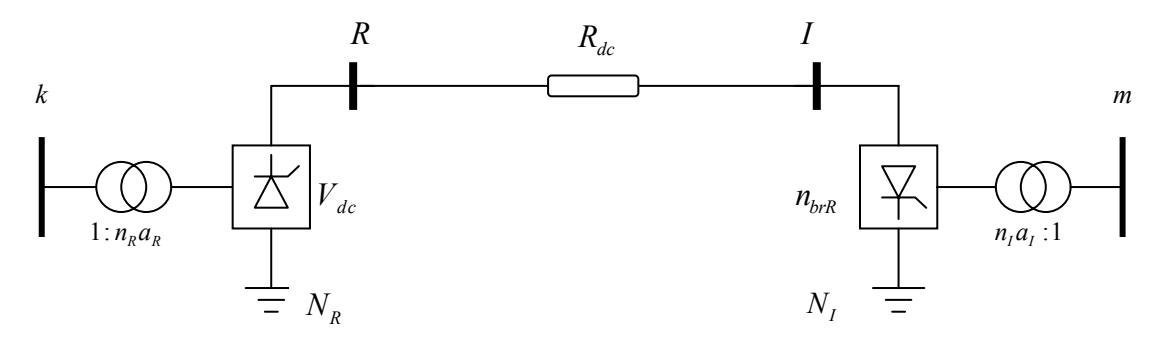

**Figura 3.40 -** Esquema do Elo de corrente contínua (ELO-CC)

 $n_{brR}$ ,  $n_{brI}$  : número de pontes do retificador e inversor.

 $N_R$ ,  $N_I$ : neutros do conversor retificador e inversor.

O circuito equivalente para o ELO-CC (Figura 3.41), onde se mostram as variáveis a utilizar na implementação.

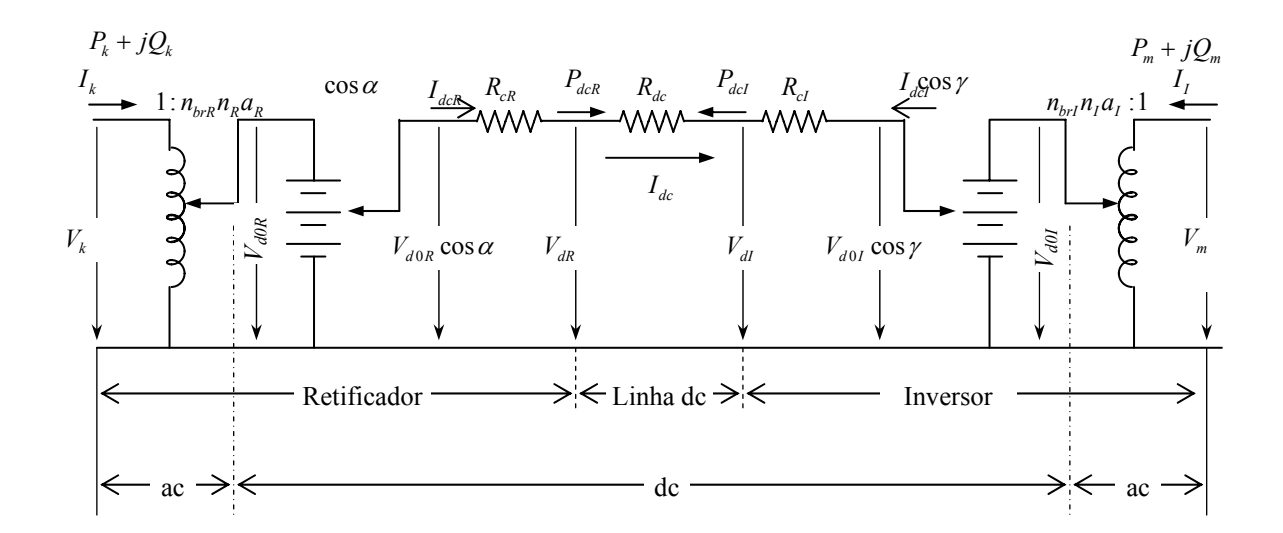

**Figura 3.41 -** Circuito Equivalente para estado estável do ELO-CC.[KIMB71]

Equações para o retificador, o qual será da mesma forma que do inversor, mudando o subscrito *R* por *I*. [PADI99], [ARRI01],[KIMB71], [GOME03], [WOOD98].

$$
I_{dcR} = (V_{dR} - V_{dI}) \cdot g_{dc} \tag{3.159}
$$

$$
P_{dcR} = V_{dR} \cdot (V_{dR} - V_{dI}) \cdot g_{dc} \tag{3.160}
$$

$$
Q_{dcR} = P_{dcR} \cdot \tan \phi_R \tag{3.161}
$$

$$
\phi_R = \operatorname{atan}\left[\frac{2u_R + \sin 2\alpha_R - \sin 2(\alpha_R + u_R)}{\cos 2\alpha_R - \cos 2(\alpha_R + u_R)}\right]
$$
(3.162)

$$
u_R = \text{acos}\left[\cos\alpha_R - \frac{\sqrt{2}X_{cR}I_{dc}}{a_RV_k}\right]
$$
 (3.163)

$$
V_{dR} = k_R \cdot a_R \cdot V_k \cdot \cos \alpha_R - R_{cR} \cdot I_{dc}
$$
 (3.164)

$$
R_{cR} = \frac{3}{\pi} X_{cR} \frac{n_{brR}}{Z_{baseDC}}
$$
 (3.165)

$$
k_R = n_R n_{brR} \frac{V_{baseAC_k}}{V_{baseDC}}
$$
 (3.166)

A corrente pela linha dc, Equação 3.167 será:

$$
I_{dc} = \frac{k_R a_R V_k \cos \alpha_R - k_I a_I V_m \cos \lambda_I}{R_{cR} + R_{dc} - R_{cl}}
$$
(3.167)

A potência ativa e reativa em *k* serão incrementadas pelas potências geradas em dc ( $P_{dcR}$  e  $Q_{dcR}$ ), da mesma forma para a barra *m*, pelo inversor.

$$
P_k = P_k^{AC} + P_k^{DC}
$$
\n(3.168)

$$
P_k^{DC} = P_{dcR} \tag{3.169}
$$

$$
Q_k = Q_k^{AC} + Q_k^{DC}
$$
\n
$$
(3.170)
$$

$$
Q_k^{DC} = Q_{dcR} \tag{3.171}
$$

Para a formação da Jacobiana, temos Equações 3.172 – 3.174, onde R3 representa o controle de potência em dc (passa pela linha dc), R1 e R2 tem que ser zero.

$$
R1 = V_{dR} - \frac{(R_{dc} - R_{cl})k_R a_R V_k \cos \alpha_R + R_{ck} k_I a_I V_m \cos \gamma_I}{R_{ck} + R_{dc} - R_{cl}}
$$
(3.172)

$$
R2 = V_{dl} - \frac{(R_{dc} - R_{cR})k_I a_I V_m \cos \gamma_I - R_{cl} k_R a_R V_k \cos \alpha_R}{R_{ck} + R_{dc} - R_{cl}}
$$
(3.173)

$$
R3 = V_{dR} \cdot (V_{dR} - V_{dI}) \cdot g_{dc} \tag{3.174}
$$

Para o controle da potência variam os tap's dos transformadores conversores e a tensão de um dos terminais do ELO-CC. Os ângulos α e γ devem manter-se em valor constante, (próximo a seus valores mínimos). Em caso de não conseguirem do valor especificado no controle, podem-se liberar os ângulos, isto é,  $X_I = a_R e X_2 = a_I$ , e podem mudar a  $X_1 = \alpha_R e X_2 = \gamma_1, X_3 = V_d.$ 

Restrições de ângulos e tap's dos transformadores dos conversores:

$$
a_{Rmin} \le a_R \le a_{Rmax} \tag{3.175}
$$

$$
\alpha_{Rmin} \le \alpha_R \le \alpha_{Rmax} \tag{3.176}
$$

$$
a_{\text{Imin}} \le a_I \le a_{\text{Imax}} \tag{3.177}
$$

$$
\gamma_{\min} \le \gamma_I \le \gamma_{\max} \tag{3.178}
$$

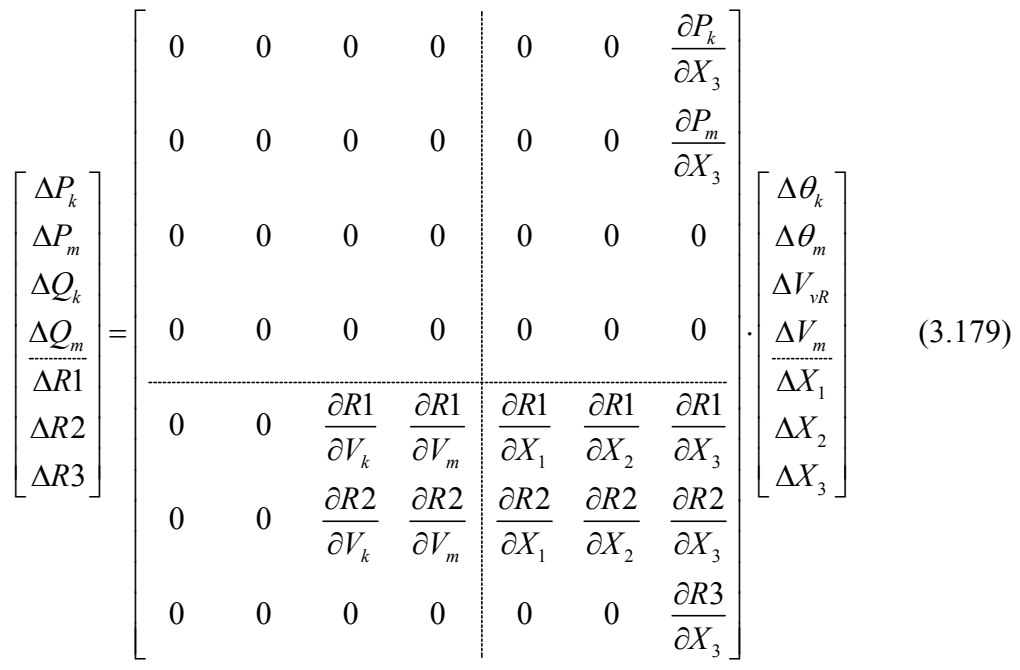

$$
\Delta R1 = 0 - R1^{calc} \tag{3.180}
$$

$$
\Delta R2 = 0 - R2^{calc} \tag{3.181}
$$

$$
\Delta R3 = P_{dc}^{esp} - R3^{calc} \tag{3.182}
$$

Uma modelagem mais completa é o HVDC com capacitor de comutação do conversor (CCC), que é para evitar as possíveis falhas de comutação. Para o ELO-CC- $C<sup>3</sup>$ , utilizam-se as mesmas equações do ELO-CC, 3.159 – 3.182. A mudança será para o cálculo do ângulo de sobreposição (*u*) e o fator de potência (φ), 3.162 e 3.163. A presença do CCC gera equações internas não lineares, (Apêndice A.2). Para calculá-las é necessário utilizar um método iterativo, e logo prosseguir com o cálculo, similar ao ELO-CC. [THIO96], [FUNA00], [GOME02], [TANA01], [REEV68], [HAMM03], [SADE98].

É aconselhável ter um fluxo de potência com dois módulos, um para a parte ac, (podem ser fluxo de potência com os Controladores FACTS), e outro para a parte dc, compreendendo os ELO-CC-C3. O ELO-CC é uma particularidade do ELO-CC-C3,  $\text{(com } \text{CCC} = 0).$ 

## **Capítulo 4**

# **4. ASPECTOS TÉCNICOS E ECONÔMICOS DA UTILIZAÇÃO DOS CONTROLADORES FACTS NA OPERAÇÃO DOS SISTEMAS DE ENERGIA ELÉTRICA**

## **4.1 Introdução**

A metodologia usada para a avaliação econômica dos Controladores FACTS dentro da operação de um sistema de energia elétrica será vista em forma resumida. É implementado um fluxo de potência ótimo (FPO) não convencional, utilizando técnicas de inteligência artificial, Algoritmos Genéticos (AG), mostrando o tipo de cromossomo formado, assim como o cruzamento e a mutação aplicada.

Um possível estudo para a avaliação dos Controladores FACTS é a localização ótima destes controladores, [YORI03], bem como muitos estudos a respeito da utilização dos FACTS, mas isto seria um trabalho futuro.

## **4.2 Modelagem técnica - econômica dos Controladores FACTS em regime permanente**

## **4.2.1 Implementação de uma plataforma computacional integrada**

Implementou-se uma plataforma de fluxo de potência com os controladores mais importantes de um sistema de energia elétrica de grande porte, (SVC e TCSC). O modelo do ELO-CC não foi integrado na plataforma do programa.

Foi desenvolvido em MATLAB 6.5 um fluxo de potência integrado, incluindose SVC, TCSC, UPFC, B-to-B e/ou elo HVDC. Além disso, implementações separadas de fluxo de potência com os outros Controladores FACTS (STATCOM, SSSC, UPFC, B-to-B, GUPFC e IPFC, HVDC-link, ELO-CC). Também se tem por implementar um  $ELO-CC$  com capacitor de comutação de conversores (CCC) ( $ELO-CC-C<sup>3</sup>$ ).

Para a integração dos programas separados de Fluxo de potência com FACTS (FC-FACTS), basta acrescentar a Jacobiana. Para integrar o FC-FACTS e o ELO-CC- $C<sup>3</sup>$ , é necessário tê-los por separado, ac e dc. A parte ac corresponde a um FC-FACTS e a parte dc corresponde ao fluxo de potência com  $ELO-CC-C<sup>3</sup>$ . Estes se acoplam similarmente a um desacoplado rápido.

## **4.3 Fluxo de potência ótimo utilizando inteligência artificial**

Para a avaliação econômica foi implementado um programa de Fluxo de potência ótimo utilizando técnicas de inteligência artificial. A representação dos FACTS em um despacho econômico FACTS, [TARA92], foi avaliada com a utilização de um FPO.[WOOD96]

O fluxo de potência ótimo (FPO) utilizando técnicas de inteligência artificial (IA) como estratégias evolutivas, programação evolutiva e algoritmos genéticos (AG) são chamados de FPO não convencionais. Um resumo das principais publicações na literatura sobre o fluxo de potência ótimo linear e não linear, bem como o despacho econômico é apresentado na referência [HUNE91].

A diferença em relação às metodologias convencionais, como programação não linear, programação quadrática, soluções baseadas em Newton, programação linear, programação inteira misto e métodos de pontos interiores, é que tais metodologias são menos robustas que os fluxos de potências ótimos baseados em IA. [MOMO99a], [MOMO99b], [RARD98]

Problemas de otimização reais, onde se quer obter uma resposta ótima com metodologias convencionais, devem ser levados a uma aproximação matemática para que possam ser diferenciáveis.

### **4.3.1 Fluxo de potência ótimo com algoritmos genéticos (FPO-AG)**

Para problemas de otimização feitos com algoritmos genéticos, [GOLD89], consideram-se três etapas básicas do AG: reprodução, cruzamento e mutação. Têm-se publicações como [IBA 94], [KAZA96],[BAKI02], [LEUN00], [WALT93].

Reproduções: são geradas de forma aleatória e avaliadas para fazer uma escolha dos primeiros melhores para que sejam cruzados.

Cruzamentos: dos indivíduos escolhidos na etapa da reprodução, são cruzados por meio de pontos de cruzamento, podendo ser por cruzamento de ponto único ou multiponto.

Mutação: onde os indivíduos mudam seus genes do cromossomo fazendo uma comparação da probabilidade de mudança.

Para a implementação do FPO-AG, realiza-se um cruzamento de tipo multiponto [MICH96]. Os pontos (dois na implementação) de cruzamento são escolhidos aleatoriamente. Figura 3.

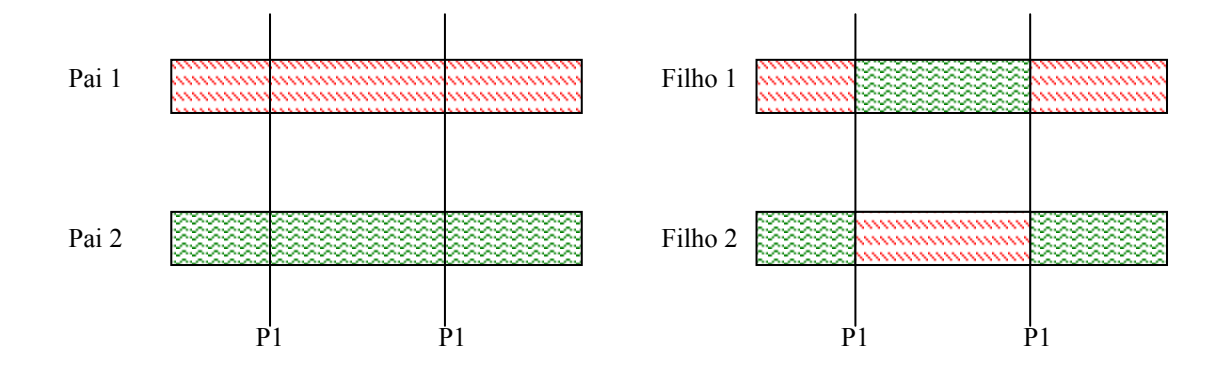

**Figura 4.1 -** Cruzamento de dois pontos do cromossomo a utilizar no AG.

Utiliza-se uma mutação não uniforme [MICH96], por exemplo o cromossomo  $s_v^t = \langle v_1,...v_m \rangle$  (t é o número de geração atual) e  $v_k$  é o gen selecionado para mutação. Logo, o cromossomo final é :  $s_v^{t+1} = \langle v_1, ..., v_k^+, ... v_m^+ \rangle$ 

Na Mutação, onde:

$$
\upsilon_k = \begin{cases} \upsilon_k + \Delta(t, UB - \upsilon_k) \to a = 0\\ \upsilon_k - \Delta(t, \upsilon_k - LB) \to a = 1 \end{cases}
$$
\n(4.1)

Onde: *a* só pode ser 1 ou 0.

*UB* e *LB* são os limites superior e inferior respectivamente do domínio da variável  $v_k$ ; a função  $\Delta(t, y)$  retorna um valor no intervalo [0, *y*], devido ao crescimento de *t*. Este valor aproxima-se mais a zero com  $(1 - \frac{1}{n})$  $\Delta(t, y) = y \cdot (1 - r^{(1 - \frac{1}{T})^b})$ , sendo r um número aleatório entre zero e um. *T* é o número máximo de gerações (*T* = 100) e *b* é o número que determina o grau de dependência na iteração *t* (geralmente *b* = 5).

### **4.4.2 Inclusão dos Controladores FACTS e Elo de CC ao FPO-AG**

Para a inclusão dos Controladores FACTS, [**LAI 95]**, [**LEUN00]**, o cromossomo criado é feito com valores reais, que é diferente das aplicações de cromossomos convencionais de AG, que são zeros e uns, Figura 4.2 e 4.3.

Cromossomo Convencional (zeros e uns):

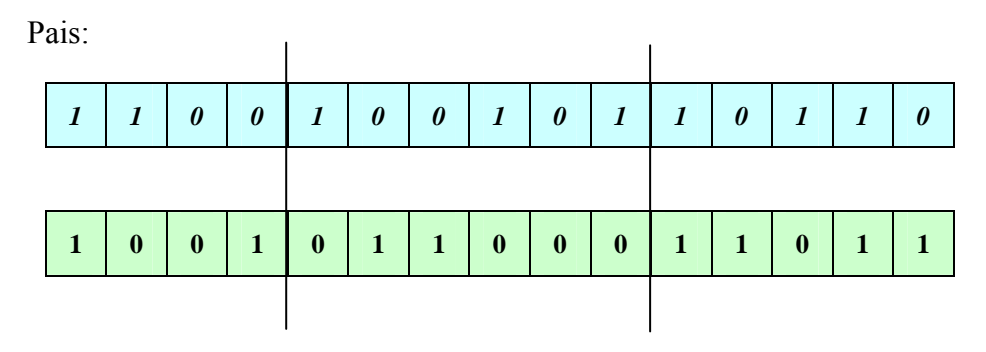

**Figura 4.2 -** Cromossomo de pais no AG convencional.

Filhos:

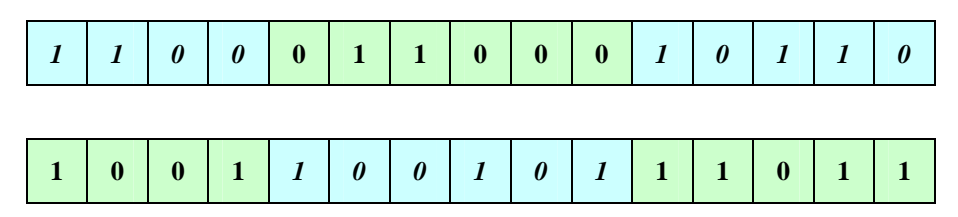

**Figura 4.3 -** Cromossomo dos filhos no AG convencional.

Cromossomo padrão, para uma implementação onde os Controladores FACTS são avaliados:

|                  |                | Gerador                 |                |    |                  | Transfor<br>mador |                  |                 | Shunt<br>Cap/Ind |                |                  | <b>FACTS</b>   |                  |                |                  | <b>HVDC</b><br>(ELO) |
|------------------|----------------|-------------------------|----------------|----|------------------|-------------------|------------------|-----------------|------------------|----------------|------------------|----------------|------------------|----------------|------------------|----------------------|
|                  |                |                         |                |    |                  |                   |                  |                 |                  |                |                  |                |                  |                |                  |                      |
|                  | Vg             |                         | Pg             |    |                  | Tap               |                  |                 | Shunt            |                | <b>SVC</b>       | <b>TCSC</b>    |                  | <b>UPFC</b>    |                  | <b>HVDC</b>          |
|                  |                |                         |                |    |                  |                   |                  |                 |                  |                |                  |                |                  |                |                  | (ELO)                |
|                  |                |                         |                |    |                  |                   |                  |                 |                  |                |                  |                |                  |                |                  |                      |
|                  | Nger           |                         | $Nger-1$       |    |                  | Ntrafo            |                  |                 | <b>Nshunt</b>    |                | <b>Nsvc</b>      | <b>Ntcsc</b>   |                  | Nupfc          |                  | Nhydc                |
|                  |                |                         |                |    |                  |                   |                  |                 | ON               |                | ON               | ON             |                  | ON             |                  | ON                   |
|                  |                |                         |                |    |                  |                   |                  |                 |                  |                |                  |                |                  |                |                  |                      |
|                  |                |                         |                |    |                  |                   |                  |                 |                  |                |                  |                |                  |                |                  |                      |
| Pais:            |                |                         |                |    |                  |                   |                  |                 |                  |                |                  |                |                  |                |                  |                      |
| Vg               | Vg             | Vg                      | Pg             | Pg | <b>Ta</b>        | Ta                | $\overline{Sh}$  | $\overline{Sh}$ | SVC              | SVC            | <b>TCSC</b>      | <b>TCSC</b>    | <b>UPFC</b>      | <b>UPFC</b>    | HVDC             | <b>HVDC</b>          |
| $\boldsymbol{l}$ | $\overline{2}$ | $\mathfrak{z}$          | $\overline{2}$ | 3  | $\boldsymbol{l}$ | $\overline{2}$    | $\boldsymbol{l}$ | $\overline{2}$  | $\boldsymbol{l}$ | $\overline{2}$ | $\boldsymbol{l}$ | $\overline{2}$ | $\boldsymbol{l}$ | $\overline{2}$ | $\boldsymbol{I}$ | $\overline{2}$       |
|                  |                |                         |                |    |                  |                   |                  |                 |                  |                |                  |                |                  |                |                  |                      |
| Vg               | Vg             | Vg                      | Pg             | Pg | Ta               | Ta                | Sh               | Sh              | SVC              | SVC            | <b>TCSC</b>      | <b>TCSC</b>    | <b>UPFC</b>      | <b>UPFC</b>    | <b>HVDC</b>      | <b>HVDC</b>          |
| $\mathbf{1}$     | $\overline{2}$ | $\overline{\mathbf{3}}$ | $\overline{2}$ | 3  | 1                | $\overline{2}$    | $\mathbf{1}$     | $\mathbf{2}$    | $\mathbf{1}$     | $\mathbf{2}$   | $\mathbf{1}$     | $\overline{2}$ | 1                | $\mathbf{2}$   | $\mathbf{1}$     | $\boldsymbol{2}$     |
|                  |                |                         |                |    |                  |                   |                  |                 |                  |                |                  |                |                  |                |                  |                      |
|                  |                |                         |                |    |                  |                   |                  |                 |                  |                |                  |                |                  |                |                  |                      |
|                  | Filhos:        |                         |                |    |                  |                   |                  |                 |                  |                |                  |                |                  |                |                  |                      |
| Vg               | Vg             | Vg                      | Pg             | Pg | <b>Ta</b>        | <b>Ta</b>         | $\overline{Sh}$  | $\overline{Sh}$ | SVC              | SVC            | <b>TCSC</b>      | <b>TCSC</b>    | U P F C          | <b>UPFC</b>    | <b>HVDC</b>      | <b>HVDC</b>          |
| $\mathbf{1}$     | $\overline{2}$ | 3                       | $\overline{2}$ | 3  | $\boldsymbol{l}$ | $\overline{2}$    | $\boldsymbol{l}$ | $\overline{2}$  | $\boldsymbol{l}$ | $\overline{2}$ | $\boldsymbol{l}$ | $\overline{2}$ | $\boldsymbol{l}$ | $\overline{2}$ | $\mathbf{1}$     | $\boldsymbol{2}$     |
|                  |                |                         |                |    |                  |                   |                  |                 |                  |                |                  |                |                  |                |                  |                      |
| Vg               | Vg             | Vg                      | Pg             | Pg | Ta               | Ta                | Sh               | Sh              | SVC              | SVC            | <b>TCSC</b>      | <b>TCSC</b>    | <b>UPFC</b>      | <b>UPFC</b>    | <b>HVDC</b>      | HVDC                 |
| $\boldsymbol{l}$ | $\overline{2}$ | 3                       | $\overline{2}$ | 3  | $\mathbf{1}$     | $\mathbf{2}$      | $\mathbf{1}$     | $\mathbf{2}$    | $\mathbf{1}$     | $\overline{2}$ | $\mathbf{1}$     | $\mathbf{2}$   | $\mathbf{1}$     | $\overline{2}$ | $\boldsymbol{l}$ | $\overline{2}$       |

**Figura 4.4 -** Cromossomo não convencional dos Pais e filhos, utilização de números reais em seus genes.

Cromossomo padrão, no caso de os Controladores FACTS já pertencerem ao sistema de potência, (avaliação no despacho econômico):

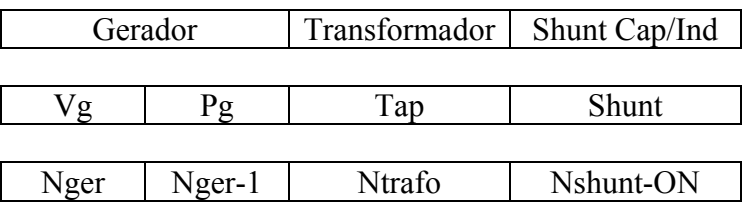

Pais:

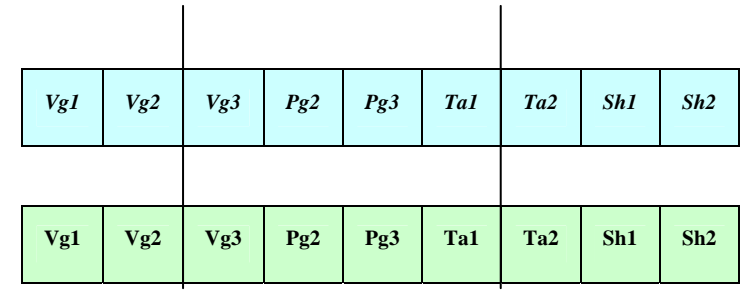

Filhos:

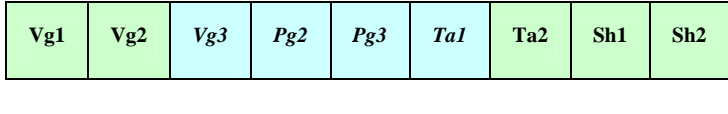

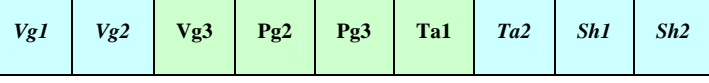

**Figura 4.5 -** Cromossomo utilizado na implementação do FPO-AG.

Onde: todos os genes que pertencem aos cromossomos mostrados são números reais, não zeros e uns.

## **4.4.3 Variáveis de controle e variáveis dependentes**

*Variáveis de controle*: Estas variáveis pertencem aos Controladores FACTS:

*B<sub>SVC i</sub>*: Suceptância do SVC, caso implementado com suceptância variável.

 $\alpha_{\text{SVC}\_{i}}$ : Ângulo de disparo do SVC, caso implementado com ângulo variável.

*X<sub>TCSC i</sub>*: Reatância do TCSC, caso implementado com reatância variável.

- $\alpha_{TCSC}$  *i*: Ângulo de disparo do TCSC, caso implementado com ângulo variável.
- $V_{vR_1}$  : Tensão do modelo do conversor shunt como fonte de tensão do UPFC.
- $\theta_{\alpha}$  *i*: Ângulo da tensão do modelo do conversor shunt do UPFC.
- $V_{cR i}$ : Tensão do modelo do conversor em série como fonte de tensão do UPFC.
- $\theta_{cR}$  *i*: Ângulo da tensão do modelo do conversor em série do UPFC.
- $a_{R}$ <sub>i</sub>: Tap do transformador do conversor retificador, modelo do ELO
- $a_i$ : Tap do transformador do conversor inversor, modelo do ELO
- $\alpha_{R}$  : Ângulo do conversor retificador, modelo do ELO
- $\gamma_{i,i}$ : Ângulo do conversor inversor, modelo do ELO

é:

- *Variáveis dependentes*: Estas variáveis são os valores que se quer controlar, isto
- $V_m^{esp\_svc}$ : tensão a ser controlada, na barra m, pela conexão de SVC.
- $P_{km}^{esp\_tcsc}$ : potência a ser controlada, na linha entre as barras k e m, pelo TCSC.
- $P_{mk}^{e^{-\alpha p}}$  : fluxo de potência ativa a ser controlada, entre m e k, pelo UPFC.
- $Q_{mk}^{esp\_upfe}$ : fluxo de potência reativa a ser controlada, entre *m* e *k*, pelo UPFC.
- $V_k^{esp\_upfc}$ : tensão a ser controlada, pelo conversor shunt na barra *k*, pelo UPFC.

 $P_{dc}^{exp_e i\omega}$ : Potência ativa a ser controlada na linha em dc, pelo ELO

R1 <sup>esp\_elo</sup>: Valores de equações internas do conversor retificador do ELO (zero).

R2 <sup>esp\_elo</sup>: Valores de equações internas do conversor inversor do ELO (zero).

## **4.4.4 Função objetivo**

A função objetivo leva em conta o custo, as potência fornecidas pelos geradores, os tap dos transformadores, as potências aparentes dos ramos, tensão dos barramentos, etc, bem como seus limites (restrições do FPO-AG).

$$
P_{gi} - P_{di} - \sum_{j=1}^{nb} |V_i||V_j| \Big( G_{ij} \cos(\theta_i - \theta_j) + B_{ij} \sin(\theta_i - \theta_j) \Big) = 0 \tag{4.3}
$$

$$
Q_{gi} - Q_{di} - \sum_{j=1}^{nb} |V_i||V_j| \left( G_{ij} \operatorname{sen}(\theta_i - \theta_j) + B_{ij} \operatorname{cos}(\theta_i - \theta_j) \right) = 0 \tag{4.4}
$$

Esta função objetivo está sujeita a restrições de igualdade e desigualdade.

## **4.4.5 Restrições de igualdade e desigualdade:**

*Restrições de igualdade*: aqui são todas as variáveis das equações 3.185 e 3.186, levando em conta as tensões e fluxo de potências ativas e reativas.  $V_m^{esp\_svc}$ ,  $P_{km}^{esp\_tcsc}$ ,  $P_{mk}^{\quad \text{esp\_upfc}}$ ,  $Q_{mk}^{\quad \text{esp\_upfc}}$ ,  $V_k^{\text{esp\_upfc}}$ ,  $P_{vR1}^{\quad \text{esp\_hvdc-l}}$ ,  $Q_{vR1}^{\quad \text{esp\_hvdc-l}}$ , e  $V_m^{\quad \text{esp\_hvdc-l}}$ .

$$
P_{gi} - P_{di} - \sum_{j=1}^{nb} |V_i||V_j| \Big( G_{ij} \cos(\theta_i - \theta_j) + B_{ij} \sin(\theta_i - \theta_j) \Big) = 0 \tag{4.3}
$$

$$
Q_{gi} - Q_{di} - \sum_{j=1}^{nb} |V_i||V_j| \Big( G_{ij} \operatorname{sen}(\theta_i - \theta_j) + B_{ij} \operatorname{cos}(\theta_i - \theta_j) \Big) = 0 \tag{4.4}
$$

*Restrições de desigualdade*: aqui são todas as variáveis nas quais deve-se levar em conta as restrições de limites:

$$
P_{gi}^{\min} \le P_{gi} \le P_{gi}^{\max} \qquad i: 1,...,ng-1 \qquad \rightarrow \qquad \text{Geradores}
$$

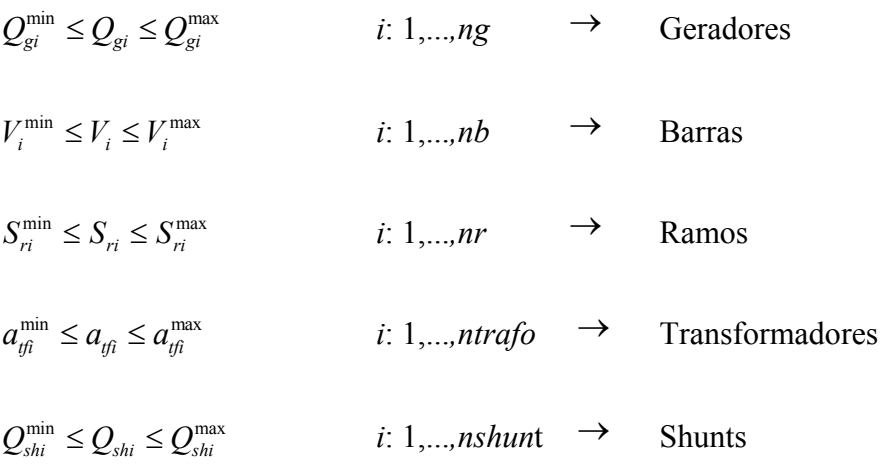

Aqui são as restrições das variáveis do fluxo de potência, e não da função objetivo, já que tais variáveis pertencem ao SEE.

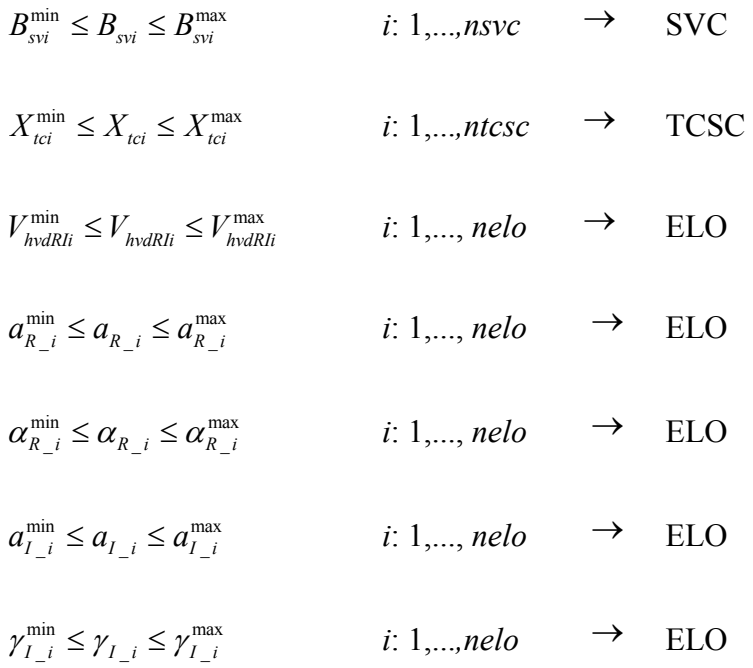

## **Capítulo 5**

# **5. APLICAÇÃO DOS CONTROLADORES FACTS E ANÁLISE DE RESULTADOS**

## **5.1 Introdução**

Os programas desenvolvidos foram usados para a avaliação, controle e quantificação técnica e econômica dos Controladores FACTS dentro de um sistema de energia elétrica. Primeiro, será analisado o impacto técnico dos Controladores FACTS para os sistemas IEEE-30 e IEEE-118, onde se colocaram SVC, TCSC, UPFC e B-to-B, independentemente. Depois, será analisado o impacto econômico dos Controladores FACTS utilizando um FPO baseado no método de pontos interiores. Igualmente será aplicado um FPO-AG. Por último, será analisado o impacto técnico e econômico dos FACTS para um sistema brasileiro de grande porte de 2256 barras.

## **5.2 Resultados com o sistema IEEE de 118 barras e IEEE de 30 barras**

Para o sistema IEEE de 118 barras foram feitas simulações de fluxo de potência com FACTS, onde se aplicou uma análise técnica. Além disso, foi feita uma análise para os aspectos econômicos do sistema IEEE de 30 barras.

#### **5.2.1 Análise técnica do IEEE – 118 (52 geradores e 118 barras)**

O sistema teste IEEE-118 conta com 118 barras, 187 linhas, 9 transformadores, 53 geradores, 1 gerador *Swing* e 14 compensadores shunt fixos (2 reatores e 12 capacitores). Nesse sistema foram colocados Controladores FACTS como SVC, TCSC, UPFC e HVDC-link.

### *Resultados com SVC*

Em um fluxo de potência base foram identificadas as tensões mínimas, ilustradas na Tabela 5.1, assumindo uma variação de  $\pm$  3% da tensão nominal (0.97 <  $V_{\text{Barra}}$  < 1.03).

| Barra | Nome      | Tensão p.u. (Vk) | $\hat{\mathbf{A}}$ ngulo ( $\theta$ <sup>o</sup> ) |
|-------|-----------|------------------|----------------------------------------------------|
| 38    | EastLima  | 0.969            | 16.58                                              |
| 44    | WMVernon  | 0.962            | 13.48                                              |
| 45    | N. Newark | 0.964            | 15.25                                              |
| 95    | Caldwell  | 0.966            | 27.27                                              |

**Tabela 5.1 -** Tensões mínimas e ângulos das barras

Para melhorar as tensões das barras referidas na Tabela 5.1, foram instalados Controladores FACTS, neste caso SVC (TCR-FC). Têm-se três casos:

- *Caso 1:* SVC em cada barra, na Tabela 5.2 têm-se os valores das susceptâncias equivalentes em cada barra correspondentes ao limite inferior de 0.97 p.u.

**Tabela 5.2 -** Valores equivalentes das susceptâncias dos SVC's

| Barra | ${\bf B}_{\rm SVC}$ | $\mathbf{Q}_\mathrm{SVC}$ | Tensão p.u. | Angulo $(\theta^{\circ})$ |
|-------|---------------------|---------------------------|-------------|---------------------------|
| 38    | 0.0372              | 3.500148                  | 0.970       | 16.59                     |
| 44    | 0.0483              | 4.544547                  | 0.970       | 13.38                     |
| 45    | 0.0457              | 4.299913                  | 0.970       | 15 17                     |
| 95    | 0.1001              | 9.418409                  | 0.970       | 27.21                     |

*- Caso 2*: SVC para controle remoto, na Tabela 5.3 mostram-se os valores equivalentes das susceptâncias dos SVC's para manter as tensões dentro dos limites (0.97 e 1.03 p.u.).

Tabela 5.3 (a): O SVC está instalado na barra 44 e controla a tensão na barra 45 mantendo-a em 0.97 p.u. A tensão da barra 44 também está dentro dos limites, mas esta não é controlada. Tabela 5.3 (b): O SVC encontra-se na barra 45 e controla a tensão na barra 44.

| Barra        | $B_{SVC}$ | $Q_{SVC}$ | Tensão p.u | $\hat{A}$ ngulo ( $\theta$ <sup>o</sup> )          |
|--------------|-----------|-----------|------------|----------------------------------------------------|
| 38           | 0.0376    | 3.537784  | 0.970      | 16.59                                              |
| 44           | 0.1043    | 9.894690  | 0.974      | 13.32                                              |
| 45           |           |           | 0.970      | 15.16                                              |
| 95           | 0.1002    | 9.427818  | 0.970      | 27.21                                              |
|              |           |           | (a)        |                                                    |
|              |           |           |            |                                                    |
| <b>Barra</b> | $B_{SVC}$ | $Q_{SVC}$ | Tensão p.u | $\hat{\mathbf{A}}$ ngulo ( $\theta$ <sup>o</sup> ) |
| 38           | 0.0376    | 3.537784  | 0.970      | 16.59                                              |
| 44           |           |           | 0.970      | 13.39                                              |
| 45           | 0.1446    | 13.71785  | 0.974      | 15.10                                              |
| 95           | 0.1002    | 9.427818  | 0.970      | 27.21                                              |

**Tabela 5.3 -** Valores equivalentes das susceptâncias dos SVC's num controle remoto

 Como foi visto, o SVC controla a tensão em uma determinada barra. Neste caso, foram as barras 38, 44, 45 e 95, como mostrado nas tabelas. A instalação de um SVC numa barra para controlar outra vai depender da necessidade, por exemplo, econômicos, de espaço, ambientais, etc., Tabela 5.3. mostra a conveniência do controle de tensão remoto, com relação à potência reativa do SVC, em instalá-lo na barra 44 ou na barra 45. Num controle remoto, o SVC terá uma influência indireta com a barra onde se encontra conectada, (aumentará ou diminuirá a tensão segundo a estratégia de controle). Uma comparação, onde no caso dois foram considerados, três SVC para conseguir o controle da tensão e no caso um, Tabela 5.2, quatro SVC.

Em casos reais, a susceptência equivalente do SVC é variável de forma dinâmica, por meio do ângulo de disparo. A mudança ocorre de acordo com a tensão e a corrente para se conseguir a tensão especificada pelo operador do sistema.

### *Resultados com TCSC*

O objetivo é controlar o fluxo de potência ativa, por uma linha de transmissão, tomando os fluxos de potências base, mostradas na Tabela 5.4.

| de | para | $\boldsymbol{P}_{km}$ | $Q_{km}$ | $P_{mk}$  | $\mathcal{Q}_{\mathit{mk}}$ | $P_{pera}$ | $\mathcal{Q}_\textit{perd}$ |
|----|------|-----------------------|----------|-----------|-----------------------------|------------|-----------------------------|
| 26 | 30   | 223.78                | $-11.96$ | $-219.80$ | $-36.12$                    | 3.98       | $-48.07$                    |
| 38 | 65   | $-181.88$             | $-56.13$ | 185.10    | $-994$                      | 3.22       | $-66.07$                    |
| 64 | 65   | $-182.68$             | $-66.50$ | 183.68    | 40.06                       | 0.99       | $-26.44$                    |
| 89 | 92   | 201.96                | $-8.03$  | $-197.96$ | 22.96                       | 4.00       | 14.94                       |
| 89 | 92   | 63.63                 | $-6.94$  | $-62.05$  | 9.18                        | 1.58       | 2.24                        |

**Tabela 5.4 -** Fluxo de potência caso base do sistema IEEE-118

- *Caso 1*: Coloca-se um TCSC para cada linha de transmissão da Tabela 5.4, simula-se o fluxo de potência com FACTS, Instalou-se TCSC individualmente nas linhas entre as barras 26-30, 38-65 e 64-65, resultando a Tabela 5.5. A flexibilidade é notória para controle dos fluxos de potência nas linhas.

**Tabela 5.5 -** Fluxos de potência controlados por TCSC

| De | para | $X_{TCSC}$ | $\boldsymbol{P}_{km}$ | $\varrho_{\scriptscriptstyle km}$ | $\boldsymbol{P_{mk}}$                                  | $\varrho_{\scriptscriptstyle{mk}}$ |
|----|------|------------|-----------------------|-----------------------------------|--------------------------------------------------------|------------------------------------|
| 26 | 30   | $-0.0209$  | 245.00*               | $-30.80$                          | $-244.81$                                              | $-17.81$                           |
| 26 | 30   | $-0.0375$  | 260.00*               | $-37.61$                          | $-254.38$                                              | 10.75                              |
| 38 | 65   | $-0.0164$  | $-196.28$             | $-38.61$                          | 200.00*                                                | $-21.56$                           |
| 38 | 65   | $-0.0437$  | $-215.44$             | $-23.48$                          | 220.00*                                                | $-25.77$                           |
| 64 | 65   | $-0.0218$  | $-228.54$             | $-43.71$                          | 230.00*                                                | 22.44                              |
| 64 | 65   | $-0.0364$  | $-258.14$             | $-47.02$                          | 260.00*                                                | 30.12                              |
|    |      |            |                       |                                   | $*$ Veleros de fluxes de petências fixados pela $TCSC$ |                                    |

Valores de fluxos de potências fixados pelo TCSC.

- *Caso 2*: Analisa-se a flexibilidade do TCSC em linhas paralelas. Isto é muito freqüente em sistemas reais.

Na Tabela 5.6, mostram-se os resultados quando o TCSC é colocado entre as linhas paralelas e quando se coloca em uma só linha.

| De | para  | $X_{TCSC}$ | $P_{km}$  | $\bm{Q}_{km}$ | $P_{mk}$                   | $Q_{mk}$ |
|----|-------|------------|-----------|---------------|----------------------------|----------|
| 89 | 92    | $-0.0152$  | 210.00*   | $-46.80$      | $-205.37$                  | 64.97    |
| 89 | 92    | $-0.0598$  | 70.00*    | $-24.70$      | $-67.80$                   | 29.46    |
| 89 | 92    |            | 48.76     | $-12.11$      | $-47.79$                   | 11.89    |
| 89 | 92    | $-0.0179$  | 230.00*   | $-53.83$      | $-224.39$                  | 77.05    |
|    | $+ 1$ | $\sim$     | $\lambda$ | $\sim$        | $T^{\prime}$ $\cap$ $\cap$ |          |

**Tabela 5.6 -** Fluxo de potência controlado por TCSC em linhas paralelas

\* Valores de fluxo de potência fixados pelos TCSC's.

- *Caso 3*: Controlando o fluxo de potência com TCSC's, colocando-os em algumas linhas mostradas na Tabela 5.4. Na Tabela 5.7 são mostrados os resultados do fluxo de potência com FACTS.

| De | para | $X_{TCSC}$ | $P_{km}$  | $\mathcal{Q}_{km}$ | $\boldsymbol{P_{mk}}$ | $\mathcal{Q}_{mk}$ |
|----|------|------------|-----------|--------------------|-----------------------|--------------------|
| 26 | 30   | $-0.0228$  | $240.00*$ | $-30.84$           | $-23530$              | $-7.00$            |
| 38 | 65   | $-0.0488$  | $-215.41$ | $-21.86$           | 220.00*               | $-26.66$           |
| 89 | 92   |            | 195.63    | $-30.85$           | $-191.76$             | 45.10              |
| 89 | 92   | $-0.0225$  | 70.00*    | $-17.70$           | -67 96                | 21.78              |

**Tabela 5.7 -** Fluxo de potência controlado pelo TCSC em varias linhas

\* Valores de fluxo de potência fixados pelos TCSC.

O TCSC controla o fluxo da potência que passa pela linha de transmissão. O controle do fluxo de potência baseou-se do fluxo base. A flexibilidade deste FACTS permite controlar o fluxo de uma linha, mostrada na Tabelas 5.5, podendo levar a um o controle de fluxo próximo à capacidade máxima da linha.

O controle de um fluxo de potência em uma linha paralela é mostrado na Tabela 5.6 e em várias linhas da Tabela 5.7, mostrando a flexibilidade técnica que este controlador permite.

#### *Resultados com UPFC*

O UPFC tem a propriedade de controlar o fluxo de potência ativa e reativa de uma linha de transmissão, assim como invertê-lo, além de fazer um controle de tensão na barra onde está conectado. Na Tabela 5.8 mostram-se os fluxos das linhas vizinhas ao UPFC e as tensões das barras na periferia da barra 60 onde é instalado a parte shunt do UPFC, tipo PQ.

### **Tabela 5.8 -** Sistema IEEE-118, valores do caso base do fluxo de potência

| de | Para | $P_{km}$  | $Q_{km}$ | $P_{mk}$ | $Q_{mk}$ | $P_{pera}$ | $\mathcal Q_{\mathit{perd}}$ |
|----|------|-----------|----------|----------|----------|------------|------------------------------|
| 60 | 61   | $-112.05$ | 8.52     | 112.39   | $-8.22$  | 0.34       | 0.29                         |
| 59 | 60   | $-43.3$   | 3.57     | 43.93    | $-4.40$  | 0.62       | $-0.83$                      |
| 59 | 61   | $-51.71$  | 5.03     | 52.63    | $-4.62$  | 0.92       | 0.40                         |
| 60 | 62   | $-9.88$   | $-7.11$  | 9.90     | 5.74     | 0.02       | $-1.38$                      |
| 61 | 62   | 25.48     | $-13.85$ | $-25.41$ | 13.2     | 0.07       | $-0.66$                      |

(a) Fluxos de potência das linhas na periferia do UPFC

(b) Tensões próximas à barra 60 (tipo PQ)

| Barra | <b>Nome</b>     | Tensão pu. $(V_k)$ | $\hat{\mathbf{A}}$ ngulo $(\boldsymbol{\theta}^{\circ})$ | $\bm{P}_k$ | $\mathbf{\varrho}_k$ |
|-------|-----------------|--------------------|----------------------------------------------------------|------------|----------------------|
| 59    | Tidd            | 1.000              | 18.81                                                    | $-122.00$  | $-56.80$             |
| 60    | <b>SWKammer</b> | 0.998              | 22.69                                                    | $-78.00$   | $-3.00$              |
| 61    | W.Kammer        | 1.000              | 23.59                                                    | 160.00     | $-33.52$             |
| 62    | Natrium         | 1.000              | 22.96                                                    | $-77.00$   | 22.04                |

O UPFC é colocado entre a barra 60 (SWKammer) e barra 61 (W. Kammer) (controle da potência), a barra fictícia será a 60', (intermediaria).

- *Caso 1*: O efeito do sistema quando o fluxo de potência a controlar é da mesma direção que do caso base, (*Pmk* = 112.39 MW e *Qmk* = - 8.22 MVAR).

Os resultados para as variáveis do UPFC são:  $V_{cR} = 0.1280$  pu,  $\theta_{cR} = -67.198^\circ$ ,  $V_{vR} = 1.019$  pu e  $\theta_{vR} = 19.097$ °.

Na Tabela 5.9 mostram-se os efeitos no sistema, obtendo variação do fluxo de potência ativa e/ou reativa, (fluxo da linha entre as barras 59 a 60').

### **Tabela 5.9 -** Fluxos de potência e tensão controlados pelo UPFC (fluxos com a mesma direção do caso base)

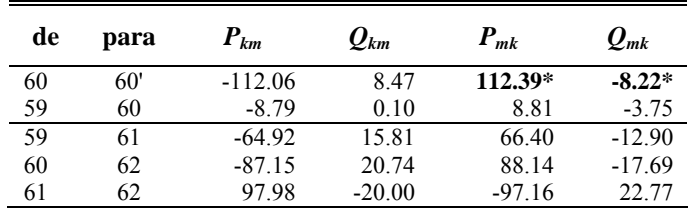

(b) Tensão controlada pelo UPFC

(a) Fluxos de potência controlados pelo UPFC

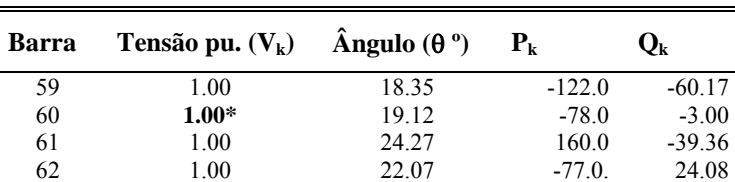

\* Valores especificados controlados pelo UPFC.

- *Caso 2*: O fluxo de potência na direção inversa ao caso base, (*Pmk* = -112.39 MW e  $Q_{mk}$  = 8.22 MVAR).

Resultados do fluxo de potência com FACTS mostrado na Tabela 5.10, e valores para as variáveis do UPFC: *VcR* = 0.1280 pu, θ*cR* = -68.875º, *VvR* = 1.019 pu e θ*vR* = 19.098º.

**Tabela 5.10 -** Fluxos de potência e tensão controladas pelo UPFC (direção inversa ao caso base)

| de | para | $P_{km}$ | $Q_{km}$ | $P_{mk}$   | $Q_{mk}$ |
|----|------|----------|----------|------------|----------|
| 60 | 60'  | 112.73   | $-7.95$  | $-112.39*$ | $8.22*$  |
| 59 | 60   | $-8.79$  | 0.10     | 8.81       | $-3.74$  |
| 59 | 61   | $-64.92$ | 15.81    | 66.40      | $-12.9$  |
| 60 | 62   | $-87.15$ | 20.74    | 88.14      | $-17.69$ |
| 61 | 62   | 97.98    | $-20.00$ | $-97.16$   | 22.77    |

(a) Fluxos de potência controlados pelo UPFC

(b) Tensão controlada pelo UPFC

| Barra | Tensão pu. $(V_k)$                 | $\hat{A}$ ngulo ( $\theta$ <sup>o</sup> ) | $P_{k}$  | Ψĸ       |
|-------|------------------------------------|-------------------------------------------|----------|----------|
| 59    | 1.00                               | 18.35                                     | $-122.0$ | $-60.17$ |
| 60    | $1.00*$                            | 19.12                                     | $-78.0$  | $-3.00$  |
| 61    | 1.00                               | 24.27                                     | 160.0    | $-39.36$ |
| 62    | 0.00                               | 22.07                                     | $-770$   | 24.08    |
|       | $\sim$ $\sim$<br>$\cdot$ $  \cdot$ | - -                                       |          |          |

\* Valores especificados controlados pelo UPFC.

*- Caso 3*: Considerando um controle de potência ativa e reativa, do mesmo valor que a carga na barra 60 ( $P^{load}_{60} = 78$  MW e  $Q^{load}_{60} = 3.0$  MW), e controlando a tensão da barra. (*Pmk* = -78.0 MW, *Qmk* = 3.0 MVAR, e *V60* = 0.995 p.u.),Tabela 5.11.

Os resultados para as variáveis do UPFC:  $V_{cR}$  = -0.089 pu,  $\theta_{cR}$  = -70.549°,  $V_{vR}$  = 1.018 pu y  $\theta_{vR}$  = 19.119°.

**Tabela 5.11 -** Fluxos de potência e tensão controlados pelo UPFC

| de | para | $P_{km}$ | $Q_{km}$ | $P_{mk}$ | $Q_{mk}$ |
|----|------|----------|----------|----------|----------|
| 60 | 60'  | 78.16    | $-3.60$  | $-78.00$ | 3.00     |
| 59 | 60   | $-8.73$  | 3.79     | 8.76     | $-7.37$  |
| 59 | 61   | $-64.95$ | 15.83    | 66.44    | $-12.9$  |
| 60 | 62   | $-86.93$ | 11.12    | 87.88    | $-8.22$  |
| 61 | 62   | 97.82    | $-19.97$ | $-97.00$ | 22.73    |

(a) Valores de fluxos de potência controlados pelo UPFC

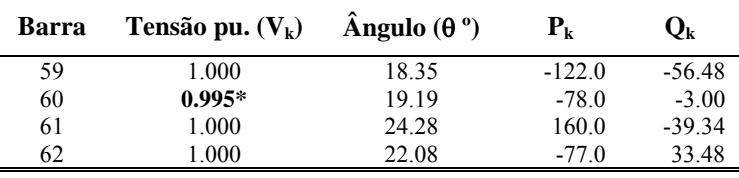

(b) Tensão controlada pelo UPFC

\* Valores especificados controlados pelo UPFC.

Considerando controle de potência ativa e reativa, sem controle de tensão na barra 60, ( $P_{mk}$  = 200.0 MW e  $Q_{mk}$  = -5.0 MVAR, e  $V_{60}$  = 1.00 p.u.). Tabela 5.12.

Os resultados para as variáveis do UPFC:  $V_{cR}$  = 0.226 pu,  $\theta_{cR}$  = -69.31°,  $V_{vR}$  = 1.019 pu y  $\theta_{vR}$  = 19.009°.

**Tabela 5.12 -** Fluxo de potência e tensão controladas pelo UPFC

| de | para | $P_{km}$  | $Q_{km}$ | $P_{mk}$ | $Q_{mk}$ |
|----|------|-----------|----------|----------|----------|
| 60 | 60'  | $-198.95$ | 8.89     | 200.00*  | $-5.00*$ |
| 59 | 60   | $-8.54$   | 0.05     | 8.56     | $-3.69$  |
| 59 | 61   | $-64.92$  | 15.82    | 66.40    | $-12.90$ |
| 60 | 62   | $-87.61$  | 20.87    | 88.61    | $-17.77$ |
| 61 | 62   | 98.25     | $-20.04$ | $-97.43$ | 22.84    |

(a) Valores de fluxos de potência controlados pelo UPFC

| Barra | Tensão pu. $(V_k)$ | $\hat{A}$ ngulo ( $\theta$ <sup>o</sup> ) | $P_{k}$  | Ų <sub>k</sub> |
|-------|--------------------|-------------------------------------------|----------|----------------|
| 59    | 1.00               | 18.32                                     | $-122.0$ | $-60.17$       |
| 60    | $1.00*$            | 19.07                                     | $-78.0$  | $-3.00$        |
| 61    | 1.00               | 24.25                                     | 160.0    | $-39.38$       |
| 62    | 1.00               | 22.04                                     | -77.0    | 24.13          |

(b) Tensão controlada pelo UPFC

\* Valores especificados controlados pelo UPFC.

O UPFC, Controlador FACTS à base de fonte de tensão, está localizado na barra 60 (conexão shunt), com a barra 61 (conexão série), para um controle de fluxo de potência ativa e reativa. A variação das tensões e fluxos nas barras vizinhas é influenciada pela ação do UPFC, quando se tem um controle de inverter o fluxo do caso base. Com maiores valores, tal variação tem uma maior influência. O controle opcional da tensão na barra 60 também influi no sistema, Tabela 5.11.

Quando os fluxos de potência são invertidos ou tomam valores grandes, os geradores da periferia do UPFC vão ter uma mudança em sua produção, que pode ser menor ou maior dependendo da sua localização em relação à direção do fluxo a controlar.

### *Resultados com HVDC-link*

O HVDC-link será utilizado para o controle de fluxo de potência ativa e reativa, bem como o controle da tensão em uma barra do HVDC, especificamente onde está conectada o inversor.

O HVDC-link está disposto entre Sorenson (barra 30) e EastLima (barra 38). Na Tabela 5.13 mostra-se o caso base de algumas linhas e ramos do sistema IEEE-118.

**Tabela 5.13 -** Fluxo de potência e tensões do sistema IEEE-118 caso base

| de | para | $P_{km}$ | $Q_{km}$ | $P_{mk}$  | $Q_{mk}$ | $P_{\text{perd}}$ | $\mathcal{Q}_\textit{perd}$ |
|----|------|----------|----------|-----------|----------|-------------------|-----------------------------|
| 30 | 38   | 62.69    | 16.87    | $-62.43$  | $-53.98$ | 0.25              | $-37.11$                    |
| 30 | 17   | 230.87   | 93.89    | $-230.87$ | $-71.03$ | 0.00              | 22.86                       |
| 8  | 30   | 74.11    | 27.29    | $-73.76$  | -74.64   | 0.35              | $-47.35$                    |
| 26 | 30   | 223.78   | $-11.96$ | $-219.80$ | $-36.12$ | 3.98              | $-48.07$                    |
| 38 | 37   | 244.31   | 110.11   | $-244.31$ | $-84.71$ | 0.00              | 25.39                       |
| 38 | 65   | -181.88  | $-56.13$ | 185.10    | $-9.94$  | 3.22              | $-66.07$                    |

(a) Fluxos de potência das linhas na periferia do HVDC-link colocado em Sorenson.

(b) Tensões nas barras na periferia de Sorenson e EastLima (barras 30 e 38)

| Barra | Nome     | Tensão pu. $(V_k)$ | $\hat{A}$ ngulo ( $\theta$ °) |         | Uĸ     |
|-------|----------|--------------------|-------------------------------|---------|--------|
| 30    | Sorenson | 0.986              | 18.54                         | 0.0     | 0.00   |
| 38    | EastLima | 0.969              | 16.58                         | 0.0     | 0.00   |
| 8     | Tidd     | 1.000              | 20.68                         | $-28.0$ | 26.69  |
| 26    | SWKammer | 1.000              | 29.71                         | 314.0   | 0.00   |
| 65    | W.Kammer | .000               | 27.53                         | 391.0   | 197 79 |

- *Caso 1*: Controle de potência ativa e reativa do HVDC-link, com mesmo valor e direção do caso base. A conexão do HVDC-link é na barra 30.

Os resultados para as variáveis do HVDC-link são:  $V_{vRI} = 1.0128$  pu,  $\theta_{vRI} =$ 21.9284°,  $V_{vR2}$  = 1.0616 pu e  $\theta_{vR2}$  = 14.5929°.

**Tabela 5.14 -** Fluxo de potência e tensão controlada pelo HVDC-link (mesma direção do caso base)

| Valores de fluxo de potência fixados pelo HVDC<br>(a) |      |           |          |           |          |  |  |  |
|-------------------------------------------------------|------|-----------|----------|-----------|----------|--|--|--|
| de                                                    | para | $P_{km}$  | $Q_{km}$ | $P_{mk}$  | $Q_{mk}$ |  |  |  |
| $30^{\circ}$                                          | 38   | $62.69*$  | 16.87*   | $-62.04$  | $-50.67$ |  |  |  |
| 30                                                    | 17   | 237.30    | 84.99    | $-237.30$ | $-62.27$ |  |  |  |
| 8                                                     | 30   | 75.77     | $-30.72$ | $-75.52$  | $-17.78$ |  |  |  |
| 26                                                    | 30   | 229.50    | $-43.88$ | $-225.30$ | $-1.62$  |  |  |  |
| 38                                                    | 37   | 248.98    | 93.28    | $-248.98$ | $-68.71$ |  |  |  |
| 38                                                    | 65   | $-186.93$ | $-42.60$ | 190.28    | $-22.45$ |  |  |  |

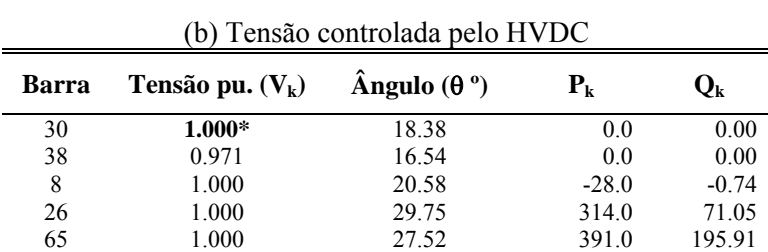

\* Valores especificados controlados pelo HVDC-link.

- *Caso 2*: Controlando o fluxo de potência na direção oposta ao caso base, se tem a tabela 5.15. (*Pkm* = -62.69 MW e *Qkm* = -16.87 MVAR)

Os resultados para as variáveis do HVDC-link são:  $V_{vRI} = 0.9257$  pu,  $\theta_{vRI} =$ 7.442 °,  $V_{vR2}$  = 1.0691 p.u. e  $\theta_{vR2}$  = 30.4411°.

**Tabela 5.15 -** Fluxo de potência e tensão controlada pelo HVDC-link (direção inversa ao caso base)

| de  | para | $P_{km}$  | $\varrho_{\scriptscriptstyle km}$ | $P_{mk}$  | $Q_{mk}$ |
|-----|------|-----------|-----------------------------------|-----------|----------|
| 30' | 38   | $-62.69*$ | $-16.87*$                         | 63.4      | $-13.4$  |
| 30  | 17   | 316.38    | 90.64                             | $-316.38$ | $-51.91$ |
| 8   | 30   | 54.63     | $-29.61$                          | $-54.5$   | $-20.28$ |
| 26  | 30   | 203.26    | $-46.37$                          | $-199.96$ | $-8.9$   |
| 38  | 37   | 157.93    | 57.14                             | $-157.93$ | $-47.07$ |
| 38  | 65   | $-221.31$ | $-42.77$                          | 226.12    | $-4.92$  |
|     |      |           |                                   |           |          |

(a) Valores de fluxos de potência controlados pelo HVDC

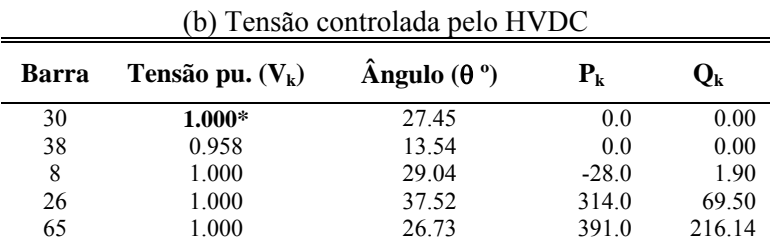

\* Valores especificados controlados pelo HVDC-link.

De maneira similar, o HVDC–link tipo Back-toBack pode controlar o fluxo de potência ativa e reativa e a tensão em uma barra, assim como invertê-la. O controle da tensão é obrigatório e é feito sempre no conversor inversor. No caso do UPFC, o controle de tensão é opcional, sendo esta a diferença do controlador UPFC em relação ao HVDC-link.

Nas simulações, Tabelas 5.13 e 5.14, colocou-se o HVDC entre as barras 30 e 38, influenciando a produção, ou absorção, das potências reativas nos geradores vizinhos, de maneira similar ao UPFC.

### **5.2.2 Análise econômica do sistema IEEE – 30 (6 geradores e 30 barras)**

Para a análise econômica, foram efetuadas simulações para o sistema de IEEE de 30 barras, que conta com 30 barras, 41 linhas, 4 transformadores, 5 geradores, 1 gerador *Swing* e 2 controladores shunt capacitivos, cujos dados encontram-se no Apêndice B. Uma avaliação do custo total e por gerador antes da aplicação do FPO encontra-se na Tabela 5.16

| No.            | Barra | Tipo       | Mag   | Fase     | PG(MW)       | QG (Mvar) | Custo (US\$) |
|----------------|-------|------------|-------|----------|--------------|-----------|--------------|
|                |       | $V-\theta$ | 1.05  | $\Omega$ | 262.06       | $-35.32$  | 1897.629     |
| $\overline{2}$ | 2     | $P-V$      | 1.042 | $-5.76$  | 40           | 56.88     | 98           |
| 3              | 5     | $P-V$      | 1.037 | $-14.97$ | $\theta$     | 67.29     | $\mathbf{0}$ |
| $\overline{4}$ | 8     | $P-V$      | 1.006 | $-12.28$ | $\mathbf{0}$ | 34.05     | $\mathbf{0}$ |
| 5              | 11    | $P-V$      | 1.05  | $-14.49$ | $\theta$     | 7.27      | $\mathbf{0}$ |
| 6              | 13    | $P-V$      | 1.05  | $-15.99$ | $\Omega$     | 4.79      | 0            |

**Tabela 5.16 -** Ponto de operação inicial do sistema IEEE-30

O custo total do sistema no ponto inicial é US\$ 1995.629.

Os parâmetros do AG utilizados para FPO são: taxa de mutação = aleatória e menor de 0.05, taxa de combinação = aleatório entre 0.5 e 1, número de indivíduos = 40; numero de gerações máximas = 20, critério de parada = delta do erro entre a ordem dos *fitness* da função custo (0.001).

Na Figura 5.1 é mostrada a evolução do *fitness* do FPO.

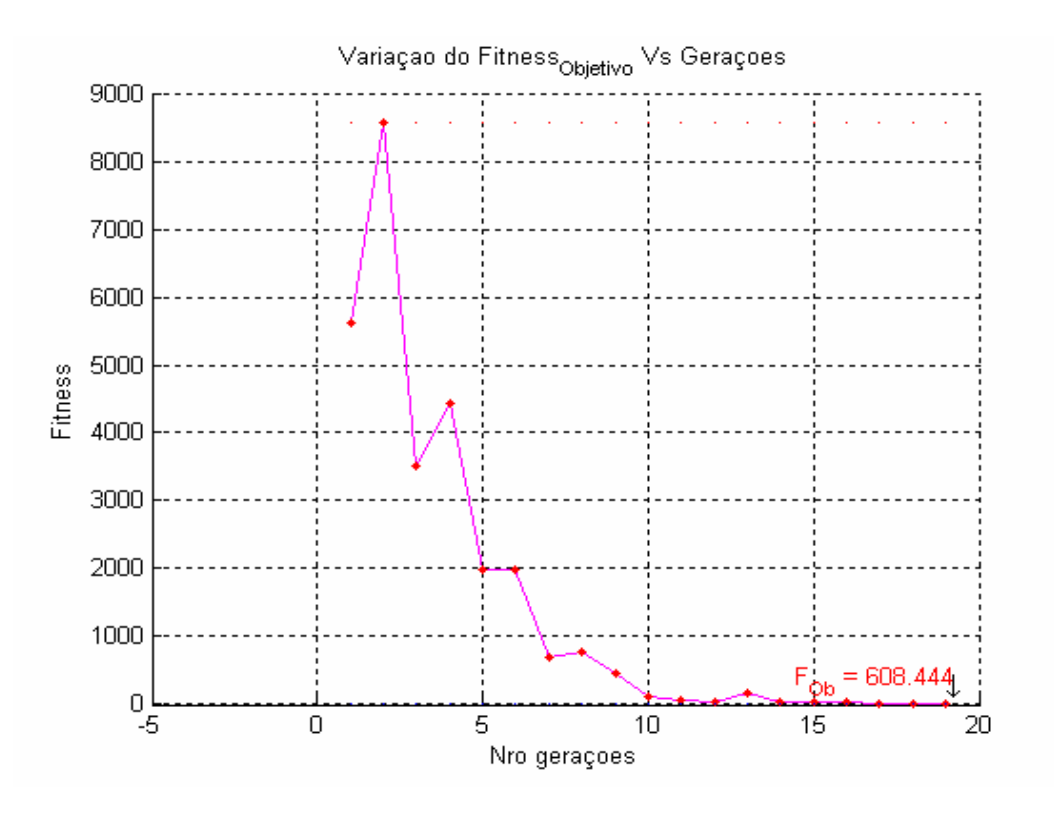

**Figura 5.1 -** Evolução da função *fitness*.

Na Figura 5.2 são mostradas a evolução das tensões do sistema.

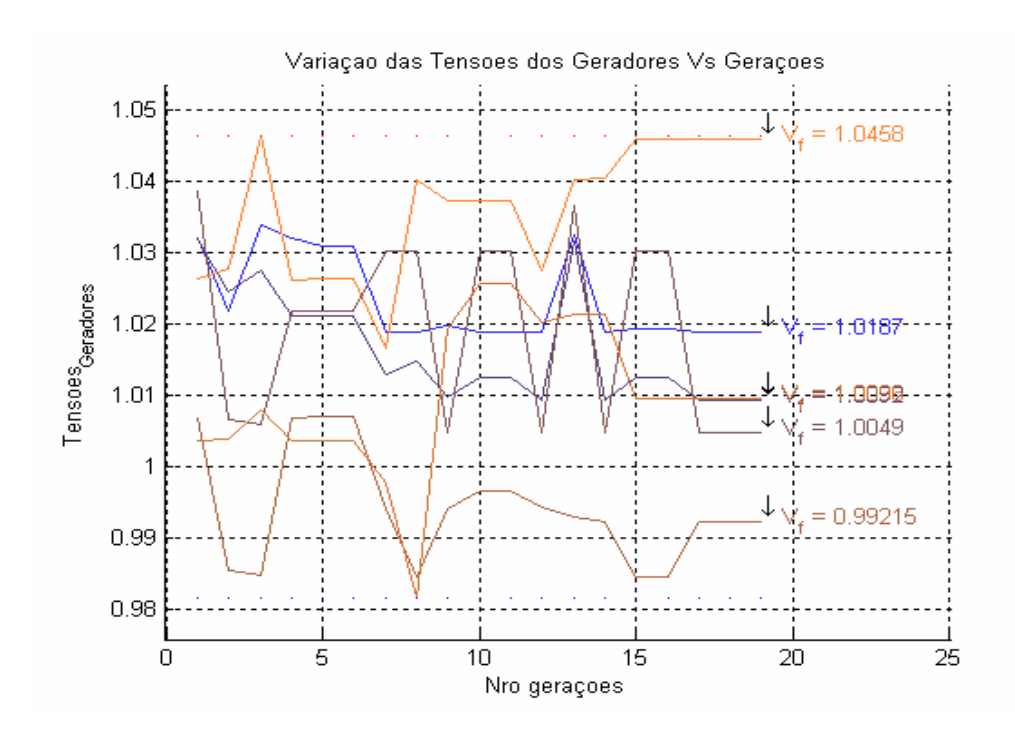

**Figura 5.2 -** Evolução das tensões dos geradores por geração.

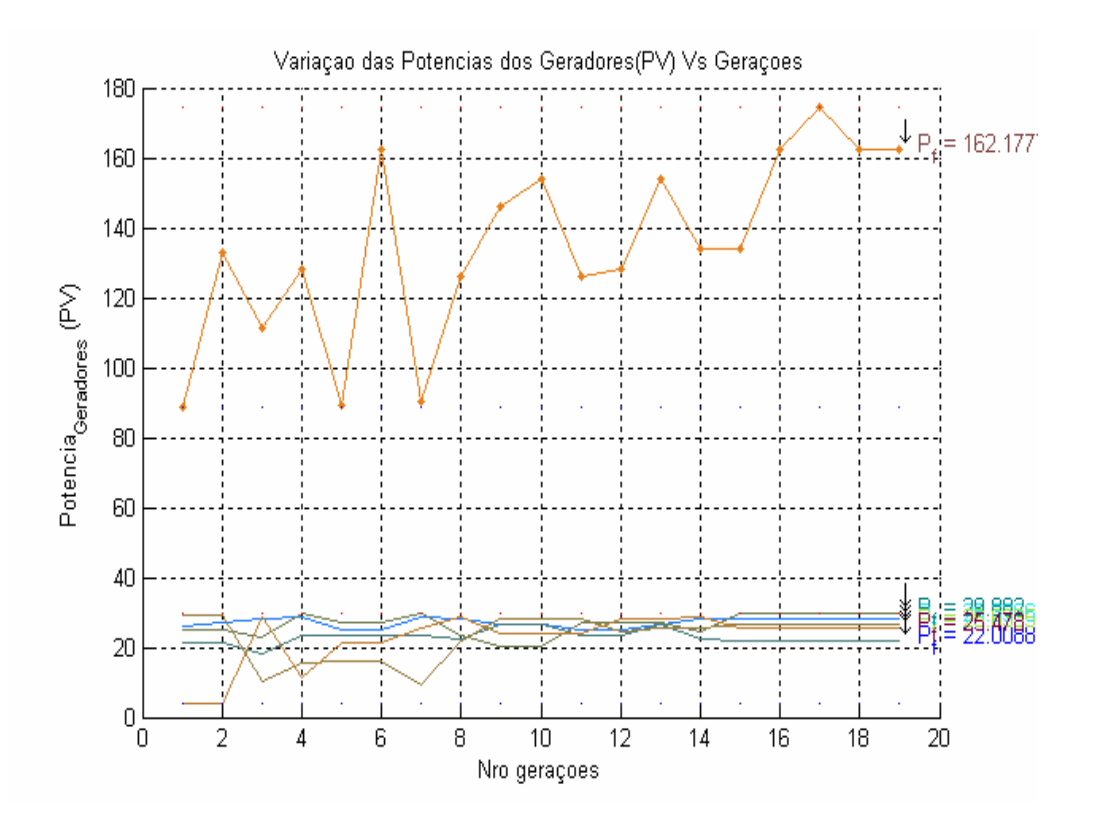

Na Figura 5.3 é mostrada as potências ativas dos geradores por geração.

**Figura 5.3 -** Evolução das tensões e potências dos geradores por geração.

Das figuras anteriores, pode-se observar que inicialmente existe uma grande variação nos valores de tensão e geração de potência ativa, mas a partir da geração 17 do FPO tais mudanças são mínimas. Além disso, a partir da geração 14 as potências ativas geradas têm variação mínima.

A evolução da suceptância dos SVCs (bsh) e das reatâncias do TCSC (xc) é mostrada na Figura 5.4 e 5.5.

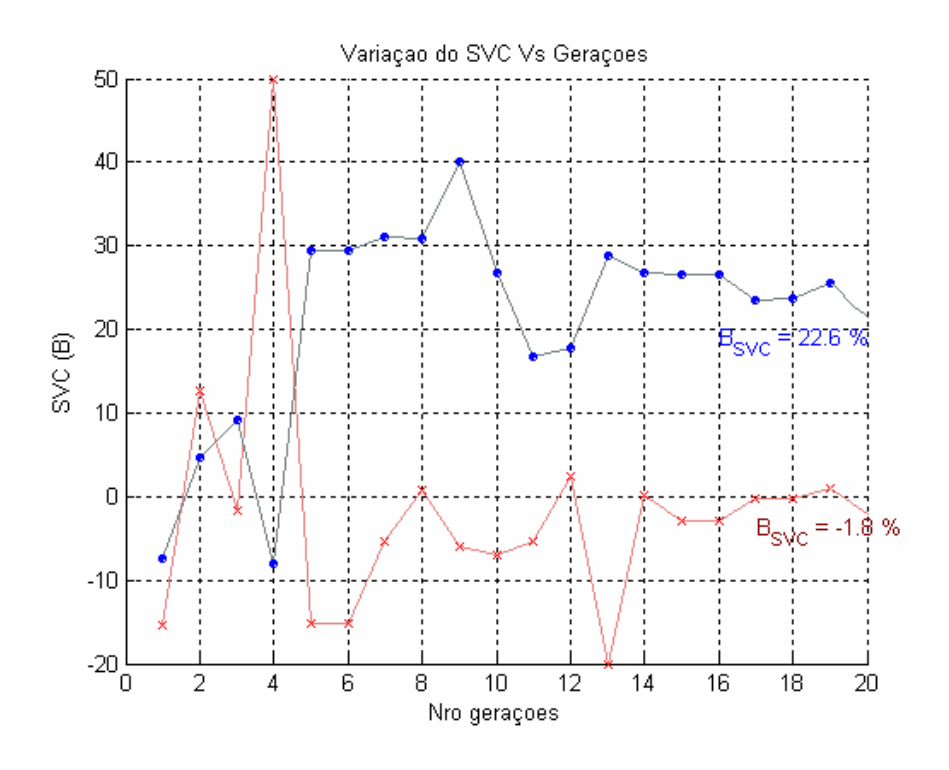

**Figura 5.4 -** Evolução da susceptância do SVC.

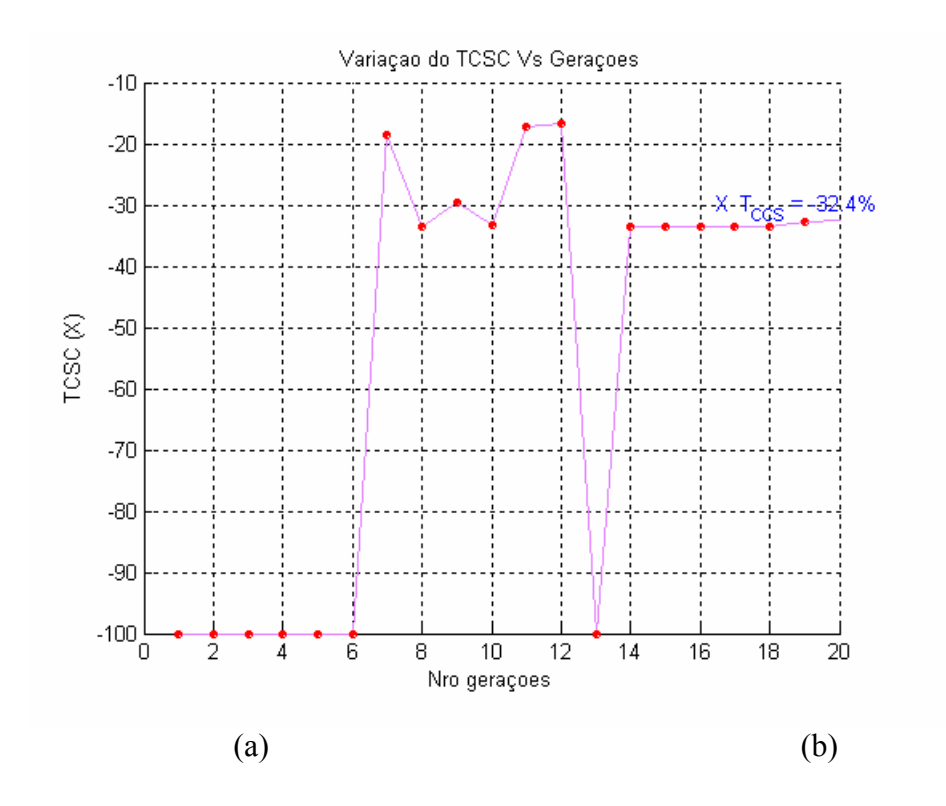

**Figura 5.5 -** Evolução da reatância do TCSC.

Das figuras anteriores, pode-se observar que a susceptância do SVC varia entre os seus limites até a geração 14, onde passa a ter uma variação mínima. Com relação ao TCSC, a variação da reatância se dá entre a geração 6 e 14, onde tende a se estabilizar.

Um resumo do ponto de operação do sistema depois do FPO é mostrado na Tabela 5.17. Os SVC's foram instalados na barra 3 para um controle local e na barra 24 para um controle remoto na barra 25, as tensões a controlar foram de 1.00 pu.

| No.            | Barra | <b>Tipo</b> | Mag   | Fase     | PG (MW) | QG (Mvar) | Custo $(S)$ |
|----------------|-------|-------------|-------|----------|---------|-----------|-------------|
|                |       |             |       |          |         |           |             |
|                |       | $V-\theta$  | 1.019 | $\theta$ | 61.25   | 0.31      | 197.531     |
| 2              | 2     | $P-V$       | 1.012 | $-1.17$  | 28.4    | 2.89      | 63.815      |
| 3              | 5     | $P-V$       | 1.03  | $-1.84$  | 22.01   | 24.18     | 52.288      |
| $\overline{4}$ | 8     | $P-V$       | 0.985 | $-3.02$  | 29.88   | 6.99      | 104.520     |
| 5              | 11    | $P-V$       | 1.026 | $-0.77$  | 26.63   | 8.55      | 97.619      |
| 6              | 13    | $P-V$       | 1.046 | $-4.23$  | 25.48   | 3.49      | 92.671      |

**Tabela 5.17 -** Ponto de operação final do sistema IEEE-30

Neste ponto de operação o custo total do sistema é US\$ 608.444.

Podemos observar que depois de efetuar o FPO existe uma diminuição do custo de operação do sistema, (1387.185).

## **5.3 Avaliação dos Controladores FACTS no problema fluxo de potência ótimo – mínimas perdas**

O objetivo principal do problema de fluxo de potência ótimo é determinar o estado de operação ótimo de um sistema de potência em regime permanente. O fluxo de potência ótimo pode ser modelado como um problema de programação não linear onde se minimiza ou maximiza uma função objetivo, sujeita a restrições técnicas e econômicas.

Para avaliar o comportamento dos controladores FACTS, o modelo do SVC (suceptância variável) e TCSC (reatância variável), apresentados na seção anterior, foram incluídos no problema de mínimas perdas ativas. Para resolver o problema de fluxo de potência ótimo não linear, foi utilizado o método de pontos interiores devido a um melhor desempenho computacional para problemas de grande porte, comparado com os métodos clássicos [TORR98] [MEHR92] [CARP93] [GOND96]. No Apêndice C é apresentado um resumo da teoria do método de pontos interiores.

### **5.3.1 Mínimas perdas ativas**

O problema de mínimas perdas ativas incluindo os controladores FACTS é modelado em (5.1) e (5.2).

$$
Min \ V_{ns} \sum_{j=1}^{nb} V_j Y_{nsj} \cos(\theta_{nsj} + \delta_j - \delta_{ns}) + P_{Dns}
$$
\n
$$
(5.1)
$$

Sujeito a:

$$
\sum_{j=1}^{nb} V_i V_j Y_{ij} \cos(\theta_{ij} + \delta_j - \delta_i) - P_{Gi} + P_{Di} = 0 \quad ; \quad i = 1,...,nb
$$
\n
$$
\sum_{j=1}^{nb} V_i V_j Y_{ij} \sin(\theta_{ij} + \delta_j - \delta_i) - Q_{Gi} + Q_{Di} = 0 \quad ; \quad i = 1,...,nb
$$
\n
$$
Q_G^{\min} \le Q_G \le Q_G^{\max} \quad ; \quad i = 1,...,ng
$$
\n
$$
V^{\min} \le V \le V^{\max} \quad ; \quad i = 1,...,nb
$$
\n
$$
QSh^{\min} \le QSh \le QSh^{\max} \quad ; \quad i = 1,...,nb
$$
\n(5.2)
$$
V = V^{esp} \; ; \; i = 1,...,n s v c
$$
\n
$$
Q_{s v c}^{\min} \leq Q_{s v c} \leq Q_{s v c}^{\max} \; ; \; i = 1,...,n s v c
$$
\n
$$
P_i = P_i^{esp} \; ; \; i = 1,...,n t c s c
$$
\n
$$
x_i^{\min} \leq x_i \leq x_i^{\max} \; ; \; i = 1,...,n t c s c
$$
\n
$$
Tap^{\min} \leq Tap \leq Tap^{\max} \; ; \; i = 1,...,n t
$$

Em que *ns* é a barra referência, *PDi* e *QDi* são as potências ativas e reativas de carga da barra *i*; *PGi* e *QGi* são as potências ativas e reativas de geração da barra *i*; *Vi* e *δ<sup>i</sup>* são a magnitude e ângulo da tensão na barra *i*; *Yij* e θ*ij* são a magnitude e fase do elemento *ij* da matriz admitância; *nb*, *ng*, *nsh*, *nt, nsvc* e *ntcsc* são respectivamente o número de barras, geradores, compensadores estáticos, transformadores, SVC e TCSC; *PG max* e *PG min* são a máxima e mínima capacidade de geração de potência ativa do gerador; *QG max* e *QG min* são a máxima e mínima capacidade de geração de potência reativa do gerador; *Vmax* e *Vmin* são a máxima e mínima tensão (± 5% da tensão nominal); *QShmax* e *QShmin* são as máxima e mínima capacidade de potência reativa do compensador estático; *QShmax*, *QShmin* e *Vesp* são a máxima e mínima capacidade de potência reativa do SVC e a tensão especificada à ser controlada; *Tapmax*, *Tap* e *Tapmin* são a máxima, atual e mínimo valor do tap no transformador;  $P_i$ ,  $P_i^{exp}$ ,  $x_i^{min}$ ,  $x_i$  e  $x_i^{max}$ são os fluxos de potência ativa, o fluxo de potência ativa especificada, a impedância mínima, atual e máxima do TCSC *i*, respectivamente.

Para o FPO, as variáveis de decisão são a magnitude e ângulo das tensões, geração de potência reativa, os taps dos transformadores, a potência reativa dos compensadores shunt e a impedância dos TCSC. [RID04b].

#### **Resultados para o sistema IEEE de 30 barras**

As perdas iniciais do sistema são iguais a 18.47 MW. No sistema IEEE30 foram incluídos 4 SVC's e 2 TCSC's os dados dos controladores FACTS e seus resultados são mostrados na Tabela 5.18, nesta nova configuração as perdas são de 18.35 MW, tendo uma redução de 0.12 MW.

|                | <b>SVC</b>    |                            |            |                   |             |                                         |                   |          |
|----------------|---------------|----------------------------|------------|-------------------|-------------|-----------------------------------------|-------------------|----------|
|                | <b>IniBus</b> | Vref(pu)                   | Ang. $(°)$ | $Qc_{_{_1NVAR}}$  | $B_svc(\%)$ |                                         | $QB$ <sub>m</sub> | $QB_n$   |
|                | 17            | 1.040                      | $-17.57$   | 6.11              | 5.65        |                                         | 10.0              | $-10.0$  |
|                | 18            | 1.040                      | $-18.65$   | 8.25              | 7.63        |                                         | 10.0              | $-10.0$  |
|                | 23            | 1.040                      | $-18.42$   | 8.62              | 7.97        |                                         | 10.0              | $-10.0$  |
|                | 1.050<br>27   |                            | $-17.47$   | 13.65             | 12.38       |                                         | 20.0              | $-20.0$  |
|                |               |                            |            |                   |             |                                         |                   |          |
| <b>TCSC</b>    |               |                            |            |                   |             |                                         |                   |          |
|                |               | IniBus EndBus P(MW) Q_MVAR |            | $Q_{\text{MVAR}}$ | <b>Pref</b> | <b>X_tcsc</b> $(\% )$ <b>Xm</b> $(\% )$ |                   | $Xn$ (%) |
| 1              | 3             | 75.0                       | 4.72       | $-1.99$           | 75.0        | $-5.33$                                 | $-0.10$           | $-10.0$  |
| $\overline{c}$ | 5             | 77.0                       | 6.76       | $-4.03$           | 77.0        | $-4.89$                                 | $-0.20$           | $-20.0$  |

**Tabela 5.18 -** Estado final com os controladores FACTS para o sistema IEEE30.

#### **Resultados para o sistema IEEE de 118 barras**

O sistema IEEE118 conta com 118 barras, 186 ramos, 53 geradores. As perdas iniciais do sistema são iguais a 133.33 MW. No sistema IEEE118 foram incluídos 12 SVC's e um TCSC os dados dos controladores FACTS e seus resultados são mostradas na Tabela 5.19, nesta nova configuração as perdas são de 123.07 MW, tendo uma redução de 10.26 MW.

**Tabela 5.19 -** Estado final com os controladores FACTS para o sistema IEEE118.

| <b>IniBus</b> | Vref(pu) | Ang. $(°)$ | $Qc_{MVAR}$ | $B_{SVC}$ (%) | $QB_m$ | $QB_n$  |
|---------------|----------|------------|-------------|---------------|--------|---------|
| 5             | 1.02     | $-13.00$   | $-32.15$    | $-30.9$       | 20.0   | $-40.0$ |
| 21            | 1.00     | $-15.66$   | 13.36       | 13.36         | 20.0   | 0.0     |
| 28            | 1.00     | $-15.61$   | 20.42       | 20.42         | 40.0   | 0.0     |
| 37            | 1.02     | $-17.10$   | 40.00       | 38.45         | 40.0   | $-20.0$ |
| 44            | 1.00     | $-15.18$   | 8.16        | 8.16          | 20.0   | 0.0     |
| 45            | 1.00     | $-13.41$   | 10.65       | 10.65         | 20.0   | 0.0     |
| 48            | 1.03     | $-9.24$    | 16.62       | 15.67         | 20.0   | 0.0     |
| 53            | 0.98     | $-14.88$   | 8.79        | 9.15          | 20.0   | 0.0     |
| 79            | 1.02     | $-2.87$    | 50.00       | 48.06         | 50.0   | 0.0     |
| 82            | 1.00     | $-2.30$    | 16.76       | 16.76         | 40.0   | 0.0     |
| 83            | 1.00     | $-1.18$    | 3.81        | 3.81          | 20.0   | 0.0     |
| 118           | 0.98     | $-7.71$    | 9.06        | 9.44          | 20.0   | 0.0     |

**TCSC** 

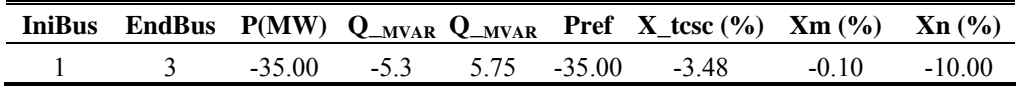

#### **Resultados para o sistema Brasileiro de 2256 barras**

 $\alpha$ 

O sistema BR2256 conta com 2256 barras, 3508 ramos, 200 geradores. As perdas iniciais do sistema são iguais a 2649.77 MW. No sistema BR2256 foram incluídos 9 SVC e 1 TCSC os dados dos controladores FACTS e seus resultados são mostrados na Tabela 5.20, nesta nova configuração as perdas são de 2304.07 MW, tendo uma redução de 345.70.

**Tabela 5.20 -** Estado final com os controladores FACTS para o sistema BR2256.

| <b>IniBus</b> |               | Vref(pu) | Ang. $(°)$            | $Qc_{_{_1NVAR}}$  |          | $B_svc(\%)$                         | $QB_m$            | $QB_n$       |
|---------------|---------------|----------|-----------------------|-------------------|----------|-------------------------------------|-------------------|--------------|
| 1412          |               | 1.07     | $-62.66$              | 9.03              |          | 7.88                                | 40.1              | $-40.1$      |
| 1417          |               | 1.09     | $-67.61$              | $-31.47$          |          | $-26.49$                            | 80.1              | $-80.1$      |
| 1437          |               | 1.06     | $-71.38$              | 29.5              |          | 26.25                               | 40.1              | $-40.1$      |
| 1491          |               | 1.08     | $-4.95$               | 34.01             |          | 29.16                               | 45.0              | $-45.0$      |
| 1501          |               | 1.10     | 11.85                 | $-204$            |          | $-168.59$                           | 204.0             | $-204.0$     |
| 1502          |               | 1.10     | 11.85                 | $-204$            |          | $-168.59$                           | 204.0             | $-204.0$     |
| 1503          |               | 1.06     |                       | 14.36<br>$-37.68$ |          | $-33.53$                            | 204.0             | $-204.0$     |
| 1504          |               | 1.06     | 14.36                 | $-37.68$          |          | $-33.53$                            | 204.0             | $-204.0$     |
| 1505          |               | 1.09     | 13.55                 | $-21.72$          |          | $-18.28$                            | 204.0             | $-204.0$     |
| <b>TCSC</b>   |               |          |                       |                   |          |                                     |                   |              |
| <b>IniBus</b> | <b>EndBus</b> | P(MW)    | $Q_{MVAR}$ $Q_{MVAR}$ |                   | Pref     | $X$ tcsc $\left(\frac{9}{6}\right)$ | $\mathbf{Xm}$ (%) | $Xn$ $(\% )$ |
| 127           | 85            | $-800.0$ | $-46.64$              | 192.9             | $-800.0$ | $-2.46$                             | $-0.10$           | $-100.0$     |

Os SVC's foram colocados para um controle local. Quando o SVC e o TCSC chegam aos seus limites (mínimo e máximo) e a tensão e/ou o fluxo de potência ainda não foram controladas o sistema vai ter que procurar outro ponto de operação, até conseguir o controle.

# **Capítulo 6 6. CONCLUSÕES**

#### **6.1 Conclusões**

Uma análise dos aspectos técnicos e econômicos da aplicação dos Controladores FACTS na operação dos sistemas de energia elétrica em regime permanente é apresentada neste trabalho. Os Controladores FACTS considerados nesta pesquisa são: SVC, TCSC, STATCOM, SSSC, UPFC e HVDC.

Para avaliar os aspectos técnicos na operação em regime permanente dos FACTS foi implementado um programa computacional de fluxo de potência baseado no método Newton–Raphson.

Um modelo com ângulo de disparo para os Controladores FACTS, tais como o SVC e TCSC, permite representar melhor o comportamento real do equipamento em comparação ao modelo de susceptância variável e/ou reatância variável.

A implementação do SVC e TCSC modelados com ângulo de disparo tem uma convergência rápida, isto, não existindo pontos de ressonâncias entre o ponto inicial de operação e a solução. Um modelo com susceptância e/ou reatância variável tem uma convergência lenta, mas a resposta final é a mesma do que a do modelo de ângulo de disparo.

O STATCOM e SSSC pela utilização de conversores de tensão podem fornecer ou consumir potência reativa. O STATCOM e SSSC com fonte armazenadora de energia têm a possibilidade injetar ou consumir, independentemente, potência ativa e reativa. O STATCOM, assim como o SVC, pode ter um controle de tensão local e remota. O SSSC pode controlar o fluxo de potência ativa ou reativa ou a tensão em uma das barras à qual ele esteja conectado.

A semelhança no controle (potência ativa, reativa e tensão) do UPFC e o HVDC é grande, isto ocorre porque ambos utilizam fontes conversoras de tensão em suas modelagens. A diferença é que o HVDC necessita que um de seus terminais de conexão tenha tensão fixa (conexão do conversor inversor), e o UPFC pode controlar ou não a tensão da barra de conexão shunt.

Modelos mais detalhados como os HVDC tipo padrão e HVDC com capacitores de comutação de conversores, são mais complexas, este ultimo produz equações internas não lineares para o cálculo do ângulo de sobreposição.

Para os testes foram utilizados versões modificadas dos sistemas IEEE-30 e IEEE-118 com a inclusão de FACTS. Uma configuração do sistema interligado nacional brasileiro modelado com 2256 barras foi utilizada para os testes com sistemas de potência reais.

Os resultados das simulações com os sistemas testes mostram as vantagens técnicas dos controladores FACTS no sistema de energia elétrica, podendo ver a flexibilidade na operação do sistema com vantagens tais como: um melhor controle de tensão nas barras locais e remotas, aumento da transferência de potência ativa e reativa nas linhas, e até ter uma inversão dos fluxos de potência ativa e reativa.

Para realizar uma avaliação econômica da aplicação dos Controladores FACTS nos sistemas de energia elétrica foi implementado um programa de despacho econômico, modelado como um problema de fluxo de potência ótimo, e resolvido utilizando algoritmos genéticos. Nos resultados é observado um ganho econômico pela utilização dos FACTS dentro do sistema no despacho econômico.

A utilização dos Controladores FACTS nos sistemas testes, fez que eles funcionem de forma segura, confiável e com uma redução do custo de operação, mantendo as restrições de operação impostas, e fixando tanto tensões em barras quanto os fluxos de potência nas linhas.

Assim também no despacho econômico observou-se um controle eficiente da tensão pelo SVC e um controle eficiente do fluxo de potência ativa na linha de transmissão pelo TCSC. A possibilidade de ter um despacho mais econômico para sistemas interligados entre diferentes países é grande, já que levam em conta um fluxo de potência fixa e/ou uma tensão fixa.

Os aspectos econômicos dos Controladores FACTS, especificamente o SVC e TCSC, foram considerados através de um programa de FPO baseado no método de pontos interiores, aplicado com sucesso aos sistemas de teste IEEE-30 e IEEE-118, e uma configuração de 2256 barras do sistema interligado brasileiro. Os resultados das simulações indicam a flexibilidade na operação do sistema devido à inclusão dos FACTS. Por outro lado verificou-se uma diminuição nas perdas de potência ativa no sistema de transmissão o qual leva a uma redução de custo e que pode ser facilmente quantificado.

O fluxo de potência ótimo baseado em algoritmos genéticos proposto foi aplicado com sucesso aos sistemas IEEE-30 e IEEE-118. Já para sistemas de grande porte como o sistema brasileiro de 2256 barras o FPO com algoritmos genéticos não foi capaz de encontrar a convergência e pode ser necessário aprimorar o modelo e melhorar os intervalos dos limites de operação e as restrições.

Os resultados obtidos pelo programa desenvolvido, fluxo de potência com FACTS, foram validados com o programa comercial da CEPEL, o ANAREDE (análise de redes).

#### **6.2 Trabalhos Futuros**

Diversos trabalhos futuros podem ser definidos a partir dos resultados obtidos na pesquisa. Assim, temos as seguintes propostas:

- Aprofundar o estudo dos Controladores FACTS na operação dos sistemas de energia elétrica em regime permanente, desenvolvendo modelos mais ou menos detalhados segundo a análise a ser feita.
- Aprofundar o estudo dos efeitos dos Controladores FACTS convencionais e atuais, as de segunda geração, quando aplicados a sistemas reais de grande porte.
- Modelar e analisar os efeitos dos Controladores FACTS na operação dos sistemas de energia elétrica em regime dinâmico e comparar os resultados com o programa comercial da CEPEL o ANATEM (análise de transitórios eletromagnéticos).
- Considerar os modelos matemáticos apresentados dos Controladores FACTS no método de pontos interiores para resolver o problema de fluxo de potência ótimo para sistemas de grande porte.
- Resolver o problema de planejamento do sistema de transmissão considerando os Controladores FACTS e repartir o custo do planejamento entre os agentes do sistema.

# **APÊNDICES**

### **Apêndice A**

## **A. EQUAÇÕES BASE DE FLUXO DE POTÊNCIA E JACOBIANAS GERADOS PELOS FACTS**

### **A.1 Equações de fluxo de potência base mais a Jacobiana para a aplicação de Newton – Raphson. (sem Controladores FACTS)**

As equações de fluxo de potência com Newton – Raphson são mostradas para que possam ser implementadas em qualquer programa computacional (MATLAB, C++ Builder, JAVA, etc.) [MONT83].

Equações das injeções e fluxos de potência,  $(A1) - (A4)$ :

$$
P_k = G_{kk} V_k^2 + V_k \sum_{m \in \Omega_k} V_m \left( G_{km} \cos(\theta_k - \theta_m) + B_{km} \sin(\theta_k - \theta_m) \right) \tag{A.1}
$$

$$
Q_k = -B_{kk}V_k^2 + V_k \sum_{m \in \Omega_k} V_m \left( G_{km} \operatorname{sen}(\theta_k - \theta_m) - B_{km} \operatorname{cos}(\theta_k - \theta_m) \right) \tag{A.2}
$$

$$
P_{km} = (a_{km}V_k)^2 g_{km} - a_{km}V_k V_m g_{km} \cos(\theta_{km} + \varphi_{km}) - a_{km}V_k V_m b_{km} \sin(\theta_{km} + \varphi_{km})
$$
 (A.3)

$$
Q_{km} = -(a_{km}V_k)^2 b_{km} - a_{km}V_k V_m g_{km} \operatorname{sen}(\theta_{km} + \varphi_{km}) + a_{km}V_k V_m b_{km} \operatorname{cos}(\theta_{km} + \varphi_{km})
$$
 (A.4)

Onde:

Ω*k* : conjunto de barras adjacentes à barra *k*.

 $\theta_{km} = \theta_k - \theta_m$  : diferença entre ângulos de fase

Elementos da matriz admitância [*Y*]:

$$
Y_{kk} = G_{kk} + jB_{kk} = jb_k^{sh} + \sum_{m \in \Omega_k} (jb_{km}^{sh} + a_{km}^2 y_{km})
$$
 (A.5)

$$
Y_{km} = -a_{km}e^{-j\varphi_{km}}y_{km}
$$
 (A.6)

Tabela A.1. Configuração para os parâmetros de uma linha de transmissão.

Linha de transmissão: Transformador em fase: Desfasador puro\*:

\n
$$
Y_{km} = -y_{km} \qquad Y_{km} = -a_{km}y_{km} \qquad Y_{km} = -e^{-j\varphi_{km}}y_{km}
$$
\n\*com desfasagem se terá uma matrix asimétrica

\n
$$
a_{km} : \text{Tap do transformador} \qquad \varphi_{km} : \text{Defasagem do transformador defasador}
$$

*bk sh* : susceptância shunt na barra *k*

*ykm* = *gkm* + *jbkm*: admitância série

*Ykm* : elemento *k-m* da matriz admitância

*bkm sh* : susceptância shunt (charging) devido à línea.

A matriz Jacobiana:

$$
J = \left[\frac{H}{M} \middle| \frac{N}{L}\right] = \left[\begin{array}{c|c} H_{kk} & H_{km} & N_{kk} & N_{km} \\ H_{mk} & H_{mm} & N_{mk} & N_{mm} \\ \hline M_{kk} & M_{km} & L_{kk} & L_{km} \\ M_{mk} & M_{mm} & L_{mk} & L_{mm} \end{array}\right]
$$
(A.7)

Matriz Jacobiana, mostrando seus elementos:

$$
J = \begin{bmatrix} \frac{\partial P_k}{\partial \theta_k} & \frac{\partial P_k}{\partial \theta_m} & \frac{\partial P_k}{\partial V_k} & \frac{\partial P_k}{\partial V_m} \\ \frac{\partial P_m}{\partial \theta_k} & \frac{\partial P_m}{\partial \theta_m} & \frac{\partial P_m}{\partial V_k} & \frac{\partial P_m}{\partial V_m} \\ \frac{\partial Q_k}{\partial \theta_k} & \frac{\partial Q_k}{\partial \theta_m} & \frac{\partial Q_k}{\partial V_k} & \frac{\partial Q_k}{\partial V_m} \\ \frac{\partial Q_m}{\partial \theta_k} & \frac{\partial Q_m}{\partial \theta_m} & \frac{\partial Q_m}{\partial V_k} & \frac{\partial Q_m}{\partial V_m} \end{bmatrix}
$$
(A.8)

$$
\frac{\partial P_k}{\partial \theta_k} = -V_k^2 B_{kk} - V_k \sum_{m \in K} V_m (G_{km} \operatorname{sen}(\theta_{km}) + B_{km} \operatorname{cos}(\theta_{km}))
$$
(A.9)

$$
\frac{\partial P_k}{\partial \theta_m} = V_k V_m \left( G_{km} \operatorname{sen}(\theta_k - \theta_m) - B_{km} \operatorname{cos}(\theta_k - \theta_m) \right) \tag{A.10}
$$

$$
\frac{\partial P_k}{\partial V_k} = V_k G_{kk} - \sum_{m \in K} V_m \left( G_{km} \cos(\theta_k - \theta_m) + B_{km} \sin(\theta_k - \theta_m) \right) \tag{A.11}
$$

$$
\frac{\partial P_k}{\partial V_m} = V_k \left( G_{km} \cos(\theta_k - \theta_m) + B_{km} \sin(\theta_k - \theta_m) \right) \tag{A.12}
$$

$$
\frac{\partial Q_k}{\partial \theta_k} = -V_k^2 G_{kk} + V_k \sum_{m \in K} V_m \left( G_{km} \cos(\theta_k - \theta_m) + B_{km} \sin(\theta_k - \theta_m) \right) \tag{A.13}
$$

$$
\frac{\partial Q_k}{\partial \theta_m} = -V_k V_m \left( G_{km} \cos(\theta_k - \theta_m) + B_{km} \sin(\theta_k - \theta_m) \right)
$$
(A.14)

$$
\frac{\partial Q_k}{\partial V_k} = -V_k B_{kk} + \sum_{m \in K} V_m \left( G_{km} \operatorname{sen}(\theta_k - \theta_m) - B_{km} \operatorname{cos}(\theta_k - \theta_m) \right) \tag{A.15}
$$

$$
\frac{\partial Q_k}{\partial V_m} = V_k \left( G_{km} \operatorname{sen}(\theta_k - \theta_m) + B_{km} \operatorname{cos}(\theta_k - \theta_m) \right) \tag{A.16}
$$

$$
\frac{\partial P_k}{\partial \theta_k} = -Q_k - V_k^2 B_{kk} \tag{A.17}
$$

$$
\frac{\partial P_k}{\partial V_k} = (P_k + V_k^2 G_{kk}) V_k^{-1}
$$
\n(A.18)

$$
\frac{\partial Q_k}{\partial \theta_k} = P_k - V_k^2 G_{kk} \tag{A.19}
$$

$$
\frac{\partial Q_k}{\partial V_k} = (Q_k - V_k^2 B_{kk}) V_k^{-1}
$$
\n(A.20)

Para obter as equações para *Pm* e *Qm* , basta mudar o sub-índice *k* pelo *m* nas equações (A.9) a (A.20).

#### **A.1 Jacobiana resultante da inclusão dos FACTS**

Da matriz Jacobiana do Fluxo de potência obtido anteriormente, somente veremos em como ficaria o incremento com os Controladores FACTS

#### **A.1.1 Jacobiana resultante da inclusão do SVC**

A Jacobiana, para o SVC (controle de tensão local):

$$
\begin{bmatrix}\n\Delta P_k \\
\Delta Q_k\n\end{bmatrix} = \begin{bmatrix}\n0 & 0 & 0 \\
0 & \frac{\partial Q_k}{\partial B_{SVC}}\n\end{bmatrix} \cdot \begin{bmatrix}\n\Delta \theta_k \\
\Delta B_{SVC}\n\end{bmatrix}
$$
\n(A.21)

Elemento da Jacobiana:

$$
\frac{\partial Q_k}{\partial B_{SVC}} = -V_k^2 \tag{A.22}
$$

A Jacobiana, para o SVC (controle de tensão remoto):

$$
\begin{bmatrix}\n\Delta Q_k \\
\Delta Q_m\n\end{bmatrix} = \begin{bmatrix}\n0 & \frac{\partial Q_k}{\partial B_{SVC}} \\
0 & \frac{\partial Q_m}{\partial B_{SVC}}\n\end{bmatrix} \cdot \begin{bmatrix}\n\Delta V_k \\
\Delta B_{SVC}\n\end{bmatrix}
$$
\n(A.23)

$$
\frac{\partial Q_k}{\partial B_{SVC}} = -V_k^2 \tag{A.24}
$$

$$
\frac{\partial Q_m}{\partial B_{SVC}} = V_m V_k \cos(\theta_m - \theta_k)
$$
\n(A.25)

$$
\begin{bmatrix}\n\Delta Q_k \\
\Delta Q_m\n\end{bmatrix} = \begin{bmatrix}\n0 & \frac{\partial Q_k}{\partial \alpha} \\
0 & \frac{\partial Q_m}{\partial \alpha}\n\end{bmatrix} \cdot \begin{bmatrix}\n\Delta V_k \\
\Delta \alpha\n\end{bmatrix}
$$
\n(A.26)

$$
\frac{\partial Q_k}{\partial \alpha} = -V_k^2 \frac{2}{\pi X_L} (\cos 2\alpha - 1)
$$
 (A.27)

$$
\frac{\partial Q_m}{\partial \alpha} = V_k V_m \frac{2}{\pi X_L} (\cos 2\alpha - 1) \cos(\theta_m - \theta_k)
$$
 (A.28)

#### **A.1.2 Jacobiana resultante da inclusão do TCSC**

Para formar a Jacobiana, para o TCSC para controle de fluxo de potência ativa.

$$
\begin{bmatrix}\n\Delta P_k \\
\frac{\partial P_k}{\partial \theta_k} & \frac{\partial P_k}{\partial \theta_m} & \frac{\partial P_k}{\partial v_k} & \frac{\partial P_k}{\partial v_m} \\
\frac{\partial P_m}{\partial \theta_k} & \frac{\partial P_m}{\partial \theta_m} & \frac{\partial P_m}{\partial v_k} & \frac{\partial P_m}{\partial v_m} \\
\Delta Q_k \\
\Delta Q_k \\
\frac{\Delta Q_m}{\Delta P_{km}}\n\end{bmatrix} = \begin{bmatrix}\n\Delta P_k \\
\frac{\partial Q_k}{\partial \theta_k} & \frac{\partial Q_k}{\partial \theta_m} & \frac{\partial Q_k}{\partial v_k} & \frac{\partial Q_k}{\partial v_m} \\
\frac{\partial Q_k}{\partial \theta_m} & \frac{\partial Q_k}{\partial v_k} & \frac{\partial Q_k}{\partial v_m} & \frac{\partial Q_k}{\partial v_{TCSC}} \\
\frac{\partial Q_m}{\partial P_{km}} & \frac{\partial Q_m}{\partial v_k} & \frac{\partial Q_m}{\partial v_m} & \frac{\partial Q_m}{\partial v_{TCSC}} \\
\frac{\partial P_m}{\partial \theta_k} & \frac{\partial P_m}{\partial \theta_m} & \frac{\partial P_m}{\partial v_k} & \frac{\partial P_m}{\partial v_m} & \frac{\partial P_{km}}{\partial v_{TCSC}}\n\end{bmatrix}
$$
\n(A.29)

Elementos da matriz Jacobiana, variação da reatância:

$$
\frac{\partial P_k}{\partial \theta_k} = \frac{V_k V_m}{X_{TCSC}} \cos(\theta_k - \theta_m)
$$
\n(A.30)

$$
\frac{\partial P_k}{\partial \theta_m} = -\frac{V_k V_m}{X_{TCSC}} \cos(\theta_k - \theta_m)
$$
\n(A.31)

$$
\frac{\partial P_k}{\partial V_m} = \frac{V_k}{X_{TCSC}} \text{sen}(\theta_k - \theta_m)
$$
\n(A.32)

$$
\frac{\partial P_k}{\partial X_{TCSC}} = -\frac{V_m}{X_{TCSC}^2} \text{sen}(\theta_k - \theta_m)
$$
\n(A.33)

$$
\frac{\partial Q_k}{\partial \theta_k} = \frac{V_k V_m}{X_{TCSC}} \text{sen}(\theta_k - \theta_m)
$$
\n(A.34)

$$
\frac{\partial Q_k}{\partial \theta_m} = -\frac{V_k V_m}{X_{TCSC}} \text{sen}(\theta_k - \theta_m)
$$
\n(A.35)

$$
\frac{\partial Q_k}{\partial V_k} = 2 \frac{V_k}{X_{TCSC}} - \frac{V_m}{X_{TCSC}} \cos(\theta_k - \theta_m)
$$
\n(A.36)

$$
\frac{\partial Q_k}{\partial V_m} = -\frac{V_k}{X_{TCSC}} \cos(\theta_k - \theta_m) \tag{A.37}
$$

$$
\frac{\partial Q_k}{\partial X_{TCSC}} = -\frac{V_k^2}{X_{TCSC}^2} + \frac{V_k V_m}{X_{TCSC}^2} \cos(\theta_k - \theta_m)
$$
(A.38)

$$
\frac{\partial P_{km}}{\partial \theta_k} = \frac{V_k V_m}{X_{TCSC}} \cos(\theta_k - \theta_m)
$$
\n(A.39)

$$
\frac{\partial P_{km}}{\partial \theta_m} = -\frac{V_k V_m}{X_{TCSC}} \cos(\theta_k - \theta_m)
$$
\n(A.40)

$$
\frac{\partial P_{km}}{\partial V_k} = \frac{V_m}{X_{TCSC}} \text{sen}(\theta_k - \theta_m)
$$
\n(A.41)

$$
\frac{\partial P_{km}}{\partial V_m} = \frac{V_k}{X_{TCSC}} \text{sen}(\theta_k - \theta_m)
$$
\n(A.42)

$$
\frac{\partial P_{km}}{\partial X_{TCSC}} = -\frac{V_m}{X_{TCSC}^2} \text{sen}(\theta_k - \theta_m)
$$
\n(A.43)

$$
\begin{bmatrix}\n\frac{\partial P_k}{\partial \theta_k} & \frac{\partial P_k}{\partial \theta_m} & \frac{\partial P_k}{\partial v_k} & \frac{\partial P_k}{\partial v_m} \\
\frac{\partial P_m}{\partial \theta_k} & \frac{\partial P_m}{\partial \theta_m} & \frac{\partial P_m}{\partial v_k} & \frac{\partial P_m}{\partial v_m} \\
\frac{\partial P_m}{\partial \theta_k} & \frac{\partial Q_k}{\partial \theta_m} & \frac{\partial Q_k}{\partial v_k} & \frac{\partial Q_k}{\partial v_m} \\
\frac{\partial Q_k}{\partial \theta_k} & \frac{\partial Q_k}{\partial \theta_m} & \frac{\partial Q_k}{\partial v_k} & \frac{\partial Q_k}{\partial v_m} \\
\frac{\partial Q_m}{\partial P_{km}} & \frac{\partial Q_m}{\partial \theta_k} & \frac{\partial Q_m}{\partial v_k} & \frac{\partial Q_m}{\partial v_m}\n\end{bmatrix}\n\begin{bmatrix}\n\Delta \theta_k \\
\Delta \theta_m \\
\Delta V \\
\Delta V \\
\Delta V_m\n\end{bmatrix}
$$
\n(A.44)

Elementos da matriz Jacobiana, variação do ângulo de disparo:

$$
\frac{\partial P_k}{\partial \alpha} = \frac{\partial P_k}{\partial b_{TCSC}} \cdot \frac{\partial b_{TCSC}}{\partial \alpha} = -V_k V_m \text{sen}(\theta_k - \theta_m) \cdot \frac{\partial b_{TCSC}}{\partial \alpha}
$$
(A.45)

$$
\frac{\partial Q_k}{\partial \alpha} = \frac{\partial Q_k}{\partial b_{TCSC}} \cdot \frac{\partial b_{TCSC}}{\partial \alpha} = \left(V_k^2 + V_k V_m \cos(\theta_k - \theta_m)\right) \cdot \frac{\partial b_{TCSC}}{\partial \alpha}
$$
(A.46)

$$
\frac{\partial b_{r\text{csc}}}{\partial \alpha} = \frac{\partial b_{r\text{csc}}}{\partial X_{r\text{csc}}} \cdot \frac{\partial X_{r\text{csc}}}{\partial \alpha} = b_{r\text{csc}}^2 \frac{\partial X_{r\text{csc}}}{\partial \alpha}
$$
(A.47)

$$
\frac{\partial X_{TCSC}}{\partial \alpha} = 2C_1(1 + \cos 2\alpha) + C_2 \left( \frac{k^2 \cos^2(\pi - \alpha)}{\cos^2(k(\pi - \alpha))} - 1 \right) +
$$
\n
$$
-C_2 \operatorname{sen}(2\alpha)(k \tan(k(\pi - \alpha)) - \tan \alpha)
$$
\n(A.48)

$$
C_1 = (X_C + X_{LC})/\pi
$$
 (A.49)

$$
C_2 = 4X_{LC}^2 / X_L \tag{A.50}
$$

$$
X_{LC} = X_C X_L / (X_C - X_L) \tag{A.51}
$$

Para formar a Jacobiana, para o TCSC para controle da corrente, com a variação da reatância do TCSC.

$$
\begin{bmatrix}\n\frac{\partial P_k}{\partial \theta_k} & \frac{\partial P_k}{\partial \theta_m} & \frac{\partial P_k}{\partial v_k} & \frac{\partial P_k}{\partial v_m} \\
\frac{\partial P_m}{\partial \theta_k} & \frac{\partial P_m}{\partial \theta_m} & \frac{\partial P_m}{\partial v_k} & \frac{\partial P_m}{\partial v_m} & \frac{\partial P_m}{\partial v_{TCSC}} \\
\Delta P_m \\
\Delta Q_k \\
\Delta Q_k \\
\frac{\Delta Q_m}{\Delta I_{km}}\n\end{bmatrix} = \begin{bmatrix}\n\frac{\partial Q_k}{\partial \theta_k} & \frac{\partial Q_k}{\partial \theta_m} & \frac{\partial Q_k}{\partial v_k} & \frac{\partial Q_k}{\partial v_m} \\
\frac{\partial Q_k}{\partial \theta_k} & \frac{\partial Q_k}{\partial \theta_m} & \frac{\partial Q_k}{\partial v_k} & \frac{\partial Q_k}{\partial v_m} \\
\frac{\partial Q_m}{\partial \theta_k} & \frac{\partial Q_m}{\partial \theta_m} & \frac{\partial Q_m}{\partial v_k} & \frac{\partial Q_m}{\partial v_m}\n\end{bmatrix} \begin{bmatrix}\n\Delta \theta_k \\
\Delta \theta_m \\
\Delta V \\
\Delta V_{TCSC} \\
\Delta X_{TCSC}\n\end{bmatrix} (A.52)
$$
\n
$$
\begin{bmatrix}\n\frac{\partial Q_m}{\partial \theta_k} & \frac{\partial Q_m}{\partial \theta_m} & \frac{\partial Q_m}{\partial v_k} & \frac{\partial Q_m}{\partial v_m} \\
\frac{\partial I_{km}}{\partial \theta_k} & \frac{\partial I_{km}}{\partial \theta_m} & \frac{\partial I_{km}}{\partial v_k} & \frac{\partial I_{km}}{\partial v_m}\n\end{bmatrix}
$$

$$
\Delta I_{km} = I_{km}^{esp} - I_{km}^{calc} \tag{A.53}
$$

Onde:

*Ikm*: é a corrente a ser controlada.

$$
I_{km} = -\frac{1}{X_{TCSC}} \cdot \sqrt{V_k^2 + V_m^2 - 2 \cdot V_k V_m \cos(\theta_k - \theta_m)}
$$
(A.54)

*Ikm* : corrente entre as barras *k* e *m* pelo TCSC.

$$
\frac{\partial I_{km}}{\partial \theta_k} = -\frac{V_k V_m}{X_{TCSC}} \frac{\operatorname{sen}(\theta_k - \theta_m)}{\sqrt{V_k^2 + V_m^2 - 2 \cdot V_k V_m \cos(\theta_k - \theta_m)}}
$$
(A.55)

$$
\frac{\partial I_{km}}{\partial \theta_m} = +\frac{V_k V_m}{X_{TCSC}} \frac{\text{sen}(\theta_k - \theta_m)}{\sqrt{V_k^2 + V_m^2 - 2 \cdot V_k V_m \text{cos}(\theta_k - \theta_m)}}
$$
(A.56)

$$
\frac{\partial I_{km}}{\partial V_k} = -\frac{2V_k - V_m \cos(\theta_k - \theta_m)}{X_{TCSC} \cdot \sqrt{V_k^2 + V_m^2 - 2 \cdot V_k V_m \cos(\theta_k - \theta_m)}}
$$
(A.57)

$$
\frac{\partial I_{km}}{\partial V_m} = -\frac{2V_m - V_k \cos(\theta_k - \theta_m)}{X_{TCSC} \cdot \sqrt{V_k^2 + V_m^2 - 2 \cdot V_k V_m \cos(\theta_k - \theta_m)}}
$$
(A.58)

$$
\frac{\partial I_{km}}{\partial X_{TCSC}} = +\frac{\sqrt{V_k^2 + V_m^2 - 2 \cdot V_k V_m \cos(\theta_k - \theta_m)}}{X_{TCSC}^2}
$$
\n(A.59)

#### **A.1.3 Jacobiana resultante da inclusão do STATCOM**

A Jacobiana, para o STATCOM para controle de tensão local:

$$
\begin{bmatrix}\n\Delta P_k \\
\Delta Q_k\n\end{bmatrix} = \begin{bmatrix}\n0 & 0 \\
0 & \frac{\partial Q_k}{\partial V_{vR}}\n\end{bmatrix} \cdot \begin{bmatrix}\n\Delta \theta_k \\
\Delta V_{vR}\n\end{bmatrix}
$$
\n(A.60)

$$
\frac{\partial Q_k}{\partial V_{\nu R}} = -V_k \left( g_{\nu R} \operatorname{sen}(\theta_k - \theta_{\nu R}) - b_{\nu R} \operatorname{cos}(\theta_k - \theta_{\nu R}) \right) \tag{A.61}
$$

A Jacobiana, para o STATCOM para controle de tensão remota:

$$
\begin{bmatrix}\n\Delta Q_k \\
\Delta Q_m\n\end{bmatrix} = \begin{bmatrix}\n0 & \frac{\partial Q_k}{\partial V_{vR}} \\
0 & \frac{\partial Q_m}{\partial V_{vR}}\n\end{bmatrix} \cdot \begin{bmatrix}\n\Delta \theta_k \\
\Delta V_{vR}\n\end{bmatrix}
$$
\n(A.62)

$$
\frac{\partial Q_k}{\partial V_{\nu R}} = -V_k \left( g_{\nu R} \operatorname{sen}(\theta_k - \theta_{\nu R}) - b_{\nu R} \operatorname{cos}(\theta_k - \theta_{\nu R}) \right) \tag{A.63}
$$

$$
\frac{\partial Q_m}{\partial V_{vR}} = V_m \cos(\theta_m - \theta_k) \cdot (g_{vR} \sin(\theta_k - \theta_{vR}) - b_{vR} \cos(\theta_k - \theta_{vR}))
$$
\n(A.64)

#### **A.1.4 Jacobiana resultante da inclusão do SSSC**

A Jacobiana para SSSC, para controle do fluxo de potência ativa.

$$
\begin{bmatrix}\n\frac{\partial P_k}{\partial \theta_k} & \frac{\partial P_k}{\partial \theta_m} & \frac{\partial P_k}{\partial V_k} & \frac{\partial P_k}{\partial V_m} \\
\frac{\partial P_m}{\partial \theta_k} & \frac{\partial P_m}{\partial \theta_m} & \frac{\partial P_m}{\partial V_k} & \frac{\partial P_m}{\partial \theta_m} & \frac{\partial P_m}{\partial V_{CR}} \\
\frac{\partial P_m}{\partial \theta_k} & \frac{\partial Q_k}{\partial \theta_m} & \frac{\partial Q_k}{\partial V_k} & \frac{\partial Q_k}{\partial V_m} & \frac{\partial Q_k}{\partial \theta_m} & \frac{\partial Q_k}{\partial V_{CR}} \\
\frac{\partial Q_k}{\partial \theta_k} & \frac{\partial Q_k}{\partial \theta_m} & \frac{\partial Q_k}{\partial V_k} & \frac{\partial Q_k}{\partial V_m} & \frac{\partial Q_k}{\partial \theta_m} & \frac{\partial Q_k}{\partial V_{CR}} \\
\frac{\partial Q_m}{\partial P_{mk}} & \frac{\partial Q_m}{\partial \theta_m} & \frac{\partial Q_m}{\partial V_k} & \frac{\partial Q_m}{\partial V_m} & \frac{\partial Q_m}{\partial \theta_m} & \frac{\partial Q_m}{\partial V_{CR}} \\
\frac{\partial P_{mk}}{\partial \theta_k} & \frac{\partial P_{mk}}{\partial \theta_m} & \frac{\partial P_{mk}}{\partial V_k} & \frac{\partial P_{mk}}{\partial V_m} & \frac{\partial P_{mk}}{\partial \theta_m} & \frac{\partial P_{mk}}{\partial V_{CR}} \\
\frac{\partial P_{cR}}{\partial \theta_k} & \frac{\partial P_{cR}}{\partial \theta_m} & \frac{\partial P_{cR}}{\partial V_k} & \frac{\partial P_{cR}}{\partial V_m} & \frac{\partial P_{cR}}{\partial \theta_m} & \frac{\partial P_{cR}}{\partial V_{CR}}\n\end{bmatrix}
$$
\n(A.65)

$$
\frac{\partial P_k}{\partial \theta_k} = -V_k V_m \left( -g_{cR} \operatorname{sen}(\theta_k - \theta_m) + b_{cR} \cos(\theta_k - \theta_m) \right)
$$
\n
$$
-V_k V_{cR} \left( -g_{cR} \operatorname{sen}(\theta_k - \theta_{cR}) + b_{cR} \cos(\theta_k - \theta_{cR}) \right)
$$
\n(A.66)

$$
\frac{\partial P_k}{\partial V_k} = 2V_k g_{cR} - V_m \left( g_{cR} \cos(\theta_k - \theta_m) + b_{cR} \sin(\theta_k - \theta_m) \right)
$$
  
-
$$
V_{cR} \left( g_{cR} \cos(\theta_k - \theta_{cR}) + b_{cR} \sin(\theta_k - \theta_{cR}) \right)
$$
(A.67)

$$
\frac{\partial Q_k}{\partial \theta_k} = -V_k V_m \left( g_{cR} \cos(\theta_k - \theta_m) + b_{cR} \sin(\theta_k - \theta_m) \right)
$$
  
-
$$
V_k V_{cR} \left( g_{cR} \cos(\theta_k - \theta_{cR}) + b_{cR} \sin(\theta_k - \theta_{cR}) \right)
$$
(A.68)

$$
\frac{\partial Q_k}{\partial V_k} = -2V_k (b_{cR} + b_{vR}) - V_m (g_{cR} \operatorname{sen}(\theta_k - \theta_m) - b_{cR} \operatorname{cos}(\theta_k - \theta_m))
$$
\n
$$
-V_{cR} (g_{cR} \operatorname{sen}(\theta_k - \theta_{cR}) - b_{cR} \operatorname{cos}(\theta_k - \theta_{cR}))
$$
\n(A.69)

$$
\frac{\partial P_m}{\partial \theta_m} = -V_m V_k \left( -g_{cR} \operatorname{sen}(\theta_m - \theta_k) + b_{cR} \cos(\theta_m - \theta_k) \right)
$$
  
+ 
$$
V_m V_{cR} \left( -g_{cR} \operatorname{sen}(\theta_m - \theta_{cR}) + b_{cR} \cos(\theta_m - \theta_{cR}) \right)
$$
(A.70)

$$
\frac{\partial P_m}{\partial V_m} = 2V_m b_{cR} - V_k \left( g_{cR} \cos(\theta_m - \theta_k) + b_{cR} \sin(\theta_m - \theta_k) \right)
$$
  
+ 
$$
V_{cR} \left( g_{cR} \cos(\theta_m - \theta_{cR}) + b_{cR} \sin(\theta_m - \theta_{cR}) \right)
$$
(A.71)

$$
\frac{\partial Q_m}{\partial \theta_m} = -V_m V_k \left( g_{cR} \cos(\theta_m - \theta_k) + b_{cR} \sin(\theta_m - \theta_k) \right)
$$
  
+ 
$$
V_m V_{cR} \left( g_{cR} \cos(\theta_m - \theta_{cR}) + b_{cR} \sin(\theta_m - \theta_{cR}) \right)
$$
 (A.72)

$$
\frac{\partial Q_m}{\partial V_m} = -2V_m b_{cR} - V_k \left( g_{cR} \operatorname{sen}(\theta_m - \theta_k) - b_{cR} \cos(\theta_m - \theta_k) \right)
$$
  
-
$$
-V_{cR} \left( g_{cR} \operatorname{sen}(\theta_m - \theta_{cR}) - b_{cR} \cos(\theta_m - \theta_{cR}) \right)
$$
(A.73)

$$
\frac{\partial P_k}{\partial \theta_m} = -V_k V_m \left( g_{cR} \operatorname{sen}(\theta_k - \theta_m) - b_{cR} \operatorname{cos}(\theta_k - \theta_m) \right) \tag{A.74}
$$

$$
\frac{\partial P_k}{\partial V_m} = -V_k \left( g_{cR} \cos(\theta_k - \theta_m) + b_{cR} \sin(\theta_k - \theta_m) \right)
$$
(A.75)

$$
\frac{\partial Q_k}{\partial \theta_m} = -V_k V_m \left( -g_{cR} \cos(\theta_k - \theta_m) - b_{cR} \sin(\theta_k - \theta_m) \right)
$$
(A.76)

$$
\frac{\partial Q_k}{\partial V_m} = -V_k \left( g_{cR} \operatorname{sen}(\theta_k - \theta_m) - b_{cR} \operatorname{cos}(\theta_k - \theta_m) \right) \tag{A.77}
$$

$$
\frac{\partial P_m}{\partial \theta_k} = -V_m V_k \left( g_{cR} \operatorname{sen}(\theta_m - \theta_k) - b_{cR} \operatorname{cos}(\theta_m - \theta_k) \right) \tag{A.78}
$$

$$
\frac{\partial P_m}{\partial V_k} = -V_m \left( g_{cR} \cos(\theta_m - \theta_k) + b_{cR} \sin(\theta_m - \theta_k) \right)
$$
(A.79)

$$
\frac{\partial Q_m}{\partial \theta_k} = -V_m V_k \left( -g_{cR} \cos(\theta_m - \theta_k) - b_{cR} \sin(\theta_m - \theta_k) \right)
$$
(A.80)

$$
\frac{\partial Q_m}{\partial V_k} = -V_m \left( g_{cR} \operatorname{sen}(\theta_m - \theta_k) - b_{cR} \operatorname{cos}(\theta_m - \theta_k) \right) \tag{A.81}
$$

$$
\frac{\partial P_k}{\partial \theta_{cR}} = -V_k V_{cR} \left( g_{cR} \operatorname{sen}(\theta_k - \theta_{cR}) - b_{cR} \operatorname{cos}(\theta_k - \theta_{cR}) \right)
$$
(A.82)

$$
\frac{\partial P_k}{\partial V_{cR}} = -V_k \left( g_{cR} \cos(\theta_k - \theta_{cR}) + b_{cR} \sin(\theta_k - \theta_{cR}) \right)
$$
(A.83)

$$
\frac{\partial P_m}{\partial \theta_{cR}} = +V_m V_{cR} \left( g_{cR} \operatorname{sen}(\theta_m - \theta_{cR}) - b_{cR} \operatorname{cos}(\theta_m - \theta_{cR}) \right)
$$
(A.84)

$$
\frac{\partial P_m}{\partial V_{cR}} = +V_m \left( g_{cR} \cos(\theta_m - \theta_{cR}) + b_{cR} \sin(\theta_m - \theta_{cR}) \right)
$$
(A.85)

$$
\frac{\partial Q_k}{\partial \theta_{vR}} = -V_k V_{vR} \left( -g_{vR} \cos(\theta_k - \theta_{vR}) - b_{vR} \sin(\theta_k - \theta_{vR}) \right)
$$
(A.86)

$$
\frac{\partial Q_k}{\partial V_{\nu R}} = -V_k \left( g_{\nu R} \operatorname{sen}(\theta_k - \theta_{\nu R}) - b_{\nu R} \operatorname{cos}(\theta_k - \theta_{\nu R}) \right) \tag{A.87}
$$

$$
\frac{\partial Q_k}{\partial \theta_{cR}} = -V_k V_{cR} \left( -g_{cR} \cos(\theta_k - \theta_{cR}) - b_{cR} \sin(\theta_k - \theta_{cR}) \right)
$$
(A.88)

$$
\frac{\partial Q_k}{\partial V_{cR}} = -V_k \left( g_{cR} \operatorname{sen}(\theta_k - \theta_{cR}) - b_{cR} \operatorname{cos}(\theta_k - \theta_{cR}) \right) \tag{A.89}
$$

$$
\frac{\partial Q_m}{\partial \theta_{cR}} = +V_m V_{cR} \left( -g_{cR} \cos(\theta_m - \theta_{cR}) - b_{cR} \sin(\theta_m - \theta_{cR}) \right)
$$
(A.90)

$$
\frac{\partial Q_m}{\partial V_{cR}} = +V_m \left( g_{cR} \operatorname{sen}(\theta_m - \theta_{cR}) - b_{cR} \operatorname{cos}(\theta_m - \theta_{cR}) \right) \tag{A.91}
$$

$$
\frac{\partial P_{cR}}{\partial \theta_k} = -V_{cR} V_k \left( g_{cR} \operatorname{sen}(\theta_{cR} - \theta_k) - b_{cR} \operatorname{cos}(\theta_{cR} - \theta_k) \right)
$$
(A.92)

$$
\frac{\partial P_{cR}}{\partial V_k} = -V_{cR} \left( g_{cR} \cos(\theta_{cR} - \theta_k) + b_{cR} \sin(\theta_{cR} - \theta_k) \right)
$$
(A.93)

$$
\frac{\partial P_{cR}}{\partial \theta_m} = +V_{cR}V_m \left(g_{cR} \operatorname{sen}(\theta_{cR} - \theta_m) - b_{cR} \operatorname{cos}(\theta_{cR} - \theta_m)\right)
$$
(A.94)

$$
\frac{\partial P_{cR}}{\partial V_m} = +V_{cR} \left( g_{cR} \cos(\theta_{cR} - \theta_m) + b_{cR} \sin(\theta_{cR} - \theta_m) \right)
$$
(A.95)

$$
\frac{\partial P_{cR}}{\partial \theta_{cR}} = -V_{cR}V_k \left( -g_{cR} \operatorname{sen}(\theta_{cR} - \theta_m) + b_{cR} \operatorname{cos}(\theta_{cR} - \theta_k) \right)
$$
  
+
$$
V_{cR}V_m \left( -g_{cR} \operatorname{sen}(\theta_{cR} - \theta_m) + b_{cR} \operatorname{cos}(\theta_{cR} - \theta_m) \right)
$$
(A.96)

$$
\frac{\partial P_{cR}}{\partial V_{cR}} = 2V_{cR}g_{cR} - V_k \left(g_{cR}\cos(\theta_{cR} - \theta_k) + b_{cR}\sin(\theta_{cR} - \theta_k)\right)
$$
  
+
$$
V_m \left(g_{cR}\cos(\theta_{cR} - \theta_m) + b_{cR}\sin(\theta_{cR} - \theta_m)\right)
$$
(A.97)

#### **A.1.5 Jacobiana resultante da inclusão do UPFC**

A Jacobiana para o UPFC, para controle do fluxo de potência ativa e potência reativa.

$$
\begin{bmatrix}\n\frac{\partial P_k}{\partial \theta_k} & \frac{\partial P_k}{\partial \theta_m} & \frac{\partial P_k}{\partial V_k} & \frac{\partial P_k}{\partial V_m} & \frac{\partial P_k}{\partial \theta_{\rm CR}} & \frac{\partial P_k}{\partial V_{\rm CR}} \\
\frac{\partial P_m}{\partial \theta_k} & \frac{\partial P_m}{\partial \theta_m} & \frac{\partial P_m}{\partial V_k} & \frac{\partial P_m}{\partial V_m} & \frac{\partial P_m}{\partial \theta_{\rm CR}} & \frac{\partial P_m}{\partial V_{\rm CR}} \\
\Delta P_m \\
\Delta Q_k \\
\Delta Q_k \\
\frac{\Delta Q_m}{\Delta P_{mk}}\n\end{bmatrix} = \begin{bmatrix}\n\frac{\partial Q_k}{\partial \theta_k} & \frac{\partial Q_k}{\partial \theta_m} & \frac{\partial Q_k}{\partial V_k} & \frac{\partial Q_k}{\partial V_m} & \frac{\partial Q_k}{\partial \theta_m} & \frac{\partial Q_m}{\partial V_m} \\
\frac{\partial Q_k}{\partial \theta_k} & \frac{\partial Q_k}{\partial \theta_m} & \frac{\partial Q_k}{\partial V_k} & \frac{\partial Q_m}{\partial V_m} & \frac{\partial Q_m}{\partial \theta_{\rm CR}} & \frac{\partial Q_m}{\partial \theta_{\rm CR}} & \frac{\partial Q_m}{\partial \theta_{\rm CR}} \\
\frac{\partial Q_m}{\partial \theta_k} & \frac{\partial Q_m}{\partial \theta_m} & \frac{\partial Q_m}{\partial V_k} & \frac{\partial P_m}{\partial V_m} & \frac{\partial P_m}{\partial \theta_{\rm CR}} & \frac{\partial P_m}{\partial V_{\rm CR}} & \frac{\partial P_m}{\partial \theta_{\rm CR}} \\
\frac{\partial Q_{mk}}{\partial \theta_k} & \frac{\partial Q_{mk}}{\partial \theta_m} & \frac{\partial Q_{mk}}{\partial V_k} & \frac{\partial Q_{mk}}{\partial V_m} & \frac{\partial Q_m}{\partial \theta_{\rm CR}} & \frac{\partial Q_m}{\partial V_k} & \frac{\partial Q_m}{\partial V_k} \\
\frac{\partial P_{\text{vRCR}}}{\partial \theta_k} & \frac{\partial Q_{\text{vR}}}{\partial \theta_m} & \frac{\partial Q_{\text{vR}}}{\partial V_k} & \frac{\partial Q_{\text{vR}}}{\partial V_m} & \frac{\partial Q_m}{\partial \theta_{\rm CR}} & \frac{\partial Q_m}{\partial V_k} & \frac{\partial Q_m}{\partial V_k} \\
\frac{\partial P_{\text{vRCR}}}{\partial \theta_k} & \
$$

$$
\frac{\partial P_k}{\partial \theta_k} = -V_k V_m \left( -g_{cR} \operatorname{sen}(\theta_k - \theta_m) + b_{cR} \cos(\theta_k - \theta_m) \right) +
$$
  

$$
-V_k V_{cR} \left( -g_{cR} \operatorname{sen}(\theta_k - \theta_{cR}) + b_{cR} \cos(\theta_k - \theta_{cR}) \right)
$$
  

$$
-V_k V_{vR} \left( -g_{vR} \operatorname{sen}(\theta_k - \theta_{vR}) + b_{vR} \cos(\theta_k - \theta_{vR}) \right)
$$
(A.99)

$$
\frac{\partial P_k}{\partial V_k} = 2V_k(g_{cR} + g_{vR}) - V_m(g_{cR}\cos(\theta_k - \theta_m) + b_{cR}\sin(\theta_k - \theta_m))
$$

$$
-V_{cR}(g_{cR}\cos(\theta_k - \theta_{cR}) + b_{cR}\sin(\theta_k - \theta_{cR}))
$$

$$
-V_{vR}(g_{vR}\cos(\theta_k - \theta_{vR}) + b_{vR}\sin(\theta_k - \theta_{vR}))
$$
(A.100)

$$
\frac{\partial Q_k}{\partial \theta_k} = -V_k V_m \left( g_{cR} \cos(\theta_k - \theta_m) + b_{cR} \sin(\theta_k - \theta_m) \right)
$$

$$
-V_k V_{cR} \left( g_{cR} \cos(\theta_k - \theta_{cR}) + b_{cR} \sin(\theta_k - \theta_{cR}) \right)
$$

$$
-V_k V_{vR} \left( g_{vR} \cos(\theta_k - \theta_{vR}) + b_{vR} \sin(\theta_k - \theta_{vR}) \right)
$$
(A.101)

$$
\frac{\partial Q_k}{\partial V_k} = -2V_k(b_{cR} + b_{vR}) - V_m(g_{cR} \operatorname{sen}(\theta_k - \theta_m) - b_{cR} \operatorname{cos}(\theta_k - \theta_m))
$$

$$
-V_{cR}(g_{cR} \operatorname{sen}(\theta_k - \theta_{cR}) - b_{cR} \operatorname{cos}(\theta_k - \theta_{cR}))
$$
(A.102)
$$
-V_{vR}(g_{vR} \operatorname{sen}(\theta_k - \theta_{vR}) - b_{vR} \operatorname{cos}(\theta_k - \theta_{vR}))
$$

$$
\frac{\partial P_m}{\partial \theta_m} = -V_m V_k \left( -g_{cR} \operatorname{sen}(\theta_m - \theta_k) + b_{cR} \cos(\theta_m - \theta_k) \right)
$$
  
+ 
$$
V_m V_{cR} \left( -g_{cR} \operatorname{sen}(\theta_m - \theta_{cR}) + b_{cR} \cos(\theta_m - \theta_{cR}) \right)
$$
(A.103)

$$
\frac{\partial P_m}{\partial V_m} = 2V_m b_{cR} - V_k \left( g_{cR} \cos(\theta_m - \theta_k) + b_{cR} \sin(\theta_m - \theta_k) \right)
$$
  
+ 
$$
V_{cR} \left( g_{cR} \cos(\theta_m - \theta_{cR}) + b_{cR} \sin(\theta_m - \theta_{cR}) \right)
$$
(A.104)

$$
\frac{\partial Q_m}{\partial \theta_m} = -V_m V_k \left( g_{cR} \cos(\theta_m - \theta_k) + b_{cR} \sin(\theta_m - \theta_k) \right)
$$
  
+ 
$$
V_m V_{cR} \left( g_{cR} \cos(\theta_m - \theta_{cR}) + b_{cR} \sin(\theta_m - \theta_{cR}) \right)
$$
(A.105)

$$
\frac{\partial Q_m}{\partial V_m} = -2V_m b_{cR} - V_k \left( g_{cR} \operatorname{sen}(\theta_m - \theta_k) - b_{cR} \operatorname{cos}(\theta_m - \theta_k) \right)
$$
\n
$$
-V_{cR} \left( g_{cR} \operatorname{sen}(\theta_m - \theta_{cR}) - b_{cR} \operatorname{cos}(\theta_m - \theta_{cR}) \right)
$$
\n(A.106)

$$
\frac{\partial P_k}{\partial \theta_m} = -V_k V_m \left( g_{cR} \operatorname{sen}(\theta_k - \theta_m) - b_{cR} \operatorname{cos}(\theta_k - \theta_m) \right) \tag{A.107}
$$

$$
\frac{\partial P_k}{\partial V_m} = -V_k \left( g_{cR} \cos(\theta_k - \theta_m) + b_{cR} \sin(\theta_k - \theta_m) \right)
$$
(A.108)

$$
\frac{\partial Q_k}{\partial \theta_m} = -V_k V_m \left( -g_{cR} \cos(\theta_k - \theta_m) - b_{cR} \sin(\theta_k - \theta_m) \right)
$$
(A.109)

$$
\frac{\partial Q_k}{\partial V_m} = -V_k \left( g_{cR} \operatorname{sen}(\theta_k - \theta_m) - b_{cR} \operatorname{cos}(\theta_k - \theta_m) \right)
$$
(A.110)

$$
\frac{\partial P_m}{\partial \theta_k} = -V_m V_k \left( g_{cR} \operatorname{sen}(\theta_m - \theta_k) - b_{cR} \operatorname{cos}(\theta_m - \theta_k) \right) \tag{A.111}
$$

$$
\frac{\partial P_m}{\partial V_k} = -V_m \left( g_{cR} \cos(\theta_m - \theta_k) + b_{cR} \sin(\theta_m - \theta_k) \right)
$$
(A.112)

$$
\frac{\partial Q_m}{\partial \theta_k} = -V_m V_k \left( -g_{cR} \cos(\theta_m - \theta_k) - b_{cR} \sin(\theta_m - \theta_k) \right)
$$
(A.113)

$$
\frac{\partial Q_m}{\partial V_k} = -V_m \left( g_{cR} \operatorname{sen}(\theta_m - \theta_k) - b_{cR} \operatorname{cos}(\theta_m - \theta_k) \right) \tag{A.114}
$$

$$
\frac{\partial P_k}{\partial \theta_{vR}} = -V_k V_{vR} \left( g_{vR} \operatorname{sen}(\theta_k - \theta_{vR}) - b_{vR} \operatorname{cos}(\theta_k - \theta_{vR}) \right) \tag{A.115}
$$

$$
\frac{\partial P_k}{\partial V_{\nu R}} = -V_k \left( g_{\nu R} \cos(\theta_k - \theta_{\nu R}) + b_{\nu R} \sin(\theta_k - \theta_{\nu R}) \right)
$$
(A.116)

$$
\frac{\partial P_k}{\partial \theta_{cR}} = -V_k V_{cR} \left( g_{cR} \operatorname{sen}(\theta_k - \theta_{cR}) - b_{cR} \operatorname{cos}(\theta_k - \theta_{cR}) \right)
$$
(A.117)

$$
\frac{\partial P_k}{\partial V_{cR}} = -V_k \left( g_{cR} \cos(\theta_k - \theta_{cR}) + b_{cR} \sin(\theta_k - \theta_{cR}) \right)
$$
(A.118)

$$
\frac{\partial P_m}{\partial \theta_{cR}} = +V_m V_{cR} \left( g_{cR} \operatorname{sen}(\theta_m - \theta_{cR}) - b_{cR} \operatorname{cos}(\theta_m - \theta_{cR}) \right)
$$
(A.119)

$$
\frac{\partial P_m}{\partial V_{cR}} = +V_m \left( g_{cR} \cos(\theta_m - \theta_{cR}) + b_{cR} \sin(\theta_m - \theta_{cR}) \right)
$$
(A.120)

$$
\frac{\partial Q_k}{\partial \theta_{vR}} = -V_k V_{vR} \left( -g_{vR} \cos(\theta_k - \theta_{vR}) - b_{vR} \sin(\theta_k - \theta_{vR}) \right)
$$
(A.121)

$$
\frac{\partial Q_k}{\partial V_{\nu R}} = -V_k \left( g_{\nu R} \operatorname{sen}(\theta_k - \theta_{\nu R}) - b_{\nu R} \operatorname{cos}(\theta_k - \theta_{\nu R}) \right) \tag{A.122}
$$

$$
\frac{\partial Q_k}{\partial \theta_{cR}} = -V_k V_{cR} \left( -g_{cR} \cos(\theta_k - \theta_{cR}) - b_{cR} \sin(\theta_k - \theta_{cR}) \right)
$$
(A.123)

$$
\frac{\partial Q_k}{\partial V_{cR}} = -V_k \left( g_{cR} \operatorname{sen}(\theta_k - \theta_{cR}) - b_{cR} \operatorname{cos}(\theta_k - \theta_{cR}) \right) \tag{A.124}
$$

$$
\frac{\partial Q_m}{\partial \theta_{cR}} = +V_m V_{cR} \left( -g_{cR} \cos(\theta_m - \theta_{cR}) - b_{cR} \sin(\theta_m - \theta_{cR}) \right)
$$
(A.125)

$$
\frac{\partial Q_m}{\partial V_{cR}} = +V_m \left( g_{cR} \operatorname{sen}(\theta_m - \theta_{cR}) - b_{cR} \operatorname{cos}(\theta_m - \theta_{cR}) \right) \tag{A.126}
$$

$$
\frac{\partial P_{\nu R}}{\partial \theta_k} = -V_{\nu R} V_k \left( g_{\nu R} \operatorname{sen}(\theta_{\nu R} - \theta_k) - b_{\nu R} \operatorname{cos}(\theta_{\nu R} - \theta_k) \right) \tag{A.127}
$$

$$
\frac{\partial P_{\nu R}}{\partial V_k} = -V_{\nu R} \left( g_{\nu R} \cos(\theta_{\nu R} - \theta_k) + b_{\nu R} \sin(\theta_{\nu R} - \theta_k) \right)
$$
(A.128)

$$
\frac{\partial P_{\nu R}}{\partial \theta_{\nu R}} = -V_{\nu R} V_k \left( -g_{\nu R} \operatorname{sen}(\theta_{\nu R} - \theta_k) + b_{\nu R} \operatorname{cos}(\theta_{\nu R} - \theta_k) \right) \tag{A.129}
$$

$$
\frac{\partial P_{\nu R}}{\partial V_{\nu R}} = 2V_{\nu R}g_{\nu R} - V_k(g_{\nu R}\cos(\theta_{\nu R} - \theta_k) + b_{\nu R}\sin(\theta_{\nu R} - \theta_k))
$$
\n(A.130)

$$
\frac{\partial P_{cR}}{\partial \theta_k} = -V_{cR}V_k \left( g_{cR} \operatorname{sen}(\theta_{cR} - \theta_k) - b_{cR} \operatorname{cos}(\theta_{cR} - \theta_k) \right)
$$
(A.131)

$$
\frac{\partial P_{cR}}{\partial V_k} = -V_{cR} \left( g_{cR} \cos(\theta_{cR} - \theta_k) + b_{cR} \sin(\theta_{cR} - \theta_k) \right)
$$
(A.132)

$$
\frac{\partial P_{cR}}{\partial \theta_m} = +V_{cR}V_m \left(g_{cR} \operatorname{sen}(\theta_{cR} - \theta_m) - b_{cR} \operatorname{cos}(\theta_{cR} - \theta_m)\right)
$$
(A.133)

$$
\frac{\partial P_{cR}}{\partial V_m} = +V_{cR} \left( g_{cR} \cos(\theta_{cR} - \theta_m) + b_{cR} \sin(\theta_{cR} - \theta_m) \right)
$$
(A.134)

$$
\frac{\partial P_{cR}}{\partial \theta_{cR}} = -V_{cR}V_k \left( -g_{cR} \operatorname{sen}(\theta_{cR} - \theta_m) + b_{cR} \operatorname{cos}(\theta_{cR} - \theta_k) \right)
$$
\n
$$
+V_{cR}V_m \left( -g_{cR} \operatorname{sen}(\theta_{cR} - \theta_m) + b_{cR} \operatorname{cos}(\theta_{cR} - \theta_m) \right)
$$
\n(A.135)

$$
\frac{\partial P_{cR}}{\partial V_{cR}} = 2V_{cR}g_{cR} - V_k(g_{cR}\cos(\theta_{cR} - \theta_k) + b_{cR}\sin(\theta_{cR} - \theta_k))
$$
\n
$$
+ V_m(g_{cR}\cos(\theta_{cR} - \theta_m) + b_{cR}\sin(\theta_{cR} - \theta_m))
$$
\n(A.136)

$$
\frac{\partial P_{\text{v}}_{\text{R}cR}}{\partial \theta_k} = -V_{\text{vR}} V_k \left( g_{\text{vR}} \operatorname{sen}(\theta_{\text{vR}} - \theta_k) - b_{\text{vR}} \operatorname{cos}(\theta_{\text{vR}} - \theta_k) \right) \n- V_{\text{cR}} V_k \left( g_{\text{cR}} \operatorname{sen}(\theta_{\text{cR}} - \theta_k) - b_{\text{cR}} \operatorname{cos}(\theta_{\text{cR}} - \theta_k) \right)
$$
\n(A.137)

$$
\frac{\partial P_{\text{vRcR}}}{\partial V_k} = -V_{\text{vR}} \left( g_{\text{vR}} \cos(\theta_{\text{vR}} - \theta_k) + b_{\text{vR}} \sin(\theta_{\text{vR}} - \theta_k) \right)
$$
\n
$$
-V_{\text{cR}} \left( g_{\text{cR}} \cos(\theta_{\text{cR}} - \theta_k) + b_{\text{cR}} \sin(\theta_{\text{cR}} - \theta_k) \right)
$$
\n(A.138)

$$
\frac{\partial P_{\text{vRcR}}}{\partial \theta_m} = +V_{\text{cR}} V_m \left( g_{\text{cR}} \operatorname{sen}(\theta_{\text{cR}} - \theta_m) - b_{\text{cR}} \operatorname{cos}(\theta_{\text{cR}} - \theta_m) \right)
$$
(A.139)

$$
\frac{\partial P_{\text{v}}_{\text{R}\text{c}}}{\partial V_m} = +V_{\text{cR}} \left( g_{\text{cR}} \cos(\theta_{\text{cR}} - \theta_m) + b_{\text{cR}} \sin(\theta_{\text{cR}} - \theta_m) \right)
$$
(A.140)

$$
\frac{\partial P_{\text{vRcR}}}{\partial \theta_{\text{vR}}} = -V_{\text{vR}} V_k \left( -g_{\text{vR}} \operatorname{sen}(\theta_{\text{vR}} - \theta_k) + b_{\text{vR}} \operatorname{cos}(\theta_{\text{vR}} - \theta_k) \right)
$$
(A.141)

$$
\frac{\partial P_{\text{vRcR}}}{\partial V_{\text{vR}}} = 2V_{\text{vR}}g_{\text{vR}} - V_k \left(g_{\text{vR}}\cos(\theta_{\text{vR}} - \theta_k) + b_{\text{vR}}\sin(\theta_{\text{vR}} - \theta_k)\right)
$$
(A.142)

$$
\frac{\partial P_{\text{vR}cR}}{\partial \theta_{\text{cR}}} = -V_{\text{cR}}V_k \left( -g_{\text{cR}} \operatorname{sen}(\theta_{\text{cR}} - \theta_k) + b_{\text{cR}} \operatorname{cos}(\theta_{\text{cR}} - \theta_k) \right) \n+V_{\text{cR}}V_m \left( -g_{\text{cR}} \operatorname{sen}(\theta_{\text{cR}} - \theta_m) + b_{\text{cR}} \operatorname{cos}(\theta_{\text{cR}} - \theta_m) \right)
$$
\n(A.143)

$$
\frac{\partial P_{\text{v}_{RCR}}}{\partial V_{\text{cR}}} = 2V_{\text{cR}}g_{\text{cR}} - V_k \left( g_{\text{cR}} \cos(\theta_{\text{cR}} - \theta_k) + b_{\text{cR}} \sin(\theta_{\text{cR}} - \theta_k) \right) + V_m \left( g_{\text{cR}} \cos(\theta_{\text{cR}} - \theta_m) + b_{\text{cR}} \sin(\theta_{\text{cR}} - \theta_m) \right)
$$
(A.144)

A jociabiana para o UPFC , para o controle potência ativa, reativa e de tensão:

$$
\begin{bmatrix}\n\frac{\partial P_k}{\partial \theta_k} & \frac{\partial P_k}{\partial \theta_m} & \frac{\partial P_k}{\partial V_{\nu R}} & \frac{\partial P_k}{\partial V_m} & \frac{\partial P_k}{\partial \theta_{ck}} & \frac{\partial P_k}{\partial V_{ck}} & \frac{\partial P_k}{\partial \theta_{vk}} \\
\frac{\partial P_m}{\partial \theta_k} & \frac{\partial P_m}{\partial \theta_m} & 0 & \frac{\partial P_m}{\partial V_m} & \frac{\partial P_m}{\partial \theta_{ck}} & \frac{\partial P_m}{\partial V_{ck}} & 0 \\
\Delta P_m & \frac{\partial Q_k}{\partial \theta_k} & \frac{\partial Q_k}{\partial \theta_m} & \frac{\partial Q_k}{\partial V_{\nu R}} & \frac{\partial Q_k}{\partial V_m} & \frac{\partial Q_m}{\partial \theta_{ck}} & \frac{\partial Q_m}{\partial V_{ck}} & \frac{\partial Q_m}{\partial \theta_{vk}} \\
\frac{\Delta Q_m}{\Delta P_{mk}} & \frac{\partial Q_m}{\partial \theta_k} & \frac{\partial Q_m}{\partial \theta_m} & 0 & \frac{\partial Q_m}{\partial V_m} & \frac{\partial Q_m}{\partial \theta_{ck}} & \frac{\partial Q_m}{\partial V_{ck}} & 0 \\
\Delta Q_{mk} & \frac{\partial P_{mk}}{\partial \theta_k} & \frac{\partial P_{mk}}{\partial \theta_m} & 0 & \frac{\partial P_{mk}}{\partial V_m} & \frac{\partial P_{mk}}{\partial \theta_{ck}} & \frac{\partial P_{mk}}{\partial V_{ck}} & 0 \\
\frac{\partial Q_{mk}}{\partial \theta_k} & \frac{\partial Q_{mk}}{\partial \theta_m} & 0 & \frac{\partial Q_{mk}}{\partial V_m} & \frac{\partial P_{mk}}{\partial \theta_{ck}} & \frac{\partial P_{mk}}{\partial V_{ck}} & 0 \\
\frac{\partial P_{\nu R cR}}{\partial \theta_k} & \frac{\partial P_{\nu R cR}}{\partial \theta_m} & 0 & \frac{\partial Q_{mk}}{\partial V_m} & \frac{\partial Q_{mk}}{\partial \theta_{ck}} & \frac{\partial Q_{mk}}{\partial V_{ck}} & 0 \\
\frac{\partial P_{\nu R cR}}{\partial \theta_k} & \frac{\partial P_{\nu R cR}}{\partial \theta_m} & \frac{\partial P_{\nu R cR}}{\partial V_{\nu R}} & \frac{\partial P_{\nu R cR}}{\partial V_{ck}} & \frac{\partial P_{\nu R cR}}{\partial V_{ck}} & \frac{\partial P_{\nu R cR}}{\partial V_{ck}} & \frac{\partial P_{
$$

O controle da tensão para o UPFC é na barra onde é conectada (barra *k*), derivando *Qk* com respeito a *VvR*. Os elementos da nova matriz Jacobiana (A.146) serão os mesmos que do anterior (A.100) até (A.145), mas agora considerando os zeros.

#### **A.2 Jacobiana resultante da inclusão do HVDC-link e Elo de CC**

#### **A.2.1 Jacobiana resultante da inclusão do HVDC-link**

A jacobiana para o HVDC-link, para o controle das potências nos conversores shunt (Para o B-to-B, considera-se  $g_{dc} = 0$ ):

$$
\begin{bmatrix}\n\frac{\partial P_k}{\partial \theta_k} & \frac{\partial P_k}{\partial V_{\mu}} & \frac{\partial P_k}{\partial V_{\mu}} & \frac{\partial P_k}{\partial V_{\nu}} & \frac{\partial P_k}{\partial V_{\nu R1}} & \frac{\partial P_k}{\partial V_{\nu R2}} \\
\frac{\partial P_m}{\partial \theta_k} & \frac{\partial P_m}{\partial \theta_m} & \frac{\partial P_m}{\partial V_k} & \frac{\partial P_m}{\partial V_{\nu}} & \frac{\partial P_m}{\partial V_{\nu R1}} & \frac{\partial P_m}{\partial V_{\nu R1}} \\
\frac{\partial Q_k}{\partial \theta_k} & \frac{\partial Q_k}{\partial \theta_m} & \frac{\partial Q_k}{\partial V_k} & \frac{\partial Q_k}{\partial V_{\nu}} & \frac{\partial Q_m}{\partial V_{\nu R1}} & \frac{\partial Q_m}{\partial V_{\nu R1}} & \frac{\partial Q_m}{\partial V_{\nu R2}} \\
\frac{\partial Q_m}{\partial \theta_k} & \frac{\partial Q_m}{\partial \theta_m} & \frac{\partial Q_m}{\partial V_k} & \frac{\partial Q_m}{\partial V_{\nu}} & \frac{\partial Q_m}{\partial V_{\nu R1}} & \frac{\partial Q_m}{\partial V_{\nu R1}} & \frac{\partial Q_m}{\partial V_{\nu R2}} \\
\frac{\partial Q_m}{\partial P_{\nu R1}} & \frac{\partial P_{\nu R1}}{\partial \theta_k} & \frac{\partial P_{\nu R1}}{\partial \theta_m} & \frac{\partial P_{\nu R1}}{\partial V_{\nu}} & \frac{\partial P_{\nu R1}}{\partial V_{\nu R1}} & \frac{\partial P_{\nu R1}}{\partial V_{\nu R1}} & \frac{\partial P_{\nu R1}}{\partial V_{\nu R1}} \\
\frac{\partial P_{\nu R1}}{\partial \theta_k} & \frac{\partial P_{\nu R1}}{\partial \theta_m} & \frac{\partial P_{\nu R1}}{\partial V_k} & \frac{\partial P_{\nu R1}}{\partial V_{\nu}} & \frac{\partial P_{\nu R1}}{\partial V_{\nu R1}} & \frac{\partial P_{\nu R1}}{\partial V_{\nu R1}} & \frac{\partial P_{\nu R1}}{\partial V_{\nu R1}} \\
\frac{\partial Q_{\nu R1}}{\partial \theta_k} & \frac{\partial Q_{\nu R1}}{\partial \theta_m} & \frac{\partial Q_{\nu R1}}{\partial V_k} & \frac{\partial Q_{\nu R1}}{\partial V_{\nu}} & \frac{\partial Q_{\nu R1}}{\partial V
$$

Equações para a estação retificadora, se têm de (A.147) até (A.162)

$$
\frac{\partial P_k}{\partial \theta_k} = -V_k V_{\text{vR1}} \left( -g_{\text{vR1}} \text{sen}(\theta_k - \theta_{\text{vR1}}) + b_{\text{vR1}} \text{cos}(\theta_k - \theta_{\text{vR1}}) \right) \tag{A.147}
$$

$$
\frac{\partial P_k}{\partial V_k} = 2V_k g_{vR1} - V_{vR1} \left( g_{vR1} \cos(\theta_k - \theta_{vR1}) + b_{vR1} \sin(\theta_k - \theta_{vR1}) \right)
$$
(A.148)

$$
\frac{\partial Q_k}{\partial \theta_k} = -V_k V_{\nu R1} \left( g_{\nu R1} \cos(\theta_k - \theta_{\nu R1}) + b_{\nu R1} \sin(\theta_k - \theta_{\nu R1}) \right)
$$
(A.149)

$$
\frac{\partial Q_k}{\partial V_k} = -2V_k b_{vR1} - V_{vR1} \Big( g_{vR1} \operatorname{sen}(\theta_k - \theta_{vR1}) - b_{vR1} \operatorname{cos}(\theta_k - \theta_{vR1}) \Big) \tag{A.150}
$$

$$
\frac{\partial P_k}{\partial \theta_{vR1}} = -V_k V_{vR1} \left( g_{vR1} \operatorname{sen}(\theta_k - \theta_{vR1}) - b_{vR1} \operatorname{cos}(\theta_k - \theta_{vR1}) \right)
$$
(A.151)

$$
\frac{\partial P_k}{\partial V_{\nu R1}} = -V_k \left( g_{\nu R1} \cos(\theta_k - \theta_{\nu R1}) + b_{\nu R1} \sin(\theta_k - \theta_{\nu R1}) \right)
$$
(A.152)

$$
\frac{\partial Q_k}{\partial \theta_{vR1}} = -V_k V_{vR1} \left( -g_{vR1} \cos(\theta_k - \theta_{vR1}) - b_{vR1} \sin(\theta_k - \theta_{vR1}) \right)
$$
(A.153)

$$
\frac{\partial Q_k}{\partial V_{\text{vR1}}} = -2V_{\text{vR1}}b_{\text{vR1}} - V_k \left(g_{\text{vR1}}\text{sen}(\theta_k - \theta_{\text{vR1}}) - b_{\text{vR1}}\text{cos}(\theta_k - \theta_{\text{vR1}})\right)
$$
(A.154)

$$
\frac{\partial P_{vR1}}{\partial \theta_k} = -V_{vR1}V_k \left( g_{vR1} \operatorname{sen}(\theta_{vR1} - \theta_k) - b_{vR1} \operatorname{cos}(\theta_{vR1} - \theta_k) \right) \tag{A.155}
$$

$$
\frac{\partial P_{vR1}}{\partial V_k} = -V_{vR1} \left( g_{vR1} \cos(\theta_{vR1} - \theta_k) + b_{vR1} \sin(\theta_{vR1} - \theta_k) \right)
$$
(A.156)

$$
\frac{\partial Q_{vR1}}{\partial \theta_k} = -V_{vR1}V_k \left( -g_{vR1} \cos(\theta_{vR1} - \theta_k) - b_{vR1} \sin(\theta_{vR1} - \theta_k) \right)
$$
(A.157)

$$
\frac{\partial Q_{vR1}}{\partial V_k} = -V_{vR1} \left( g_{vR1} \operatorname{sen}(\theta_{vR1} - \theta_k) - b_{vR1} \operatorname{cos}(\theta_{vR1} - \theta_k) \right) \tag{A.158}
$$

$$
\frac{\partial P_{vR1}}{\partial \theta_{vR1}} = -V_{vR1}V_k \left( -g_{vR1} \operatorname{sen}(\theta_{vR1} - \theta_k) + b_{vR1} \operatorname{cos}(\theta_{vR1} - \theta_k) \right)
$$
(A.159)

$$
\frac{\partial P_{vR1}}{\partial V_{vR1}} = 2V_{vR1}g_{vR1} - V_k(g_{vR1}\cos(\theta_{vR1} - \theta_k) + b_{vR1}\sin(\theta_{vR1} - \theta_k))
$$
(A.160)

$$
\frac{\partial Q_{vR1}}{\partial \theta_{vR1}} = -V_{vR1}V_k \left(g_{vR1} \cos(\theta_{vR1} - \theta_k) + b_{vR1} \sin(\theta_{vR1} - \theta_k)\right)
$$
(A.161)

$$
\frac{\partial Q_{\nu R1}}{\partial V_{\nu R1}} = -2V_{\nu R1}b_{\nu R1} - V_k \left(g_{\nu R1} \operatorname{sen}(\theta_{\nu R1} - \theta_k) - b_{\nu R1} \operatorname{cos}(\theta_{\nu R1} - \theta_k)\right)
$$
(A.162)

Equações para a estação inversora, se têm as mesmas do retificador, (A.147) até (A.162), mas fazendo a mudança de *k* por *m* e de *vR1* por *vR2*.

$$
\frac{\partial P_{vR1vR2}}{\partial \theta_k} = -V_{vR1}V_k \left( -g_{vR1} \operatorname{sen}(\theta_{vR1} - \theta_k) + b_{vR1} \operatorname{cos}(\theta_{vR1} - \theta_k) \right) \tag{A.163}
$$

$$
\frac{\partial P_{vR1vR2}}{\partial V_k} = -V_{vR1} \Big( g_{vR1} \cos(\theta_{vR1} - \theta_k) + b_{vR1} \sin(\theta_{vR1} - \theta_k) \Big) + 2(V_k - V_m) g_{dc}
$$
 (A.164)

$$
\frac{\partial P_{vR1vR2}}{\partial \theta_m} = -V_{vR2}V_m \left( -g_{vR2} \operatorname{sen}(\theta_{vR2} - \theta_m) + b_{vR2} \operatorname{cos}(\theta_{vR2} - \theta_m) \right) \tag{A.165}
$$

$$
\frac{\partial P_{vR1vR2}}{\partial V_m} = -V_{vR2} \Big( g_{vR2} \cos(\theta_{vR2} - \theta_m) + b_{vR2} \sin(\theta_{vR2} - \theta_m) \Big) - 2(V_k - V_m) g_{dc} \tag{A.166}
$$

$$
\frac{\partial P_{vR1vR2}}{\partial \theta_{vR1}} = -V_{vR1}V_k \left( -g_{vR1} \operatorname{sen}(\theta_{vR1} - \theta_k) + b_{vR1} \operatorname{cos}(\theta_{vR1} - \theta_k) \right) \tag{A.167}
$$

$$
\frac{\partial P_{vR1vR2}}{\partial V_{vR1}} = 2V_{vR1}g_{vR1} - V_k(g_{vR1}\cos(\theta_{vR1} - \theta_k) + b_{vR1}\sin(\theta_{vR1} - \theta_k))
$$
(A.168)

$$
\frac{\partial P_{vR1vR2}}{\partial \theta_{vR2}} = -V_{vR2}V_m \left( -g_{vR2} \operatorname{sen}(\theta_{vR2} - \theta_m) + b_{vR2} \operatorname{cos}(\theta_{vR2} - \theta_m) \right)
$$
(A.169)

$$
\frac{\partial P_{vR1vR2}}{\partial V_{vR2}} = 2V_{vR2}g_{vR2} - V_m(g_{vR2}\cos(\theta_{vR2} - \theta_m) + b_{vR2}\sin(\theta_{vR2} - \theta_m))
$$
(A.170)

#### **A.2.2 Jacobiana resultante da inclusão do HVDC – Benchmark**

A Jacobiana do ELO-CC,

$$
\begin{bmatrix}\n\Delta P_k \\
\Delta P_m \\
\Delta Q_k \\
\Delta Q_k \\
\Delta R1 \\
\Delta R2 \\
\Delta R3\n\end{bmatrix} = \begin{bmatrix}\n0 & 0 & 0 & 0 & 0 & 0 & \frac{\partial P_k}{\partial X_3} \\
0 & 0 & 0 & 0 & 0 & 0 & \frac{\partial P_m}{\partial X_3} \\
0 & 0 & 0 & 0 & 0 & 0 & 0 & 0 \\
0 & 0 & 0 & 0 & 0 & 0 & 0 & 0 \\
\frac{\partial Q_m}{\partial R1} & \frac{\partial R1}{\partial R} & \frac{\partial R1}{\partial V_m} & \frac{\partial R1}{\partial X_1} & \frac{\partial R1}{\partial X_2} & \frac{\partial R1}{\partial X_3} \\
0 & 0 & \frac{\partial R2}{\partial V_k} & \frac{\partial R2}{\partial V_m} & \frac{\partial R2}{\partial X_1} & \frac{\partial R2}{\partial X_2} & \frac{\partial R2}{\partial X_3} \\
0 & 0 & 0 & 0 & 0 & 0 & \frac{\partial R3}{\partial X_3}\n\end{bmatrix}
$$
\n(A.171)

Onde, de acordo às variáveis que tenha *X1*, *X2* e *X3*, temos:

$$
\frac{\partial R1}{\partial V_k} = \frac{-(R_{dc} - R_{cl})k_R a_R \cos \alpha_R}{R_{ck} + R_{dc} - R_{cl}}
$$
(A.172)

$$
\frac{\partial R1}{\partial V_m} = \frac{-R_{cR}k_I a_I \cos \gamma_I}{R_{cR} + R_{dc} - R_{cl}}
$$
(A.173)

$$
\frac{\partial R1}{\partial a_R} = \frac{-(R_{dc} - R_{cl})K_r V_R \cos \alpha_r}{R_{ck} + R_{dc} - R_{cl}}
$$
(A.174)

$$
\frac{\partial R1}{\partial a_I} = \frac{-R_{ck}k_I V_m \cos \gamma_I}{R_{ck} + R_{dc} - R_{cl}}
$$
(A.175)

$$
\frac{\partial R1}{\partial \alpha_R} = \frac{(R_{dc} - R_{cl})k_R a_R V_k \operatorname{sen}\alpha_R}{R_{cl} + R_{dc} - R_{cl}}
$$
(A.176)

$$
\frac{\partial R1}{\partial \gamma_I} = \frac{R_{cR}k_I a_I V_m \operatorname{sen} \gamma_I}{R_{cR} + R_{dc} - R_{cl}}
$$
(A.177)

$$
\frac{\partial R1}{\partial V_{dR}} = 1\tag{A.178}
$$

$$
\frac{\partial R2}{\partial V_k} = \frac{R_{cl} k_R a_R \cos \alpha_R}{R_{cl} + R_{dc} - R_{cl}}
$$
(A.179)

$$
\frac{\partial R2}{\partial V_m} = \frac{-(R_{dc} + R_{cR})k_I V_m \cos \gamma_I}{R_{cR} + R_{dc} - R_{cl}}
$$
(A.180)

$$
\frac{\partial R2}{\partial \alpha_R} = \frac{-R_{cl}k_R a_R V_k \operatorname{sen} \alpha_R}{R_{cl} + R_{dc} - R_{cl}} \tag{A.181}
$$

$$
\frac{\partial R2}{\partial \gamma_I} = \frac{(R_{dc} + R_{ck})k_I a_I V_m \operatorname{sen} \gamma_I}{R_{ck} + R_{dc} - R_{cl}}
$$
(A.182)

$$
\frac{\partial R2}{\partial V_{dl}} = 1 \tag{A.183}
$$

$$
\frac{\partial R3}{\partial V_{dl}} = -V_{dR} \cdot g_{dc} \tag{A.184}
$$

#### A.2.3 Equações para o modelo do ELO CC C<sup>3</sup> (valores em pu.)

$$
v_{di0} = \frac{3\sqrt{2}}{\pi} J_{ss}
$$
 (A.185)

*Vss* é o valor em pu da tensão AC entre o transformador e o conversor.

$$
d_{xl} = \frac{3Xt}{\pi} \tag{A.186}
$$

$$
d_{xc} = \frac{3}{\pi \omega C} \tag{A.187}
$$

$$
\omega_0 = \sqrt{\frac{d_{xc}}{d_{xl}}} \tag{A.188}
$$

$$
K = 0.5 \frac{1}{d_{xc} - d_{xl}}
$$
 (A.189)

$$
E = -Kv_{di0}\cos\alpha - \frac{i_d}{2}
$$
 (A.190)

$$
F = K v_{di0} \omega_0 \operatorname{sen} \alpha + \frac{\pi \omega_0}{3} i_d - \frac{3\omega_0}{2\pi d_{xc}} \tag{A.191}
$$

$$
\beta = \arctan\left(\frac{F}{E}\right) \tag{A.192}
$$

$$
Y = \sqrt{E^2 + F^2}
$$
 (A.193)

$$
v_d = v_{di0} \frac{\cos(\alpha + u) + \cos \alpha}{2} + \left(1 - \frac{3}{4\pi}u\right) \cdot (\Delta V_1 - \Delta V_2)
$$
 (A.194)

$$
\Delta V_1 = \frac{2\pi d_{xc}}{3[1 + \cos(\omega_0 u)]} \left[ \frac{i_d u}{2} - K v_{di0} \operatorname{sen}(\alpha + u) + \frac{1}{\omega_0} \left( K v_{di0} \cos \alpha + \frac{i_d}{2} \right) \operatorname{sen}(\omega_0 u) + \frac{1}{2} K v_{di0} \operatorname{sen} \alpha \cos(\omega_0 u) + \frac{\pi}{3} i_d \left( \cos(\omega_0 u) - 1 \right) \right]
$$
\n(A.195)

$$
i_d - K v_{di} \cos(\alpha + u) - Y \cos(\omega_0 u - \beta) = 0 \tag{A.196}
$$

Com as Equações (A.195) e (A.196), aplica-se um método de iteração como Newton - Raphson, encontrando o valor de ∆*V1* e o ângulo de sobreposição (*u*).

A relação entre o fasor ac fundamental e a variável dc é dada pela tensão e corrente em fasor, equações (A.197) e (A.198). Isso possibilita encontrar o ângulo de desfasagem  $(\phi)$ .

$$
U = \frac{\pi}{3\sqrt{6}} v_{di0}
$$
 (A.197)

$$
I = \frac{\sqrt{6}e^{-j\alpha}}{\pi} \left\{ \frac{i_{di0}}{2} (1 + e^{-ju}) + \frac{Kv_{di0}}{2} \left[ \frac{e^{-j\alpha}}{2} (1 - e^{-j2u}) + jue^{j\alpha} \right] + \frac{Y}{\omega_0^2 - 1} \left[ e^{-ju} \left( \cos(\omega_0 u - \beta) + j\omega_0 \operatorname{sen}(\omega_0 u - \beta) \right) \right] \right\}
$$
\n(A.198)\n
$$
- \cos \beta + j\omega_0 \operatorname{sen} \beta \right]
$$

Para o caso do inversor, considera-se também a Equação (A.199):

$$
\frac{\pi}{3}v_{di0}\operatorname{sen}(\alpha_1 + u + \gamma') + 2\frac{\pi^2 d_{xc}}{9}i_d + \Delta V_1 - \frac{\pi d_{xc}}{3}i_d(u + \gamma') = 0
$$
 (A.199)

Onde:

- $\alpha$ <sup>*I*</sup> : é o ângulo de disparo para o inversor.
- γ*'* : é o ângulo de extinção do inversor.

**A.3 A Jacobiana resultante da inclusão dos FACTS, HVDC-link e ELO-CC.** 

|                       | $\theta_k$           | $\theta_m$               | ${\cal V}_k$       | ${\cal V}_m$      | $B_{\rm{svc}}$ | $X_{t c s c}$ | $V_{\nu R}$ | $\theta_{cR}$ | $V_{cR}$    | $\theta_{\rm \scriptscriptstyle VR}$ . | $V_{vRI}$    | $\theta_{\!\scriptscriptstyle vRI}$ | $V_{\nu R2}$ | $\theta_{vR2}$ $X_I$ |             | $X_2$       | $X_3$     |
|-----------------------|----------------------|--------------------------|--------------------|-------------------|----------------|---------------|-------------|---------------|-------------|----------------------------------------|--------------|-------------------------------------|--------------|----------------------|-------------|-------------|-----------|
| $\mathcal{P}_k$       | $H_{kk}$             | $H_{km}$                 | $\rm N_{kk}$       | $\rm N_{km}$      | ${\bf S}$      | $\mathcal T$  | $\mathbf U$ | $\, {\bf P}$  | $\mathbf F$ | $\mathbf C$                            | $\, {\rm H}$ | $\mathbf V$                         | ${\rm D}$    | $\mathbf C$          | $\mathbf E$ | $\mathbf L$ | ${\rm O}$ |
| ${\cal P}_m$          | $H_{mk}$             | $\mathbf{H}_{\text{mm}}$ | $N_{\rm mk}$       | $N_{\rm mm}$      | $\mathbf V$    | $\mathsf C$   |             |               |             |                                        |              |                                     |              |                      |             |             |           |
| $\mathcal{Q}_k$       | $M_{kk}$             | $\mathbf{1}_{km}$        | $\mathcal{L}_{kk}$ | $L_{\rm km}$      | $\mathbf C$    | $\mathbf S$   |             |               |             |                                        |              |                                     |              |                      |             |             |           |
| $\mathcal{Q}_m$       | $\rm M_{mk}$         | $\rm M_{\rm mm}$         | $L_{\rm mk}$       | $L_{\mathsf{mm}}$ |                | $\mathbf C$   |             |               |             |                                        |              |                                     |              |                      |             |             |           |
| $\mathcal{Q}_n$       | $\infty$             | $\geq$                   | $\bigcirc$         |                   |                |               |             |               |             |                                        |              |                                     |              |                      |             |             |           |
| $\mathcal{P}_{km}$    | $\vdash$             | $\bigcirc$               | $\infty$           | $\mathsf{C}$      |                |               |             |               |             |                                        |              |                                     |              |                      |             |             |           |
| $\boldsymbol{P}_{mk}$ | $\bigcirc$           |                          |                    |                   |                |               |             |               |             |                                        |              |                                     |              |                      |             |             |           |
| $Q_{\it mk}$          | $\mathbf{L}$         |                          |                    |                   |                |               |             |               |             |                                        |              |                                     |              |                      |             |             |           |
| $P_{\nu R c R}$       | $\mathbf{r}$         |                          |                    |                   |                |               |             |               |             |                                        |              |                                     |              |                      |             |             |           |
| $\mathcal{Q}_n$       | $\Box$               |                          |                    |                   |                |               |             |               |             |                                        |              |                                     |              |                      |             |             |           |
| $P_{\nu RI}$          | $\cup$               |                          |                    |                   |                |               |             |               |             |                                        |              |                                     |              |                      |             |             |           |
| $Q_{\nu RI}$          | $\Box$               |                          |                    |                   |                |               |             |               |             |                                        |              |                                     |              |                      |             |             |           |
| $P_{\nu R1\nu R2}$    | >                    |                          |                    |                   |                |               |             |               |             |                                        |              |                                     |              |                      |             |             |           |
| $\mathcal{Q}_n$       | $\mathbf{\Xi}$       |                          |                    |                   |                |               |             |               |             |                                        |              |                                     |              |                      |             |             |           |
| $\cal RI$             | $\circ$              |                          |                    |                   |                |               |             |               |             |                                        |              |                                     |              |                      |             |             |           |
| $\mathbb{R}2$         | L                    |                          |                    |                   |                |               |             |               |             |                                        |              |                                     |              |                      |             |             |           |
| $R\mathfrak{Z}$       | $\boxed{\mathbf{L}}$ |                          |                    |                   |                |               |             |               |             |                                        |              |                                     |              |                      |             |             |           |

### **A.4 Custos estimados dos Controladores FACTS e elos de corrente contínua (HVDC).**

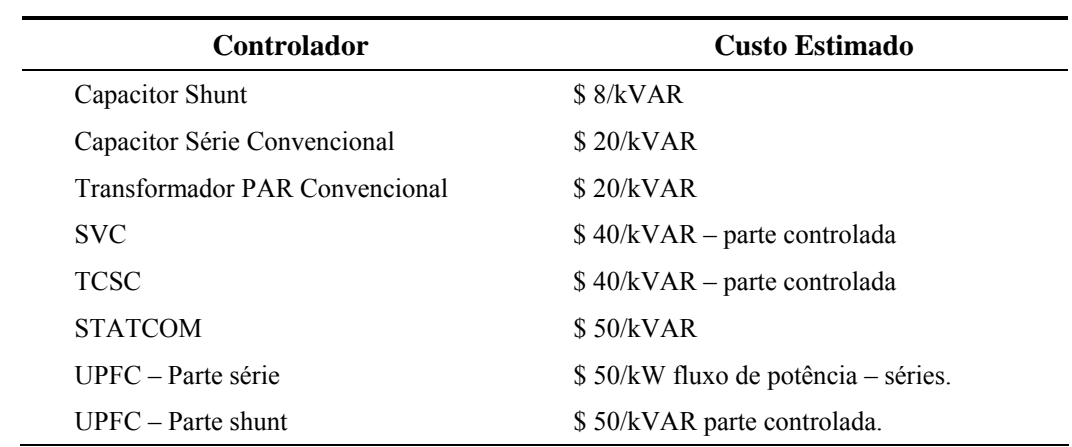

#### **A.4.1 Controladores FACTS.**

#### **A.4.1 Elos de Corrente Contínua.**

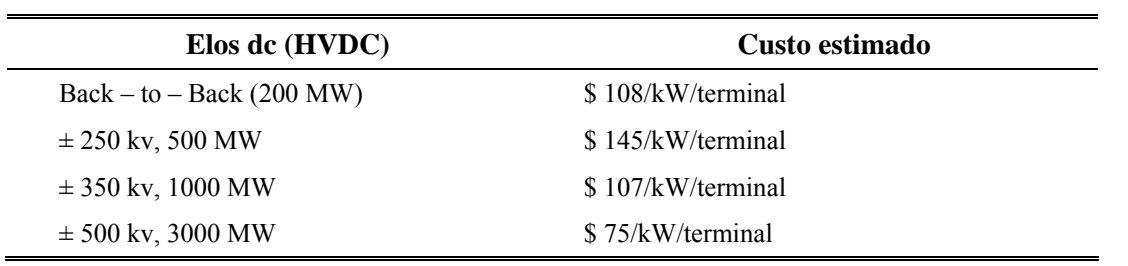

### **Apêndice B**

## **B. DADOS DOS SISTEMAS DE TESTE**

#### **B.1 Nomenclatura**

#### **B.1.1 Nomenclatura dos dados de Barras**

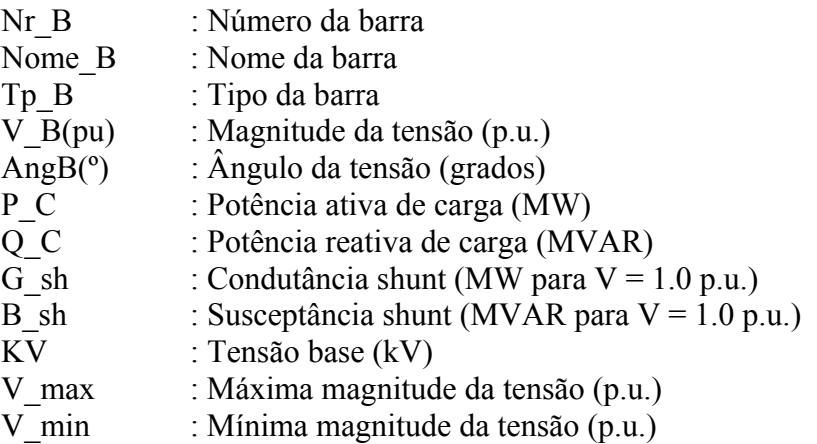

#### **B.1.2 Dados dos Ramos**

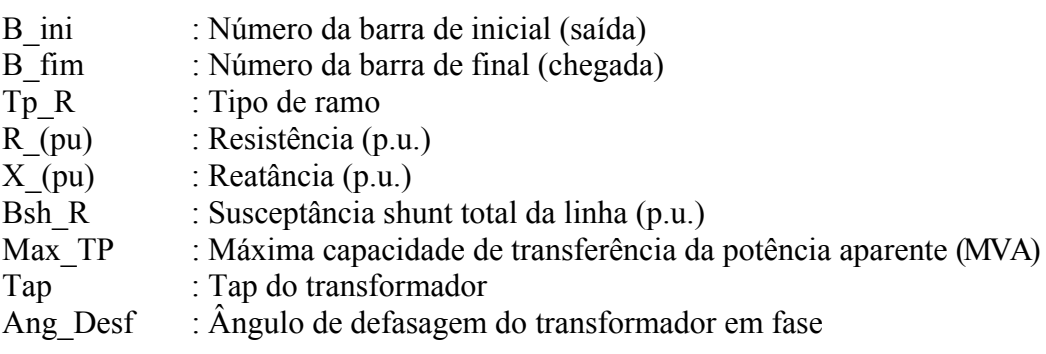

#### **B.1.3 Dados dos geradores**

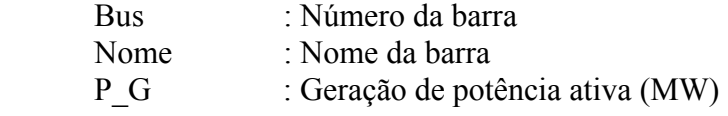
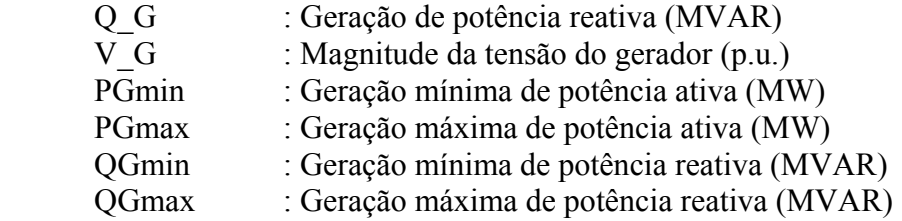

*Dados dos custos dos geradores*:

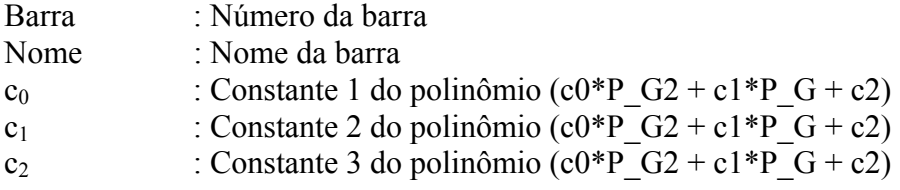

#### **B.1.4 Dados dos Shunts**

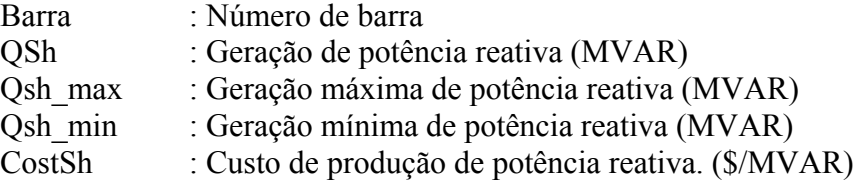

## **B.1.5 Dados dos Taps**

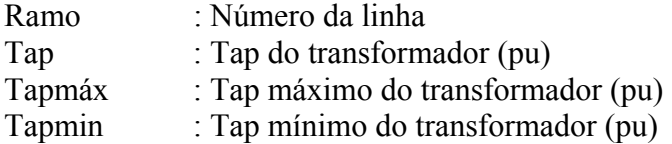

## **B.1.4 Dados dos SVCs**

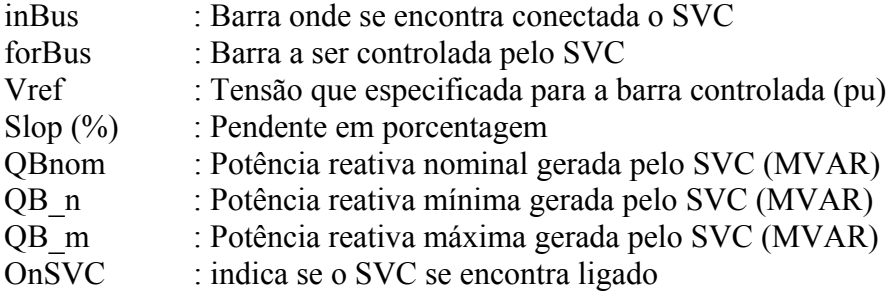

#### **B.1.5 Dados dos TCSCs**

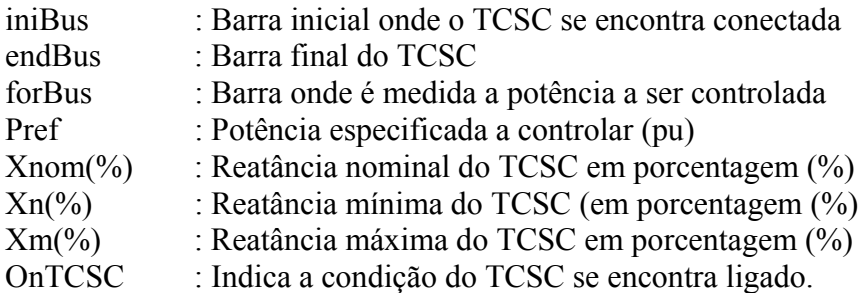

#### **B.1.6 Dados dos UPFCs**

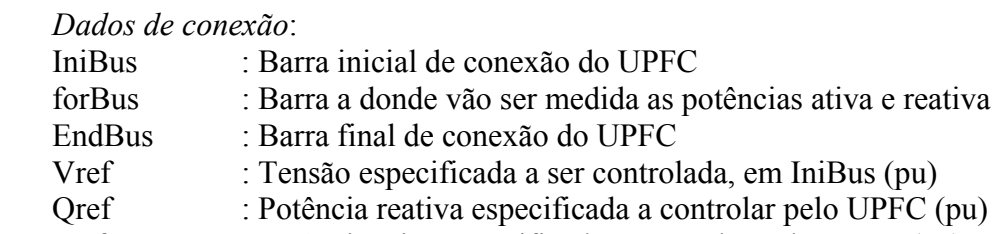

Pref : Potência ativa especificada a controlar pelo UPFC (pu)

#### *Dados das fontes de tensão variáveis*:

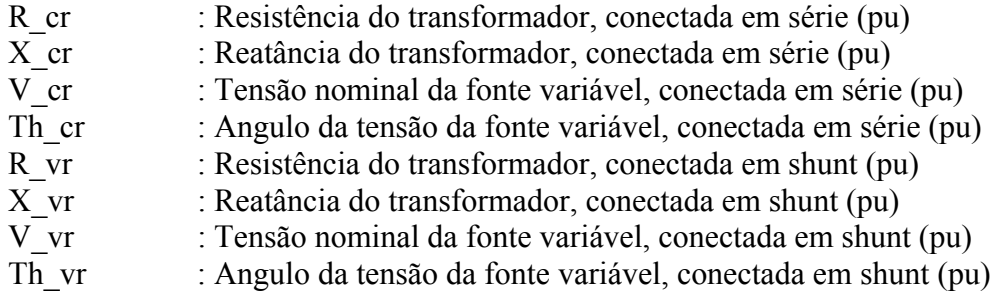

#### **B.1.6 Dados dos HVDV-link**

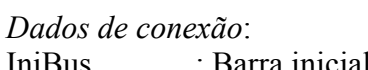

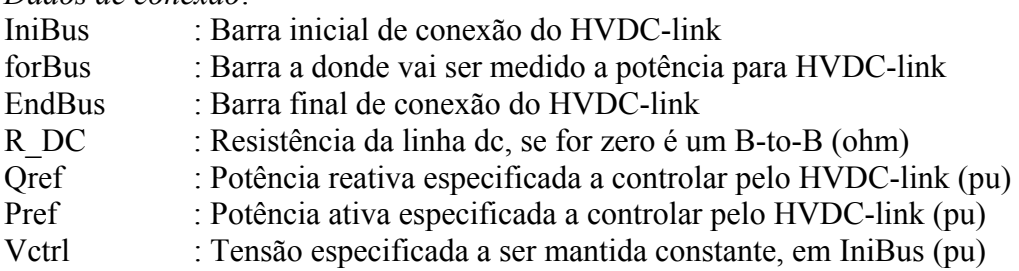

## *Dados das fontes de tensão variáveis*:

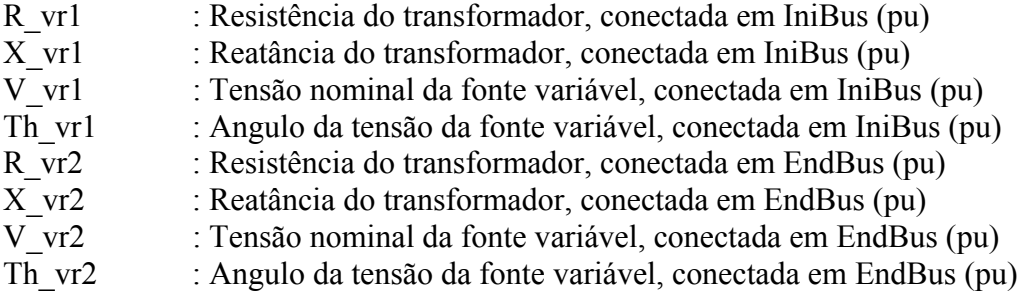

## **B.1.6 Dados dos ELO-CCs**

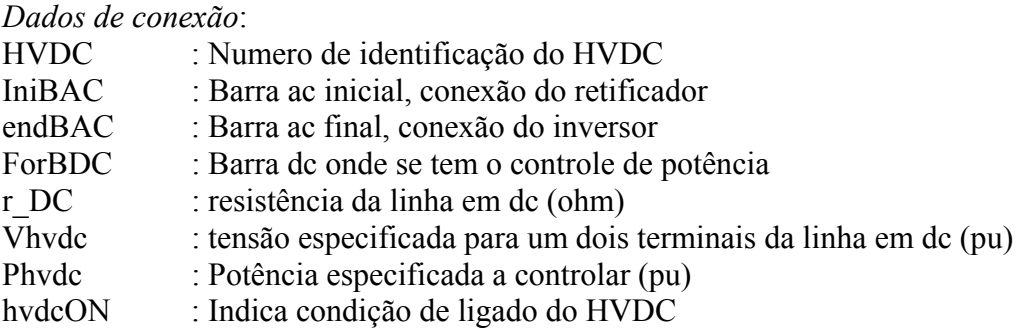

## *Conversor Retificador:*

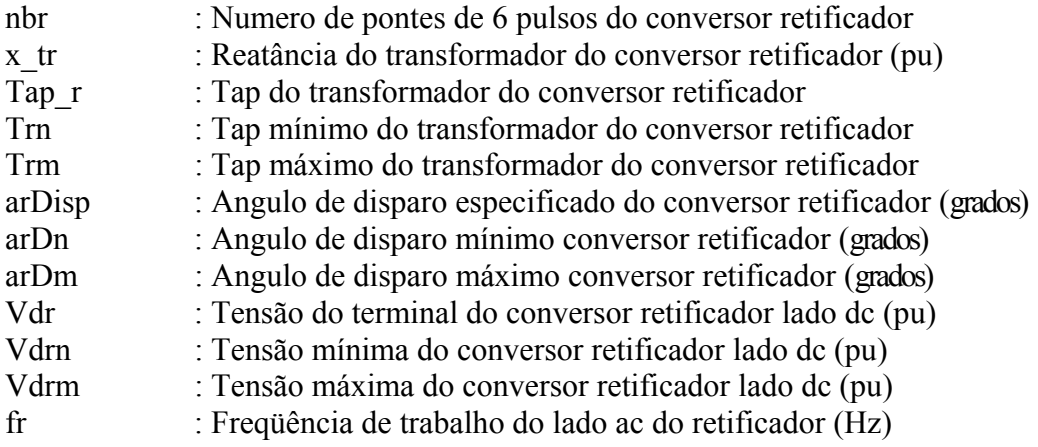

## *Conversor Inversor:*

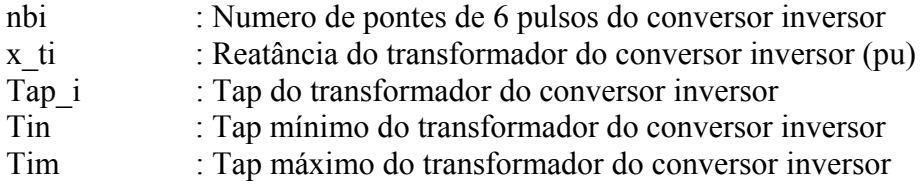

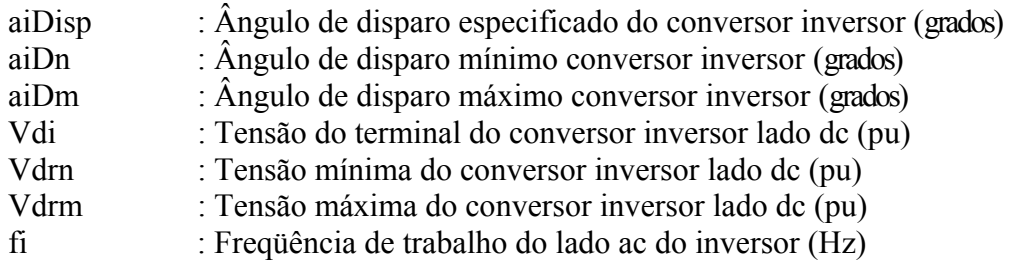

## **B.2 Sistema IEEE-118**

#### **B.2.1 Dados das Barras**

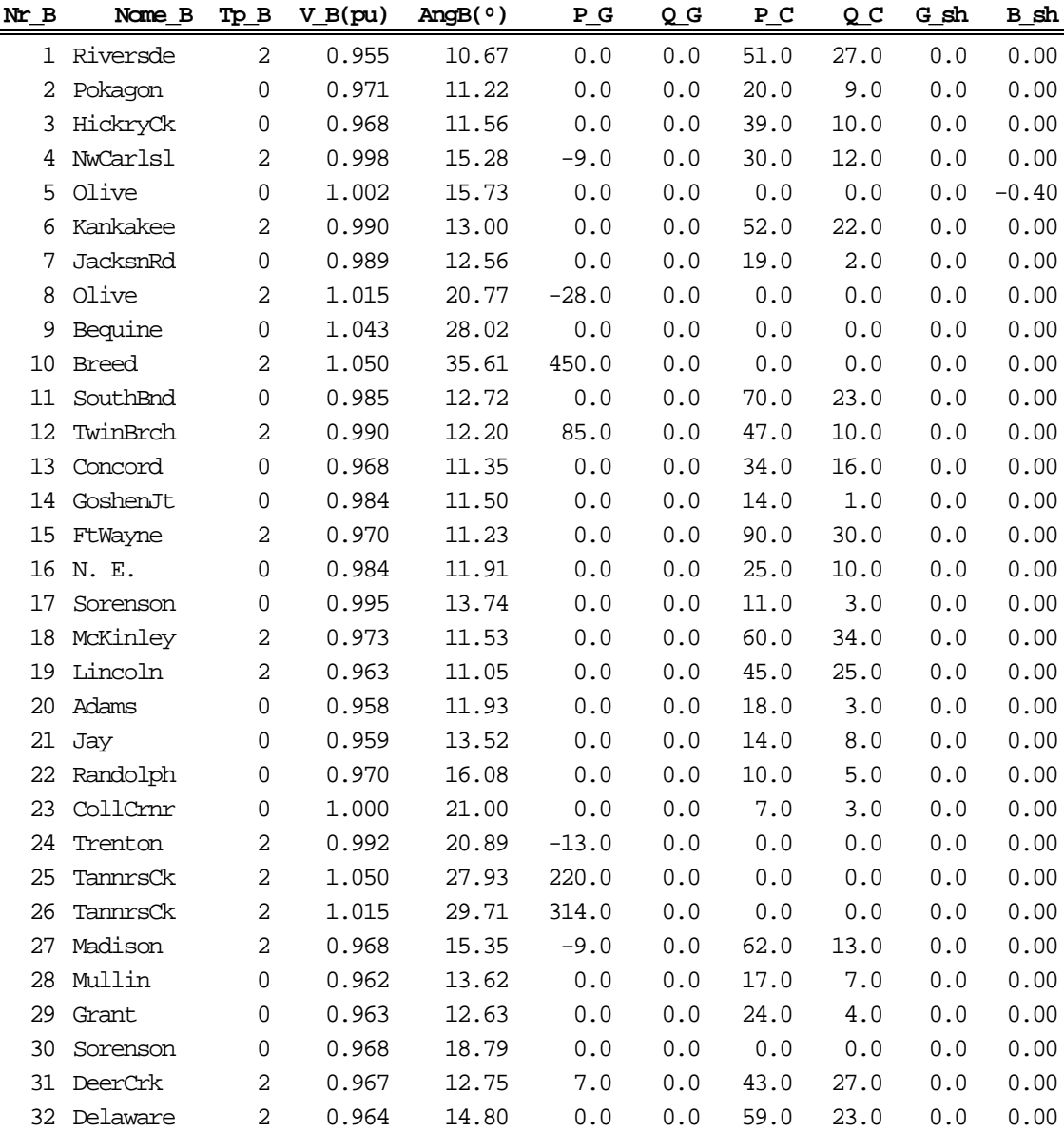

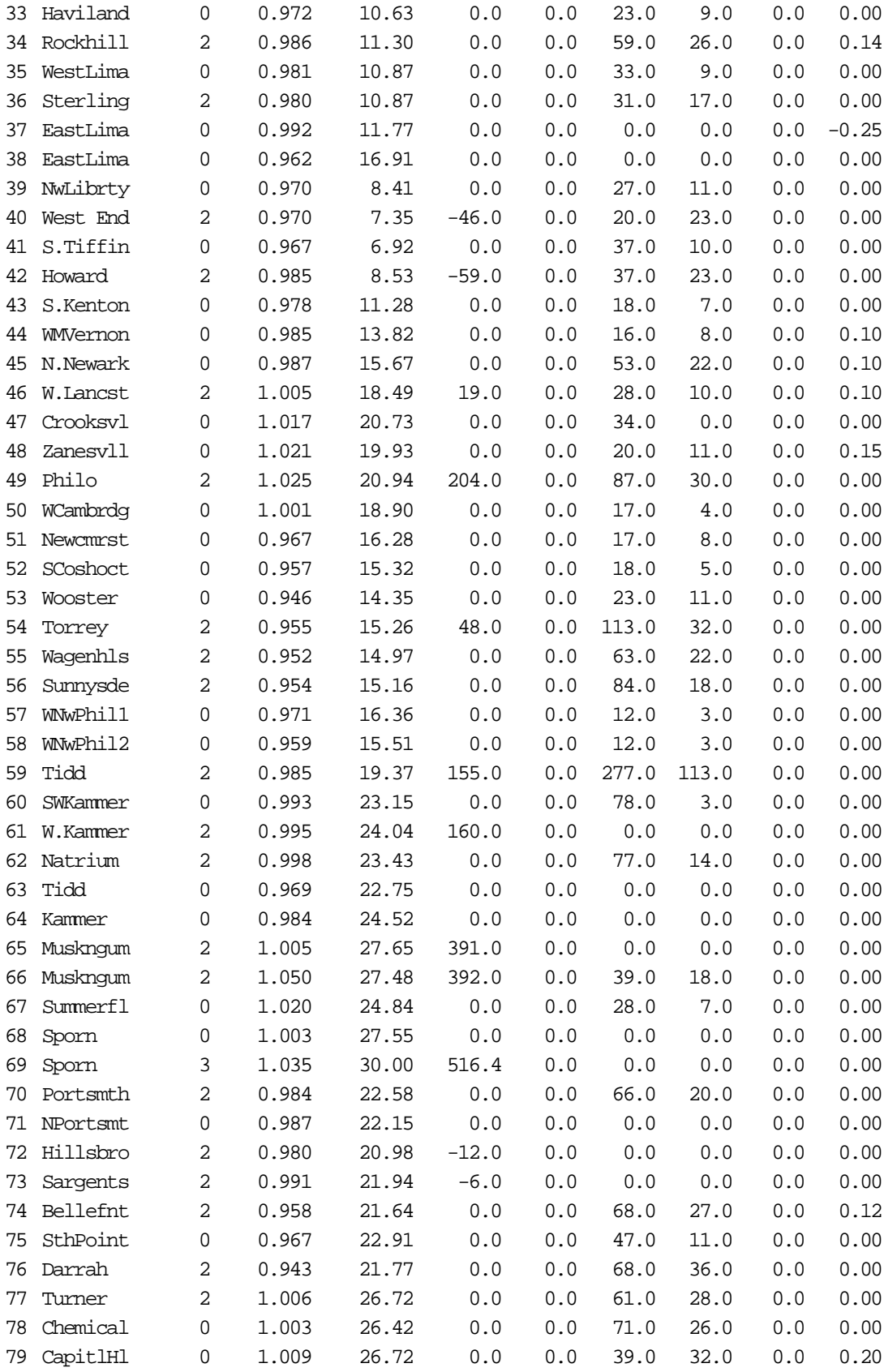

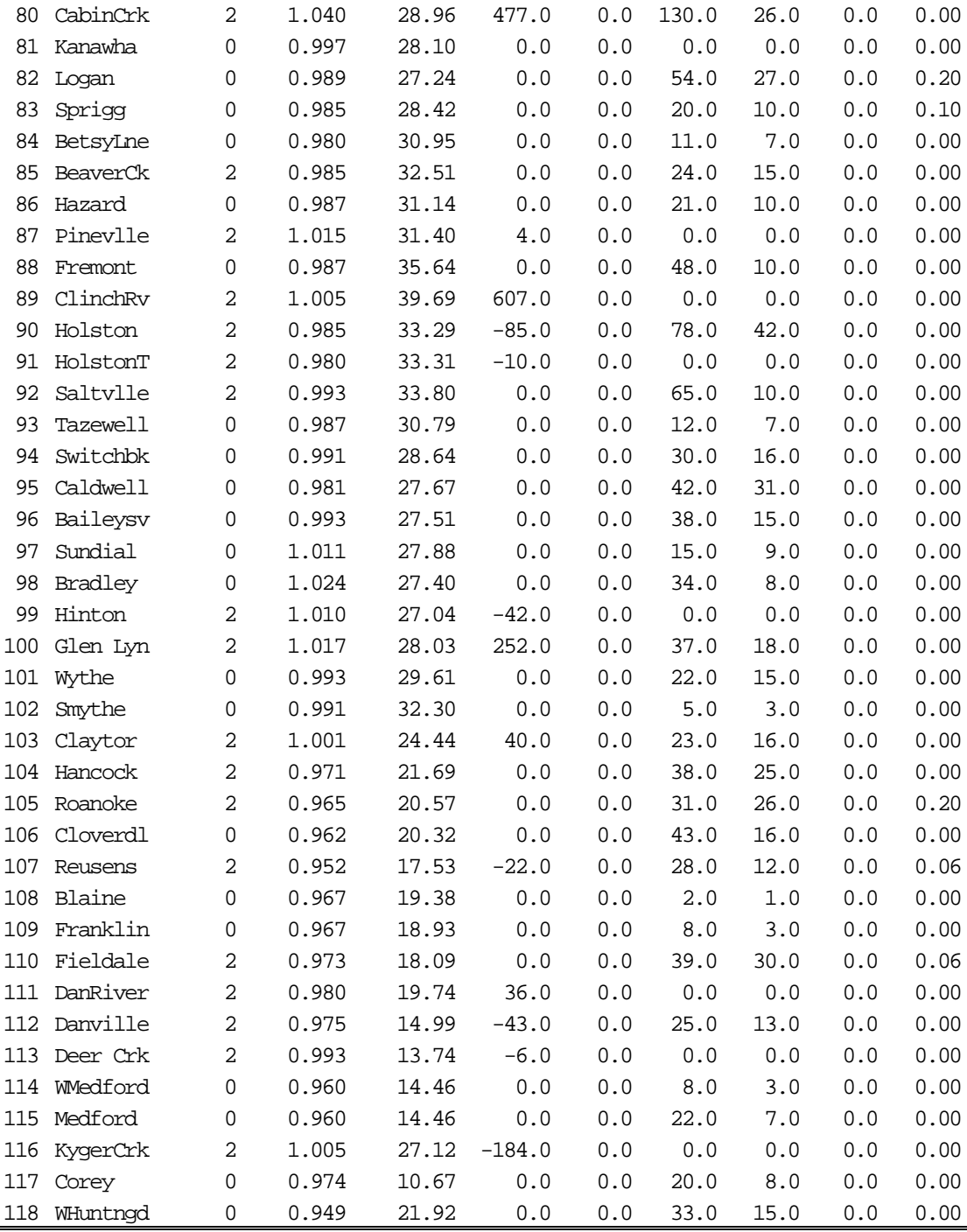

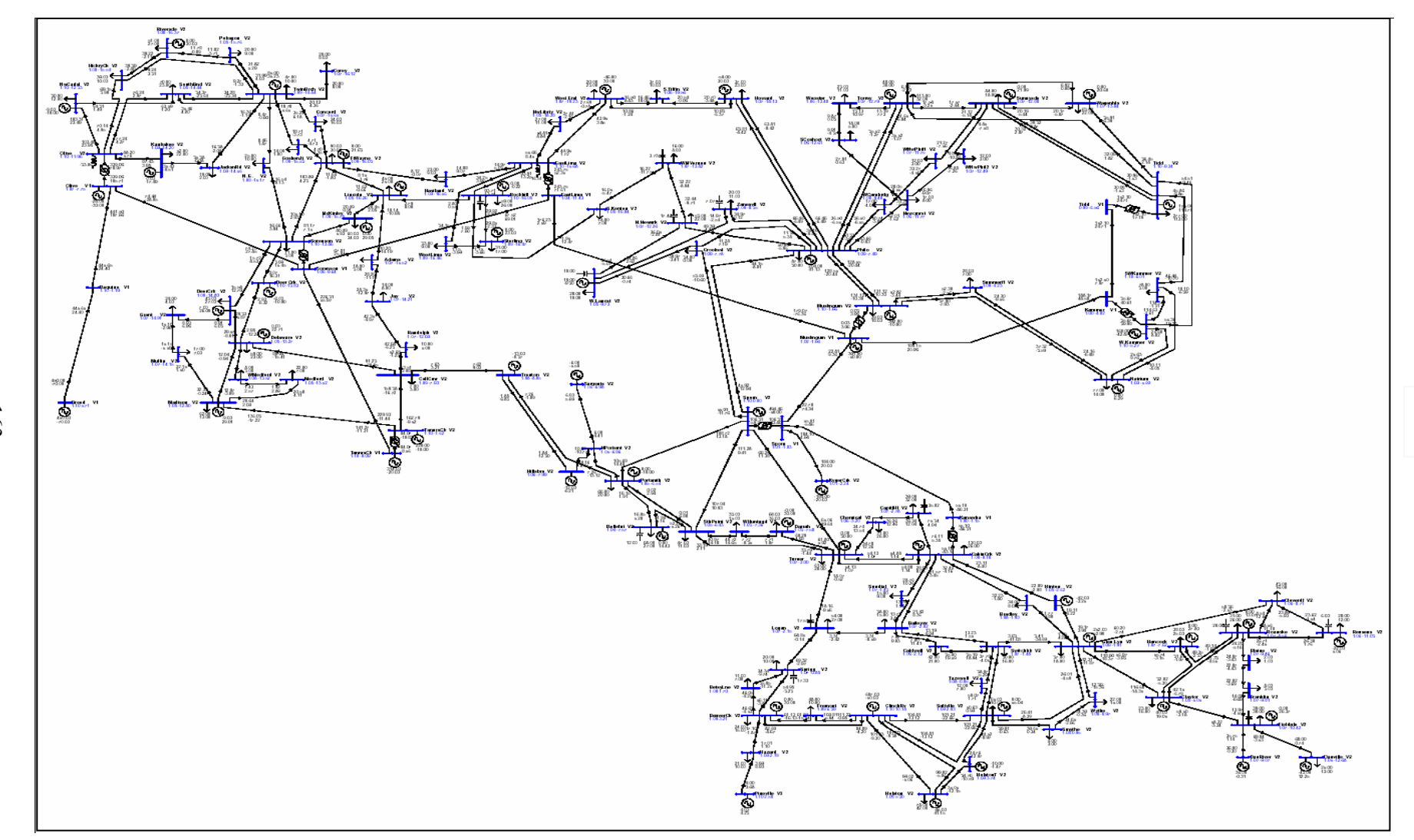

**Figura B.1 -** Sistema IEEE de 118 barras.

163

#### **B.2.2 Dados dos ramos**

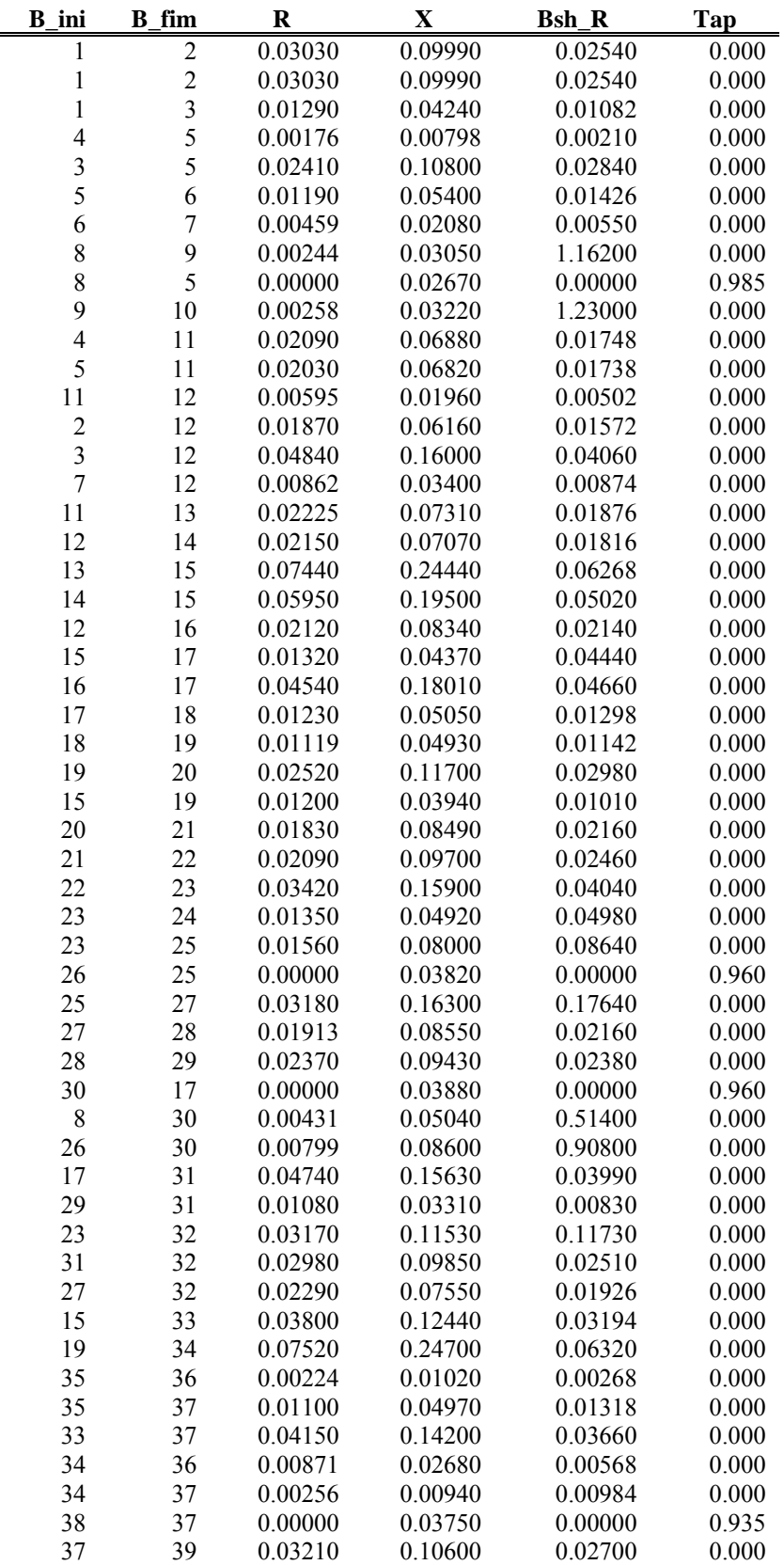

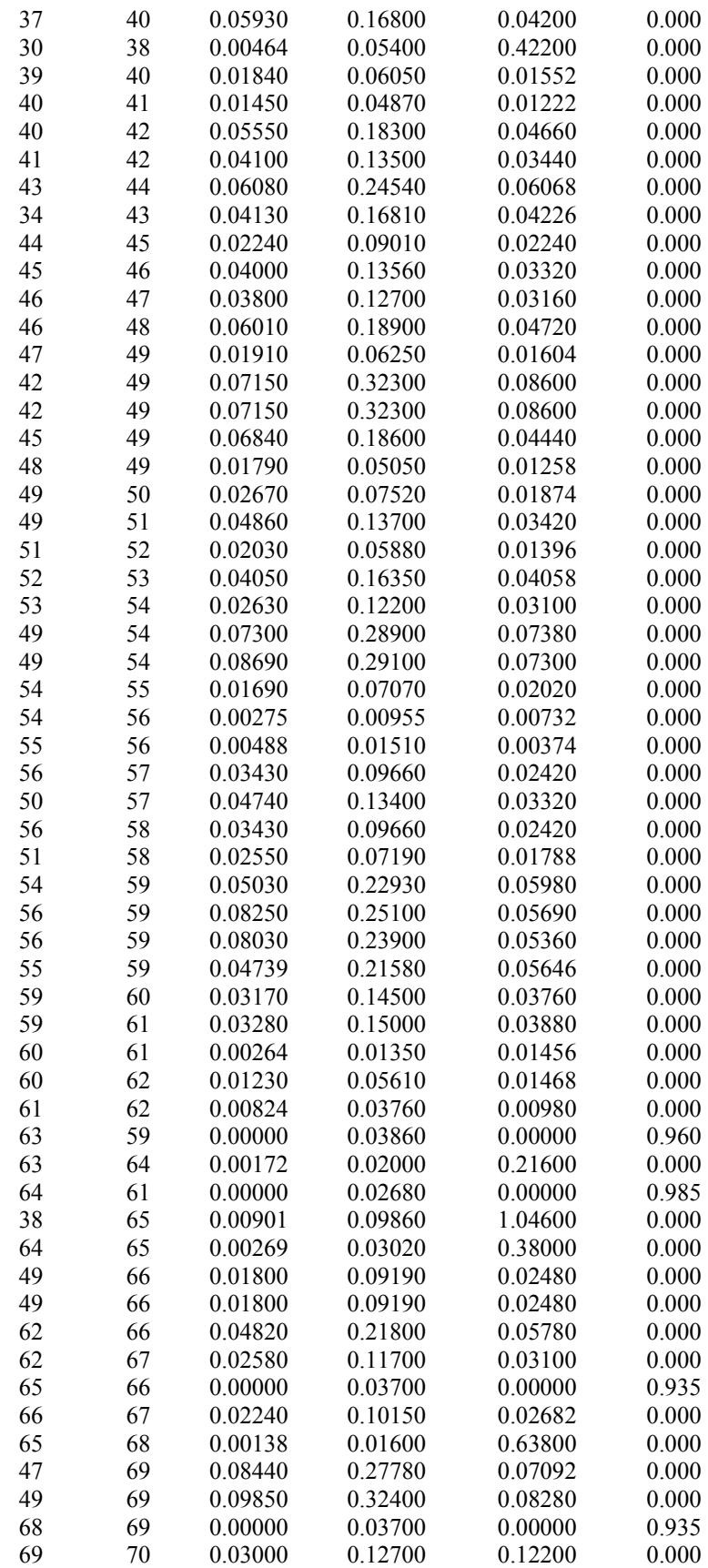

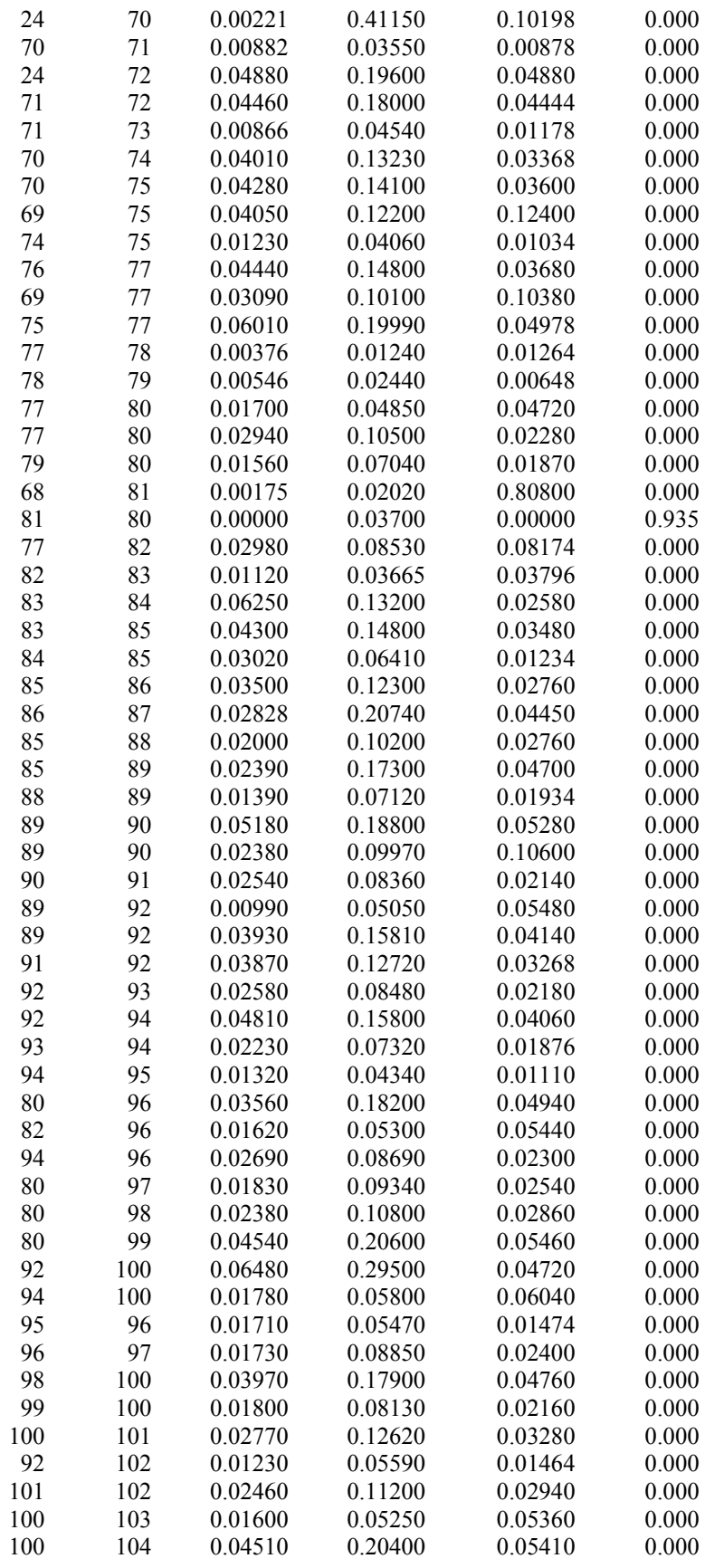

| 103<br>104<br>0.04070<br>0.000<br>0.04660<br>0.15840<br>103<br>0.000<br>105<br>0.05350<br>0.16250<br>0.04080<br>0.06050<br>0.22900<br>0.06200<br>0.000<br>100<br>106<br>104<br>0.00994<br>105<br>0.03780<br>0.00986<br>0.000<br>105<br>0.01400<br>0.000<br>106<br>0.05470<br>0.01434<br>0.05300<br>0.18300<br>0.000<br>105<br>107<br>0.04720<br>105<br>108<br>0.02610<br>0.07030<br>0.01844<br>0.000<br>106<br>0.000<br>107<br>0.05300<br>0.18300<br>0.04720<br>108<br>0.01050<br>0.02880<br>0.000<br>109<br>0.00760<br>103<br>110<br>0.03906<br>0.18130<br>0.04610<br>0.000<br>109<br>0.000<br>110<br>0.02780<br>0.07620<br>0.02020<br>110<br>0.07550<br>0.000<br>111<br>0.02200<br>0.02000<br>110<br>112<br>0.02470<br>0.06400<br>0.06200<br>0.000<br>113<br>0.00913<br>0.03010<br>0.00768<br>0.000<br>17<br>0.06150<br>0.05180<br>0.000<br>32<br>113<br>0.20300<br>32<br>0.01350<br>114<br>0.06120<br>0.01628<br>0.000<br>0.01640<br>27<br>115<br>0.07410<br>0.01972<br>0.000<br>114<br>0.00230<br>0.000<br>115<br>0.01040<br>0.00276<br>68<br>116<br>0.00034<br>0.00405<br>0.16400<br>0.000<br>12<br>0.03290<br>0.14000<br>0.03580<br>0.000<br>117<br>75<br>0.04810<br>118<br>0.01450<br>0.01198<br>0.000<br>118<br>0.01640<br>0.05440<br>76<br>0.01356<br>0.000 |  |  |  |
|----------------------------------------------------------------------------------------------------|--|--|--|
|                                                                                                    |  |  |  |
|                                                                                                    |  |  |  |
|                                                                                                    |  |  |  |
|                                                                                                    |  |  |  |
|                                                                                                    |  |  |  |
|                                                                                                    |  |  |  |
|                                                                                                    |  |  |  |
|                                                                                                    |  |  |  |
|                                                                                                    |  |  |  |
|                                                                                                    |  |  |  |
|                                                                                                    |  |  |  |
|                                                                                                    |  |  |  |
|                                                                                                    |  |  |  |
|                                                                                                    |  |  |  |
|                                                                                                    |  |  |  |
|                                                                                                    |  |  |  |
|                                                                                                    |  |  |  |
|                                                                                                    |  |  |  |
|                                                                                                    |  |  |  |
|                                                                                                    |  |  |  |
|                                                                                                    |  |  |  |
|                                                                                                    |  |  |  |

**B.2.3 Dados dos SVC's:** 

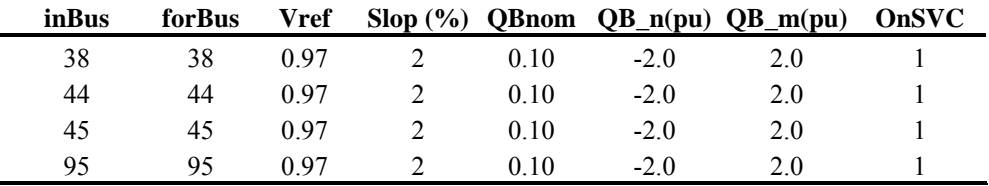

#### **B.2.4 Dados dos TCSC**

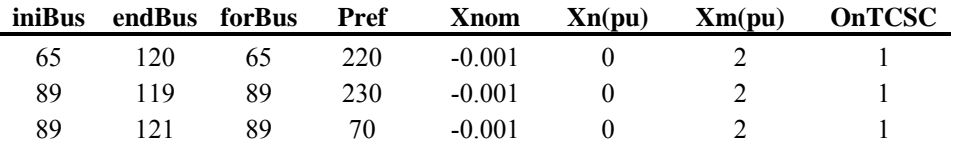

## **B.2.5 Dados dos UPFC**

*Dados de conexão*:

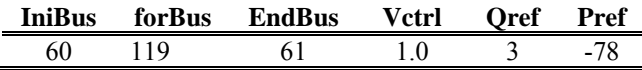

*Dados das fontes de variáveis série e shunt*:

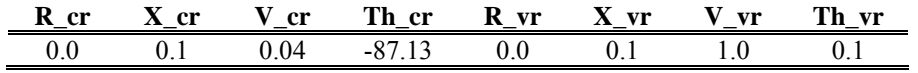

## **B.2.6 Dados dos HVDC-link**

*Dados de conexão*:

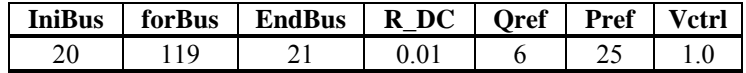

*Dados das fontes de tensão variáveis*:

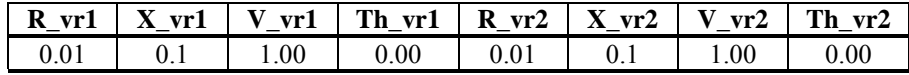

## **B.3 Sistema IEEE-30**

#### **B.3.1 Dados das Barras:**

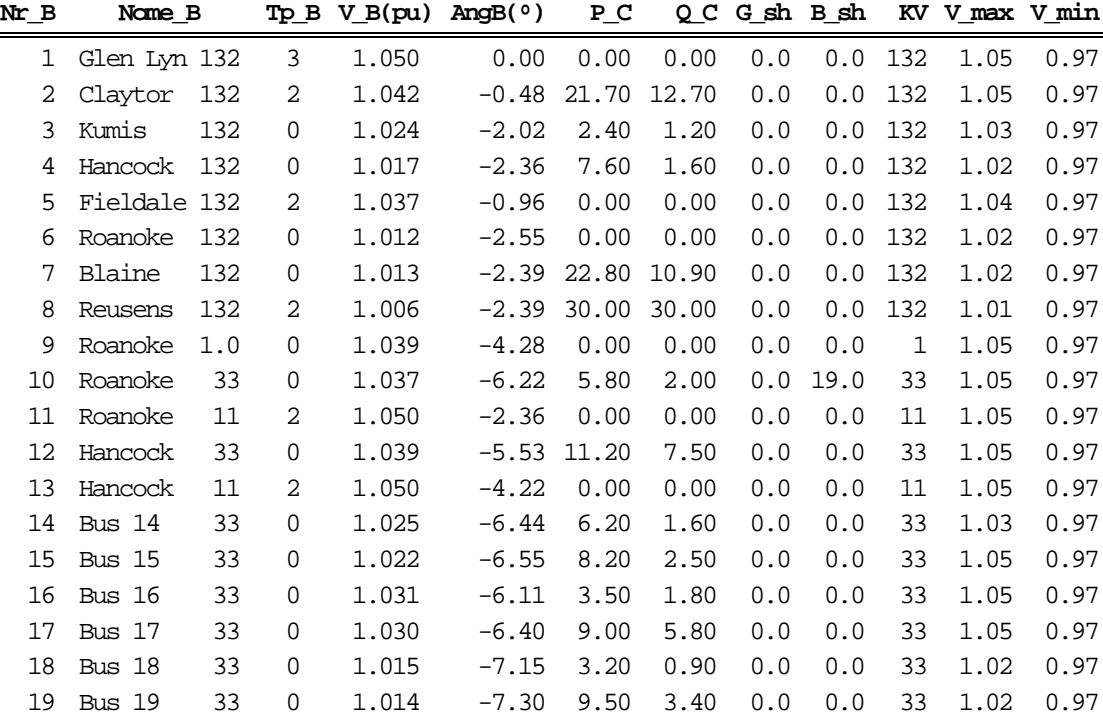

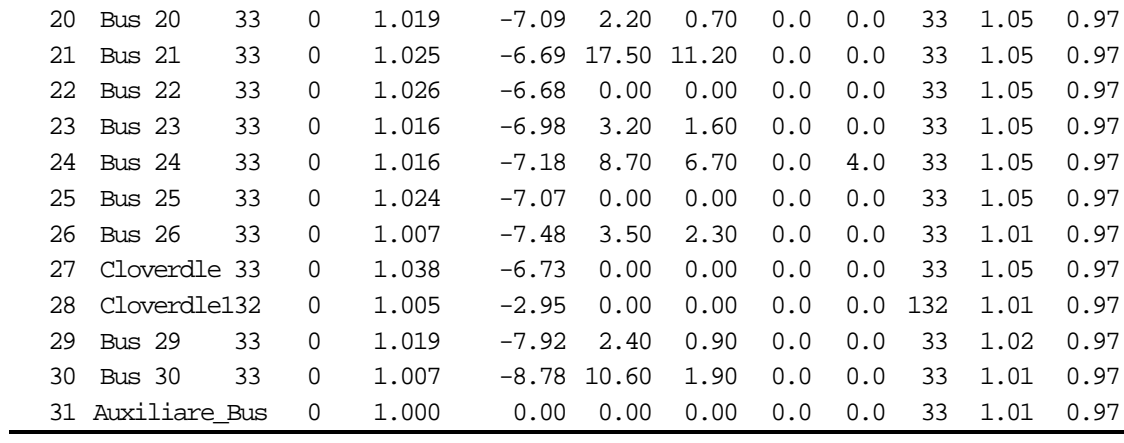

#### **B.3.2 Dados dos Ramos:**

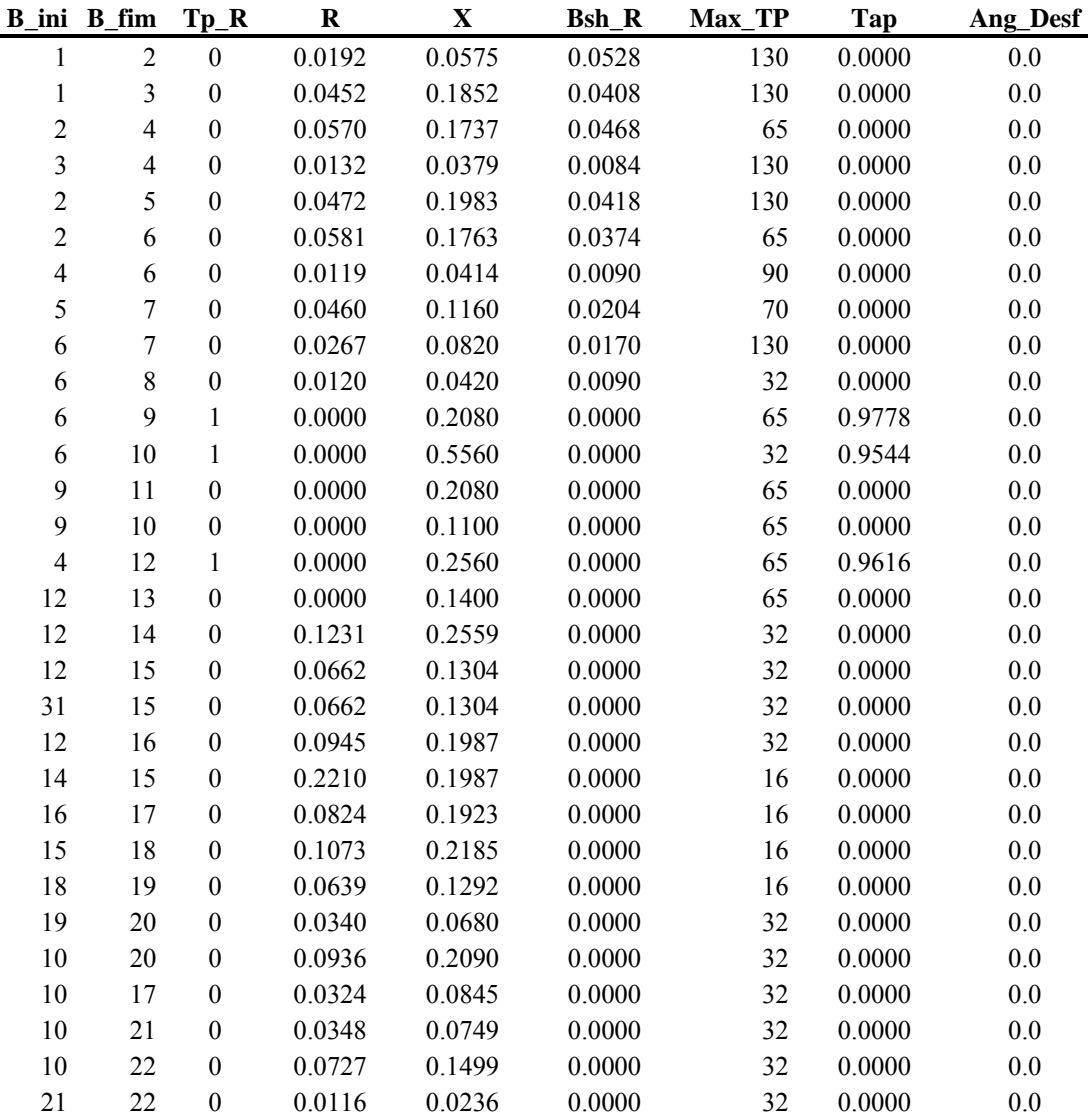

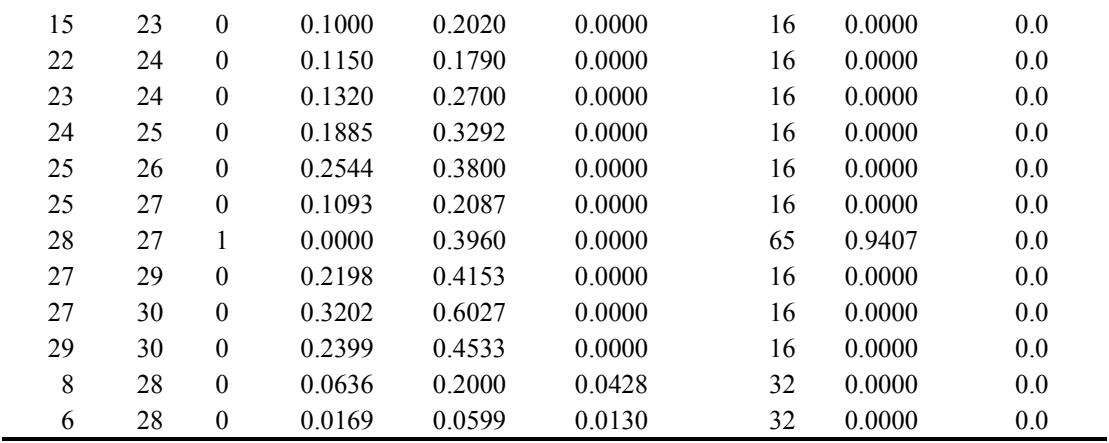

#### **B.3.3 Dados dos Geradores:**

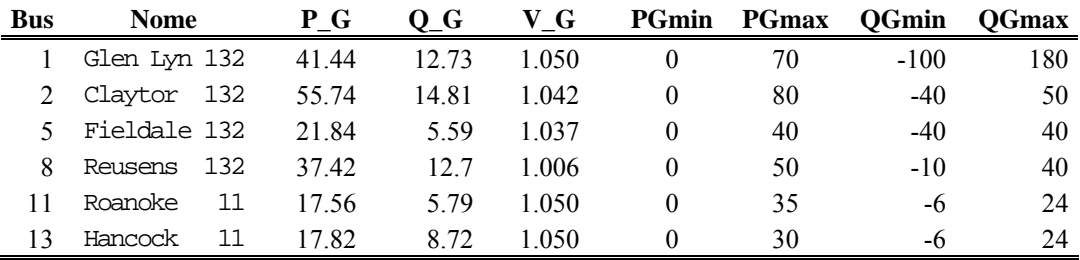

*Dados dos custos dos geradores*:

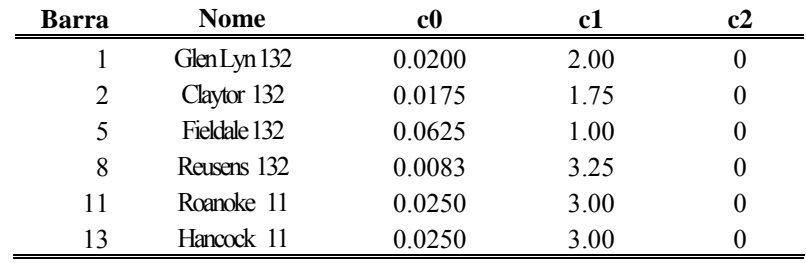

Em que os coeficientes c0, c1 e c2 são os custos de geração dados pelas concessionárias e a curva de custo e geração de potência ativa do gerador *i* é  $C_i(P_i) = c_0 \cdot P_i^2 + c_1 \cdot P_i + c_2$ 

#### **B.3.4 Dados dos Shunts:**

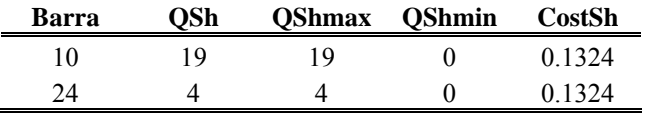

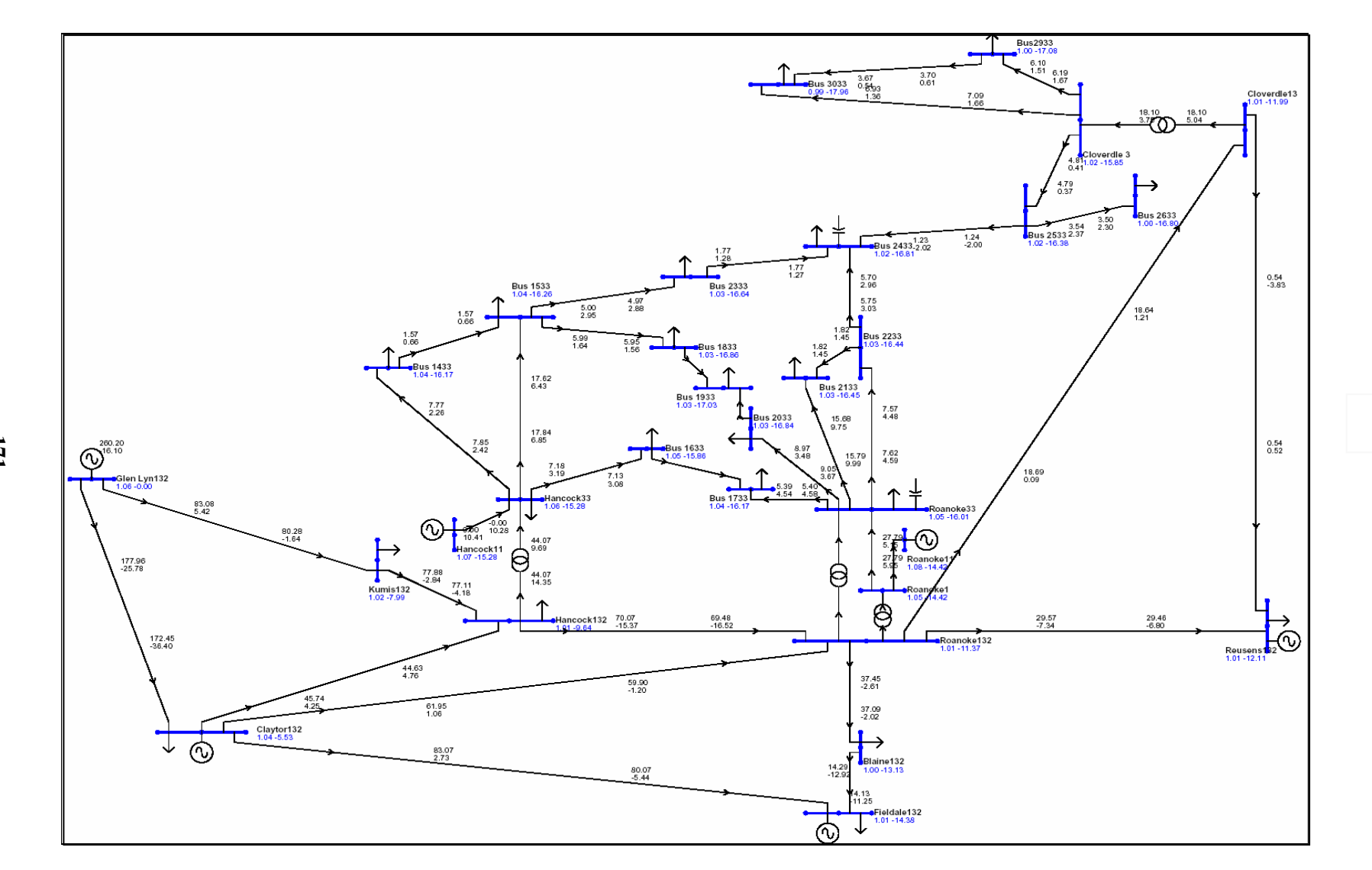

**Figura B.2 -** Sistema IEEE de 30 barras

**171** 

#### **B.3.5 Dados dos transformadores:**

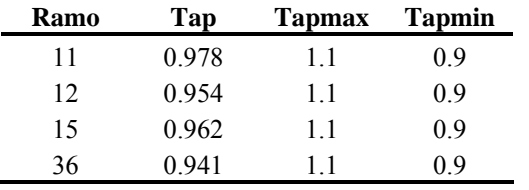

#### **B.3.6 Dados dos SVCs**

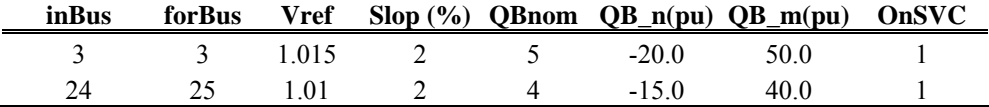

#### **B.3.7 Dados dos TCSCs**

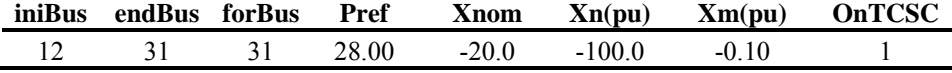

#### **B.3.8 Dados dos ELO-CC`s**

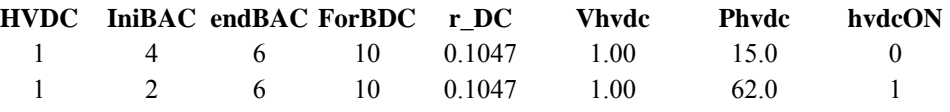

*Conversor Retificador:* 

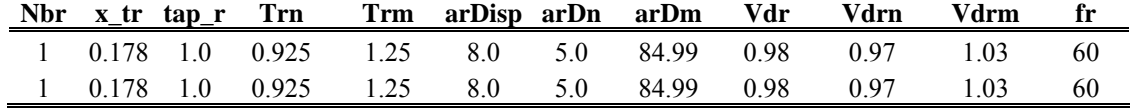

*Conversor Inversor:* 

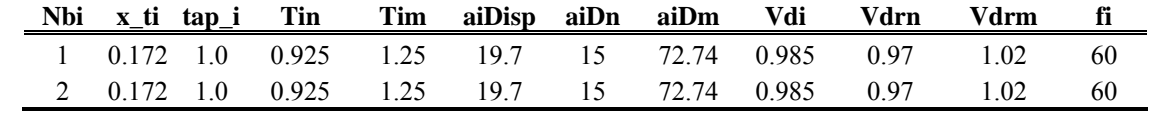

## **Apêndice C**

# **C. MÉTODO DE PONTOS INTERIORES**

Una vez expresso um problema geral de otimização, o método é formalizado a partir da perturbação das condições de complementaridade e da modificação da condição relativa às restrições de desigualdade. As equações não lineares resultante são resolvidas via método de Newton. O sistema linear utilizado em cada iteração é de grande dimensão.

As características principais da resolução iterativa são apresentadas, e é formalizado um algoritmo geral para o método de Pontos Interiores Primal - Dual (MPI-PD) convencional, o qual será utilizado como base para as outras versões do MPI.

Adicionalmente, apresentam-se as principais características do sistema a ser resolvido. Outras características do processo são consideradas, como o ponto inicial, os critérios de convergência, etc.

### **C.1 O problema original**

A formulação dos FPO's pode ser reescrita como um problema de programação não linear padrão, dado pela expressão (C.1).

Min 
$$
f(x)
$$
  
s.a.  $g(x) = 0$   
 $h' \le h(x) \le h^u$  (C.1)  
 $x' \le \hat{I}x \le x^u$ 

Onde *x*∈ $\mathbb{R}^{nx}$  são as variáveis de decisão,  $f(x) : \mathbb{R}^{nx} \to \mathbb{R}$  é a função objetivo, *g(x)* : ℜ*nx* → ℜ*ndg* são as restrições de igualdade, *h(x)* : ℜ*nx* → ℜ*ndh* são as restrições de desigualdade, *h<sup>u</sup>* e *h*<sup>*l*</sup> são os limite superior e inferior de *h(x)*, respectivamente e *Ix* :  $\mathbb{R}^{nx}$  $\rightarrow \mathbb{R}^{n dx}$  é um sub vetor de *x* que tem limites  $x^u$  e  $x^l$  limite superior e inferior, respectivamente.

O primeiro passo na derivação do método de pontos interiores é a transformação de todas as restrições de desigualdade no problema (C.1) em restrições de igualdade, usando as variáveis de folga *s*, apresentada na expressão (C.2).

Min 
$$
f(x)
$$
  
\ns.a.  $g(x) = 0$   
\n $-s_1 - s_2 - h' + h'' = 0$   
\n $-h(x) - s_2 + h'' = 0$  (C.2)  
\n $-s_3 - s_4 - x' + x'' = 0$   
\n $-\hat{L}x - s_4 + x'' = 0$   
\n $s_1, s_2, s_3, s_4 \ge 0$ 

A adição das variáveis de folga *s* modifica a dimensão do problema de otimização, incrementando o número de variáveis. Entretanto, o problema original é transformado num problema de otimização restrito exclusivamente a restrições de igualdade. Com esta metodologia, a utilização de funções de penalidade e a determinação do conjunto de restrições de desigualdade ativas na solução deixam de ser necessárias. As condições de não negatividade ( $s_1, s_2, s_3, s_4 \ge 0$ ) da expressão (C.2) podem ser incorporadas na função objetivo original como termos de barreira logarítmica, como é apresentado na expressão (C.3).

Min 
$$
f(x) - \mu^k \sum_{j=1}^{ndh} (\ln s_{1j} + \ln s_{2j}) - \mu^k \sum_{j=1}^{ndx} (\ln s_{3j} + \ln s_{4j})
$$
  
\ns.a.  $g(x) = 0$   
\n $-s_1 - s_2 - h^l + h^u = 0$  (C.3)  
\n $-h(x) - s_2 + h^u = 0$   
\n $-s_3 - s_4 - x^l + x^u = 0$   
\n $-\hat{I}x - s_4 + x^u = 0$ 

Onde µ*<sup>k</sup>* > 0 é o parâmetro de barreira que decresce em forma monótona para zero no processo iterativo. A seqüência de parâmetros  $\{\mu^k\}_{k=0}^{\infty}$  gera uma seqüência de sub problemas dados por (C.3) e baseado no teorema de Fiacco e McCormick [FIAC68], se  $\mu^k \downarrow 0$  a sequência  $\{x(\mu^k)\}_{k=0}^{\infty}$  de soluções de (C.3) tende à  $x^*$ , um mínimo local de (C.2). A função Lagrangana *L* do problema de programação não linear com restrições de igualdade (C.3), é mostrada na expressão (C.4).

$$
L = f(x) - \mu^k \sum_{j=1}^{ndh} (\ln s_{1j} + \ln s_{2j}) - \mu^k \sum_{j=1}^{ndx} (\ln s_{3j} + \ln s_{4j})
$$
  
-  $y^T g(x) - z_1^T (-s_1 - s_2 - h' + h'') - z_2^T (-h(x) - s_2 + h'')$  (C.4)  
-  $z_3^T (-s_3 - s_4 - x' + x'') - z_4^T (-\hat{I}x - s_4 + x'')$ 

Onde  $y \in \mathbb{R}^{ndg}$ ,  $z_1 \in \mathbb{R}^{ndh}$ ,  $z_2 \in \mathbb{R}^{ndh}$ ,  $z_3 \in \mathbb{R}^{ndx}$  e  $z_4 \in \mathbb{R}^{ndh}$ , são os vetores multiplicadores de Lagrange e são chamadas variáveis duais. Um ponto mínimo local *x*\* do problema (C.3) pode ser calculado em termos do ponto estacionário da função Lagrangana, no qual deve satisfazer as condições necessárias de otimalidade de primeira ordem de Karush – Kuhn – Tucker (KKT), apresentada na expressão (C.5).

$$
\nabla s_1 L = -\mu^k S_1^{-1} e + z_1 = 0 \quad (a)
$$
  
\n
$$
\nabla s_2 L = -\mu^k S_2^{-1} e + z_1 + z_2 = 0 \quad (b)
$$
  
\n
$$
\nabla s_3 L = -\mu^k S_3^{-1} e + z_3 = 0 \quad (c)
$$
  
\n
$$
\nabla s_4 L = -\mu^k S_4^{-1} e + z_3 + z_4 = 0 \quad (d)
$$
  
\n
$$
\nabla z_3 L = s_3 + s_4 + x^l - x^u = 0 \quad (e)
$$
  
\n
$$
\nabla z_4 L = \hat{k} + s_4 - x^u = 0 \quad (f)
$$
  
\n
$$
\nabla z_1 L = s_1 + s_2 + h^l - h^u = 0 \quad (g)
$$
  
\n
$$
\nabla z_2 L = h(x) + s_2 - h^u = 0 \quad (h)
$$
  
\n
$$
\nabla xL = \nabla f(x) - Jg(x)^T y + Jh(x)^T z_2 + \hat{I}^T z_4 = 0 \quad (i)
$$
  
\n
$$
\nabla yL = -g(x) = 0 \quad (j)
$$

Onde  $\nabla f(x) \in \mathbb{R}^{n}$  é o gradiente de  $f(x)$ ;  $Jg(x) \in \mathbb{R}^{ndg x n x}$  é o jacobiano da restrição de igualdade  $g(x)$ ; *Jh(x)* ∈  $\mathbb{R}^{ndh x n x}$  é o jacobiano da restrição de desigualdade de *h(x)*; *S*<sub>1</sub>, *S*2, *S*3 e *S*4 são matrizes diagonais definidas pelas componentes *s*1, *s*2, *s*3 e *s*4, respectivamente. *e* é um vetor de uns (1's) com dimensão apropriada. As equações (e)-

(h) e (j) da expressão (C.5) junto com as condições de não negatividade ( $s_1$ ,  $s_2$ ,  $s_3$ ,  $s_4 \geq$ 0) asseguram a factibilidade primal, A Equação (i) da expressão (C.5) junto com as condições de não negatividade ( $z_1$ , ( $z_1 + z_2$ ),  $z_3$ , ( $z_3 + z_4$ )  $\geq 0$ ) asseguram a factibilidade dual, enquanto as equações (a)-(d) da expressão (C.5) são as perturbações ( $\mu^k \neq 0$ ) das condições de complementaridade ( $\mu^k = 0$ ).

O sistema de equações (C.5) é não linear e de grande porte. Por conseguinte, é utilizado o método de Newton de resolução de sistemas de equações não lineares para obter a sua solução. O método de Newton consiste num processo iterativo, no qual aproxima-se um ponto inicial  $(x^0, s_1^0, y^0, z_1^0)$  ao ponto solução  $(x^*, s_1^*, y^*, z_1^*)$  através de uma seqüência de pontos  $(x^k, s^k, y^k, z^k)$ . A seqüência de pontos até a solução é a trajetória ou caminho percorrido durante o processo iterativo.

Por simplicidade na notação, consideremos as equações a serem resolvidas (C.5) representadas como (C.6).

$$
F(w) = 0 \qquad (\text{C.6})
$$

Em que

$$
F(w) = \begin{bmatrix}\n-\mu^{k} S_{1}^{-1} e + z_{1} \\
-\mu^{k} S_{2}^{-1} e + z_{2} + z_{1} \\
-\mu^{k} S_{3}^{-1} e + z_{3} \\
-\mu^{k} S_{4}^{-1} e + z_{3} + z_{4} \\
s_{3} + s_{4} + x^{l} - x^{u} \\
\hat{k} + s_{4} - x^{u} \\
s_{1} + s_{2} + h^{l} - h^{u} \\
h(x) + s_{2} - h^{u} \\
-g(x)\n\end{bmatrix}, \quad w = \begin{bmatrix}\ns_{1} \\
s_{2} \\
s_{3} \\
s_{4} \\
z_{5} \\
z_{6} \\
z_{7} \\
z_{8} \\
z_{9} \\
z_{1} \\
z_{2} \\
z_{3} \\
z_{4} \\
z_{5} \\
z_{6} \\
z_{7} \\
z_{8} \\
z_{9} \\
z_{1} \\
z_{2} \\
z_{3} \\
z_{4} \\
z_{5} \\
z_{9} \\
z_{1} \\
z_{2} \\
z_{3} \\
z_{4} \\
z_{5} \\
z_{6} \\
z_{7} \\
z_{8} \\
z_{9} \\
z_{1} \\
z_{2} \\
z_{3} \\
z_{4} \\
z_{5} \\
z_{6} \\
z_{9} \\
z_{1} \\
z_{2} \\
z_{3} \\
z_{4} \\
z_{5} \\
z_{6} \\
z_{7} \\
z_{8} \\
z_{9} \\
z_{1} \\
z_{2} \\
z_{3} \\
z_{4} \\
z_{5} \\
z_{6} \\
z_{7} \\
z_{9} \\
z_{1} \\
z_{2} \\
z_{3} \\
z_{4} \\
z_{5} \\
z_{6} \\
z_{7} \\
z_{8} \\
z_{9} \\
z_{9} \\
z_{1} \\
z_{2} \\
z_{3} \\
z_{4} \\
z_{5} \\
z_{9} \\
z_{1} \\
z_{2} \\
z_{3} \\
z_{4} \\
z_{5} \\
z_{6} \\
z_{7} \\
z_{8} \\
z_{9} \\
z_{1} \\
z_{2} \\
z_{3} \\
z_{4} \\
z_{5} \\
z_{6} \\
z_{7} \\
z_{8} \\
z_{9} \\
z_{1} \\
z_{2} \\
z_{3} \\
z_{4} \\
z_{5} \\
z_{9} \\
z_{1} \\
z_{2} \\
z_{3} \\
z_{4} \\
z_{5} \\
z_{9} \\
z_{1} \\
z_{2} \\
z_{3} \\
z_{4} \\
z_{5} \\
z_{9} \\
z_{1} \\
z_{2} \\
z_{3} \\
z_{4} \\
z_{5} \\
z_{
$$

O método de Newton e um método de ascendência, com uma direção de busca desde um ponto da trajetória *w* k definida pela Equação (C.7).

$$
J_F(w^k)\Delta w^k = -F(w^k) \quad \text{(C.7)}
$$

em que  $\Delta w = [\Delta s_1 \ \Delta s_2 \ \Delta s_3 \ \Delta s_4 \ \Delta z_3 \ \Delta z_4 \ \Delta z_1 \ \Delta z_2 \ \Delta x \ \Delta y]^T$ ,  $J_F(w^k)$  é o jacobiano de *F(w)* e ∆*w* k é o vetor de direções do método Newton. Os elementos da matriz  $J_F(w^k)$  são formados pelas derivadas parciais de segunda ordem da expressão  $(C.5)$ .

As condições necessárias para a utilização do método de Newton são:

Existência de um ponto ótimo (*x*\*, *s*i\*, *y*\*, *z*i\*), solução do sistema de (C.5) que satisfaça as condições de KKT.

Existência e continuidade das segundas derivadas parciais locais no ponto ótimo.

Regularidade: O conjunto das restrições de igualdade e restrições de desigualdade no limite, no ponto ótimo, é linearmente independente.

A matriz Hessiana reduzida da função Lagrangiana dada por *N\**<sup>T</sup> ∇*xLN\** deve ser definida positiva. Em que *N\** é uma base para o espaço nulo das matrizes jacobianas das restrições de igualdade e de desigualdade, *Jg(x)* e *Jh(x)* respectivamente.

Existência de complementaridade estrita  $(s_1z_1, s_2(z_1 + z_2), s_3z_3, s_4(z_3 + z_4) \ge 0)$ , no ponto ótimo.

As condições teóricas para a utilização do método de Newton geralmente não são avaliadas nas aplicações reais para sistemas de potência de grande porte devido à complexidade de cálculo. Assim, não é garantido que o ponto ótimo obtido seja um ótimo global. Mesmo assim, o processo de otimização fornece, em geral, soluções melhores do que a heurística. A fim de dar continuidade à análise teórica do MPI, são considerados satisfeitas as condições para a aplicação do método de Newton para resolução iterativa de equações não lineares.

#### **C.2 Método de pontos interiores primal – dual**

Mesmo que o sistema de KKT (C.5) seja um sistema de equações não lineares, a sua solução é geralmente aproximada por uma única iteração do método de Newton (MN) (a direção de Newton é somente uma medida para seguir um trajeto de minimizar, parametrizada por  $\mu^k$ ). Aplicando o MN para resolver o sistema (C.5), o seguinte sistema de equações é obtido.

$$
\begin{bmatrix}\n\frac{\mu}{s_1^2} & 0 & 0 & 0 & 0 & 1 & 0 & 0 & 0 \\
0 & \frac{\mu}{s_2^2} & 0 & 0 & 0 & 0 & 1 & 1 & 0 & 0 \\
0 & 0 & \frac{\mu}{s_3^2} & 0 & 1 & 0 & 0 & 0 & 0 & 0 \\
0 & 0 & 0 & \frac{\mu}{s_4^2} & 1 & 1 & 0 & 0 & 0 & 0 & 0 \\
0 & 0 & 1 & 1 & 0 & 0 & 0 & 0 & 0 & 0 & 0 \\
0 & 0 & 0 & 1 & 0 & 0 & 0 & 0 & 0 & 0 & 0 \\
0 & 1 & 0 & 0 & 0 & 0 & 0 & 0 & 0 & 0 & 0 \\
0 & 1 & 0 & 0 & 0 & 0 & 0 & 0 & 0 & 0 & 0 \\
0 & 0 & 0 & 0 & 0 & 0 & 0 & 0 & 0 & -Jg & 0 \\
0 & 0 & 0 & 0 & 0 & 0 & 0 & 0 & -Jg & 0\n\end{bmatrix}
$$
\n
$$
\begin{bmatrix}\n\Delta s_1 \\
\Delta s_2 \\
\Delta s_3 \\
\Delta s_4 \\
\Delta s_3 \\
\Delta s_4 \\
\Delta z_4 \\
\Delta z_1 \\
\Delta z_2 \\
\Delta z_2 \\
\Delta z_3 \\
\Delta z_4 \\
\Delta z_5 \\
\Delta z_6 \\
\Delta z_7 \\
\Delta z_8 \\
\Delta z_9 \\
\Delta z_1 \\
\Delta z_2 \\
\Delta y\n\end{bmatrix} = \n\begin{bmatrix}\n\mu S_1^{-1}e & -z_1 \\
\mu S_2^{-1}e & -z_2 - z_1 \\
\mu S_3^{-1}e & -z_3 - z_4 \\
\mu S_4^{-1}e & -z_3 - z_4 \\
\mu S_4^{-1}e & -z_3 - z_4 \\
\mu S_4^{-1}e & -z_3 - z_4 \\
\mu S_4^{-1}e & -z_3 - z_4 \\
\mu S_4^{-1}e & -z_3 - z_4 \\
\mu S_4^{-1}e & -z_3 - z_4 \\
\mu S_4^{-1}e & -z_3 - z_4 \\
\mu S_4^{-1}e & -z_3 - z_4 \\
\Delta z_4^{-1}e & -z_3 - z_4 \\
\Delta z_5^{-1}e & -z_3^{-1}e & -z_4 \\
\Delta z_5^{-
$$

Em que

$$
H_L = H_f(x^k) - \sum_{j=1}^{ndg} y_j^k H_{gj}(x^k) + \sum_{j=1}^{ndh} z_{2j}^k H_{hj}(x^k) \quad (C.9)
$$

O cálculo de  $H_L$  precisa a matriz Hessiana da função objetivo  $H_f(x^k)$  a matriz Hessiana da restrições de igualdade  $H_g$  ( $x^k$ ) e a matriz Hessiana da restrições de desigualdade  $H_h(x^k)$ .

A matriz do sistema linear (C.8) possui as seguintes propriedades: a) dimensões elevadas, 10 a 12 vezes a ordem do sistema elétrico; b) alta esparsidade, não só pela existência de numerosas sub-matrizes nulas, mas também pela esparcidade das matrizes não-nulas; c) matriz simétrica em elementos e em estrutura.

#### Atualização das variáveis primais e duais

Depois de resolver a Equação (C.8), em cada iteração *k*, uma nova aproximação de todas as variáveis pode ser obtida como são mostradas nas expressões (C.10)

$$
x^{k+1} = x^k + \alpha_p^k \Delta x
$$
  
\n
$$
s_i^{k+1} = s_i^k + \alpha_p^k \Delta s_i \qquad i = 1,2,3 \text{ e } 4
$$
  
\n
$$
y^{k+1} = y^k + \alpha_a^k \Delta y
$$
  
\n
$$
z_i^{k+1} = z_i^k + \alpha_a^k \Delta z_i \qquad i = 1,2,3 \text{ e } 4
$$
\n(C.10)

Em que os escalares  $\alpha_p^k$  e  $\alpha_d^k \in (0,1]$ , são as longitudes de passo primal e dual, respectivamente em cada iteração *k*. A escolha das duas longitudes de passo tem que ser feita de forma apropriada.

#### Máxima longitude de passo primal e dual

A máxima longitude de passo primal e dual em cada iteração *k* no método de Newton são determinadas pela expressão (C.11).

$$
\alpha_{p}^{k} = \min \left\{ \gamma \cdot \min \left\{ \min_{\Delta s_{1} < 0} \left( \frac{-s_{1}^{k}}{\Delta s_{1}}, \min_{\Delta s_{2} < 0} \left( \frac{-s_{2}^{k}}{\Delta s_{2}} \right), \right. \right. \right. \\ \left. \min_{\Delta s_{3} < 0} \left( \frac{-s_{3}^{k}}{\Delta s_{3}}, \min_{\Delta s_{4} < 0} \left( \frac{-s_{4}^{k}}{\Delta s_{4}} \right) \right\}, 1.0 \right\} \\ \alpha_{d}^{k} = \min \left\{ \gamma \cdot \min \left\{ \min_{\Delta s_{1} < 0} \left( \frac{-z_{1}^{k}}{\Delta z_{1}}, \min_{\Delta s_{1} + \Delta s_{2} < 0} \left( \frac{-\left( z_{1}^{k} + z_{2}^{k} \right)}{\Delta z_{1} + \Delta z_{2}} \right), \right. \right. \\ \left. \min_{\Delta s_{3} < 0} \left( \frac{-z_{3}^{k}}{\Delta z_{3}}, \min_{\Delta s_{3} + \Delta s_{4} < 0} \left( \frac{-\left( z_{3}^{k} + z_{4}^{k} \right)}{\Delta z_{3} + \Delta z_{4}} \right) \right\}, 1.0 \right\}
$$
\n
$$
(C.11)
$$

O valor escalar γ ∈ (0,1) é um fator de segurança (*safety factor*) para assegurar que o próximo ponto satisfaça as condições de não negatividade; um valor típico é  $\gamma$  = 0.99995.

Redução do parâmetro de barreira

O valor residual da condição de complementaridade é chamado *gap de complementaridade*, e é calculado em cada iteração *k* pela expressão (C.12):

$$
\rho^k = (z_1^k)^T s_1^k + (z_1^k + z_2^k)^T s_2^k + (z_3^k)^T s_3^k + (z_3^k + z_4^k)^T s_4^k \tag{C.12}
$$

A seqüência  $\{p^k\}_{k=0}^{\infty}$  deve convergir a zero, e a relação entre o  $p^k$  e  $\mu^k$ , implícito nas condições (a)-(d) da expressão (C.5), sugere que µ*<sup>k</sup>* poderia ser reduzido em cada iteração *k* baseado no decréscimo do gap de complementaridade, dada pela expressão (C.13).

$$
\mu^{k+1} = \max(\min(\beta^k \frac{\rho^k}{2(ndx + ndh)}, 0.9\mu^k), 0.05\mu^k)
$$
 (C.13)

Em que  $\beta^k \in (0,1)$  é o decréscimo esperado de  $\rho^k$ , mas não necessariamente realizado, e é chamado parâmetro de centralização e sua interpretação é: se β*<sup>k</sup>* =1, o sistema KKT (C.5) define uma direção central, um passo Newton para um ponto no trajeto da barreira. No outro, se β*<sup>k</sup>* =0 dá a passo puro Newton, às vezes conhecido como a direção escala afim (*affim-scala*). Para compensar as duas metas gêmeas, de reduzir o  $μ<sup>k</sup>$  e melhorar a direção central, β<sup>k</sup> é escolhido dinamicamente como β<sup>k+1</sup> =  $max\{0.95\beta^k, 0.1\}$ , com  $\beta^0 = 0.2$ .

#### Critérios de convergências

O processo do método de Newton é repetido até que os critérios de convergências, apresentados na expressão (C.14), sejam atingidos.

$$
\max \left( \left\| g(x^k) \right\|_{\infty}, \max_{i} \left\{ x_i^l - x_i^k \right\}, \max_{i} \left\{ x_i^k - x_i^u \right\},
$$
\n
$$
\max_{i} \left\{ h_i^l - h_i(x^k) \right\}, \max_{i} \left\{ h_i(x^k) - h_i^u \right\} \right) \le 10^{-4}
$$
\n
$$
\frac{\left\| \nabla f(x^k) - Jg(x^k)^T y^k + Jh(x^k)^T z_2^k + \hat{I}^T z_4^k \right\|_{\infty}}{1 + \left\| x^k \right\|_2} \le 10^{-4}
$$
\n
$$
\frac{\rho^k}{1 + \left\| x^k \right\|_2} \le 10^{-4}
$$
\n
$$
\frac{\rho^k}{\mu^k} \le 10^{-8}
$$

#### Algoritmo

O Método de Pontos Interiores Primal – Dual pode ser sintetizado no seguinte algoritmo:

- a) Inicializar os parâmetros  $\mu^0$ ,  $\beta^0$  e escolher um ponto inicial que cumpram com as condições de não-negatividade.
- b) Calcular os vetores  $\nabla f(x^0)$ ,  $g(x^0)$ ,  $h(x^0)$ ,  $Jg(x^0)$  e  $Jh(x^0)$ .
- c) Calcular o vetor da parte direita da expressão (C.8)
- d) Fazer  $k \leftarrow 0$
- e) Calcular a matriz *HL* pela Equação (C.9)
- f) Montar e resolver no ponto atual o sistema de equações (C.8).
- g) Calcular a máxima longitude de passo primal e dual usando a expressão (C.11).
- h) Atualização das variáveis primal e dual pela Equação (C.10).
- i) Calcular os vetores  $\nabla f(x^{k+1}), g(x^{k+1}), h(x^{k+1}), Jg(x^{k+1}) \in Jh(x^{k+1}).$
- *j*) Calcular os parâmetros  $\mu^{k+1}$  e  $\rho^k$ .
- k) Calcular o vetor da parte direita da expressão (C.8).
- l) Facer  $k$  ←  $k+1$ .
- m) Critérios de convergências (C.14).
- n) Ir para o passo (e.).

Ponto inicial

A solução do problema de otimização deve-se encontrar no interior ou na fronteira da região de convergência. O ponto inicial e a trajetória de convergência não possuem essa restrição. De fato, as condições de otimalidade são referidas ao ponto candidato ao ótimo, não sendo necessariamente satisfeitas durante o processo iterativo. A resolução iterativa determina uma seqüência de pontos que aproximam o ponto inicial á solução. Em particular, as equações que determinam a inclusão do ponto na região de convergência serão em geral satisfeitas apenas no final do processo iterativo. Esta é uma importante vantagem na utilização das versões dos MPI para PNL. Os algoritmos lineares de Pontos Interiores requerem uma trajetória Interior á região formada pelas restrições de desigualdade. Por conseguinte, esses algoritmos necessitam da determinação de um ponto inicial interior a esta região. Embora o ponto inicial somente precisa manter as condições de não negatividade, o desempenho dos MPI pode melhorar se alguma iniciação heurística for usada. [TORR98]

## **C.3 Método de pontos interiores primal – dual preditor – corretor**

O cálculo de ∆*w* k da Equação (C.8) envolve a fatoração de matriz quadrada da Equação (C.8) e a solução de dois sistemas triangulares (*forward/backward*) que seguem depois da fatoração. Esta é a tarefa mais custosa em cada iteração *k* do processo do MPI.

Devido ao fato de que a fatoração ter maior custo computacional que a solução dos dois sistemas triangulares, o processo do algoritmo de pontos interiores pode ser melhorado se o número de fatorações é reduzido ao mínimo, assumindo o risco de um acréscimo no custo computacional em uma iteração.

Mehrotra [MEHR92], consegue obter melhores direções de busca ∆*w* k pela solução de dois sistemas de equações lineares em cada iteração *k*. Os dois sistemas de equações lineares, o qual define de passo preditor e passo corretor, respectivamente, precisam dos mesmos coeficientes da matriz quadrada da Equação (C.8), apenas com dois diferentes vetores nos lados direitos da Equação (C.8).

#### Passo Preditor

Mehrotra considera que primeiro deve-se calcular a direção affine-scale ∆*w* af, como é mostrado na Equação (C.15).

$$
\begin{bmatrix}\nD_1 & 0 & 0 & 0 & 0 & 0 & 1 & 0 & 0 & 0 \\
0 & D_2 & 0 & 0 & 0 & 0 & 1 & 1 & 0 & 0 \\
0 & 0 & D_3 & 0 & 1 & 0 & 0 & 0 & 0 & 0 \\
0 & 0 & 0 & D_4 & 1 & 1 & 0 & 0 & 0 & 0 & 0 \\
0 & 0 & 1 & 1 & 0 & 0 & 0 & 0 & 0 & 0 & 0 \\
0 & 0 & 0 & 1 & 0 & 0 & 0 & 0 & 0 & 0 & 0 \\
0 & 1 & 0 & 0 & 0 & 0 & 0 & 0 & 0 & 0 & 0 \\
0 & 0 & 0 & 0 & 0 & 0 & 0 & 0 & 0 & -Jg & 0\n\end{bmatrix}
$$
\n
$$
\begin{bmatrix}\n\Delta s_1 \\
\Delta s_2 \\
\Delta s_3 \\
\Delta s_4 \\
\Delta z_4 \\
\Delta z_5 \\
\Delta z_1 \\
\Delta z_2 \\
\Delta z_3 \\
\Delta z_4 \\
\Delta z_5 \\
\Delta z_6 \\
\Delta z_7 \\
\Delta z_8 \\
\Delta z_9 \\
\Delta x_9\n\end{bmatrix} =\n\begin{bmatrix}\n\sigma_1 \\
\sigma_2 \\
\sigma_3 \\
\sigma_3 \\
\sigma_4 \\
\sigma_5 \\
\sigma_6 \\
\Delta z_1 \\
\sigma_7 \\
\Delta z_2 \\
\Delta z_3 \\
\Delta z_4 \\
\Delta z_5 \\
\Delta z_6 \\
\Delta y\n\end{bmatrix} =\n\n\nabla f(x) + Jg(x)^T y - Jh(x)^T z_2 - \hat{I}^T z_4
$$
\n
$$
\begin{bmatrix}\n\sigma_1 \\
\sigma_2 \\
\sigma_3 \\
\sigma_4 \\
\sigma_5 \\
\sigma_6\n\end{bmatrix} =\n\n\n\n\begin{bmatrix}\n\sigma_1 \\
\sigma_2 \\
\sigma_3 \\
\sigma_4 \\
\sigma_5 \\
\sigma_6\n\end{bmatrix} =\n\n\begin{bmatrix}\n\sigma_1 \\
\sigma_2 \\
\sigma_3 \\
\sigma_4 \\
\sigma_5 \\
\sigma_6\n\end{bmatrix} =\n\begin{bmatrix}\n\sigma_2 \\
\sigma_3 \\
\sigma_4 \\
\sigma_5 \\
\sigma_6\n\end{bmatrix} =\n\begin{bmatrix}\n\sigma_1 \\
\sigma_2 \\
\sigma_3 \\
\sigma_4 \\
\sigma_5 \\
\sigma_6\n\end{bmatrix} =
$$

Onde  $D_1 = S_1^{-1}Z_1$ ,  $D_2 = S_2^{-1}(Z_1 + Z_2)$ ,  $D_3 = S_3^{-1}Z_3$  e  $D_4 = S_4^{-1}(Z_3 + Z_4)$ ;  $Z_1$ ,  $Z_2$ ,  $Z_3$  y  $Z_4$ são matrizes diagonais definidas pelas componentes  $z_1$ ,  $z_2$ ,  $z_3$  e  $z_4$ , respectivamente. A direção afim-escala ∆*w* af é usada para aproximar os termos ∆ da parte direita do passo corretor e para estimar um valor do parâmetro de barreira (*barrier parameter*), µ*af*. Para estimar o valor µ*af*, o cálculo das longitudes de passo primal e dual na direção affinescale,  $\alpha_p^{q}$ e  $\alpha_d^{q}$  são obtidos pela expressão (C.11)

Uma estimação do gap de complementaridade é calculada pela expressão (C.16):

$$
\rho_{af} = (z_1^k + \alpha_d^{af} \Delta z_1^{af})^T (s_1^k + \alpha_p^{af} \Delta s_1^{af}) +
$$
\n
$$
(z_1^k + \alpha_d^{af} \Delta z_1^{af} + z_2^k + \alpha_d^{af} \Delta z_2^{af})^T (s_2^k + \alpha_p^{af} \Delta s_2^{af}) +
$$
\n
$$
(z_3^k + \alpha_d^{af} \Delta z_3^{af})^T (s_3^k + \alpha_p^{af} \Delta s_3^{af}) +
$$
\n
$$
(z_3^k + \alpha_d^{af} \Delta z_3^{af} + z_4^k + \alpha_d^{af} \Delta z_4^{af})^T (s_4^k + \alpha_p^{af} \Delta s_4^{af})
$$
\n(C.16)

Uma estimação do µ*af* é obtida da expressão (C.17).

$$
\mu^{af} = \min\left\{ \left(\frac{\rho_{af}}{\rho^k}\right)^2, 0.2 \right\} \frac{\rho_{af}}{2(ndx + ndh)} \quad (C.17)
$$

A escolha do µ*af* tem que ser pequena quando a direção affine-scale gera um grande decremento na complementaridade e é escolhido um valor maior de µ*af* no outro casso.

#### Passo Corretor

Com os resultados do passo preditor pode-se calcular a direção ∆*w* da forma da Equação (C.18), usando a mesma matriz quadrada da Equação (C.15).

$$
\begin{bmatrix}\n\Delta s_{1} \\
\Delta s_{2} \\
\Delta s_{3} \\
\Delta s_{4} \\
\Delta z_{5} \\
\Delta z_{4} \\
\Delta z_{1} \\
\Delta z_{2} \\
\Delta z_{3} \\
\Delta z_{4} \\
\Delta z_{2} \\
\Delta z_{3} \\
\Delta z_{4} \\
\Delta z_{5} \\
\Delta z_{6} \\
\Delta z_{7} \\
\Delta z_{8} \\
\Delta z_{9}\n\end{bmatrix} = \begin{bmatrix}\nS_{1}^{-1}(\mu^{af}e - \Delta S_{1}^{af} \Delta z_{1}^{af}) - z_{1} \\
S_{2}^{-1}(\mu^{af}e - \Delta S_{2}^{af} (\Delta z_{1}^{af} + \Delta z_{2}^{af})) - z_{2} - z_{1} \\
S_{3}^{-1}(\mu^{af}e - \Delta S_{3}^{af} (\Delta z_{3}^{af} + \Delta z_{4}^{af})) - z_{3} - z_{4} \\
S_{4}^{-1}(\mu^{af}e - \Delta S_{4}^{af} (\Delta z_{3}^{af} + \Delta z_{4}^{af})) - z_{3} - z_{4} \\
-S_{3} - s_{4} - x^{l} + x^{u} \\
-S_{4} - s_{4} + x^{u} \\
-S_{5} - s_{4} + x^{u} \\
-S_{6} - s_{2} - h^{l} + h^{u} \\
-S_{7} - s_{2} - h^{l} + h^{u} \\
\Delta x_{1} \\
\Delta x_{2} \\
\Delta y\n\end{bmatrix}
$$
\n(C.18)

Onde ∆*S1 af*, ∆*S2 af*, ∆*S3 af* e ∆*S4 af* são matrizes diagonais definidas pelas componentes  $\Delta s_1^{af}$ ,  $\Delta s_2^{af}$ ,  $\Delta s_3^{af}$  e  $\Delta s_4^{af}$ , respectivamente. Os passos preditor (C.15) e corretor  $(C.18)$  são baseados nos mesmos elementos da fatoração da matriz J<sub>F</sub>, o esforço adicional no método preditor-corretor é apenas a solução de um sistema linear adicional para o cálculo da direção affine-scale (∆*w* af).

#### Algoritmo

O Método de Pontos Interiores Primal – Dual pode ser sintetizado no seguinte algoritmo:

- a) Inicializar os parâmetros  $\mu^0$ ,  $\beta^0$  e escolher um ponto inicial que cumpram com as condições de não-negatividade.
- b) Calcular os vetores  $\nabla f(x^0)$ ,  $g(x^0)$ ,  $h(x^0)$ ,  $Jg(x^0)$  e  $Jh(x^0)$ .
- c) Calcular o vetor da parte direita da expressão (C.8)
- d) Fazer  $k \leftarrow 0$
- e) Calcular a matriz *HL* pela Equação (C.9)
- f) Montar e resolver no ponto atual o sistema de equações (C.15).
- g) Calcular  $\alpha_p^{af}$  y  $\alpha_d^{af}$ ,  $\rho^{af}$ , y  $\mu^{af}$ .
- h) Montar e resolver no ponto atual o sistema de equações (C.18).
- i) Calcular a máxima longitude de passo primal e dual usando a expressão (C.11).
- j) Atualização das variáveis primal e dual pela Equação (C.10).
- *k*) Calcular os vetores  $\nabla f(x^{k+1})$ ,  $g(x^{k+1})$ ,  $h(x^{k+1})$ ,  $Jg(x^{k+1})$  e  $Jh(x^{k+1})$ .
- l) Calcular os parâmetros  $\mu^{k+1}$  e  $\rho^k$ .
- m) Calcular o vetor da parte direita da expressão (C.8).
- n) Facer  $k \leftarrow k+1$ .
- o) Critérios de convergências (C.14).
- p) Ir para o passo (e.)

## **Referências Bibliográficas**

- [ACHA02] E. Acha, V. G. Angelidis, O. Anaya-Lara and T. J. E. Miller, *Power Electronic Control in Electrical Systems*, Newnes Power Engineering.
- [ADAP04] R. Adapa, "FACTS (Flexible AC Transmission Systems), Planeamiento de dispositivos FACTS en un entorno no regulado", Colombia, Mar. 2004.
- [AMBR00] H. Ambriz-Perez, E. Acha and C.R. Fuerte Esquivel. "Advanced SVC Model for Newton-Raphson Load Flow and Newton Optimal Power Flow Studies", *IEEE Transactions on Power Systems*, Vol. 15, No. 1, pp. 129- 136, Feb. 2000.
- [AN 98] T. An, M.T. Powell, H.L. Thanawala, N. Jenkins, "Assessment of two different STATCOM configurations for FACTS application in power systems", *International Conference on Power System Technology, 1998. Proceedings. POWERCON '98*, Vol. 1, pp. 307 – 312, Aug. 1998.
- [AREE99] P. Aree and E. Acha, "Block diagram model for fundamental studies of a synchronous generator-static VAr compensator system" *IEE Proceedings on Generation, Transmission and Distribution*, Vol. 146, Nro. 5, pp 507-514, Sept. 1999.
- [ARRI01] J. Arrillaga and N. R. Watson, *Computer Modelling of Electrical Power Systems*, 2nd Ed. John Wiley & Sons Ltd, England, 2001.
- [BAHI02] D.A. Bahiense, Autonomia e independência das agências de regulação do setor elétrico: ANEEL e agências estaduais, Bahia Análise & dados, Salvador Vol.11, Nro. 4, pp 83-95, Mar. 2002.
- [BAKI02] A. G. Bakirtzis, P. N. Biskas, C. E. Zoumas, and V. Petridis, "Optimal Power Flow by Enhanced Genetic Algorithm*", IEEE Transactions on Power Systems*, Vol. 17, Nro. 2, pp. 229-236 May 2002.
- [BINA03] M.T. Bina "Switching frequency dependent averaged model for STATCOM", The Fifth International Conference on Power Electronics and Drive Systems, 2003. PEDS 2003, Vol. 1, pp.136 – 140, Nov. 2003.
- [BORL01] Borland Software Corporation, *Builder C++: Programmer's Guide*, Borland Software Corporation, U.S.A., 2001.
- [CAMA03] C. Angeles-Camacho, O. L. Tortelli, E. Acha and C.R. Fuerte Esquivel, "Inclusion of a high voltage DC-voltage source converter model in a Newton-Raphson power flow algorithm", IEE Proc. Gen. Trans. Distrib., Vol. 150, Nro.6, pp. 691-696, Nov. 2003.
- [CAÑI99] C.A. Canizares, Z.T. Faur, "Analysis of SVC and TCSC controllers in voltage collapse", *IEEE Transactions on Power Systems*, Vol. 14, Nro. 1, pp. 158-165, Feb. 1999.
- [CARP93] T.J. Carpenter, I.J. Lustig, J.M. Mulvey and D.F. Shanno, "Higher-order predictor-corrector interior point methods with aplications to quadratic objectives", *SIAM Journal on Optimization*, vol.3, no.4, pp.696-725, 1993.
- [CEPE99] Centro de Pesquisas de Energia Elétrica, CEPEL *Programa Análisis de Redes – ANAREDE*, Empresa de sistemas de Eletrobrás, Manual do usuário, Ago. 1999.
- [CIGR00] CIGRE, "Facts Technology for Open Access", CIGRE JWG 14/37/38/39- 24, Final Draft Report, Aug. 2000.
- [EDRI97] A-A. Edris et al. Proposed Terms and Definitions for Flexible AC Transmission System (FACTS), *IEEE Transactions on Power Delivery*, Vol. 12 No 4, pp. 1848-1853, October 1997.
- [FARA04] "Implementation of FACTS devices for ATC enhancement using RPF technique" H. Farahmand, M. Rashidi-Nejad, M. Fotuhi-iroozabad, M.;

Power Engineering, 2004. LESCOPE-04. 2004 Large Engineering systems Conference on , 28-30 July 2004 pp.30 – 35

- [FARD04] B. Fardanesh, "Optimal utilization, sizing, and steady-state performance comparison of multiconverter VSC-based FACTS controllers", *IEEE Transactions on Power Delivery*, Vol. 19, Nro. 3, pp. 1321–1327, July 2004.
- [FAUR96] Z.T. Faur, "Effects of FACTS devices on Static Voltage Collapse Phenomena", Thesis for Degree of Master of Applied Science in Electrical Engineering, University of Waterloo, Ontario, Canada, 1996.
- [FETE00] R. Fetea and A. Petroianu, "Can the Reactive Power be Used?", *Proceedings of the International Conference PowerCon 2000*, Vol. 3, pp. 1251-1255, 2000.
- [FIAC68] A.V. Fiacco and G.P. McCormick, *Nonlinear programming: Sequential unconstrained minimization techniques*, John Wiley & Sons, 1968.
	- [FREI01] W. Freitas, A. Morelato, "A generalised current injection approach for modelling of FACTS in power system dynamic simulation*", Seventh International Conference on AC-DC Power Transmission*, 2001. (Conf. Publ. No. 485), pp. 175 – 180, Nov. 2001
	- [FUER00a] C. R. Fuerte-Esquivel, E. Acha and H. Ambriz-Perez, "A Thyristor Controlled Series Compensator Model for Power Flow Solution of Practical Power Networks", *IEEE Transactions on Power Systems*, Vol. 15, No.1, pp. 58-64, Feb. 2000.
	- [FUER00b] C. R. Fuerte-Esquivel, E. Acha, and H. Ambriz-Pérez, "A Comprehensive Newton-Raphon UPFC Model for the Quadratic Power Flow Solution of Practical Power Networks", *IEEE Transactions on Power Systems*, Vol.15, No.1, pp. 102-109, Feb. 2000.
- [FUNA00] T. Funaki, K. Matsuura, "Predictive firing angle calculation for constant effective margin angle control of CCC-HVDC", *IEEE Transactions on Power Delivery*, Vol.15, Nro. 3, July 2000.
- [GOLD89] D. E. Goldberg, *Genetic Algorithms in Search, Optimization, and Machine Learning*, Adisson – Wesley, 1989.
- [GOME02] S. Gomes Jr, N. Martins, R. Ljungqvist, T. Jonsson, H. J. C. P. Pinto, R. D. Rangel, and A. R. C. D. Carvalho, "Modeling ABB's HVDC/CCC into the CEPEL simulation package," in Proc. VI SEPOPE, Salvador, Brazil, May 1998.
- [GOND96] J. Gondzio, "Multiple centrality corrections in a primal-dual method for linear programming", *Computational Optimization and Applications*, vol. 6, pp. 137-156, 1996.
- [GYUG92] L. Gyugyi, "Unified power-flow control concept for flexible AC transmission systems", *IEE Proceedings on Generation, Transmission and Distribution*, Vol. 139, Nro. 4, pp. 323-331, July 1992.
- [GYUG94] L.Gyugyi, "Dynamic Compensation of AC Transmission Lines by Solid-State Synchronous Voltage Sources", *IEEE Transactions on Power Delivery,* Vol. 9, Nro. 2, pp. 904 – 911, Apr. 1994
- [GYUG97] L. Gyugyi, C.D. Schauder, K.K. Sen, "Static synchronous series compensator: a solid-state approach to the series compensation of transmission lines", *IEEE Transactions on Power Delivery*, Vol. 12, Nro. 1, pp. 406 – 417, Jan. 1997.
- [HAMM03] W. Hammer, "Dynamic Modeling of Line and Capacitor Commutated Converters for HVDC Power Transmission", These Doctor Of Technical Sciences, Swiss Federal Institute Of Technology, Zurich , 2003.
- [HING00] N. G. Hingorani and L. Gyugyi, *Understanding FACTS, concepts and technology of flexible ac transmission system*". NewYork, IEEE, 2000.
- [HUAN02] F.W.Huang, B.S. Rigby, R.G. Harley, "A static synchronous series compensator model for EMTDC", IEEE AFRICON, 6th Africon Conference in Africa, 2002, Vol. 2, pp. 933 – 939, Oct. 2002.
- [HUNE91] M. Huneault and F.D. Galiana, "A Survey of the Optimal Flow Literature", *IEEE Transactions on Power Systems*, vol. 6, Nro. 2, pp. 762–770, May 1991.
- [IBA 94] K. Iba, "Reactive Power Optimization by Genetic Algorithm*", IEEE Transactions on Power Systems*, Vol. 9, Nro. 2, pp 685-692, May 1994.
- [IEEE04] P. Kundur et.al., "Definition and Classification of Power System Stability" IEEE/CIGRE Joint Task Force on Stability Terms and Definitions, *IEEE Transactions on Power Systems*, Vol. 19, Nro. 2, May 2004.
- [IEEE94] IEEE special stability control controls working group, "Static Var Compensator Models for Power Flow and Dynamic Performance Simulation", *IEEE Transactions on Power System*s, Vol. 9 Nro. 1, pp 229- 240, Feb. 1994.
- [ILIC98] D. Marija Ilic, F. D. Galiana and L. H. Fink*, Power Systems Restructuring Engineering and Economics*, Kluwer International Series in Engineering & Computer Science, 448, 1998.
- [JOVC03] D. Jovcic, L.A. Lamont, L. Xu, "VSC transmission model for analytical studies", *IEEE Power Engineering Society General Meeting*, Vol. 3, pp. 1737 – 1742, 13-17 July 2003.
- [KAZA96] S.A. Kazarlis, A.G. Bakirtzis and V. Petridis, "A Genetic Algorithm Solution to the Unit Commitment Problem", *IEEE Transactions on Power Systems*, Vol. 11, Nro. 1, pp. 83-92, Feb. 1996.
- [KIMB71] E. W. Kimbark, *Direct Current Transmission*, Volume I, Wiley-Interscience, New York, 1971.
- [KLOT02] M.C. Klötzle and F.L. Biagini "A Reestruturação Do Setor Elétrico Brasileiro: Uma Análise Comparativa Com A Califórnia", Pontifícia Universidade Católica do Rio de Janeiro (PUC-Rio) e Instituto de Administração e Gerência (IAG), Jan. 2002.
- [KOST97] D. N. Kosterev, "Modeling synchronous voltage source converters in transmission system planning studies", *IEEE Transactions on Power Delivery* , Vol. 12 , Nro. 2, pp. 947 – 952, Apr. 1997
- [KUND94] P. Kundur, *Power System Stability and Control*, McGraw-Hill Text, 1994.
- [LAI 95] L.L. Lai, J.T. Ma, "Power flow control in FACTS using evolutionary programming", IEEE International Conference on Evolutionary Computation, Vol. 1 pp.109-113, 29 Nov.-1 Dec. 1995.
- [LEHN02] P.W.Lehn, "Exact modeling of the voltage source converter", *IEEE Transactions on Power Delivery*, Vol. 17, pp. 217 – 222, Jan. 2002
- [LEUN00] H. C. Leung and T. S. Chung, "Optimal Power Flow with a Versatile FACTS Controller by Genetic Algorithm Approach", International Conference on Advances in Power System Control, Operation and Management, (APSCOM-00), Vol. 1, pp. 178 – 183, 30 Oct.-1, Hong Kong Nov. 2000.
- [MATH02] R. Mohan Mathur and Rajiv K. Varma, *Thyristor Based FACTS Controller for electrical Transmission Systems*, The Institute of Electrical And Electronic Engineers, inc., New York, 2002.
- [MEHR92] S. Mehrotra, "On the implementation of a primal-dual interior point method", *SIAM Journal on Optimization*, vol. 2, pp. 575-601, 1992.
- [MELO 99] A.C.G. Melo, "The Brazilian Case" *IEEE on Power Engineering Review*, Vol. 19, Nro. 9, pp. 12-14, Sept. 1999.
- [MICH96] Z. Michalewicz, *Genetic Algorithms + Data Structures = Evolution Programs*, 3a Ed., SPRINGER-Verlag, 1996.
- [MILL82] T.J. Miller, *Reactive Power Control in Electric Systems*, John Wiley & Sons, 1982.
- [MOHA95]N. Mohan, T. M. Undeland and W. P. Robbins, *Power Electronics*, *Converters, Applications and Design*, John Wiley & Sons, inc. New York, 1995.
- [MOMO99a] J. A. Momohh, M. E. El-Hawary and Ramababu Adapa, "A Review of Select Optimal Power Flow Literature to 1993 Part I: Non Linear and Quadratic Programming Approaches", *IEEE Transaction on Power System*, Vol. 14, Nro. 1, pp 96-104, Feb. 1999.
- [MOMO99b] J. A. Momohh, M. E. El-Hawary and Ramababu Adapa, "A Review of Select Optimal Power Flow Literature to 1993 Part II: Newton, Linear Programming and Interior Point Methods", *IEEE Transactions on Power System*, Vol. 14, Nro. 1, pp 105-111, Feb. 1999.
- [MONT83] A. Monticelli, *Fluxo de Carga em Redes de Energia Elétrica*, Centros de Pesquisas de Energia Elétrica (CEPEL), Edgard Blucher SP-Brazil, 1983.
- [MORE03] A.R. Bello Moreira, R. Seroa da Motta and K. Rocha, "A Expansão Do Setor Brasileiro De Energia Elétrica: Falta De Mercado Ou Falta De Planejamento", Estudos Macroeconômicos do Instituto de Pesquisa em economia aplicada – IPEA, Rio de Janeiro, set. 2003.
- [MUTA00] Mutale, J.; Strbac, G., "Transmission network reinforcement versus FACTS: an economic assessment", *IEEE Transactions on Power System*s, Vol. 15, Nro. 3, pp. 961-967 Aug. 2000.
- [MWIN00] B. Mwinywiwa, B. Lu, B.T. Ooi, F.D. Galiana, D. McGillis, R. Marceau, G. Joos, "Multi-terminal UPFC for power system deregulation", IEEE Power Engineering Society Winter Meeting, Vol. 4, pp. 2916 – 2921, 23-27 Jan. 2000
- [NABA96] A. Nabavi-Niaki, M.R. Iravani, "Steady-state and dynamic models of unified power flow controller (UPFC) for power system studies", *IEEE Transactions on Power Systems*, Vol. 11, pp. 1937-1943, Nov. 1996.
- [PADI99] K. R. Padiyar, *Analysis of Subsynchronous Resonance in Power Systems*, Kluwer Academic Publishers. Boston – USA, 1999.
- [PAUC04] V.L. Paucar, R.M. Moreno y S.L. Escalante, "Impacto de los Controladores FACTS en Sistemas Eléctricos de Potencia", Revista TECNIA, 11.pp., Lima, Peru, Dic. 2004.
- [PETI97] P. Petitclair, Y. Besanger, S. Bacha, N. Hadjsaid, "FACTS modelling and control: applications to the insertion of a STATCOM on power system" IEEE Conference Record of the Industry Applications Conference, Thirty-Second IAS Annual Meeting, IAS '97, Vol. 3, pp.2213-2217, 5-9 Oct. 1997.
- [RARD98] R. L. Rardin, *Optimization in Operations Research*, Prentice Hall, Inc. Upper Saddle River, New Jersey – USA 1998.
- [REEV68] J. Reeve, J. A. Baron, and G. A. Hanley, "A technical assessment of artificial commutation of HVDC converters with series capacitors*," IEEE Trans. Power Apparat. Syst*., Vol. PAS-87, pp. 1830–1840, Oct. 1968.
- [RIBE01] C. Ribeiro, M. Moszkowicz, A. F. da Silveira, R. Cespedes and D. Caceres, "Implementation of a modern real-time control infrastructure for supporting the Brazilian interconnected power system", IEEE PICA 2001, pp.148-154, 2001.
- [RID04] M.J. Rider, C.A. Castro, M.F. Bedriñana and A.V. Garcia, "Towards a fast and robust interior point method for power system applications", *IEE Proceedings of Generation, Transmission and Distribution*, 151, no. 5, pp. 575–581, Set. 2004.
- [RIDE02] M. J. Rider, "Metodologia de Análise para um Mercado Competitivo da Potência Reativa", Dissertação de mestrado, Universidade Federal do Maranhão – Brasil, 2002.
- [SADE98] K. Sadek, M. Pereira, D.P. Brand, A.M. Gole, A. Daneshpooy, "Capacitor commutated converter circuit configurations for DC transmission", *IEEE Transactions on Power Delivery*, Vol. 13, Nro. 4, pp. 1257–1264, Oct. 1998.
- [SCHI01] H. Schildt, G. Guntle, H. Schildt and G.L. Guntle, *Borland C++ Builder: The Complete Reference*, McGraw-Hill, U.S.A., 2001.
- [SCHU00] N. Schnurr, Th. Weber, W.H. Wellssow, T. Wess, "Load-flow control with FACTS devices in competitive markets", International Conference on Electric Utility Deregulation and Restructuring and Power Technologies, Proceedings DRPT 2000, pp.17 – 22, 4-7 April 2000
- [SCHU01] N. Schnurr, W.H. Wellssow, "Determination and enhancement of the available transfer capability in FACTS", IEEE Porto Power Tech Proceedings, 2001, Vol. 4, pp.6, 10-13 Sept. 2001.
- [SCHW00] F.C. Schweppe, M.C. Caramanis, R.D. Tabors and R.E. Bohn, *Spot Pricing of Electricity*, Kluwer Academic Publishers, 2000.
- [SEN 98] K.K. Sen "SSSC-static synchronous series compensator: theory, modeling, and application", *IEEE Transactions on Power Delivery*, Vol. 13, pp.241 - 246, Jan. 1998
- [SOOD02] V.K. Sood, "Static synchronous series compensator model in EMTP", IEEE Conference on Electrical and Computer Engineering, CCECE 2002, Canadian, Vol. 1, pp.207 - 211, 12-15 May 2002
- [STEF02] P.C. Stefanov and A.M. Stankovic, "Modeling of UPFC operation under unbalanced conditions with dynamic phasors", *IEEE Transactions on Power Systems*, Vol. 17, Nro. 2, pp 395-403, May 2002.
- [SZEC91] M. Szechtman, T. Weiss, and C.V. Thio, "First benchmark model for HVDC control studies", International Conference on AC and DC Power Transmission 17-20, pp. 374 - 378, Sep 1991.
- [TAN 99] Y. L. Tan, "Analysis of Line Compensation by Shunt-Connected FACTS Controllers: a Comparison Between SVC and STATCOM", *IEEE Power Engineering Review*, Vol. 19, Nro. 8, pp. 57 –58, Aug. 1999.
- [TANA01] T. Tanaka, M. Nakazato, S. Funabiki, "A new approach to the capacitorcommutated converter for HVDC-a combined commutation-capacitor of active and passive capacitors", Power Engineering Society Winter Meeting, 2001. IEEE, Vol. 2, pp. 968 – 973, 28 Jan.-1 Feb. 2001.
- [TARA92] G.N. Taranto, L. Pinto and M.V.F. Pereira, "Representation of FACTS devices in power system economic dispatch", *IEEE Transactions on Power System*s, Vol. 7, Nro. 2, pp. 572 – 576, May 1992.
- [THIO96] C.V. Thio, J.B. Davies and K.L. Kent, "Commutation failures in HVDC transmission systems", *IEEE Transactions on Power Delivery*, Vol. 11, no.2, pp. 946 – 957, April 1996.
- [TORR98] G.L Torres and V.H. Quintana, "An interior-point method for non-linear optimal power flow using voltage rectangular coordinates", *IEEE Trans. on Power Systems*, vol. 13, no. 4, pp. 1211-1218, Nov. 1998.
- [VRIE04] T. De Vries, J. McDowall, N. Umbricht, G. Linhofer, "Battery energy storage system for Golden Valley Electric Association: Cold Storage", ABB Review, pp. 38-43, Jan. 2004.
- [WALT93] D.C. Walters and G.B. Sbeble, "Genetic Algorithm Solution of Economic Dispatch with Valve Point Loading", *IEEE Transactions on Power Systems*, Vol. 8, Nro. 3, pp. 1325-1332, Aug. 1993.
- [WEI 04] X. Wei, J. H. Chow, B. Fardanesh e A. Edris "Dispatchability Of Voltage-Sourced Converter Based Facts Controllers", IX SEPOPE, Rio de Janeiro (RJ) – Brasil, 23th to 27rd – May. 2004.
- [WEST02] Western Área power administration, "Transmission Enhancement Technology Report", Planning on Transmission System, Upper Great Plains Region, July. 2002.
- [WOOD96] A. Wood and B. Wollenberg, *Power Generation, Operation, and Control*, John Wiley & Sons, 2nd. Ed., 1996.
- [WOOD98] D. A. Woodford, "HVDC Transmission", Manitoba HVDC Research Centre, Canada, March 1998.
- [XUAN04] W. Xuan, J.H. Chow, B. Fardanesh and A.-A. Edris, "A common modeling framework of voltage-sourced converters for load flow, sensitivity, and dispatch analysis", *IEEE Transactions on Power Systems*, Vol. 19, Nro. 2, pp. 934-941, May 2004.
- [YE 01] Y. Ye, M. Kazerani, V. Quintana, "Current-source converter based SSSC: modeling and control", IEEE Power Engineering Society Summer Meeting, Vol. 2, pp. 949 – 954, 15-19 July 2001.
- [YORI03] N. Yorino, E.E. El-Araby, H. Sasaki, and S. Harada, "A New Formulation for FACTS Allocation for Security Enhancement Against Voltage

Collapse", *IEEE Transaction on Power System*, Vol. 18, Nro. 1, pp 3-10, Feb. 2003.

- [ZHAN01a] G. Zhang, Z. Xu, Ye Ca "An equivalent model for simulating VSC based HVDC", IEEE/PES Transmission and Distribution Conference and Exposition, Vol. 1, pp. 20-24, 28 Oct.-2 Nov. 2001.
- [ZHAN01b] L. Zhang, C. Shen, M.L. Crow, S. Atcitty, "A comparison of FACTS integrated with battery energy storage systems, IEEE/PES Transmission and Distribution Conference and Exposition, Vol. 2, pp. 1151-1155, 28 Oct.-2 Nov. 2001.
- [ZHAN01c] X.-P. Zhang, E. Handschin and M. Yao, "Modeling of the generalized unified power flow controller (GUPFC) in a nonlinear interior point OPF", *IEEE Transactions on Power Systems*, Vol. 16, Nro 3, pp. 367 – 373, Aug. 2001.
- [ZHAN03b] X.-P. Zhang, "Advanced modeling of the multicontrol functional static synchronous series compensator (SSSC) in Newton power flow", *IEEE Transactions on Power Systems*, Vol. 18, Nro. 4, pp. 1410-1416, Nov. 2003.
- [ZHANG03a] X.-P. Zhang, "Modeling of the interline power flow controller and the generalized unified power flow controller in Newton power flow" *IEE Proceedings on Generation, Transmission and Distribution*, Vol. 150, Nro. 3, pp. 268 – 274, May 2003.